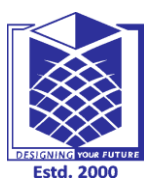

**(An Autonomous Institution)**

**(Approved by AICTE, New Delhi, Accredited by NAAC & Affiliated to Anna University) Rasipuram - 637 408, Namakkal Dist., Tamil Nadu**

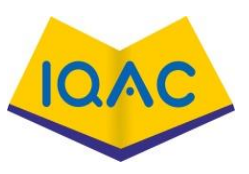

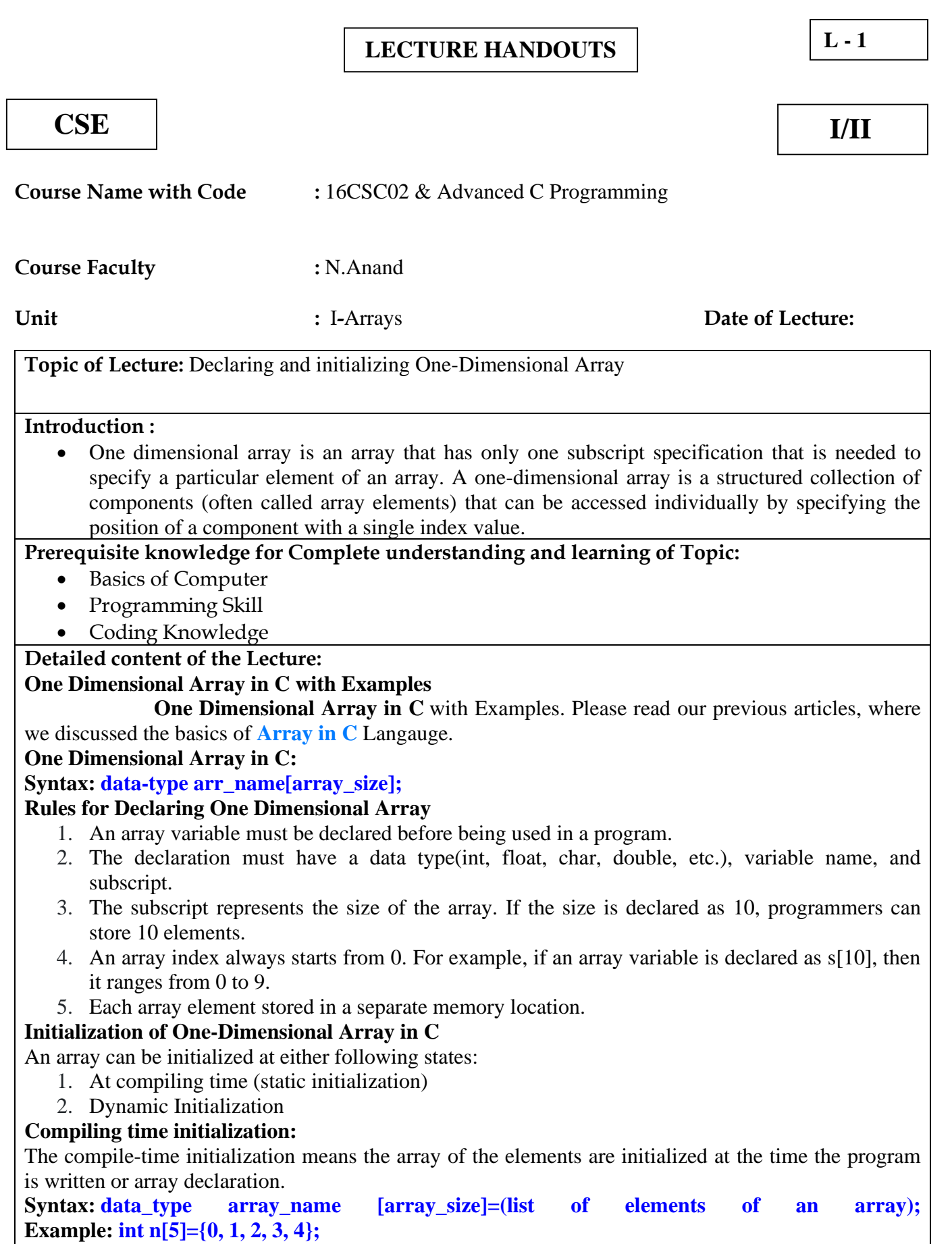

**Program:**

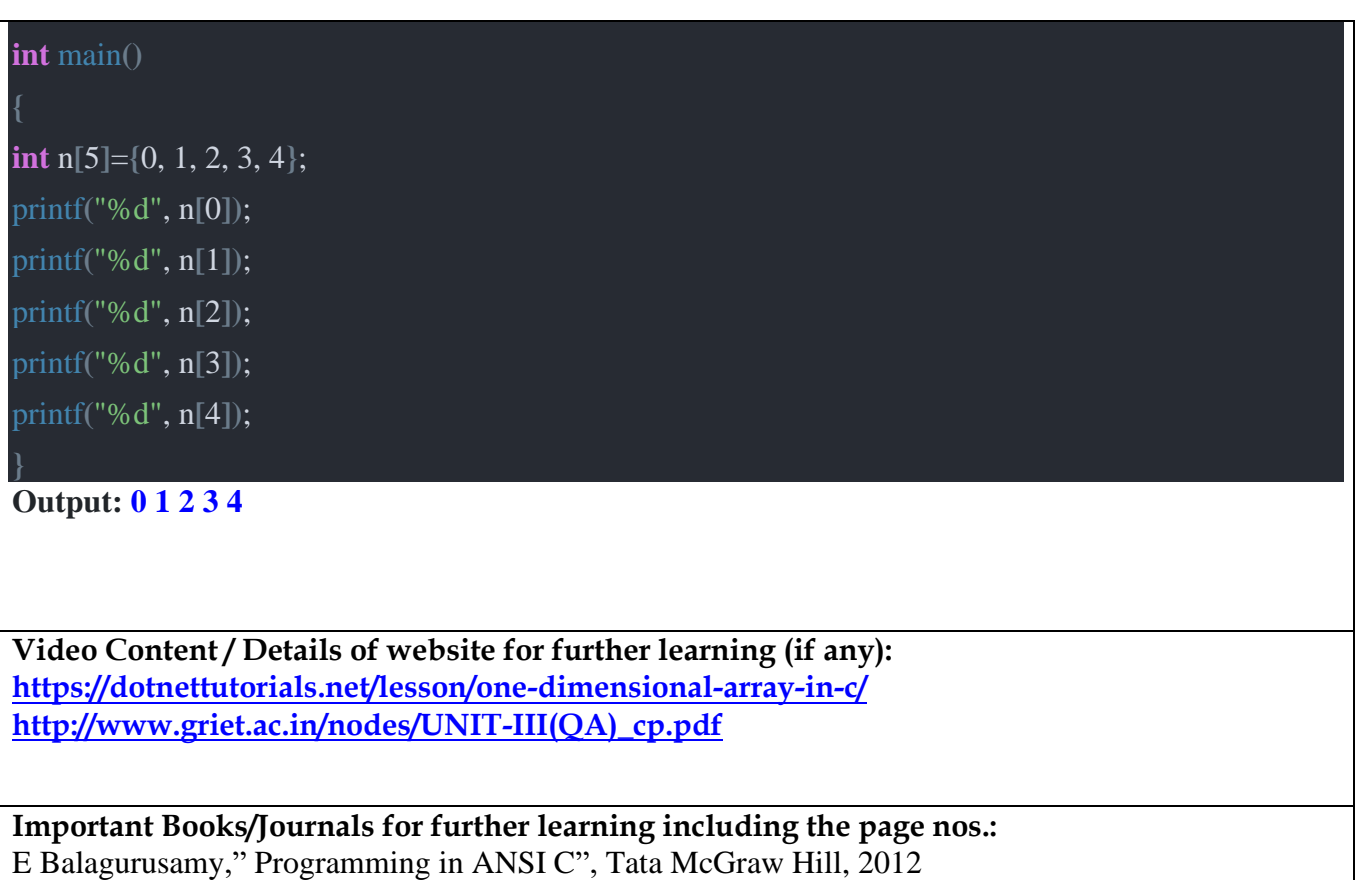

Yuksel Uckan, "Problem Solving Using C", McGraw Hill, 1999

 **Course Faculty** 

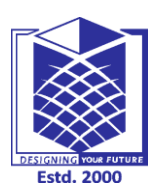

**(An Autonomous Institution)**

**(Approved by AICTE, New Delhi, Accredited by NAAC & Affiliated to Anna University) Rasipuram - 637 408, Namakkal Dist., Tamil Nadu**

### **<sup>L</sup> - <sup>2</sup> LECTURE HANDOUTS**

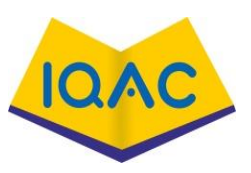

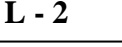

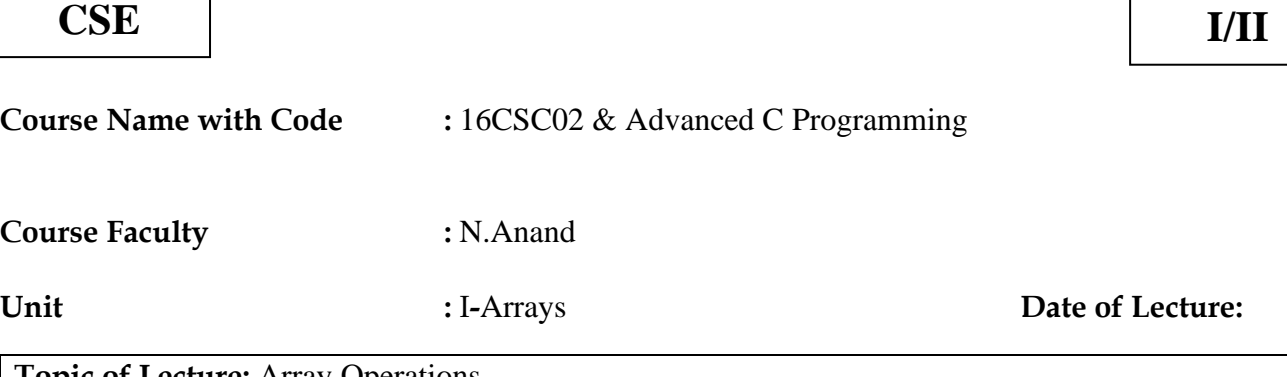

**Topic of Lecture:** Array Operations

#### **Introduction :**

• Arrays a kind of data structure that can store a fixed-size sequential collection of elements of the same type. An array is used to store a collection of data, but it is often more useful to think of an array as a collection of variables of the same type.

#### **Prerequisite knowledge for Complete understanding and learning of Topic:**

- Basics of Computer
- Programming Skill
- Coding Knowledge

#### **Detailed content of the Lecture:**

All arrays consist of contiguous memory locations. The lowest address corresponds to the first element and the highest address to the last element.

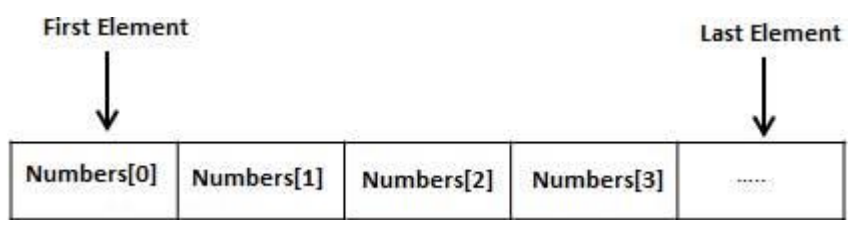

Declaring Arrays

To declare an array in C, a programmer specifies the type of the elements and the number of elements required by an array as follows −

type arrayName [ arraySize ];

This is called a *single-dimensional* array. The **arraySize** must be an integer constant greater than zero and **type** can be any valid C data type. For example, to declare a 10-element array called **balance** of type double, use this statement −

double balance[10];

Here *balance* is a variable array which is sufficient to hold up to 10 double numbers.

Initializing Arrays

You can initialize an array in C either one by one or using a single statement as follows −

double balance $[5] = \{1000.0, 2.0, 3.4, 7.0, 50.0\}$ ;

The number of values between braces { } cannot be larger than the number of elements that we declare for the array between square brackets [ ].

If you omit the size of the array, an array just big enough to hold the initialization is created. Therefore, if you write −

double balance $[] = \{1000.0, 2.0, 3.4, 7.0, 50.0\};$ 

You will create exactly the same array as you did in the previous example. Following is an example to assign a single element of the array −

 $balance[4] = 50.0;$ 

The above statement assigns the  $5<sup>th</sup>$  element in the array with a value of 50.0. All arrays have 0 as the index of their first element which is also called the base index and the last index of an array will be total size of the array minus 1. Shown below is the pictorial representation of the array we discussed above −

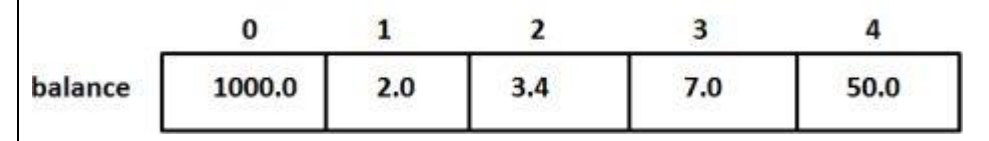

Accessing Array Elements

An element is accessed by indexing the array name. This is done by placing the index of the element within square brackets after the name of the array. For example −

double salary  $=$  balance[9];

**Video Content / Details of website for further learning (if any): [https://www.tutorialspoint.com/cprogramming/c\\_arrays.html](https://www.tutorialspoint.com/cprogramming/c_arrays.html) <https://www.studymite.com/blog/operation-on-arrays-in-c-1/>**

**Important Books/Journals for further learning including the page nos.:**  E Balagurusamy," Programming in ANSI C", Tata McGraw Hill, 2012 Yuksel Uckan, "Problem Solving Using C", McGraw Hill, 1999

 **Course Faculty** 

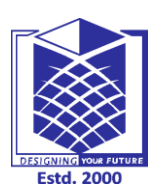

**(An Autonomous Institution)**

**(Approved by AICTE, New Delhi, Accredited by NAAC & Affiliated to Anna University) Rasipuram - 637 408, Namakkal Dist., Tamil Nadu**

### $\frac{1}{2}$  **L C COUTE EXAMPLE EXAMPLE EXAMPLE EXAMPLE EXAMPLE EXAMPLE EXAMPLE EXAMPLE EXAMPLE EXAMPLE EXAMPLE EXAMPLE EXAMPLE EXAMPLE EXAMPLE EXAMPLE EXAMPLE EXAMPLE EXAMPLE EXAMPLE EXAMPLE EXAMPLE EXAMPLE EXAMPLE EX**

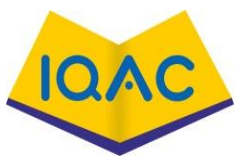

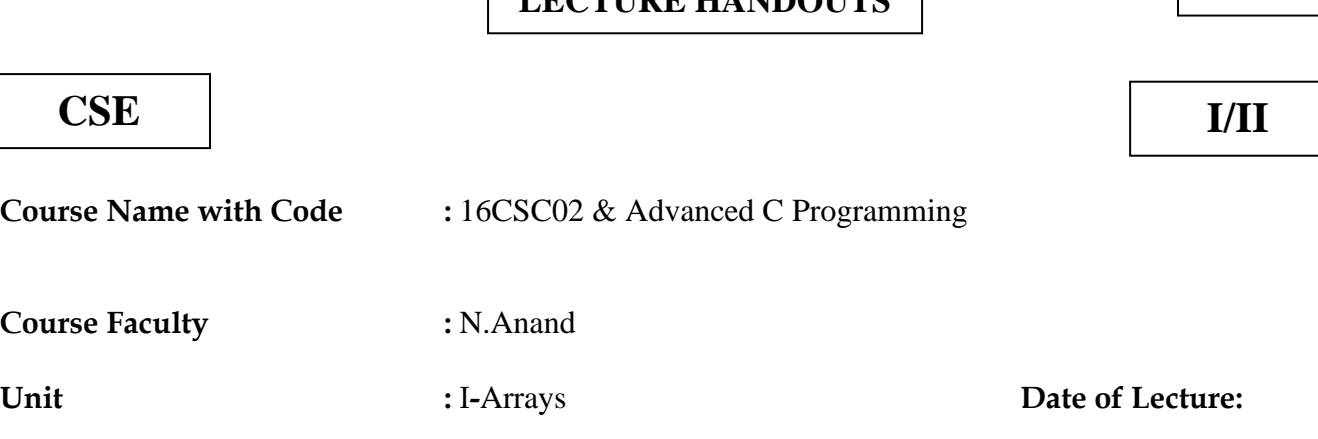

**Topic of Lecture:** Two-Dimensional Array and its Operation, Insertion, Deletion

#### **Introduction :**

• Arrays can be defined as collection of elements or data that are of similar or different data types, which is implemented in one or more dimensions with respect to the requirement provided to the program developer. 2-D or two dimensional array are represented as 'datatype variable[n][n]', where datatype can be an int, char, etc, and the [n][n] is n<sup>\*</sup>n to represent the position of the value of the variable in the array. A few basic operations necessary for all the two dimensional array are 'initializing the array', 'inserting the value in the array', 'updating the value in the array', and 'deleting a value from the array'. In this article will see about 2-D Arrays in C.

**Prerequisite knowledge for Complete understanding and learning of Topic:** 

- Basics of Computer
- Programming Skill
- Coding Knowledge

#### **Detailed content of the Lecture:**

A Two Dimensional Array is an array of *references* that holds references to other arrays. These arrays are preferably used if you want to put together data items in a table or matrix-like structure. Matrices are widely used in the field of Game Development, where you are required to store and update the location of the player at each second.

Take a look at the figure below to get a good understanding of what a *Two Dimensional Array* looks like:

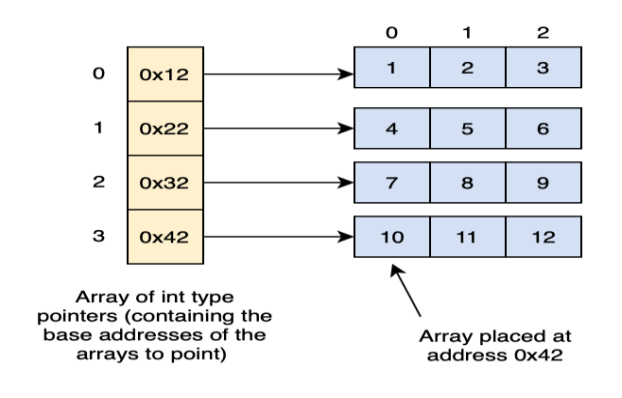

**Explanation:** If we take a look at the structure of the Two Dimensional Array, we get the idea that a Two Dimensional Array is basically an array of One Dimensional Array; in other words, every element points to the first element of a different One Dimensional Array.

It is important to note that in 2D arrays, all values must have the same data type. This means that you can't store an array of integers next to an array of strings and vice versa. For example, if one array is declared of type int, then its pointer can't point to the string type array. Each element must be of the same data type.

**Ex:**

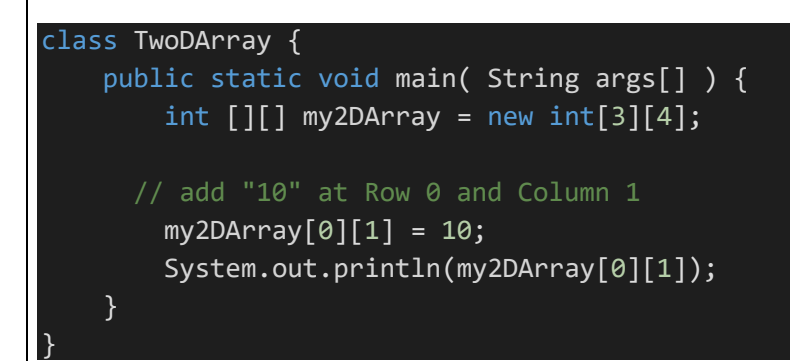

**Output: 10**

**Video Content / Details of website for further learning (if any): [https://www.tutorialspoint.com/data\\_structures\\_algorithms/array\\_data\\_structure.htm](https://www.tutorialspoint.com/data_structures_algorithms/array_data_structure.htm) <https://www.educba.com/2-d-arrays-in-c/> https://www.guru99.com/array-data-structure.html**

**Important Books/Journals for further learning including the page nos.:** E Balagurusamy," Programming in ANSI C", Tata McGraw Hill, 2012 Yuksel Uckan, "Problem Solving Using C", McGraw Hill, 1999

 **Course Faculty** 

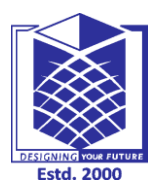

**(An Autonomous Institution)**

**(Approved by AICTE, New Delhi, Accredited by NAAC & Affiliated to Anna University) Rasipuram - 637 408, Namakkal Dist., Tamil Nadu**

### **LECTURE HANDOUTS**  $\begin{bmatrix} L-4 \end{bmatrix}$

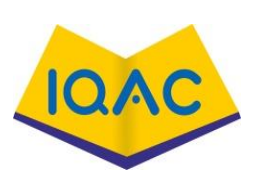

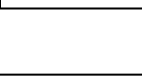

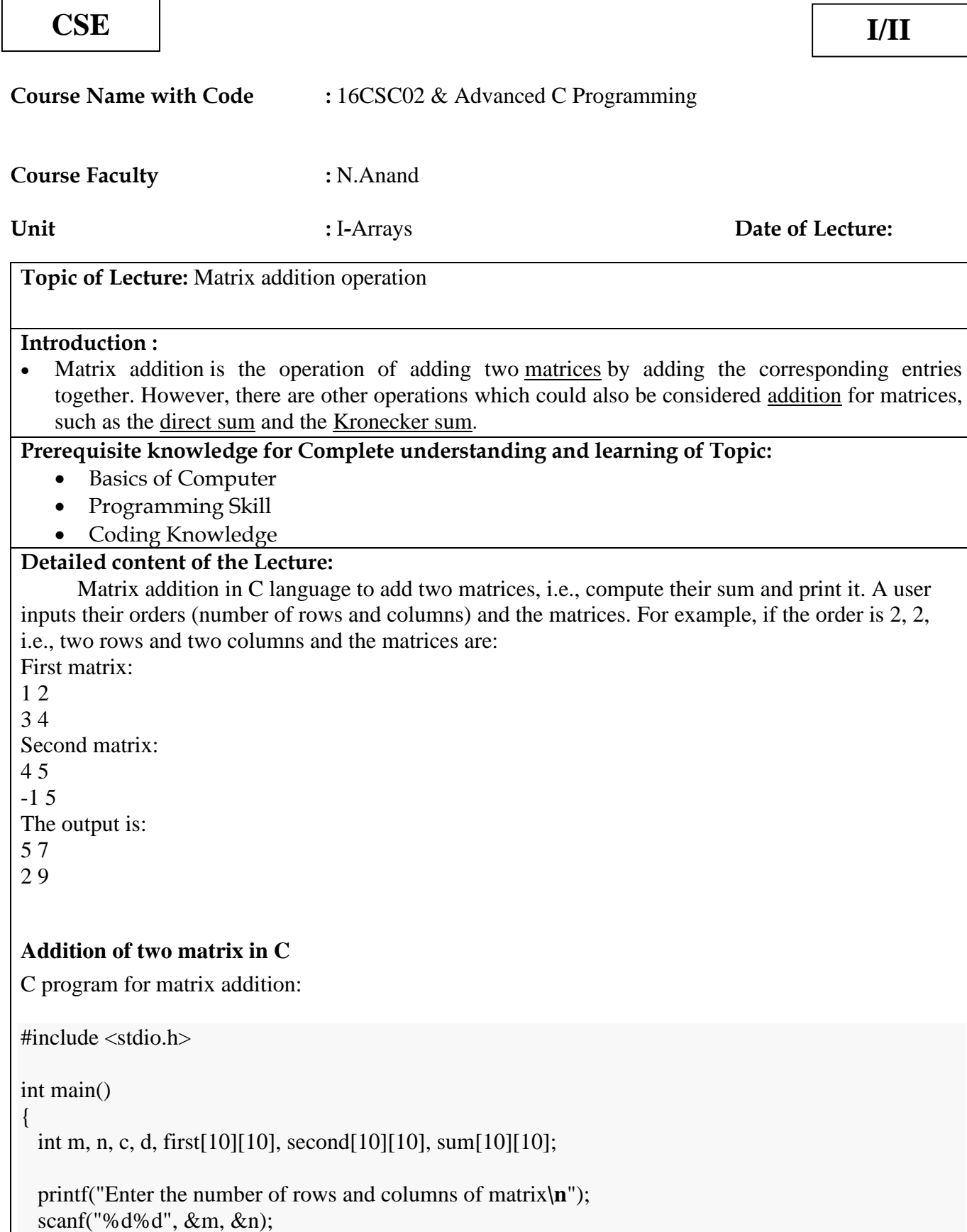

```
printf("Enter the elements of first matrix\n");
  for (c = 0; c < m; c++)for (d = 0; d < n; d++)scanf("%d", &first[c][d]);
  printf("Enter the elements of second matrix\n");
 for (c = 0; c < m; c++)for (d = 0 : d < n : d++)scanf("%d", &second[c][d]);
  printf("Sum of entered matrices:-\n");
  for (c = 0; c < m; c++) {
   for (d = 0; d < n; d++) {
     sum[c][d] = first[c][d] + second[c][d];printf("%d\t", sum[c][d]);
     }
    printf("\n");
  }
 return 0;
}
                                               \Boxe
                                                          \mathbf{x}E:\programmingsimplified.com\c\add-matrix.exe
 Enter the number of rows and columns of matrix
 Enter the elements of first matrix
 H
    2
 34
 officer the elements of second matrix<br>5 6<br>2 1
 Sum of entered matrices:-
           8<br>5
 6
 15
  \leftarrowШ.
                                                          \mathbb{R}Video Content / Details of website for further learning (if any):
https://en.wikipedia.org/wiki/Matrix_addition#:~:text=In%20mathematics%2C%
20matrix%20addition%20is,sum%20and%20the%20Kronecker%20sum.
https://stattrek.com/matrix-algebra/matrix-addition.aspx
Important Books/Journals for further learning including the page nos.: 
E Balagurusamy," Programming in ANSI C", Tata McGraw Hill, 2012
```
Yuksel Uckan, "Problem Solving Using C", McGraw Hill, 1999

 **Course Faculty** 

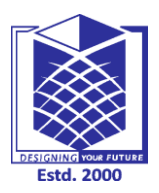

**(An Autonomous Institution)**

**(Approved by AICTE, New Delhi, Accredited by NAAC & Affiliated to Anna University) Rasipuram - 637 408, Namakkal Dist., Tamil Nadu**

 $\mathbf{I}$ 

## **LECTURE HANDOUTS**  $\begin{bmatrix} \textbf{L} & -5 \end{bmatrix}$

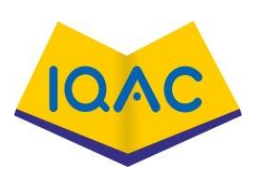

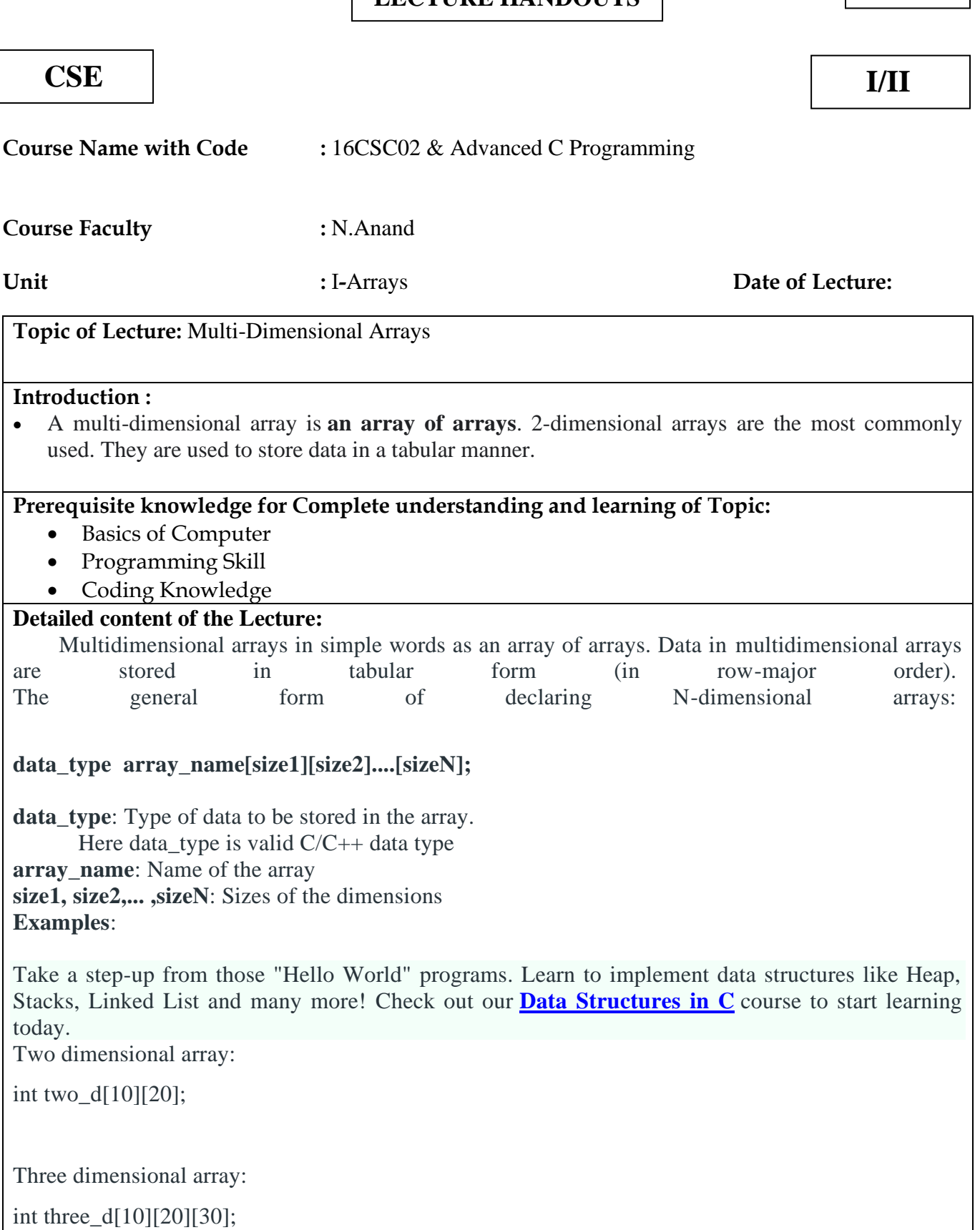

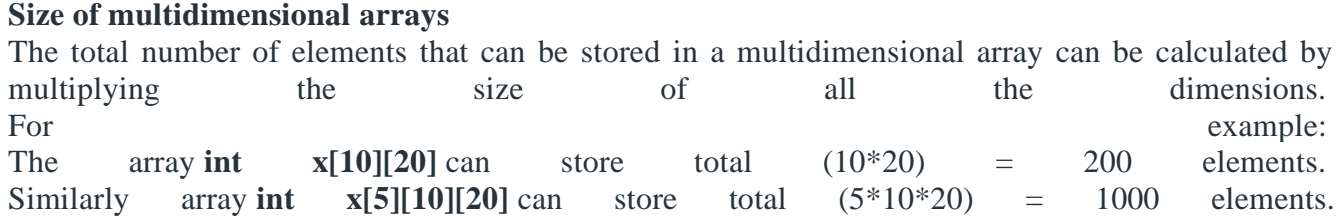

Two-Dimensional Array

Two – dimensional array is the simplest form of a multidimensional array. We can see a two – dimensional array as an array of one – dimensional array for easier understanding.

The basic form of declaring a two-dimensional array of size x, y: **Syntax:**

#### **data\_type array\_name[x][y];**

**data type**: Type of data to be stored. Valid C/C++ data type.

• We can declare a two-dimensional integer array say 'x' of size 10,20 as:

int x[10][20];

**Initializing Two – Dimensional Arrays**: There are two ways in which a Two-Dimensional array can be initialized. **First Method**:

int  $x[3][4] = \{0, 1, 2, 3, 4, 5, 6, 7, 8, 9, 10, 11\}$ 

The above array has 3 rows and 4 columns. The elements in the braces from left to right are stored in the table also from left to right. The elements will be filled in the array in order, the first 4 elements from the left in the first row, the next 4 elements in the second row

**Video Content / Details of website for further learning (if any): <https://www.geeksforgeeks.org/multidimensional-arrays-c-cpp/> <https://www.mathworks.com/help/matlab/math/multidimensional-arrays.html>**

**Important Books/Journals for further learning including the page nos.:**  E Balagurusamy," Programming in ANSI C", Tata McGraw Hill, 2012 Yuksel Uckan, "Problem Solving Using C", McGraw Hill, 1999

 **Course Faculty** 

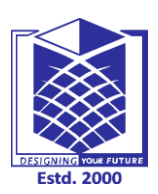

**(An Autonomous Institution)**

**(Approved by AICTE, New Delhi, Accredited by NAAC & Affiliated to Anna University) Rasipuram - 637 408, Namakkal Dist., Tamil Nadu**

### **<sup>L</sup> - <sup>6</sup> LECTURE HANDOUTS**

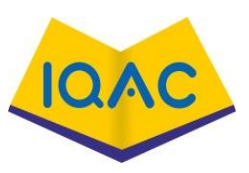

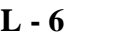

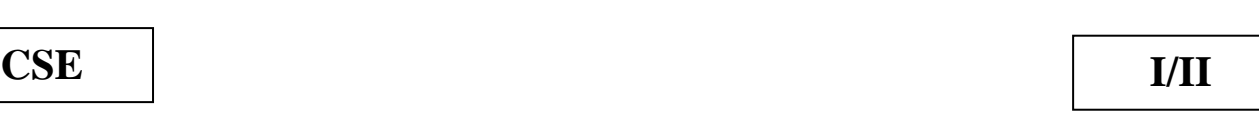

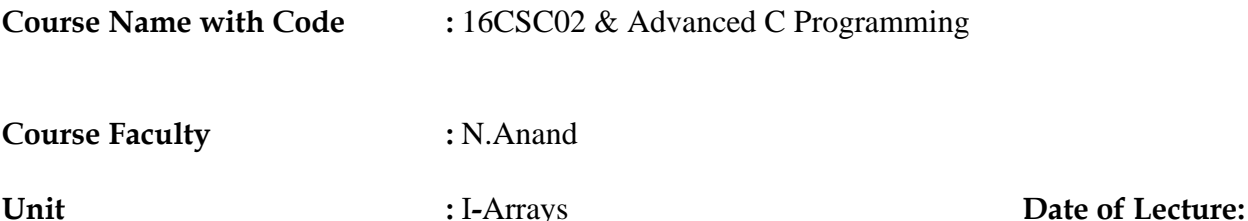

**Topic of Lecture:** Drawbacks of Linear Arrays.

#### **Introduction :**

• An [array](https://www.geeksforgeeks.org/array-data-structure/) is a collection of similar types of elements. For example, an integer array holds the elements of int [types](https://www.geeksforgeeks.org/c-data-types/) while a character array holds the elements of char types.

#### **Prerequisite knowledge for Complete understanding and learning of Topic:**

- Basics of Computer
- Programming Skill
- Coding Knowledge

#### **Detailed content of the Lecture:**

An [array](https://www.geeksforgeeks.org/array-data-structure/) is a collection of similar types of elements. For example, an integer array holds the elements of int [types](https://www.geeksforgeeks.org/c-data-types/) while a character array holds the elements of char types. Below is the representation of the array:

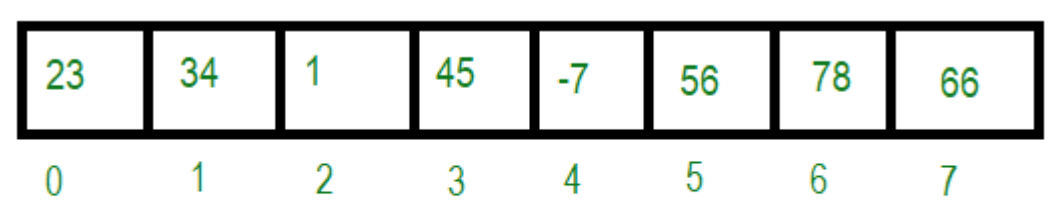

#### index

We provide nothing but the best curated videos and practice problems for our students. Check out the C [Foundation](https://practice.geeksforgeeks.org/courses/C-Foundation?utm_source=GeeksforGeeks&utm_medium=Text&utm_campaign=GFG_Article_Bottom_Text_C) Course and master the C language from basic to advanced level. Wait no more, start learning today!

Though, array got its own set of advantages and disadvantages.

Advantages of Arrays

Below are some advantages of the array:

- In an array, accessing an element is very easy by using the index number.
- The search process can be applied to an array easily.
- 2D Array is used to represent matrices.
- For any reason a user wishes to store multiple values of similar type then the Array can be used and utilized efficiently.

Disadvantages of Arrays

Now let's see some disadvantages of the array and how to overcome it:

Array size is fixed: The array is static, which means its size is always fixed. The memory which is allocated to it cannot be increased or decreased.

**Video Content / Details of website for further learning (if any):**

**Important Books/Journals for further learning including the page nos.:**  E Balagurusamy," Programming in ANSI C", Tata McGraw Hill, 2012 Yuksel Uckan, "Problem Solving Using C", McGraw Hill, 1999

 **Course Faculty** 

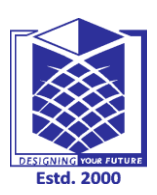

**(An Autonomous Institution)**

**(Approved by AICTE, New Delhi, Accredited by NAAC & Affiliated to Anna University) Rasipuram - 637 408, Namakkal Dist., Tamil Nadu**

### **<sup>L</sup> - <sup>7</sup> LECTURE HANDOUTS**

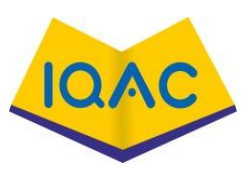

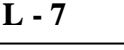

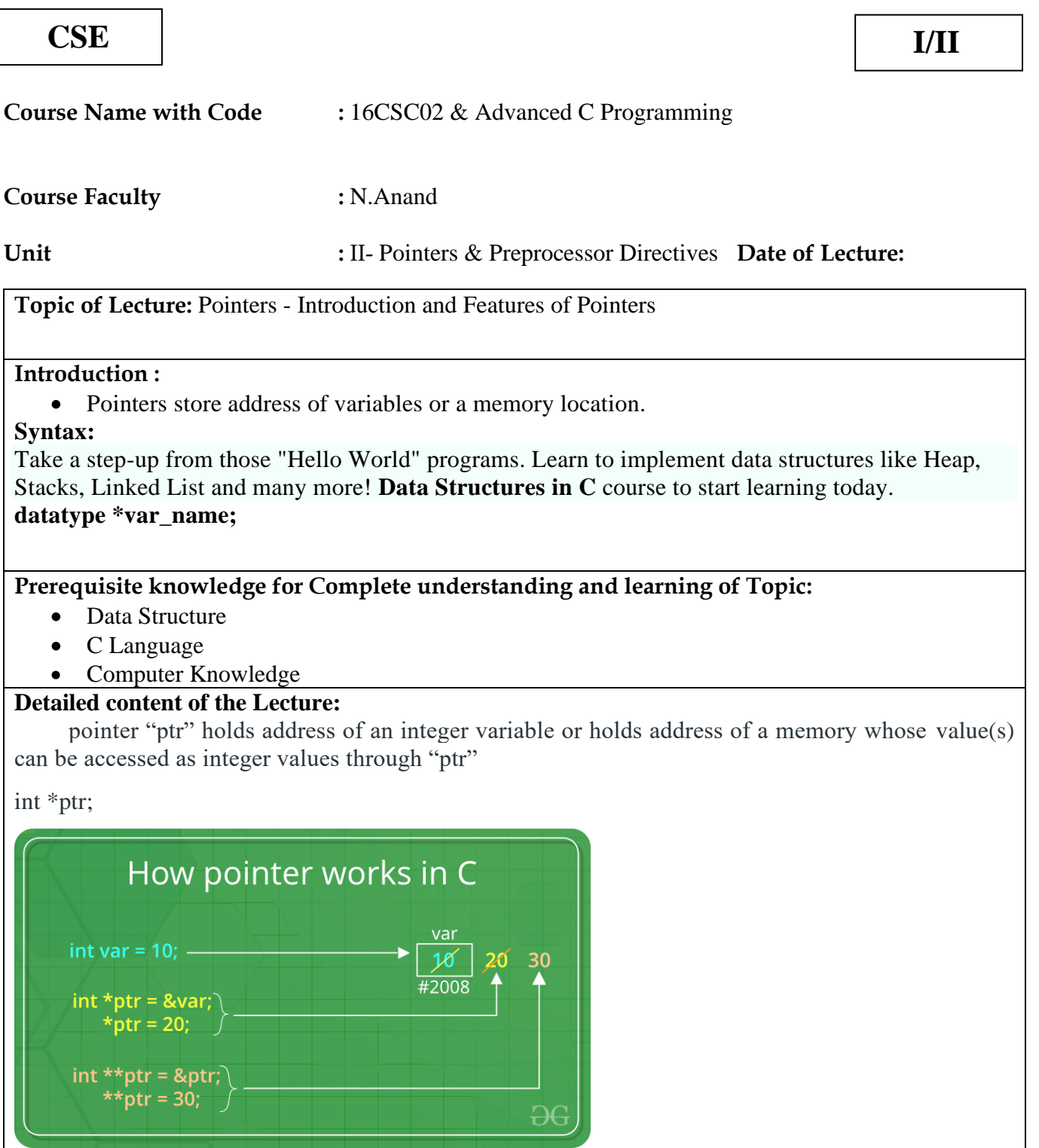

#### **Features of Pointers:**

- 1. Pointers save memory space.
- 2. Execution time with pointers is faster because data are manipulated with the address, that is, direct access to

memory location.

3. Memory is accessed efficiently with the pointers. The pointer assigns and releases the memory as well. Hence it can be said the Memory of pointers is dynamically allocated.

- 4. Pointers are used with data structures. They are useful for representing two-dimensional and multi-dimensional arrays.
- 5. An array, of any type can be accessed with the help of pointers, without considering its subscript range.
- 6. Pointers are used for file handling.
- 7. Pointers are used to allocate memory dynamically.
- 8. In C++, a pointer declared to a base class could access the object of a derived class. However, a pointer to a derived class cannot access the object of a base class.

#### **Uses of pointers:**

- 1. To pass [arguments](https://www.geeksforgeeks.org/passing-by-pointer-vs-passing-by-reference-in-c/) by reference
- 2. For [accessing](https://www.geeksforgeeks.org/arrays-in-c-cpp/) array elements
- 3. To return [multiple](https://www.geeksforgeeks.org/how-to-return-multiple-values-from-a-function-in-c-or-cpp/) values
- 4. Dynamic memory [allocation](https://www.geeksforgeeks.org/dynamic-memory-allocation-in-c-using-malloc-calloc-free-and-realloc/)
- 5. To [implement](https://www.geeksforgeeks.org/data-structures/) data structures
- 6. To do system level [programming](https://www.geeksforgeeks.org/tag/system-programming/) where memory addresses are useful

#### **Video Content / Details of website for further learning (if any): <https://www.geeksforgeeks.org/features-and-use-of-pointers-in-c-c/> <https://www.studytonight.com/c/pointers-in-c.php>**

### **Important Books/Journals for further learning including the page nos.:**

E Balagurusamy," Programming in ANSI C", Tata McGraw Hill, 2012 Yuksel Uckan, "Problem Solving Using C", McGraw Hill, 1999

 **Course Faculty** 

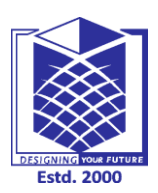

**(An Autonomous Institution)**

**(Approved by AICTE, New Delhi, Accredited by NAAC & Affiliated to Anna University) Rasipuram - 637 408, Namakkal Dist., Tamil Nadu**

**CSE I/II**

### **<sup>L</sup> - <sup>8</sup> LECTURE HANDOUTS**

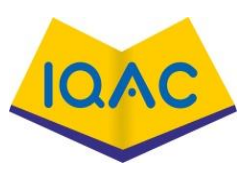

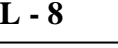

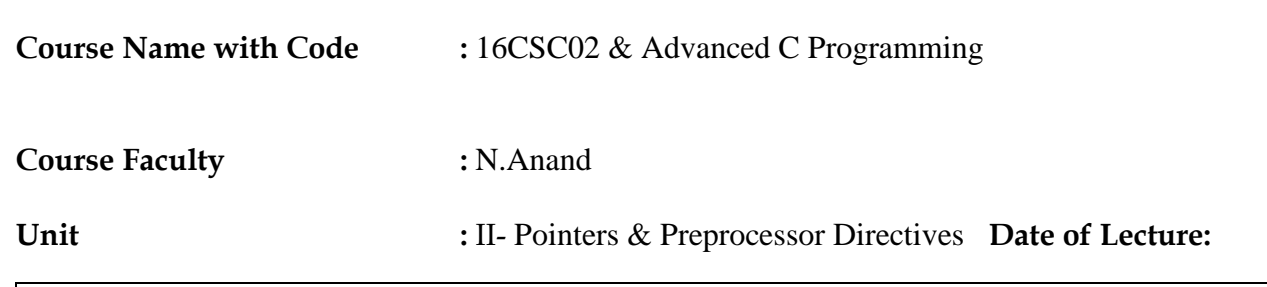

**Topic of Lecture:** Declaration of Pointer- Void Pointers

#### **Introduction :**

• A void pointer is a pointer that has no associated data type with it. A void pointer can hold address of any type and can be typcasted to any type.

#### **Prerequisite knowledge for Complete understanding and learning of Topic:**

- Data Structure
- C Language
- Computer Knowledge

#### **Detailed content of the Lecture:**

Take a step-up from those "Hello World" programs. Learn to implement data structures like Heap, Stacks, Linked List and many more! Check out our Data [Structures](https://practice.geeksforgeeks.org/courses/ds-in-c??utm_source=GeeksforGeeks&utm_medium=Text&utm_campaign=GFG_Article_Bottom_Text_DS_C) in C course to start learning today.

int  $a = 10$ ; char  $b = 'x';$ 

void  $\mathbf{v} = \mathbf{\&a};$  // void pointer holds address of int 'a'  $p = \&b$ ; // void pointer holds address of char 'b'

Advantages of void pointers:

1) malloc() and calloc() return void \* type and this allows these functions to be used to allocate memory of any data type (just because of void  $*)$ 

```
int main(void)
{
   // Note that malloc() returns void * which can be
  // typecasted to any type like int *, char *, ...
  int x = \text{malloc}(sizeof(int) * n);}
```
Note that the above program compiles in C, but doesn't compile in C++. In C++, we must explicitly typecast return value of malloc to (int \*).

2) void pointers in C are used to implement generic functions in C. For example [compare](https://www.geeksforgeeks.org/comparator-function-of-qsort-in-c/) function which is used in [qsort\(\).](https://www.geeksforgeeks.org/comparator-function-of-qsort-in-c/)

Some Interesting Facts:

1) void pointers cannot be dereferenced. For example the following program doesn't compile.

```
#include<stdio.h>
int main()
{
  int a = 10;
  void *ptr = &a;
   printf("%d", *ptr);
   return 0;
}
```
Output:

Compiler Error: 'void\*' is not a pointer-to-object type

The following program compiles and runs fine.

```
#include<stdio.h>
int main()
{
  int a = 10;
  void *ptr = \&a; printf("%d", *(int *)ptr);
   return 0;
}
```
Output:

10

2) The C [standard](https://www.geeksforgeeks.org/c-programming-language-standard/) doesn't allow pointer arithmetic with void pointers. However, in GNU C it is allowed by considering the size of void is 1. For example the following program compiles and runs fine in gcc.

```
#include<stdio.h>
 int main()
 {
    int a[2] = \{1, 2\};void *ptr = &a;ptr =ptr + sizeof(int); printf("%d", *(int *)ptr);
     return 0;
 }
Output:
```
2

**Video Content / Details of website for further learning (if any): [https://www.tutorialspoint.com/void-pointer-in](https://www.tutorialspoint.com/void-pointer-in-c#:~:text=The%20void%20pointer%20in%20C,return%20void%20*%20or%20generic%20pointers)[c#:~:text=The%20void%20pointer%20in%20C,return%20void%20\\*%20or%20generic%20pointers.](https://www.tutorialspoint.com/void-pointer-in-c#:~:text=The%20void%20pointer%20in%20C,return%20void%20*%20or%20generic%20pointers) <https://www.geeksforgeeks.org/void-pointer-c-cpp/>**

**Important Books/Journals for further learning including the page nos.:**  E Balagurusamy," Programming in ANSI C", Tata McGraw Hill, 2012 Yuksel Uckan, "Problem Solving Using C", McGraw Hill, 1999

 **Course Faculty** 

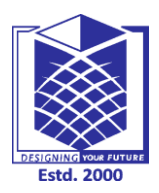

Г

# **MUTHAYAMMAL ENGINEERING COLLEGE**

**(An Autonomous Institution)**

**(Approved by AICTE, New Delhi, Accredited by NAAC & Affiliated to Anna University) Rasipuram - 637 408, Namakkal Dist., Tamil Nadu**

### **LECTURE HANDOUTS**  $\begin{bmatrix} L-9 \end{bmatrix}$

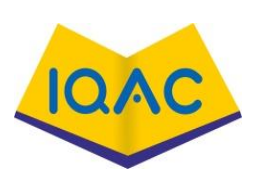

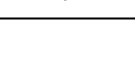

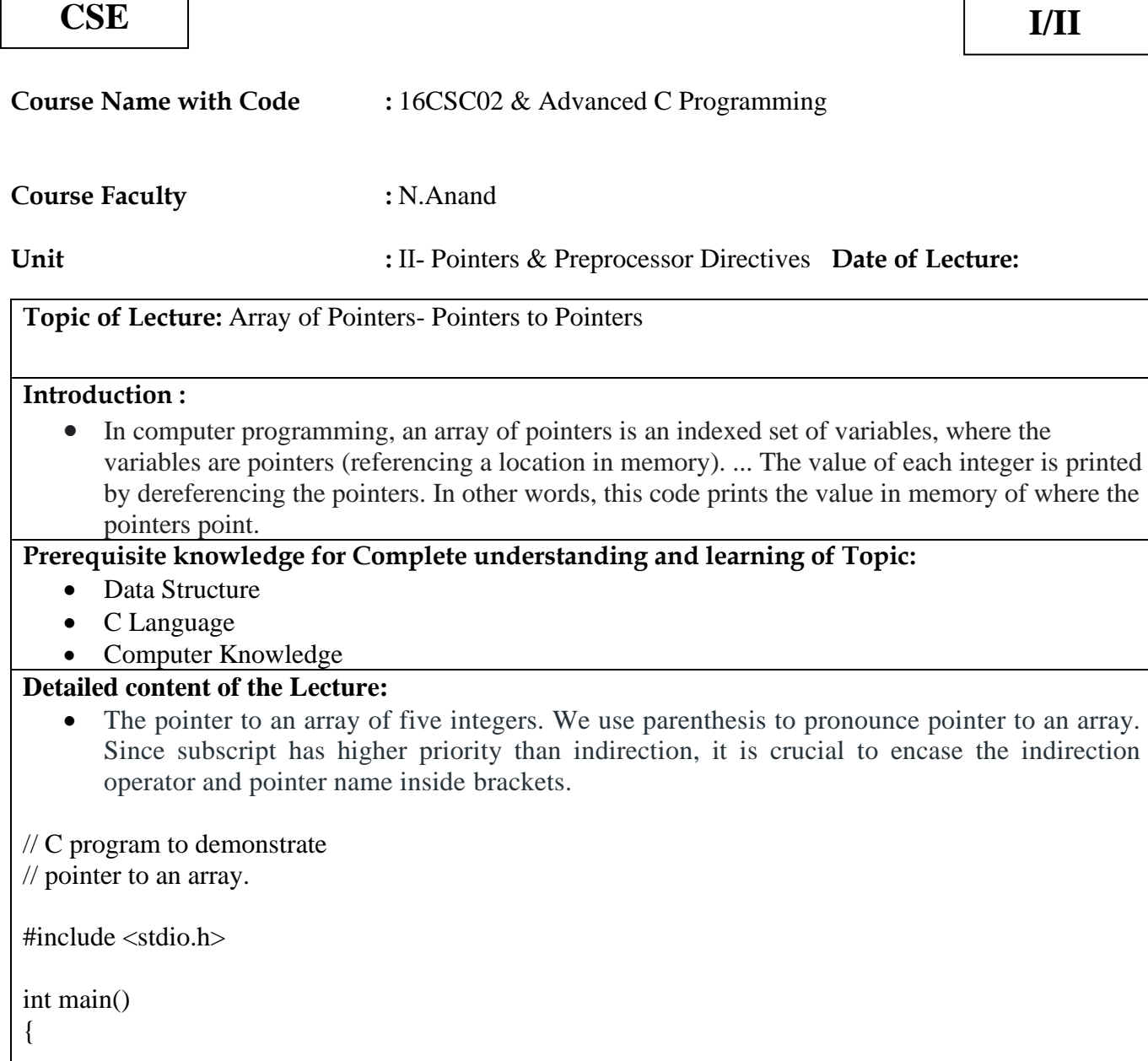

// Pointer to an array of five numbers  $int(*a)[5];$ 

int  $b[5] = \{ 1, 2, 3, 4, 5 \};$ 

int  $i = 0$ ;

// Points to the whole array b

 $a = \&b$ 

for  $(i = 0; i < 5; i++)$ 

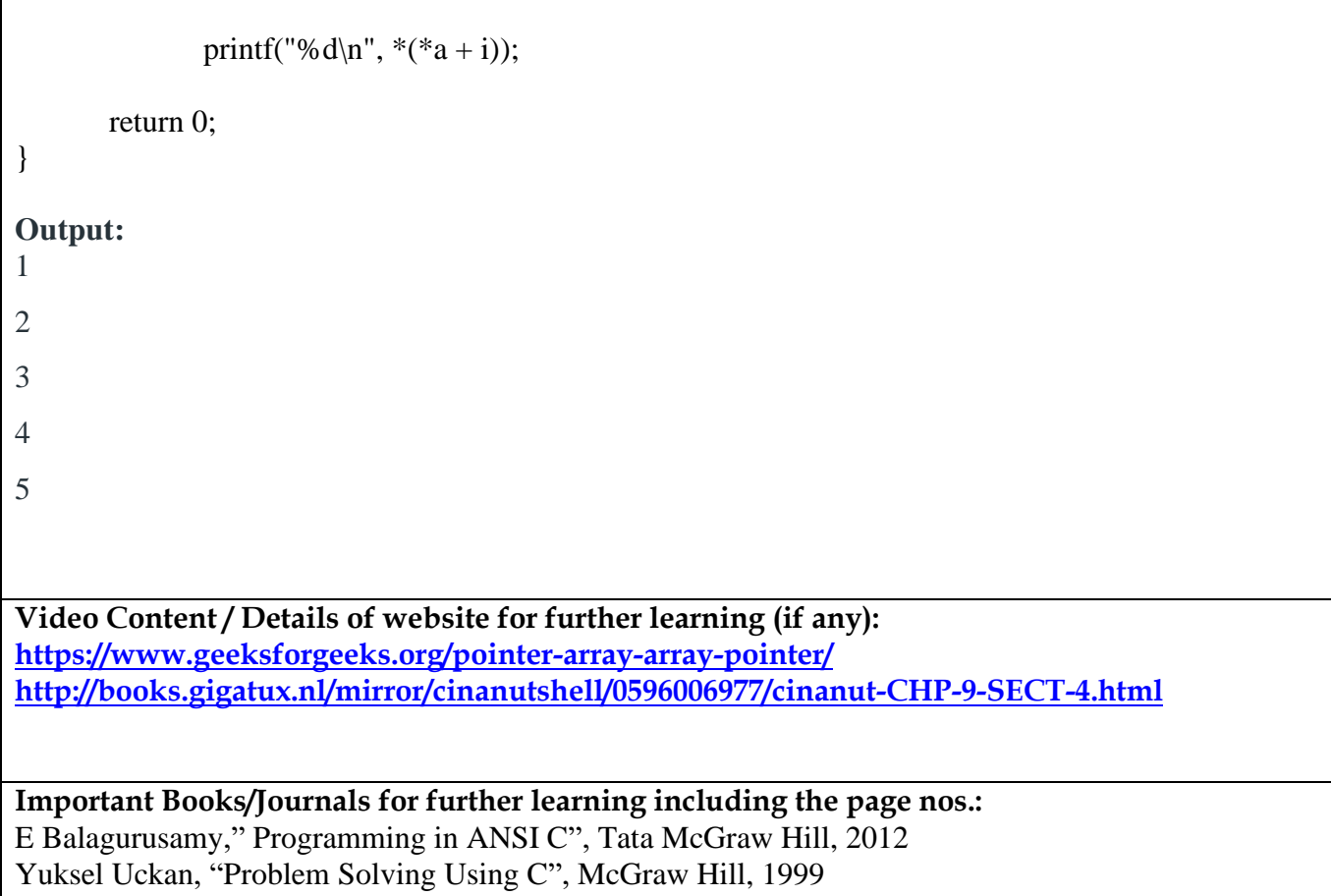

 **Course Faculty** 

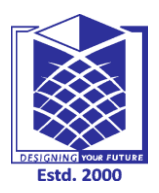

**(An Autonomous Institution)**

**(Approved by AICTE, New Delhi, Accredited by NAAC & Affiliated to Anna University) Rasipuram - 637 408, Namakkal Dist., Tamil Nadu**

**CSE I/II**

### **LECTURE HANDOUTS** | **L** - 10

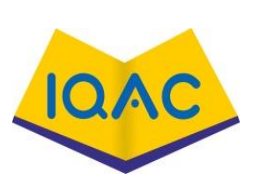

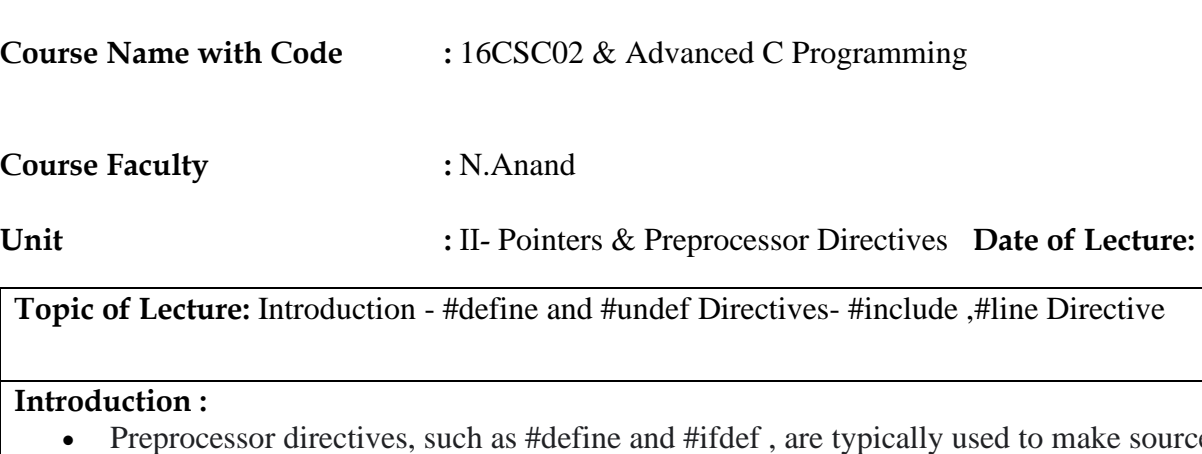

vurce programs easy to change and easy to compile in different execution environments. Directives in the source file tell the preprocessor to take specific actions

#### **Prerequisite knowledge for Complete understanding and learning of Topic:**

- Data Structure
- C Language
- Computer Knowledge

#### **Detailed content of the Lecture:**

#### **Pre-Processor:**

Take a step-up from those "Hello World" programs. Learn to implement data structures like Heap, Stacks, Linked List and many more! Check out our **Data [Structures](https://practice.geeksforgeeks.org/courses/ds-in-c??utm_source=GeeksforGeeks&utm_medium=Text&utm_campaign=GFG_Article_Bottom_Text_DS_C) in C** course to start learning today.

- [Pre-processor](https://www.geeksforgeeks.org/cc-preprocessors/) is a program that performs before the compilation.
- It only notices the **#** started statement.
- **#** is called preprocessor directive.
- Each preprocessing directive must be on its own line.
- The word after # is called the preprocessor command.

#### **#define:**

The [#define](https://www.geeksforgeeks.org/typedef-versus-define-c/) directive defines an identifier and a character sequence (a set of characters) that will be substituted for the identifier each time it is encountered in the source file.

#### **Syntax:**

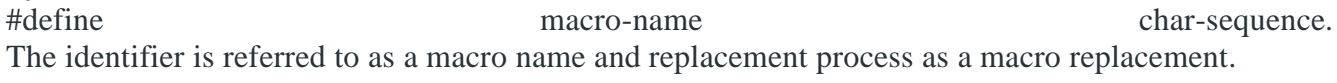

#### **Example:**

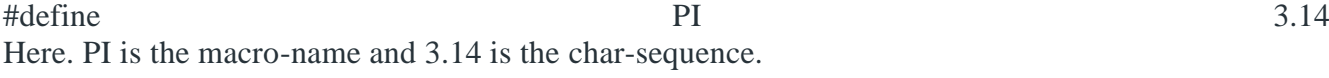

**Video Content / Details of website for further learning (if any): [https://codeforwin.org/2018/11/c-preprocessor-directives-include-define-undef-conditional](https://codeforwin.org/2018/11/c-preprocessor-directives-include-define-undef-conditional-directives.html)[directives.html](https://codeforwin.org/2018/11/c-preprocessor-directives-include-define-undef-conditional-directives.html) <https://www.geeksforgeeks.org/define-vs-undef-in-c-language/>**

**Important Books/Journals for further learning including the page nos.:** 

E Balagurusamy," Programming in ANSI C", Tata McGraw Hill, 2012 Yuksel Uckan, "Problem Solving Using C", McGraw Hill, 1999

 **Course Faculty** 

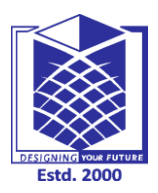

**(An Autonomous Institution)**

**(Approved by AICTE, New Delhi, Accredited by NAAC & Affiliated to Anna University) Rasipuram - 637 408, Namakkal Dist., Tamil Nadu**

### **LECTURE HANDOUTS** | **L** - 11

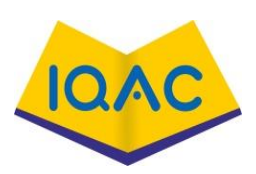

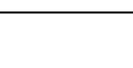

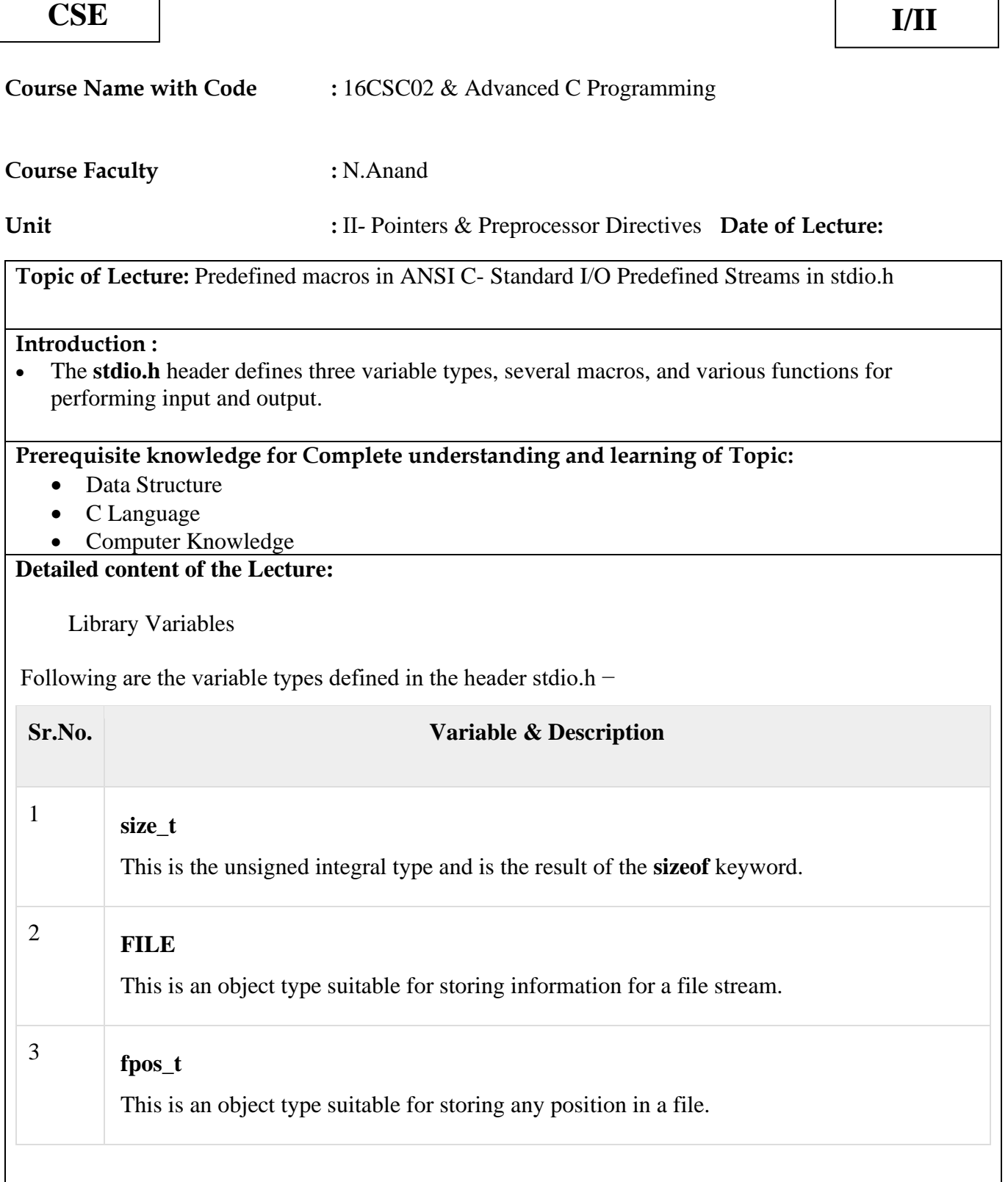

### Library Macros

Following are the macros defined in the header stdio.h −

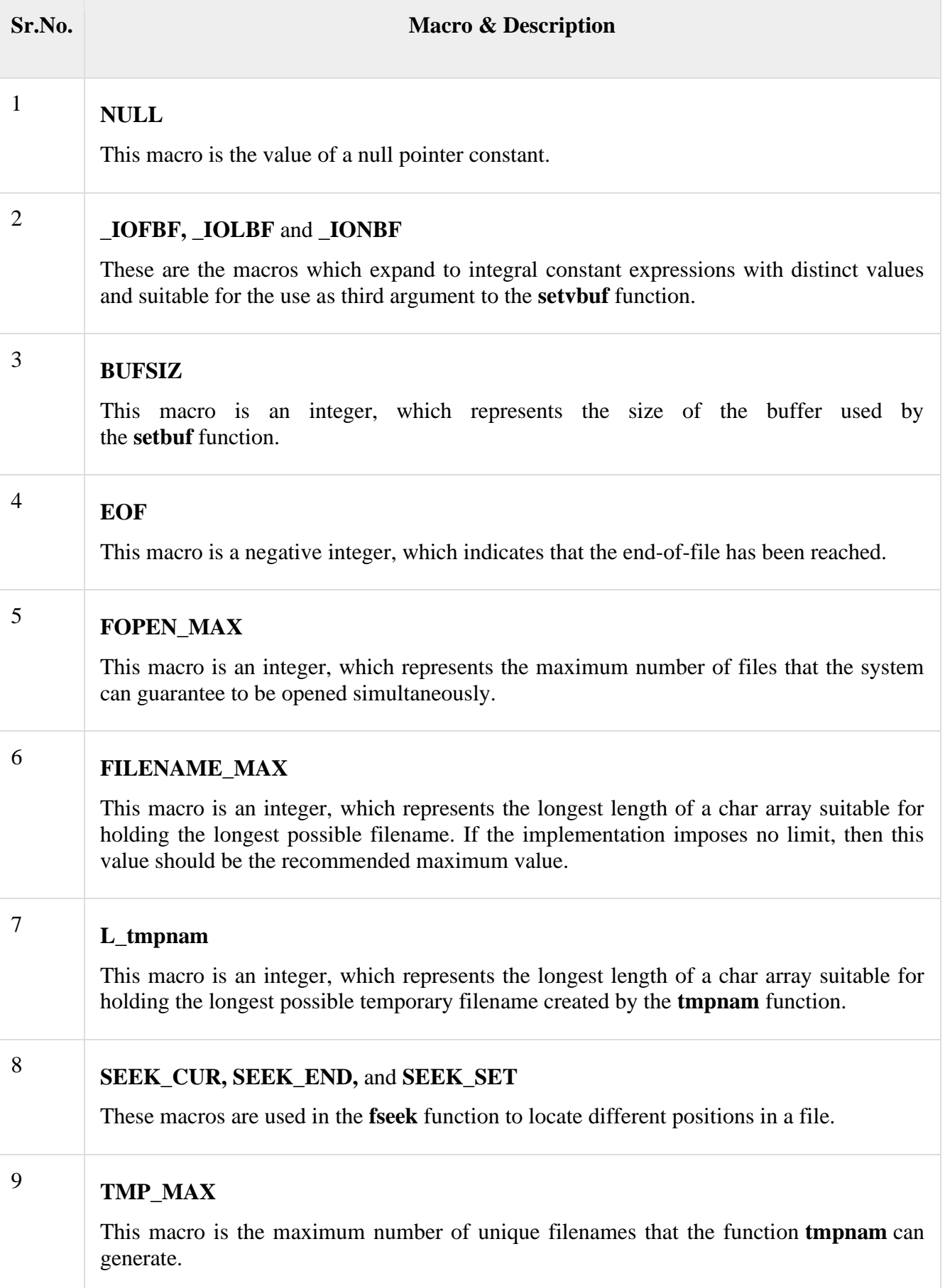

### <sup>10</sup> **stderr, stdin,** and **stdout**

These macros are pointers to FILE types which correspond to the standard error, standard input, and standard output streams.

**Video Content / Details of website for further learning (if any):**

**Important Books/Journals for further learning including the page nos.:**  E Balagurusamy," Programming in ANSI C", Tata McGraw Hill, 2012 Yuksel Uckan, "Problem Solving Using C", McGraw Hill, 1999

**Course Faculty** 

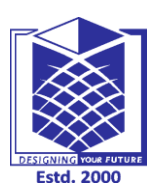

**(An Autonomous Institution)**

**(Approved by AICTE, New Delhi, Accredited by NAAC & Affiliated to Anna University) Rasipuram - 637 408, Namakkal Dist., Tamil Nadu**

### **LECTURE HANDOUTS** | **L** - 12

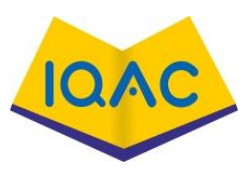

**CSE I/II**

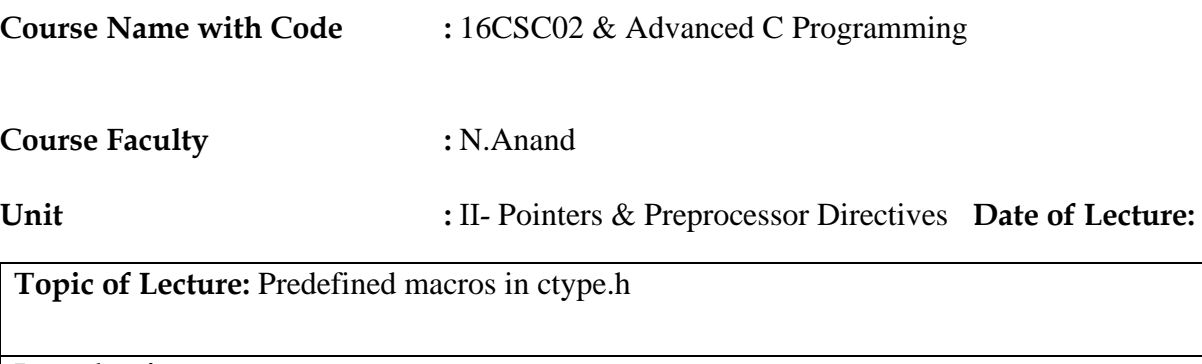

#### **Introduction :**

• h header file contains **inbuilt functions to handle Strings in C/C**++, the ctype. h/<cctype> contains inbuilt functions to handle characters in C/C++ respectively. Characters are of two types: Printable Characters: The characters that are displayed on the terminal.

#### **Prerequisite knowledge for Complete understanding and learning of Topic:**

- Data Structure
- C Language
- Computer Knowledge

#### **Detailed content of the Lecture:**

As string. h header file contains inbuilt functions to handle Strings in  $C/C++$ , the ctype.h/ $\langle$ cctype $>$  contains inbuilt functions to handle characters in  $C/C++$  respectively. Characters are of two types:

Take a step-up from those "Hello World" programs. Learn to implement data structures like Heap, Stacks, Linked List and many more! Check out our Data [Structures](https://practice.geeksforgeeks.org/courses/ds-in-c??utm_source=GeeksforGeeks&utm_medium=Text&utm_campaign=GFG_Article_Bottom_Text_DS_C) in C course to start learning today.

1. Printable Characters: The characters that are displayed on the terminal.

2. Control Characters: The characters that are initiated to perform a specific operation.

The arguments passed to character functions should be of integer type. If we pass characters instead of an integer, the characters are typecasted into integers(corresponding ASCII values) and those integers are passed as arguments.

The below functions under ctype.h/<cctype> header file are applied on normal characters. Wide character functions are used for the characters of type [wchar\\_t.](https://www.geeksforgeeks.org/wide-char-and-library-functions-in-c/)

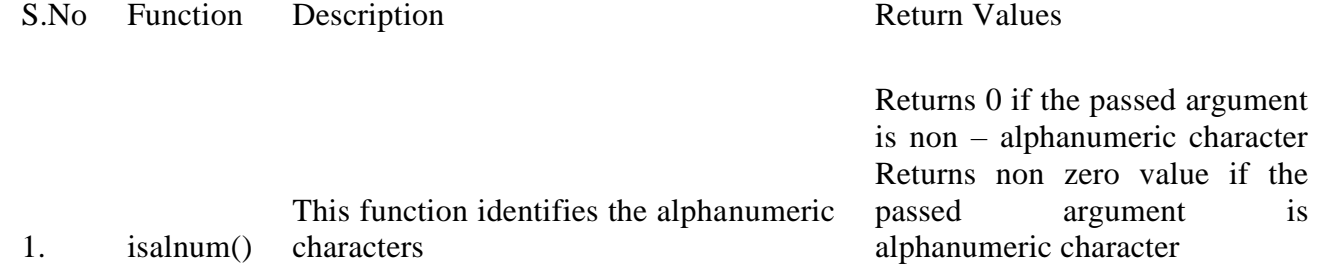

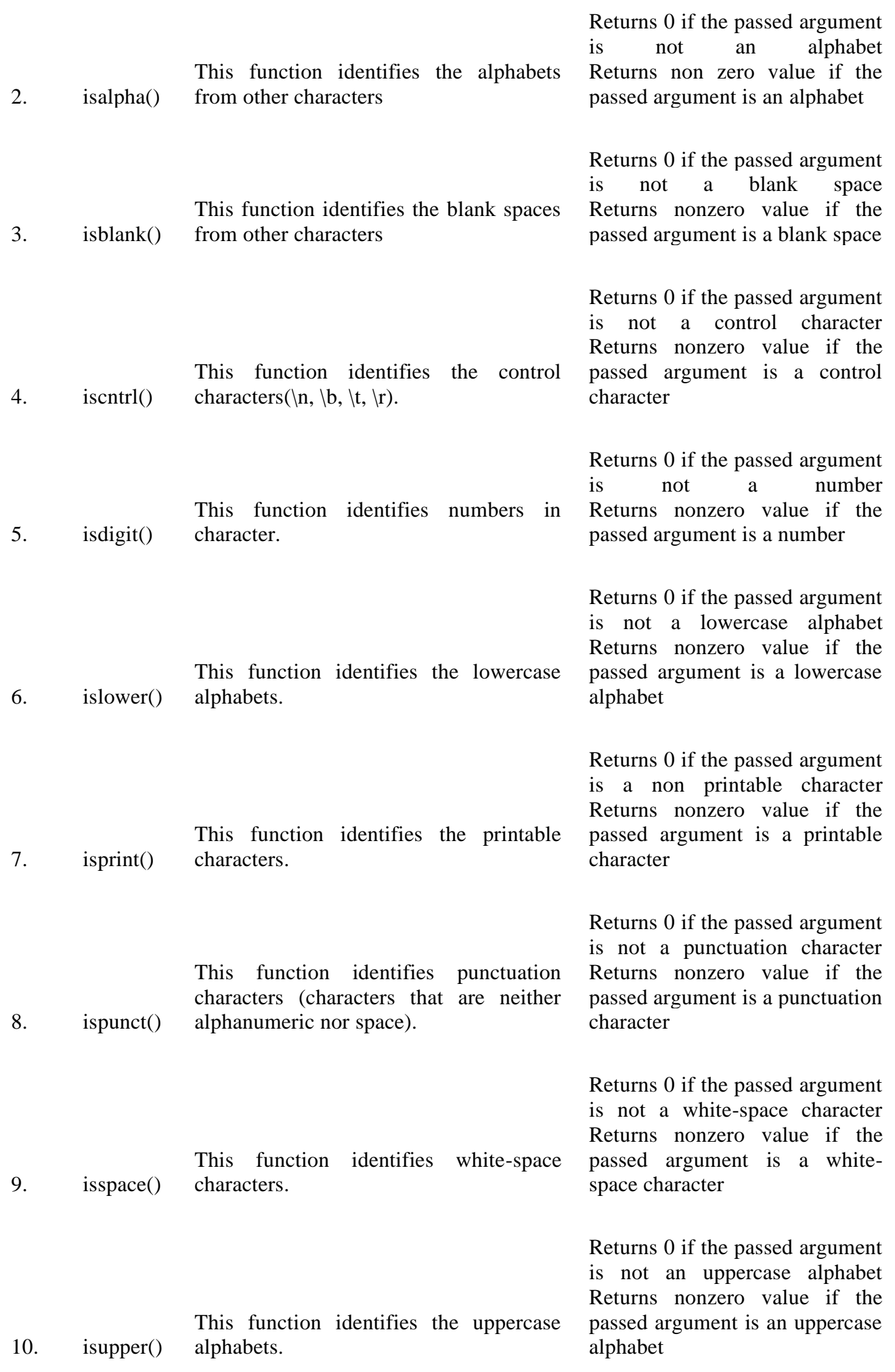

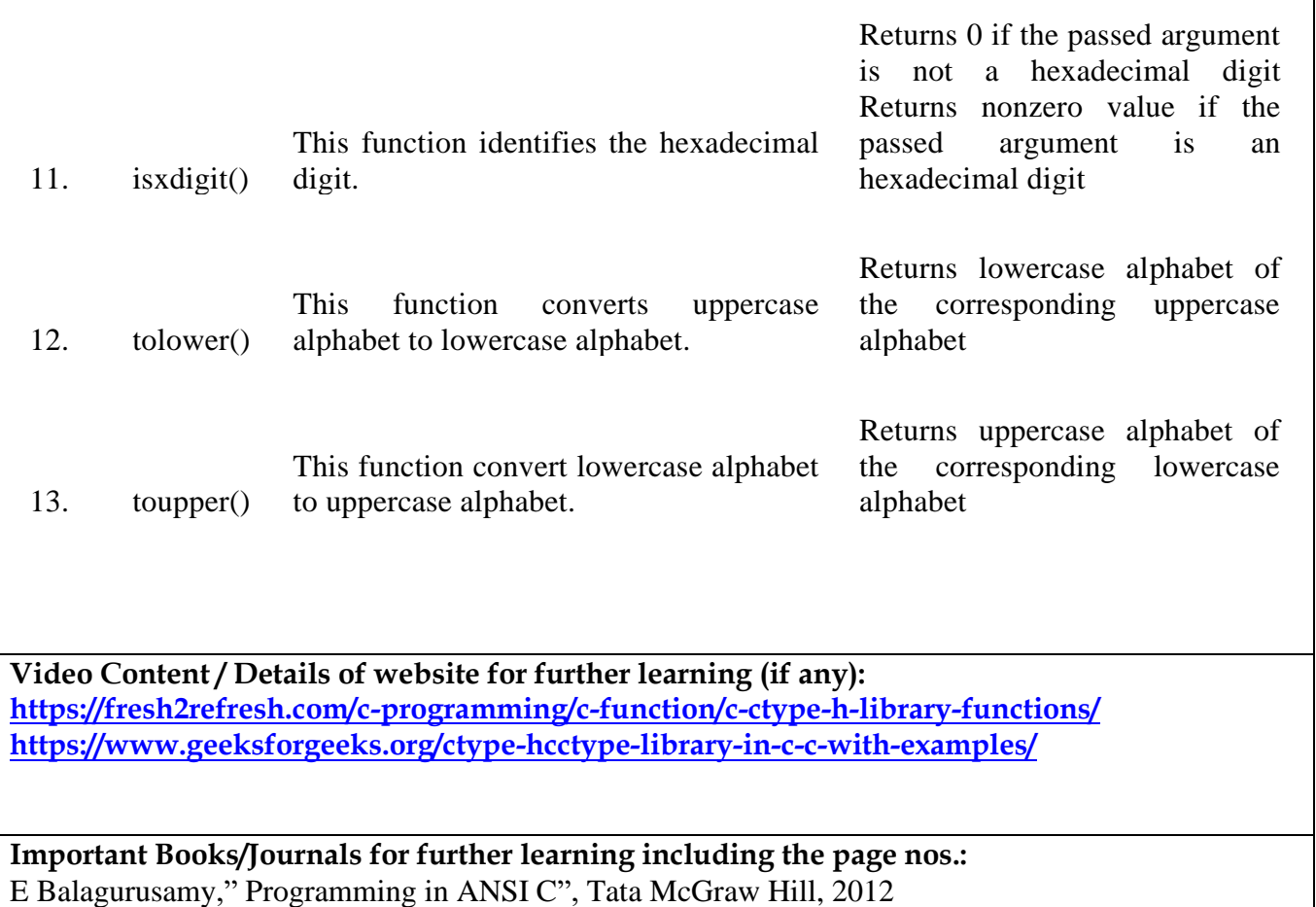

Yuksel Uckan, "Problem Solving Using C", McGraw Hill, 1999

 **Course Faculty** 

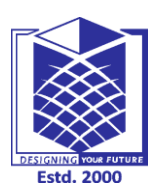

**(An Autonomous Institution)**

**(Approved by AICTE, New Delhi, Accredited by NAAC & Affiliated to Anna University) Rasipuram - 637 408, Namakkal Dist., Tamil Nadu**

### **LECTURE HANDOUTS** | **L** - 13

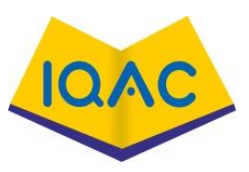

**CSE I/II**

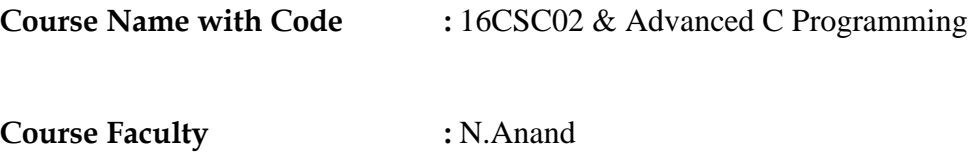

**Unit Unit E III** - Functions **Date of Lecture: Date of Lecture: Date of Lecture:** 

**Topic of Lecture:** Basics of Functions - Built-in and user defined Functions

#### Introduction :

• A large program is subdivided into a number of smaller programs or subprograms. Each subprogram specifies one or more actions to be performed for a large program. such subprograms are functions. ... Built-in functions that predefined and supplied along with the compiler are known as built-in functions.

#### **Prerequisite knowledge for Complete understanding and learning of Topic:**

- Function Call
- **Basics** of function
- **String**

#### **Detailed content of the Lecture:**

Library function:

 These function are the built-in functions i.e., they are predefined in the library of the C. These are used to perform the most common operations like calculations, updatation, etc. Some of the library functions are printf, scanf, sqrt, etc. To use this functions in the program the user have to use associate header file associated to the corresponding function in the program. For Example:

If, the user have to use print the data or scan the data using input stream then we have to use functions [printf\(\)](https://www.geeksforgeeks.org/puts-vs-printf-for-printing-a-string/) and [scanf\(\)](https://www.geeksforgeeks.org/scanf-and-fscanf-in-c-simple-yet-poweful/) in C program and cin and cout in  $C_{++}$  program. To use these functions the user have to include #include<stdio.h> preprocesser directive in [C](https://www.geeksforgeeks.org/c-programming-language/) [program](https://www.geeksforgeeks.org/c-programming-language/) and #include<iostream> preprocesser directive in C++ [program.](http://www.geeksforgeeks.org/c-plus-plus/)

Want to learn from the best curated videos and practice problems, check out the C++ [Foundation](https://practice.geeksforgeeks.org/courses/CPP-Foundation?utm_source=GeeksforGeeks&utm_medium=Text&utm_campaign=GFG_Article_Bottom_Text_CPP) [Course](https://practice.geeksforgeeks.org/courses/CPP-Foundation?utm_source=GeeksforGeeks&utm_medium=Text&utm_campaign=GFG_Article_Bottom_Text_CPP) for Basic to Advanced C++ and C++ STL [Course](https://practice.geeksforgeeks.org/courses/cpp-stl?utm_source=GeeksforGeeks&utm_medium=Text&utm_campaign=GFG_Article_Bottom_Text_CPP_STL) for the language and STL. To complete your preparation from learning a language to DS Algo and many more, please refer [Complete](https://practice.geeksforgeeks.org/courses/complete-interview-preparation?utm_source=GeeksforGeeks&utm_medium=Text&utm_campaign=GFG_Article_Bottom_Text_CIP) Interview [Preparation](https://practice.geeksforgeeks.org/courses/complete-interview-preparation?utm_source=GeeksforGeeks&utm_medium=Text&utm_campaign=GFG_Article_Bottom_Text_CIP) Course.

// C program to illustrate inbuilt function  $\#$ include  $\lt$ stdio.h $>$ 

// Driver Code int main() {

> // Print Statement printf("GeeksforGeeks!");

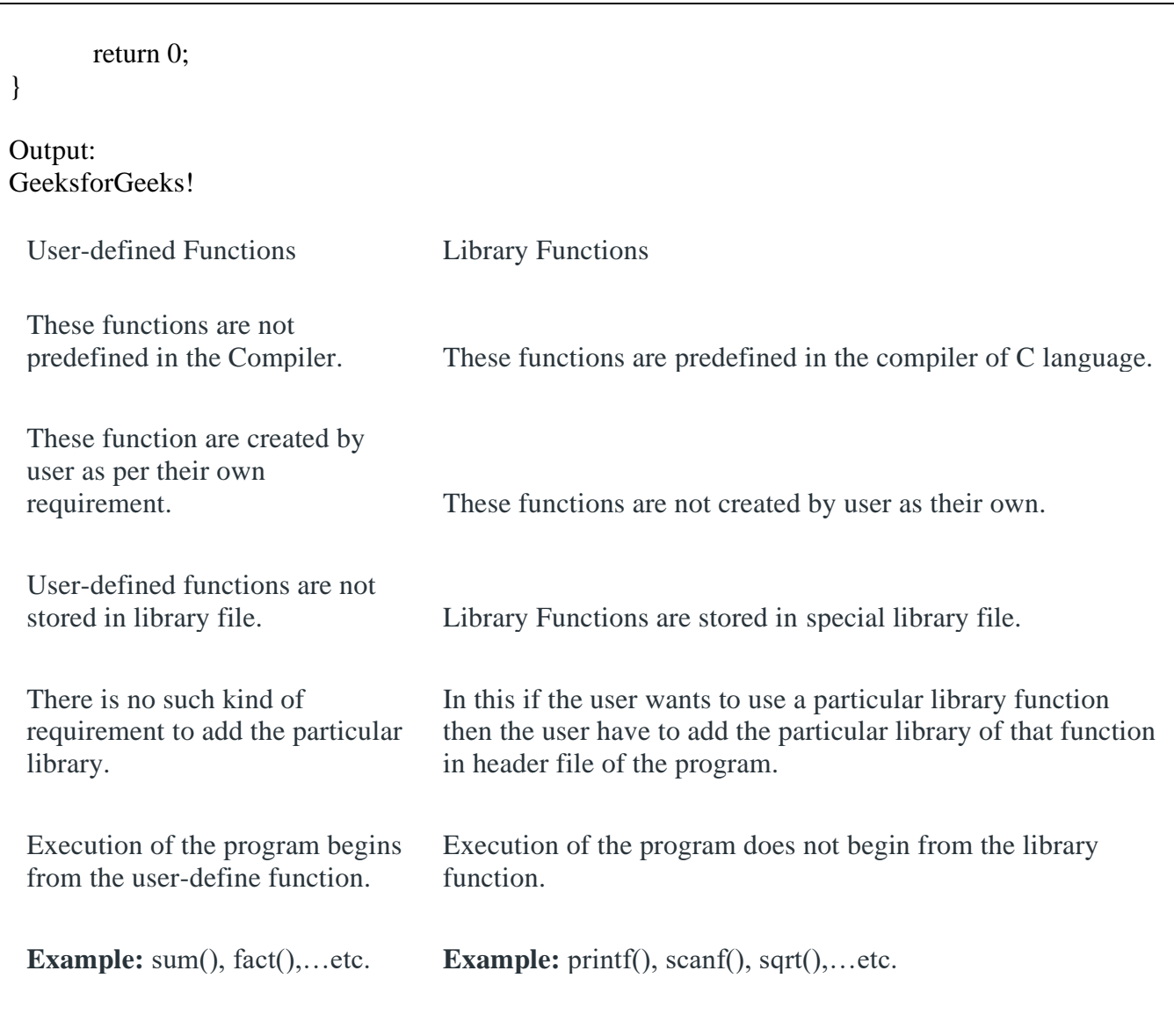

**Video Content / Details of website for further learning (if any): [https://www.geeksforgeeks.org/difference-between-user-defined-function-and-library](https://www.geeksforgeeks.org/difference-between-user-defined-function-and-library-function-in-c-c/)[function-in-c-c/](https://www.geeksforgeeks.org/difference-between-user-defined-function-and-library-function-in-c-c/) [http://www.geekinterview.com/question\\_details/3434](http://www.geekinterview.com/question_details/3434)**

**Important Books/Journals for further learning including the page nos.:**  E Balagurusamy," Programming in ANSI C", Tata McGraw Hill, 2012

Yuksel Uckan, "Problem Solving Using C", McGraw Hill, 1999

 **Course Faculty**

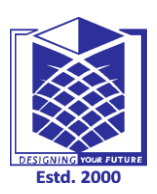

**(An Autonomous Institution)**

**(Approved by AICTE, New Delhi, Accredited by NAAC & Affiliated to Anna University) Rasipuram - 637 408, Namakkal Dist., Tamil Nadu**

### **<sup>L</sup> - <sup>14</sup> LECTURE HANDOUTS**

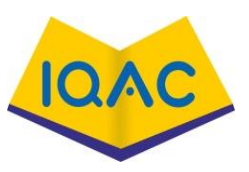

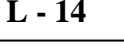

**Course Name with Code :** 16CSC02 & Advanced C Programming **Course Faculty :** N.Anand **Unit :** III : Functions **Date of Lecture: Topic of Lecture:** Using String, Math and other built-in functions, Advantages of using Functions **Introduction :**  • Built-in functions are those that are already defined in Python libraries and we can call them directly. User defined functions are those that we define ourselves in our program and then call them wherever we want. **Prerequisite knowledge for Complete understanding and learning of Topic:**  • Function Call • Basics of function • String Detailed content of the Lecture: Functions are used because of following reasons – a) To improve the readability of code. b) Improves the reusability of the code, same function can be used in any program rather than writing the same code from scratch. c) Debugging of the code would be easier if you use functions, as errors are easy to be traced. d) Reduces the size of the code, duplicate set of statements are replaced by function calls. Types of functions 1) Predefined standard library functions Standard library functions are also known as built-in functions. Functions such as puts(), gets(), printf(), scanf() etc are standard library functions. These functions are already defined in header files (files with .h extensions are called header files such as stdio.h), so we just call them whenever there is a need to use them. For example, printf() function is defined in  $\langle$ stdio.h $>$  header file so in order to use the printf() function, we need to include the <stdio.h> header file in our program using #include <stdio.h>. **CSE I/II**

#### 2) User Defined functions

The functions that we create in a program are known as user defined functions or in other words you can say that a function created by user is known as user defined function.

Now we will learn how to create user defined functions and how to use them in C Programming

Syntax of a function return\_type function\_name (argument list) {

Set of statements – Block of code

}

return\_type: Return type can be of any data type such as int, double, char, void, short etc. Don't worry you will understand these terms better once you go through the examples below.

function name: It can be anything, however it is advised to have a meaningful name for the functions so that it would be easy to understand the purpose of function just by seeing it's name.

argument list: Argument list contains variables names along with their data types. These arguments are kind of inputs for the function. For example  $- A$  function which is used to add two integer variables, will be having two integer argument.

Block of code: Set of C statements, which will be executed whenever a call will be made to the function.

Do you find above terms confusing? – Do not worry I'm not gonna end this guide until you learn all of them :)

Lets take an example – Suppose you want to create a function to add two integer variables.

Let's split the problem so that it would be easy to understand – Function will add the two numbers so it should have some meaningful name like sum, addition, etc. For example lets take the name addition for this function.

**Video Content / Details of website for further learning (if any): <https://beginnersbook.com/2014/01/c-functions-examples/> [https://www.codingeek.com/tutorials/c-programming/functions-and-its-advantages-in-c](https://www.codingeek.com/tutorials/c-programming/functions-and-its-advantages-in-c-language/)[language/](https://www.codingeek.com/tutorials/c-programming/functions-and-its-advantages-in-c-language/)**

**Important Books/Journals for further learning including the page nos.:**  E Balagurusamy," Programming in ANSI C", Tata McGraw Hill, 2012 Yuksel Uckan, "Problem Solving Using C", McGraw Hill, 1999

 **Course Faculty** 

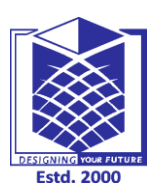

**(An Autonomous Institution)**

**(Approved by AICTE, New Delhi, Accredited by NAAC & Affiliated to Anna University) Rasipuram - 637 408, Namakkal Dist., Tamil Nadu**

### **<sup>L</sup> - <sup>15</sup> LECTURE HANDOUTS**

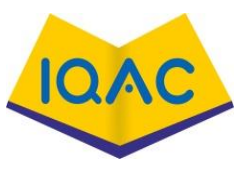

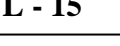

**Course Name with Code :** 16CSC02 & Advanced C Programming **CSE I/II**

**Course Faculty :** N.Anand

**Unit Unit : III** : Functions **Date of Lecture: Date of Lecture:** 

**Topic of Lecture:** Working of a Function- Declaring, Defining and calling user defined Functions

#### **Introduction :**

User-defined functions are functions that you use to organize your code in the body of a policy. ... The syntax for a function declaration is the Function keyword followed by the name of the function and a comma-separated list of runtime parameters.

#### **Prerequisite knowledge for Complete understanding and learning of Topic:**

- Function Call
- Basics of function
- String

#### **Detailed content of the Lecture:**

User-defined functions are functions that you use to organize your code in the body of a policy.

Once you define a function, you can call it in the same way as the built-in action and parser functions. Variables that are passed to a function are passed by reference, rather than by value. This means that changing the value of a variable within a function also changes the value of the variable in the general scope of the policy.

User-defined functions cannot return a value as a return parameter. You can return a value by defining an output parameter in the function declaration and then assigning a value to the variable in the body of the function. Output parameters are specified in the same way as any other parameter.

You can also declare your own functions and call them within a policy. User-defined functions help you encapsulate and reuse functionality in your policy.

The syntax for a function declaration is the Function keyword followed by the name of the function and a comma-separated list of runtime parameters. The list of runtime parameters is followed by a statement block that is enclosed in curly braces.

Unlike action and parser functions, you cannot specify a return value for a user-defined function. However, because the scope of variables in IPL policy is global, you can approximate this functionality by setting the value of a return variable inside the function.

Function declarations must appear in a policy before any instance where the function is called. The best

practice is to declare all functions at the beginning of a policy.

The following example shows how to declare a user-defined function called GetNodeByHostname. This function looks up a node in an external data source by using the supplied host name.

Function GetNodeByHostName(Hostname) {

 $DataType = "Node";$ Filter = "Hostname =" + Hostname + "";  $CountOnly = False;$ 

MyNodes = GetByFilter(DataType, Filter, CountOnly);  $MyNode = MyNodes[0];$ 

You call user-defined functions in the same way that you call other types of functions. The following example shows how to call the function.

#### GetNodeByHostName("ORA\_HOST\_01");

}

Here, the name of the node that you want to look up is ORA\_HOST\_01. The function looks up the node in the external data source and returns a corresponding data item named MyNode.

**Video Content / Details of website for further learning (if any): [https://www.ibm.com/docs/SSSHYH\\_6.1.1.3/com.ibm.netcoolimpact.doc/common/](https://www.ibm.com/docs/SSSHYH_6.1.1.3/com.ibm.netcoolimpact.doc/common/) dita/user\_defined\_functions\_c.html <https://www.programiz.com/c-programming/c-user-defined-functions>**

**Important Books/Journals for further learning including the page nos.:**  E Balagurusamy," Programming in ANSI C", Tata McGraw Hill, 2012 Yuksel Uckan, "Problem Solving Using C", McGraw Hill, 1999

 **Course Faculty** 

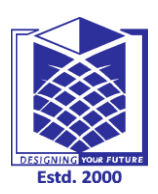

**(An Autonomous Institution)**

**(Approved by AICTE, New Delhi, Accredited by NAAC & Affiliated to Anna University) Rasipuram - 637 408, Namakkal Dist., Tamil Nadu**

### **LECTURE HANDOUTS L** - 16

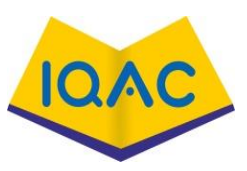

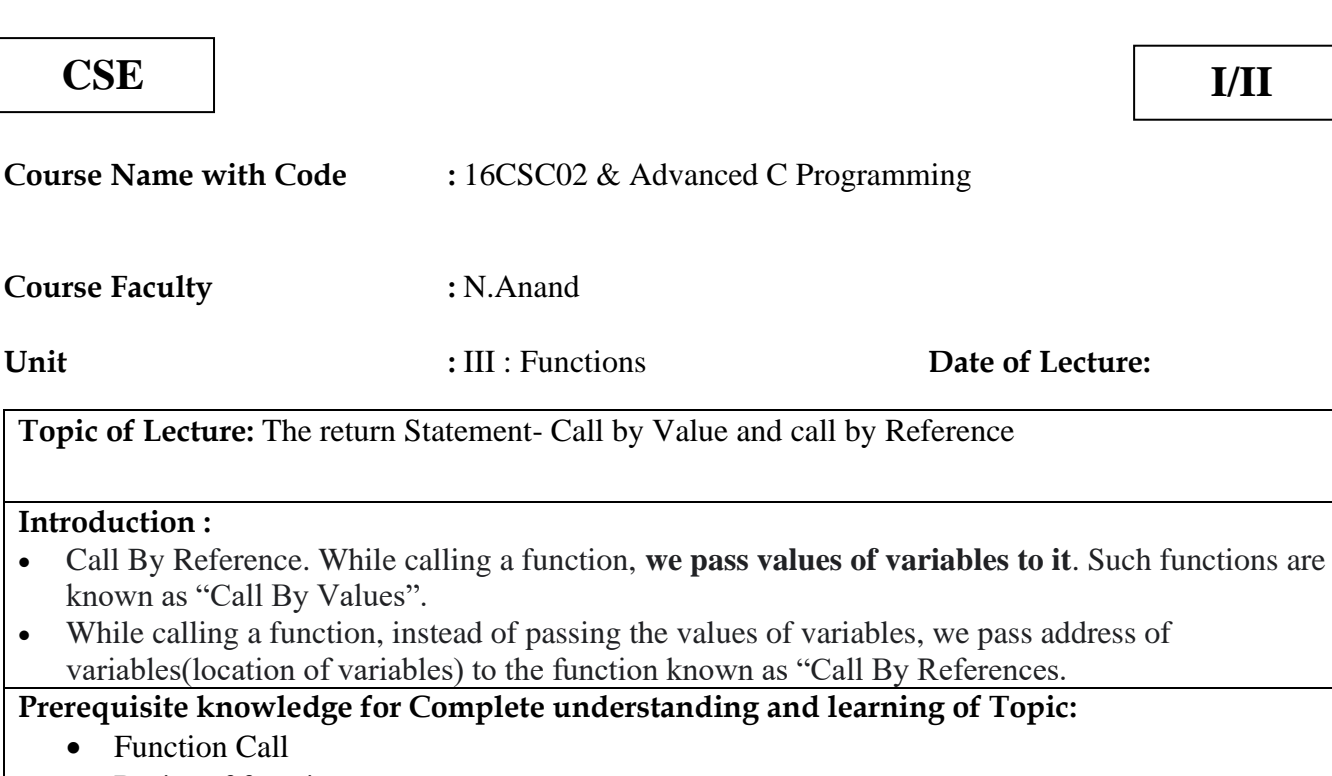

- Basics of function
- String

**Detailed content of the Lecture:** 

#### **Call by value and Call by reference in C :**

There are two methods to pass the data into the function in C language, i.e., *call by value* and *call by reference*.

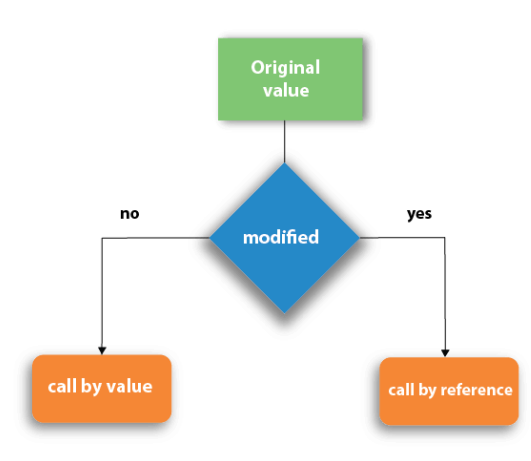

Let's understand call by value and call by reference in c language one by one.

Call by value in C

- o In call by value method, the value of the actual parameters is copied into the formal parameters. In other words, we can say that the value of the variable is used in the function call in the call by value method.
- o In call by value method, we can not modify the value of the actual parameter by the formal parameter.
- o In call by value, different memory is allocated for actual and formal parameters since the value of the actual parameter is copied into the formal parameter.
- o The actual parameter is the argument which is used in the function call whereas formal parameter is the argument which is used in the function definition.

Let's try to understand the concept of call by value in c language by the example given below:

```
1. #include<stdio.h> 
2. void change(int num) { 
  printf("Before adding value inside function num=%d \infty",num);
  num=num+100:
  printf("After adding value inside function num=%d \infty", num);
6. } 
int main() {
  int x=100;
  printf("Before function call x=%d \n", x);
  change(x);//passing value in function
  printf("After function call x=%d \n", x);
return 0;
\}
```
*Output*

Before function call  $x=100$ Before adding value inside function num=100 After adding value inside function num=200 After function call  $x=100$ 

**Video Content / Details of website for further learning (if any): [https://www.guru99.com/call-by-value-vs-call-by](https://www.guru99.com/call-by-value-vs-call-by-reference.html#:~:text=In%20Call%20by%20value%2C%20a,in%20the%20same%)[reference.html#:~:text=In%20Call%20by%20value%2C%20a,in%20the%20same%](https://www.guru99.com/call-by-value-vs-call-by-reference.html#:~:text=In%20Call%20by%20value%2C%20a,in%20the%20same%) 20memory%20location. <https://www.geeksforgeeks.org/difference-between-call-by-value-and-call-by-reference/>**

**Important Books/Journals for further learning including the page nos.:** 

E Balagurusamy," Programming in ANSI C", Tata McGraw Hill, 2012 Yuksel Uckan, "Problem Solving Using C", McGraw Hill, 1999

 **Course Faculty**
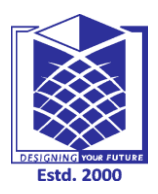

**(An Autonomous Institution)**

**(Approved by AICTE, New Delhi, Accredited by NAAC & Affiliated to Anna University) Rasipuram - 637 408, Namakkal Dist., Tamil Nadu**

### **LECTURE HANDOUTS** | **L** - 17

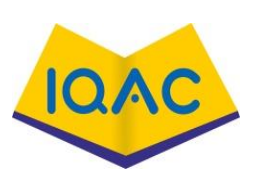

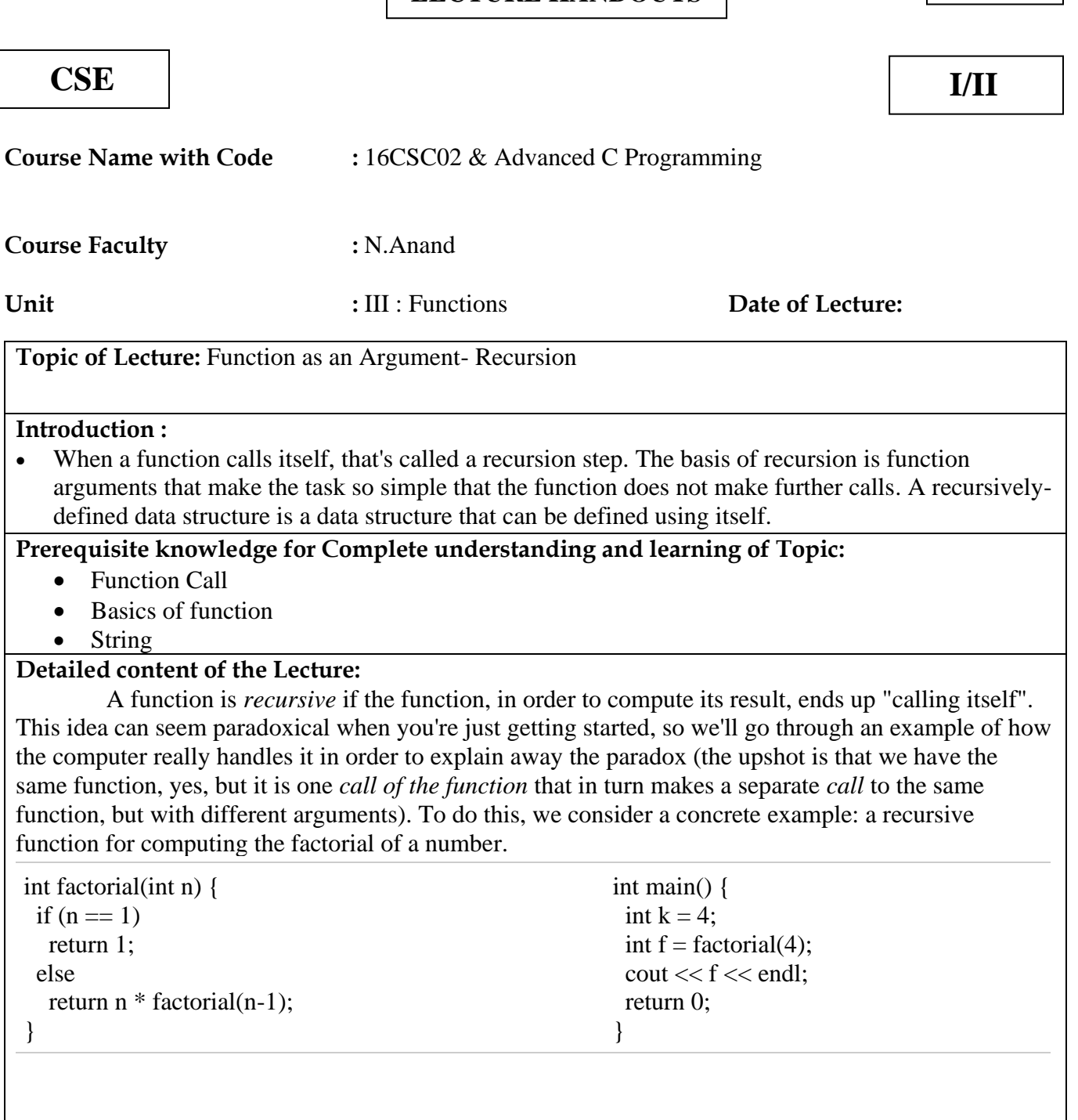

The key point you need to learn with recursion is that there is no contradiction in having multiple active calls to a function (like factorial above) because each function call is essentially its own copy of the function. So we end up with a "stack" of function calls that includes many copies of the factorial function, but they're all called with different argument values.

**Video Content / Details of website for further learning (if any): [https://publications.gbdirect.co.uk/c\\_book/chapter4/recursion\\_and\\_argument\\_passing.html](https://publications.gbdirect.co.uk/c_book/chapter4/recursion_and_argument_passing.html) <https://www.usna.edu/Users/cs/nchamber/courses/si204/s18/lec/l24/lec.html>**

**Important Books/Journals for further learning including the page nos.:**  E Balagurusamy," Programming in ANSI C", Tata McGraw Hill, 2012 Yuksel Uckan, "Problem Solving Using C", McGraw Hill, 1999

 **Course Faculty** 

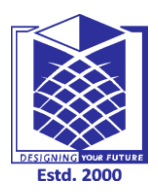

**(An Autonomous Institution)**

**(Approved by AICTE, New Delhi, Accredited by NAAC & Affiliated to Anna University) Rasipuram - 637 408, Namakkal Dist., Tamil Nadu**

**CSE I/II**

# **LECTURE HANDOUTS**

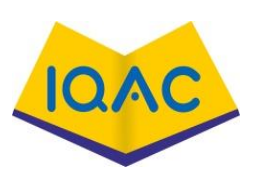

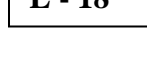

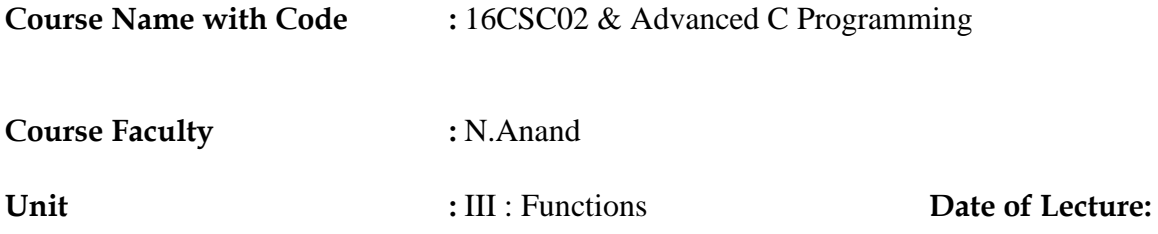

**Topic of Lecture:** Advantages and Disadvantages of Recursion

### **Introduction :**

Recursive functions **are generally slower than** non-recursive function. 2. It may require a lot of memory space to hold intermediate results on the system stacks.

### **Prerequisite knowledge for Complete understanding and learning of Topic:**

- Function Call
- Basics of function
- String

### **Detailed content of the Lecture:**

### **Advantages of Recursion**

On the other hand, recursion has the following advantages:

- For a recursive function, you only need to define the base case and recursive case, so the code is simpler and shorter than an iterative code.
- Some problems are inherently recursive, such as Graph and Tree Traversal.

### **Disadvantages of Recursion**

Recursion, broadly speaking, has the following disadvantages:

- A recursive program has **greater space requirements** than an iterative program as each function call will remain in the stack until the base case is reached.
- It also has **greater time requirements** because each time the function is called, the stack grows and the final answer is returned when the stack is popped completely.

**Video Content / Details of website for further learning (if any): <https://www.collegenote.net/curriculum/data-structures-and-algorithms/41/454/> <https://www.educative.io/courses/recursion-for-coding-interviews-in-cpp/qAx1lwQYDNG>**

**Important Books/Journals for further learning including the page nos.:**  E Balagurusamy," Programming in ANSI C", Tata McGraw Hill, 2012 Yuksel Uckan, "Problem Solving Using C", McGraw Hill, 1999

 **Course Faculty** 

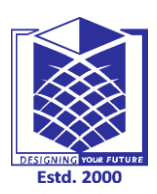

**(An Autonomous Institution)**

**(Approved by AICTE, New Delhi, Accredited by NAAC & Affiliated to Anna University) Rasipuram - 637 408, Namakkal Dist., Tamil Nadu**

### **LECTURE HANDOUTS** | **L** - 19

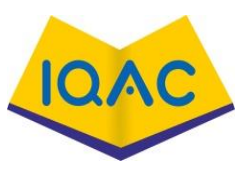

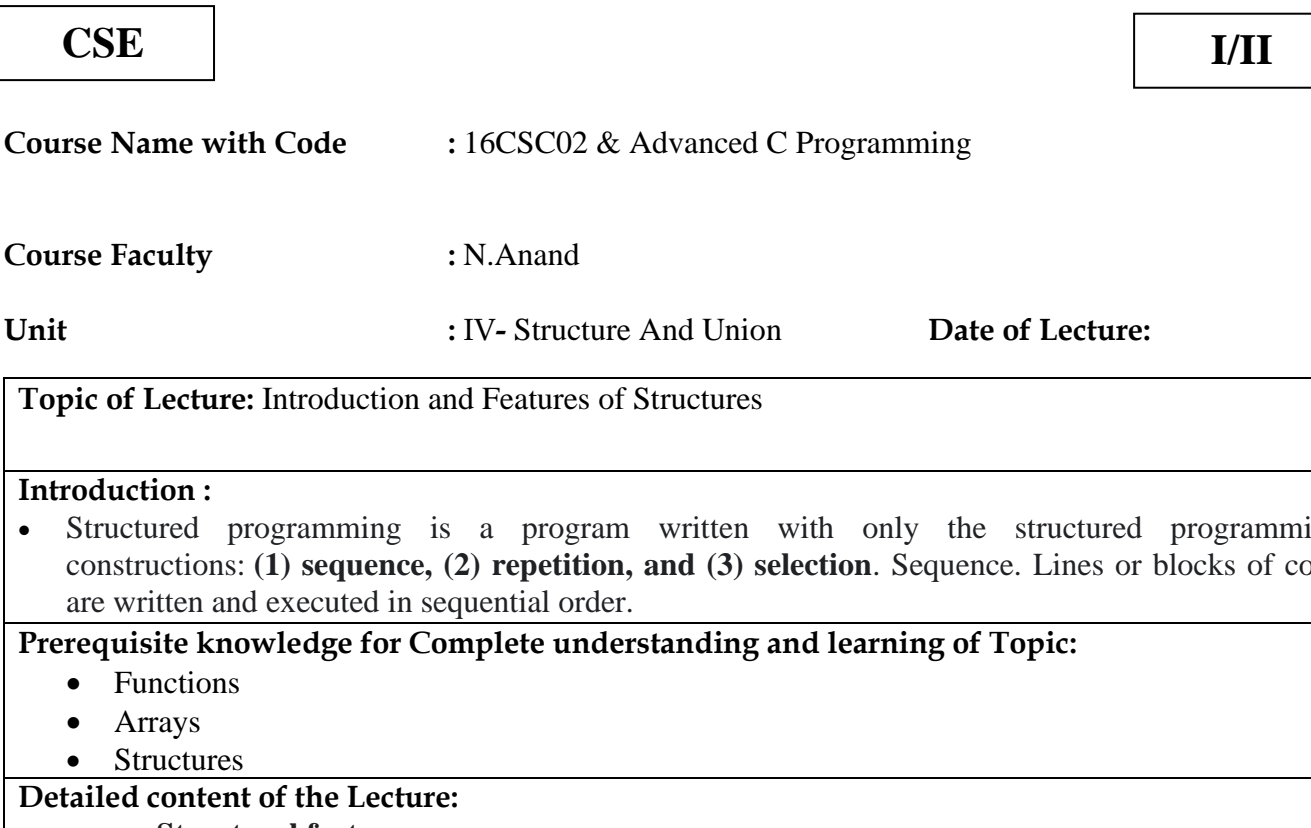

#### **Introduction :**

• Structured programming is a program written with only the structured programming constructions: **(1) sequence, (2) repetition, and (3) selection**. Sequence. Lines or blocks of code are written and executed in sequential or

### **Prerequisite knowledge for Complete u**

- Functions
- Arrays
- Structures

### **Detailed content of the Lecture: Structural features**

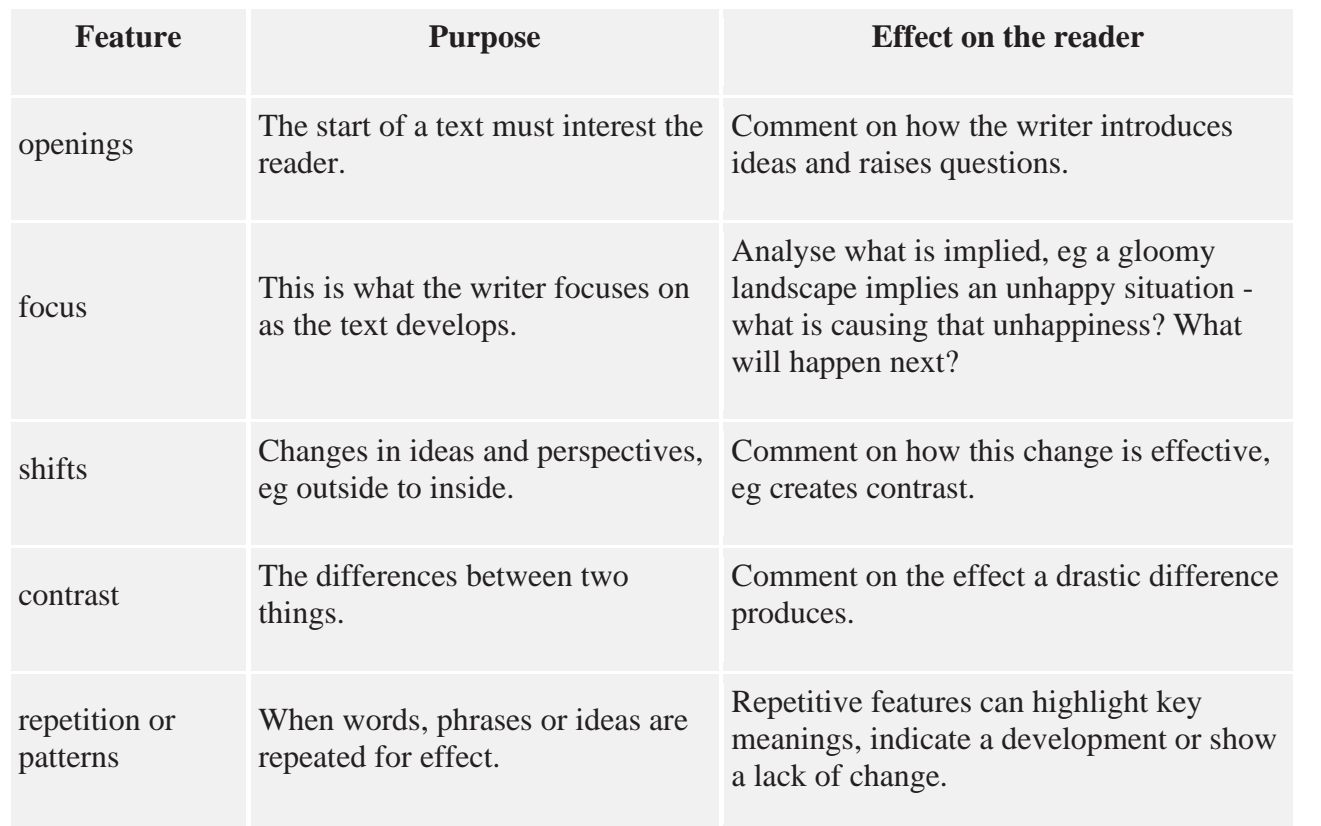

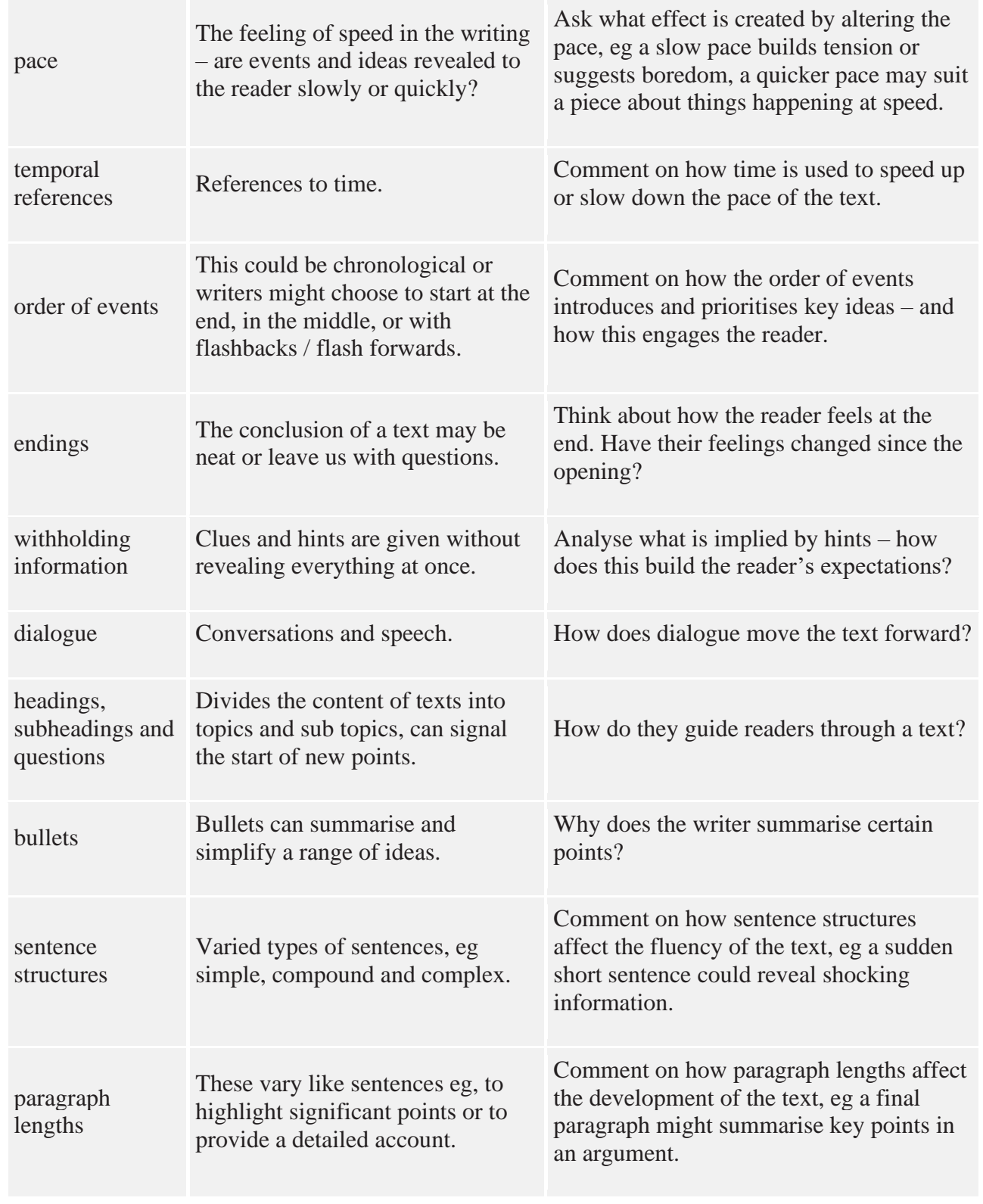

### **Structure of a non-fiction text**

The structure of a non-fiction piece could be:

- chronological in date or time order
- prioritised the most important facts first (like a news article)
- separated into blocks by subheadings eg in a feature article
- question and answer eg in information leaflets
- problem and solution eg in agony aunt columns, or self-help guides
- letter structure a salutation (Dear...) and an appropriate ending (Yours sincerely...)
- starting in the middle of an event, then providing further information to give several possible

**Video Content / Details of website for further learning (if any): <https://www.studytonight.com/c/structures-in-c.php>** [https://www.codingeek.com/tutorials/c-programming/features-of-structures-in-c](https://www.codingeek.com/tutorials/c-programming/features-of-structures-in-c-programming-language/)**[programming-language/](https://www.codingeek.com/tutorials/c-programming/features-of-structures-in-c-programming-language/)**

**Important Books/Journals for further learning including the page nos.:**  E Balagurusamy," Programming in ANSI C", Tata McGraw Hill, 2012 Yuksel Uckan, "Problem Solving Using C", McGraw Hill, 1999

 **Course Faculty** 

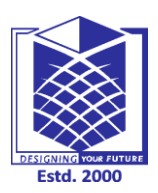

**(An Autonomous Institution)**

**(Approved by AICTE, New Delhi, Accredited by NAAC & Affiliated to Anna University) Rasipuram - 637 408, Namakkal Dist., Tamil Nadu**

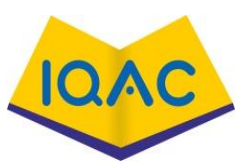

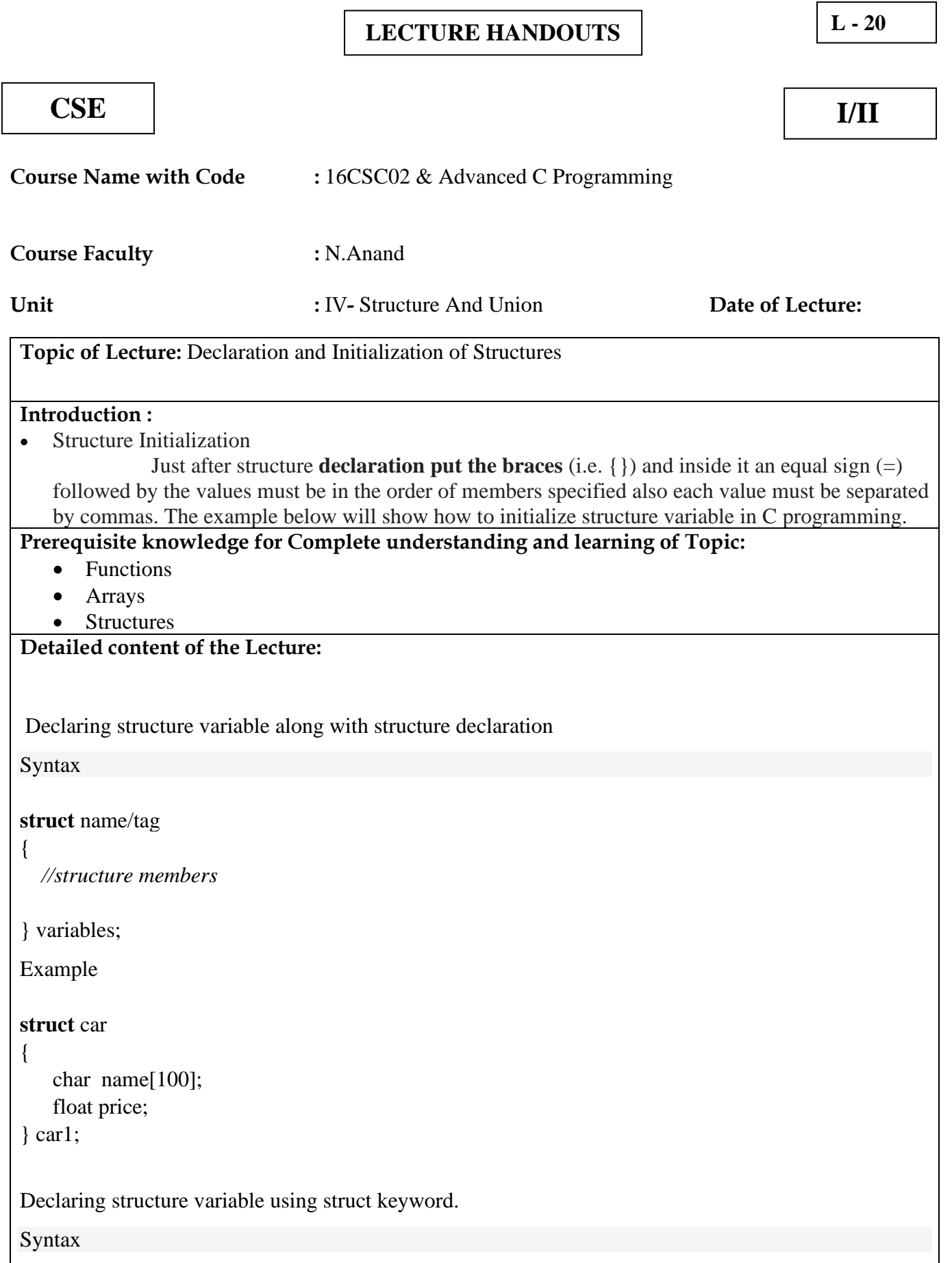

### **struct** name variables;

```
Example
```
### **struct** car

```
 char name[100];
 float price;
```
};

{

```
struct car car1, car2, car3;
```
In general, we declare variables like,

<data type> variables;

Example

int i; float f;

In structure, data type is <struct name>. So, the declaration will be

<struct name> variables;

Example

**struct** car car1;

Initializing structure members

We can initialize the structrue members directly like below,

Example

#### **struct** car

```
 char name[100];
 float price;
```
};

{

```
//car1 name as "xyz"
//price as 987432.50
```

```
struct car car1 ={"xyz", 987432.50};
```
**Video Content / Details of website for further learning (if any): <https://www.log2base2.com/C/structure/declaration-and-initialization-of-structure-in-c.html> <https://www.geeksforgeeks.org/structures-c/>**

### **Important Books/Journals for further learning including the page nos.:**

E Balagurusamy," Programming in ANSI C", Tata McGraw Hill, 2012 Yuksel Uckan, "Problem Solving Using C", McGraw Hill, 1999

 **Course Faculty** 

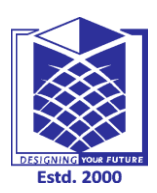

**(An Autonomous Institution)**

**(Approved by AICTE, New Delhi, Accredited by NAAC & Affiliated to Anna University) Rasipuram - 637 408, Namakkal Dist., Tamil Nadu**

### **LECTURE HANDOUTS** | **L** - 21

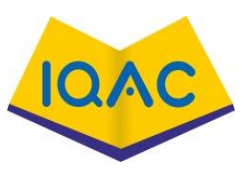

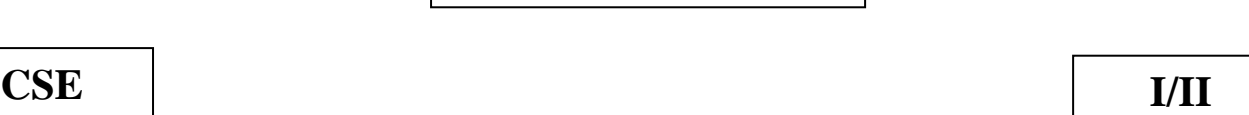

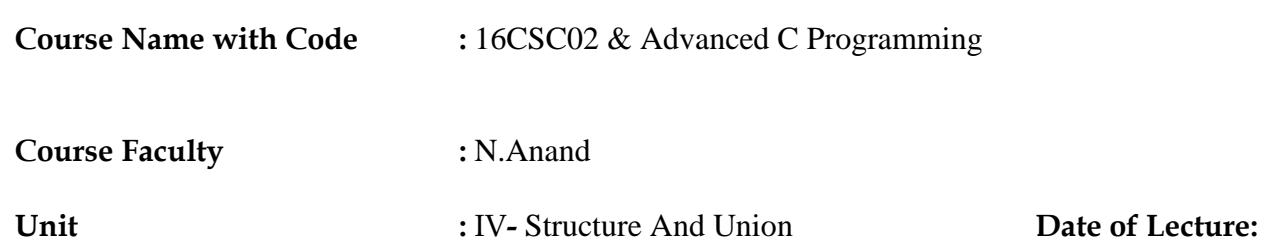

**Topic of Lecture:** Array of Structures

### **Introduction :**

An array of structures is simply **an array in which each element is a structure of the same type**. The referencing and subscripting of these arrays (also called structure arrays) follow the same rules as simple arrays.

### **Prerequisite knowledge for Complete understanding and learning of Topic:**

- Functions
- Arrays
- Structures

#### **Detailed content of the Lecture:**

 **A**n array of structure in C programming is a collection of different datatype variables, grouped together under a single name.

#### **General form of structure declaration**

The structural declaration is as follows −

struct tagname{

datatype member1;

datatype member2;

datatype member n;

};

Here, **struct** is the keyword

**tagname** specifies name of structure

**member1, member2** specifies the data items that make up structure.

#### **Example**

The following example shows the usage of array of structures in C programming –

struct book{

int pages;

```
char author [30];
```
float price;

```
};
```
### **Array of structures**

- The most common use of structure in C programming is an array of structures.
- To declare an array of structure, first the structure must be defined and then an array variable of that type should be defined.
- For Example − struct book b[10]; //10 elements in an array of structures of type 'book'

### **Example**

The following program shows the usage of array of structures.

```
#include <stdio.h>
#include <string.h>
struct student{
 int id;
 char name[30];
 float percentage;
};
int main(){
 int i;
 struct student record[2];
 // 1st student's record
 record[0].id=1;strcpy(record[0].name, "Bhanu");
 record[0].percentage = 86.5;
 // 2nd student's record
 record[1].id=2;strcpy(record[1].name, "Priya");
 record[1].percentage = 90.5;
 // 3rd student's record
 record[2].id=3;
 strcpy(record[2].name, "Hari");
 record[2].percentage = 81.5;
 for(i=0; i<3; i++){
   printf(" Records of STUDENT : %d \n", i+1);
   printf(" Id is: %d \n", record[i].id);
   printf(" Name is: %s \n", record[i].name);
   printf(" Percentage is: %f\n\n",record[i].percentage);
  }
 return 0;
```
### **Output**

}

When the above program is executed, it produces the following result −

Records of STUDENT : 1 Id is: 1 Name is: Bhanu Percentage is: 86.500000 Records of STUDENT : 2 Id is:  $2$ Name is: Priya Percentage is: 90.500000

Records of STUDENT : 3

Id is: 3

Name is: Hari

Percentage is: 81.500000

**Video Content / Details of website for further learning (if any): <https://www.tutorialspoint.com/explain-the-array-of-structures-in-c-language> <https://www.geeksforgeeks.org/array-of-structures-vs-array-within-a-structure-in-c-and-cpp/>**

### **Important Books/Journals for further learning including the page nos.:**

E Balagurusamy," Programming in ANSI C", Tata McGraw Hill, 2012 Yuksel Uckan, "Problem Solving Using C", McGraw Hill, 1999

 **Course Faculty** 

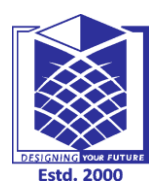

**(An Autonomous Institution)**

**(Approved by AICTE, New Delhi, Accredited by NAAC & Affiliated to Anna University) Rasipuram - 637 408, Namakkal Dist., Tamil Nadu**

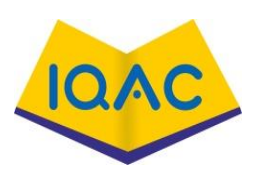

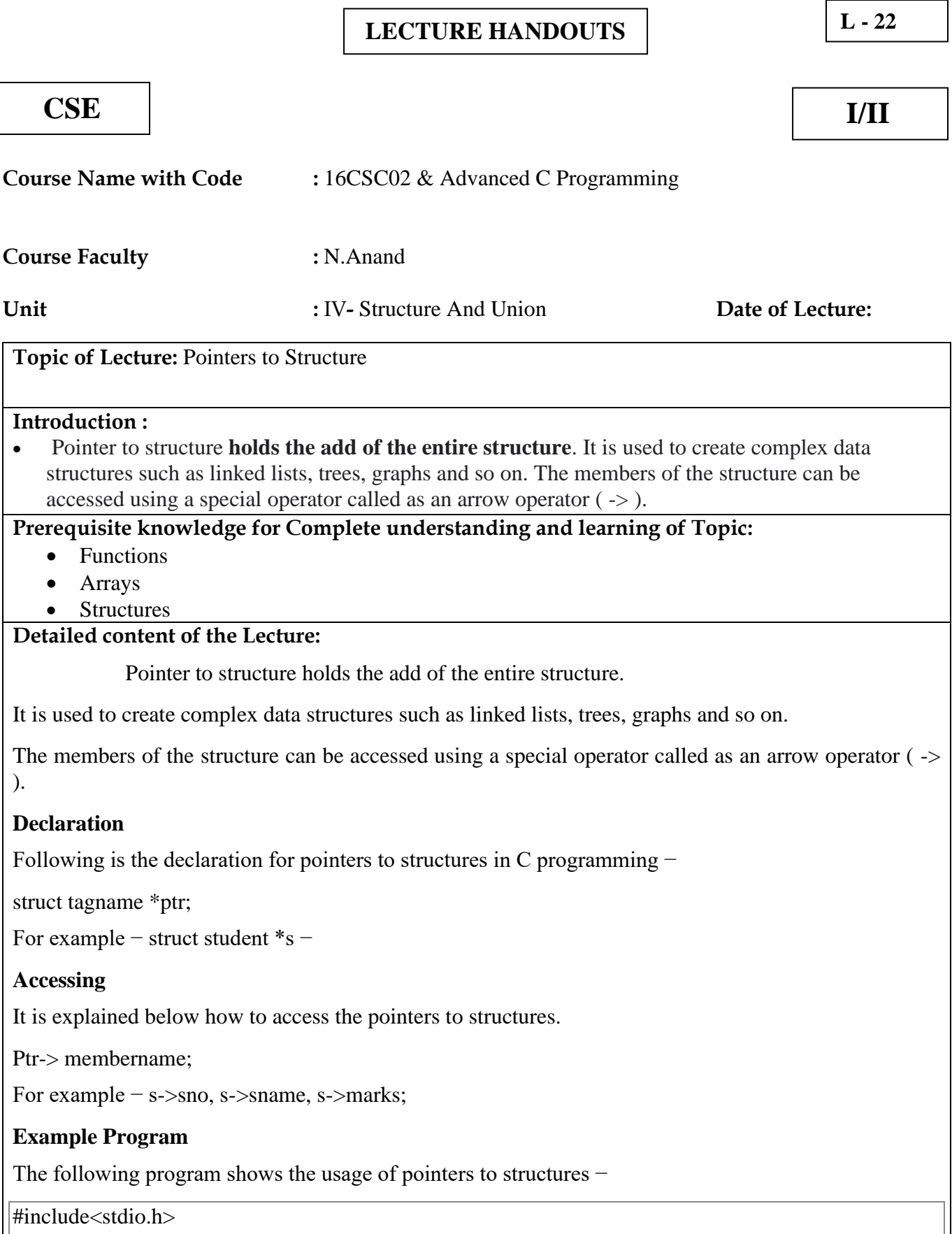

struct student{

```
int sno;
  char sname[30];
 float marks;
};
main ( ){
 struct student s;
  struct student *st;
  printf("enter sno, sname, marks:");
  scanf ("%d%s%f", & s.sno, s.sname, &s. marks);
  st = \&s:
 printf ("details of the student are");
  printf ("Number = %d \nightharpoonup", st ->sno);
  printf ("name = %s\n", st->sname);
  printf ("marks =\% f\n", st ->marks);
  getch ( );
}
```
### **Output**

Let us run the above program that will produce the following result −

enter sno, sname, marks:1 Lucky 98

details of the student are:

Number  $= 1$ 

 $name = Lucky$ 

marks =98.000000

**Video Content / Details of website for further learning (if any): <https://www.tutorialspoint.com/what-are-pointers-to-structures-in-c-language> <https://www.programiz.com/c-programming/c-structures-pointers>**

**Important Books/Journals for further learning including the page nos.:**  E Balagurusamy," Programming in ANSI C", Tata McGraw Hill, 2012 Yuksel Uckan, "Problem Solving Using C", McGraw Hill, 1999

 **Course Faculty** 

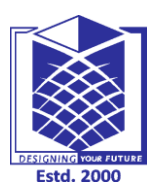

**(An Autonomous Institution)**

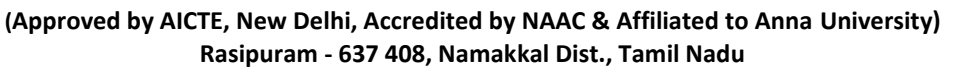

**LECTURE HANDOUTS**  $\vert$  **L** - 23

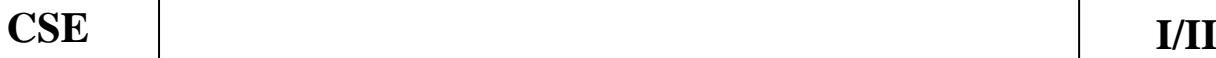

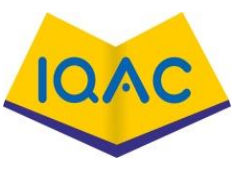

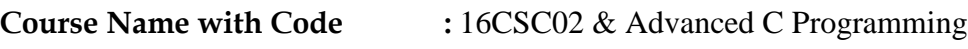

**Course Faculty :** N.Anand

**Unit Conservent Conservent Conservent Conservent Conservent Conservent Conservent Conservent Conservent Conservent Conservent Conservent Conservent Conservent Conservent Conservent Conservent Conservent Conservent Conse** 

**Topic of Lecture:** Typedef, Enumerated Data Type

### **Introduction :**

• For example: enum { Sunday, Monday, Tuesday, Wednesday, Thursday, Friday, Saturday } weekday; **defines the variable weekday** , which can be assigned any of the specified enumeration constants. However, you cannot declare any additional enumeration variables using this set of enumeration constants.

**Prerequisite knowledge for Complete understanding and learning of Topic:** 

- Functions
- Arrays
- Structures

### **Detailed content of the Lecture:**

There are several possibilities and conventions to name an enumeration. The first is to use a *tag name* just after the enum keyword.

enum color

 $\{$ 

 RED, GREEN, BLUE

};

This enumeration must then always be used with the keyword *and* the tag like this:

```
enum color chosenColor = RED;
```
If we use typedef directly when declaring the enum, we can omit the tag name and then use the type without the  $|enum|$  keyword:

typedef enum { RED, GREEN, BLUE color:

color chosenColor = RED;

But in this latter case we cannot use it as enum color, because we didn't use the tag name in the definition. One common convention is to use both, such that the same name can be used with or without enum keyword. This has the particular advantage of being compatible with  $C++$ 

```
enum color /* as in the first example */
{
   RED,
   GREEN,
   BLUE
};
typedef enum color color; /* also a typedef of same identifier */
color color chosenColor = RED;
enum color defaultColor = BLUE;
```
**Video Content / Details of website for further learning (if any):**

**[https://stackoverflow.com/questions/34323130/the-importance-of-c-enumeration-typedef](https://stackoverflow.com/questions/34323130/the-importance-of-c-enumeration-typedef-enum#:~:text=A%20typedef%20is%20a%20mechanism,valid%20values%20of%20that%20type)[enum#:~:text=A%20typedef%20is%20a%20mechanism,valid%20values%20of%20that%20type.](https://stackoverflow.com/questions/34323130/the-importance-of-c-enumeration-typedef-enum#:~:text=A%20typedef%20is%20a%20mechanism,valid%20values%20of%20that%20type) [https://nios.ac.in/media/documents/330srsec/online\\_course\\_material\\_330/Theory/Lesson\\_17.pdf](https://nios.ac.in/media/documents/330srsec/online_course_material_330/Theory/Lesson_17.pdf)**

**Important Books/Journals for further learning including the page nos.:**  E Balagurusamy," Programming in ANSI C", Tata McGraw Hill, 2012 Yuksel Uckan, "Problem Solving Using C", McGraw Hill, 1999

 **Course Faculty** 

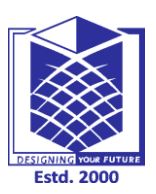

**(An Autonomous Institution)**

**(Approved by AICTE, New Delhi, Accredited by NAAC & Affiliated to Anna University) Rasipuram - 637 408, Namakkal Dist., Tamil Nadu**

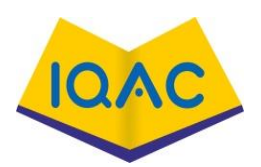

**LECTURE HANDOUTS**  $\begin{bmatrix} L-24 \end{bmatrix}$ 

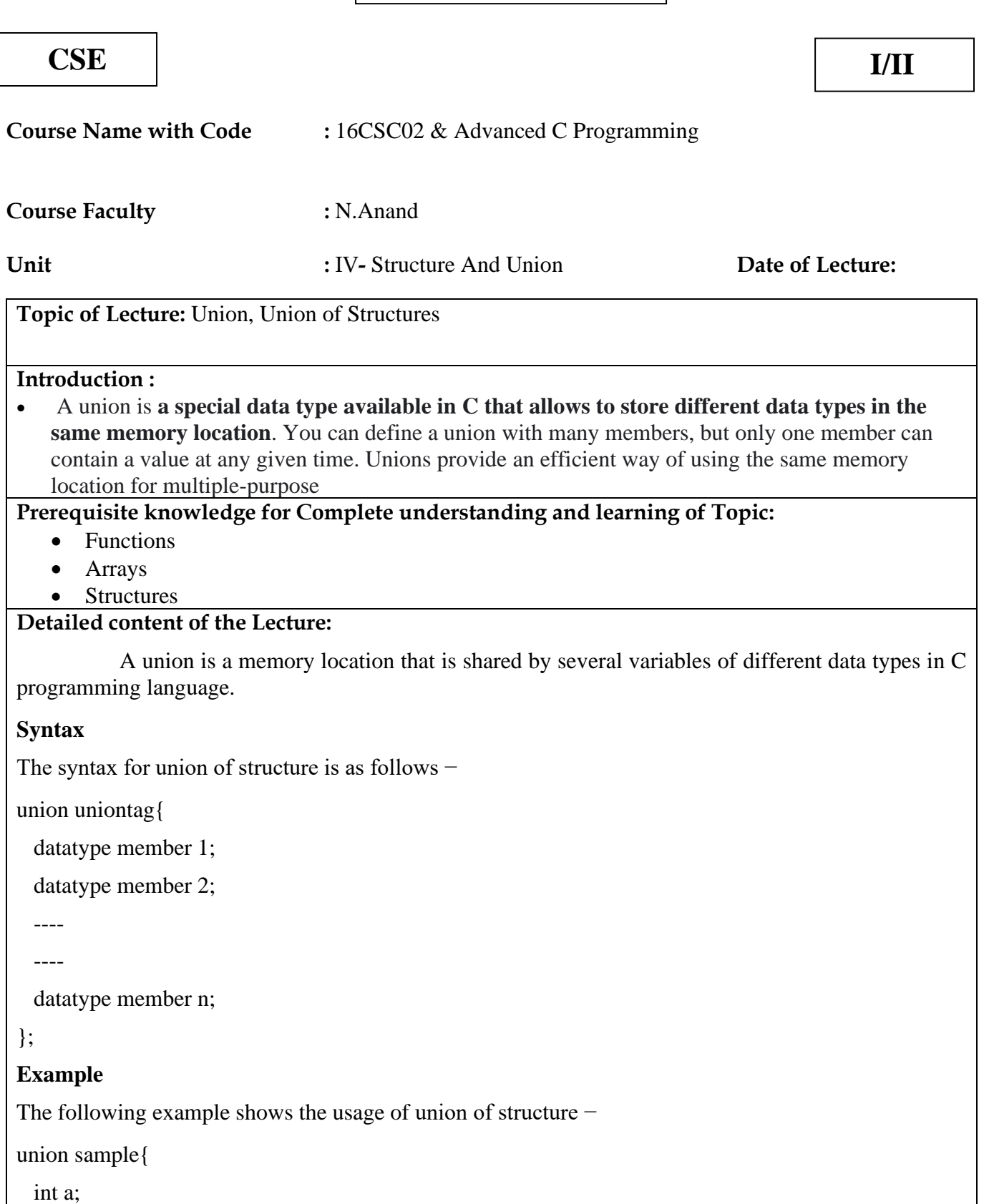

float b;

char c;

};

### **Declaration of union variable**

Following is the declaration for union variable. It is of three types as follows −

Type 1

union sample{

int a;

float b;

char c;

}s;

Type 2

union{

int a;

float b;

char c;

}s;

Type 3

union sample{

int a;

float b;

char c;

};

union sample s;

- When union is declared, the compiler automatically creates largest size variable type to hold variables in the union.
- At any time, only one variable can be referred.

### **Initialization and accessing**

- Same syntax of structure is used to access a union member.
- The dot operator is for accessing members.
- The arrow operator  $($ - $>$ ) is used for accessing the members using pointer.

**Video Content / Details of website for further learning (if any): [https://www.tutorialspoint.com/what-is-union-of-structure-in-c](https://www.tutorialspoint.com/what-is-union-of-structure-in-c-language#:~:text=A%20union%20is%20a%20memory,types%20in%20C%20programming%20 language)[language#:~:text=A%20union%20is%20a%20memory,types%20in%20C%20programming%20](https://www.tutorialspoint.com/what-is-union-of-structure-in-c-language#:~:text=A%20union%20is%20a%20memory,types%20in%20C%20programming%20 language)  [language.](https://www.tutorialspoint.com/what-is-union-of-structure-in-c-language#:~:text=A%20union%20is%20a%20memory,types%20in%20C%20programming%20 language) [https://www.tutorialspoint.com/cprogramming/c\\_unions.htm](https://www.tutorialspoint.com/cprogramming/c_unions.htm)**

**Important Books/Journals for further learning including the page nos.:** 

E Balagurusamy," Programming in ANSI C", Tata McGraw Hill, 2012 Yuksel Uckan, "Problem Solving Using C", McGraw Hill, 1999

 **Course Faculty** 

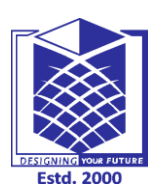

**(An Autonomous Institution)**

**(Approved by AICTE, New Delhi, Accredited by NAAC & Affiliated to Anna University) Rasipuram - 637 408, Namakkal Dist., Tamil Nadu**

### **LECTURE HANDOUTS** | **L** - 25

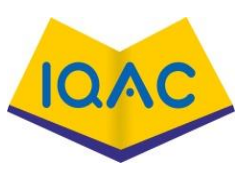

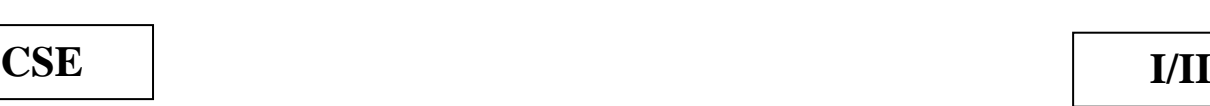

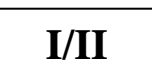

 $\mathbf{I}$ 

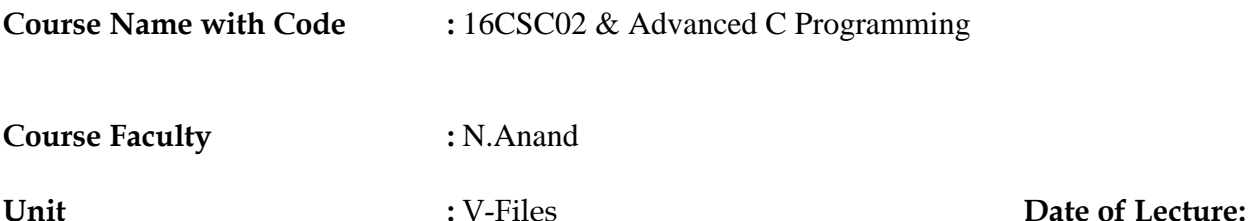

**Topic of Lecture:** Introduction- File Operations

### **Introduction :**

• The various operations which can be implemented on a file such as read, write, open and close etc. are called file operations. These operations are performed by the user by using the commands provided by the operating system.

### **Prerequisite knowledge for Complete understanding and learning of Topic:**

- Strings
- Files
- Character

### **Detailed content of the Lecture:**

A **file** represents a sequence of bytes on the disk where a group of related data is stored. File is created for permanent storage of data. It is a ready made structure.

In C language, we use a structure **pointer of file type** to declare a file.

### FILE \*fp;

### Copy

C provides a number of functions that helps to perform basic file operations. Following are the functions,  $\mathbf{r}$ 

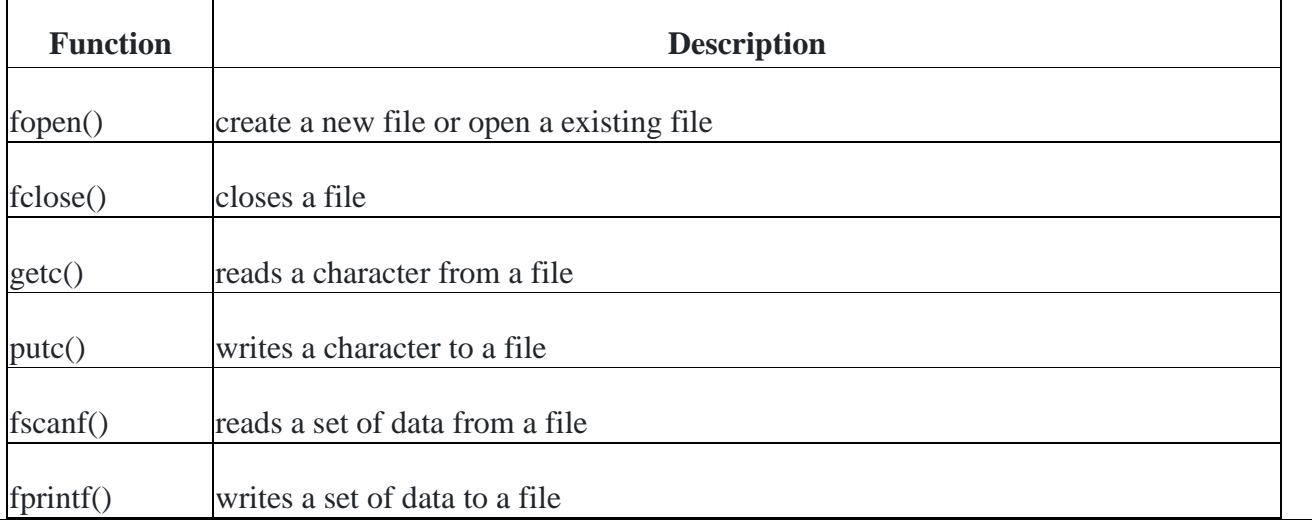

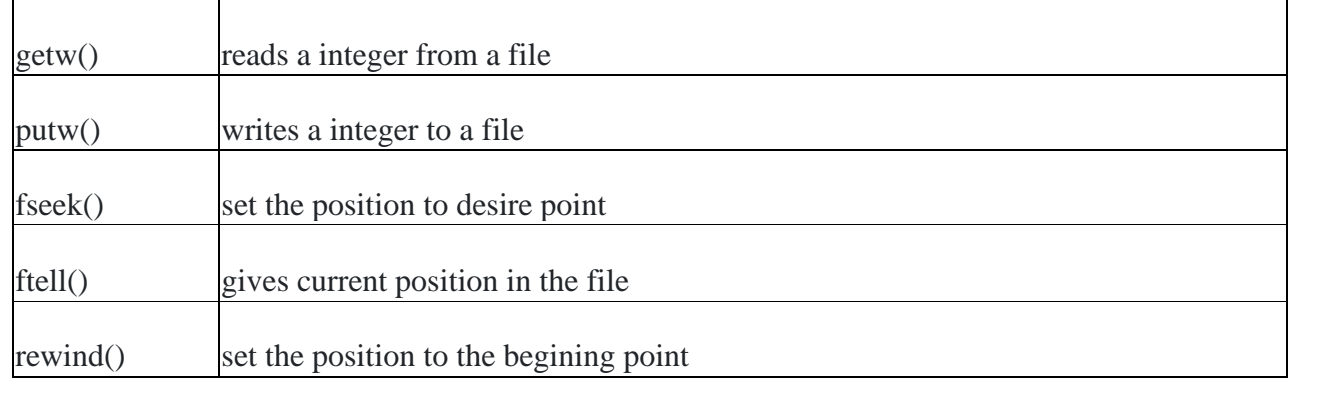

### **Opening a File or Creating a File**

The fopen() function is used to create a new file or to open an existing file.

### **General Syntax:**

 $*fp = FILE * fopen(const char * filename, const char *model);$ 

Copy

Here, \*fp is the FILE pointer (FILE \*fp), which will hold the reference to the opened(or created) file.

**Video Content / Details of website for further learning (if any): <https://www.analyticsvidhya.com/blog/2021/10/introduction-to-file-operations-in-python/> <https://www.learnconline.com/2013/12/introduction-to-file-operations-in-c-programming.html>**

**Important Books/Journals for further learning including the page nos.:**  E Balagurusamy," Programming in ANSI C", Tata McGraw Hill, 2012 Yuksel Uckan, "Problem Solving Using C", McGraw Hill, 1999

 **Course Faculty** 

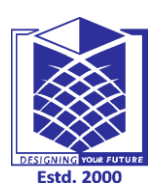

**(An Autonomous Institution)**

**(Approved by AICTE, New Delhi, Accredited by NAAC & Affiliated to Anna University) Rasipuram - 637 408, Namakkal Dist., Tamil Nadu**

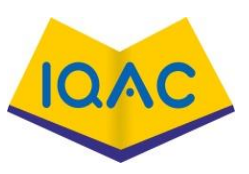

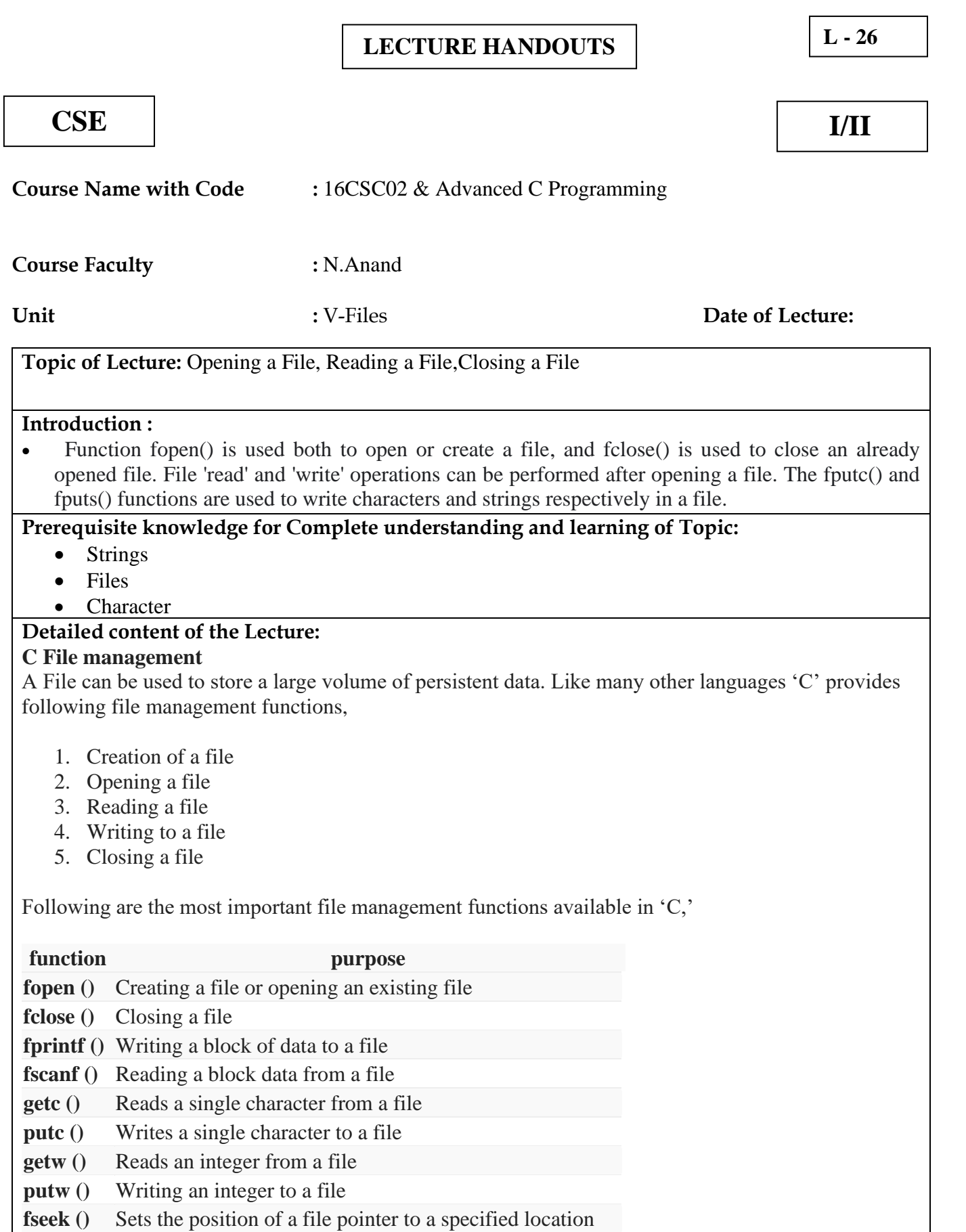

**rewind ()** Sets the file pointer at the beginning of a file

ftell () Returns the current position of a file pointer

### **To create a file in a 'C' program following syntax is used,**

FILE \*fp; fp = fopen ("file\_name", "mode");

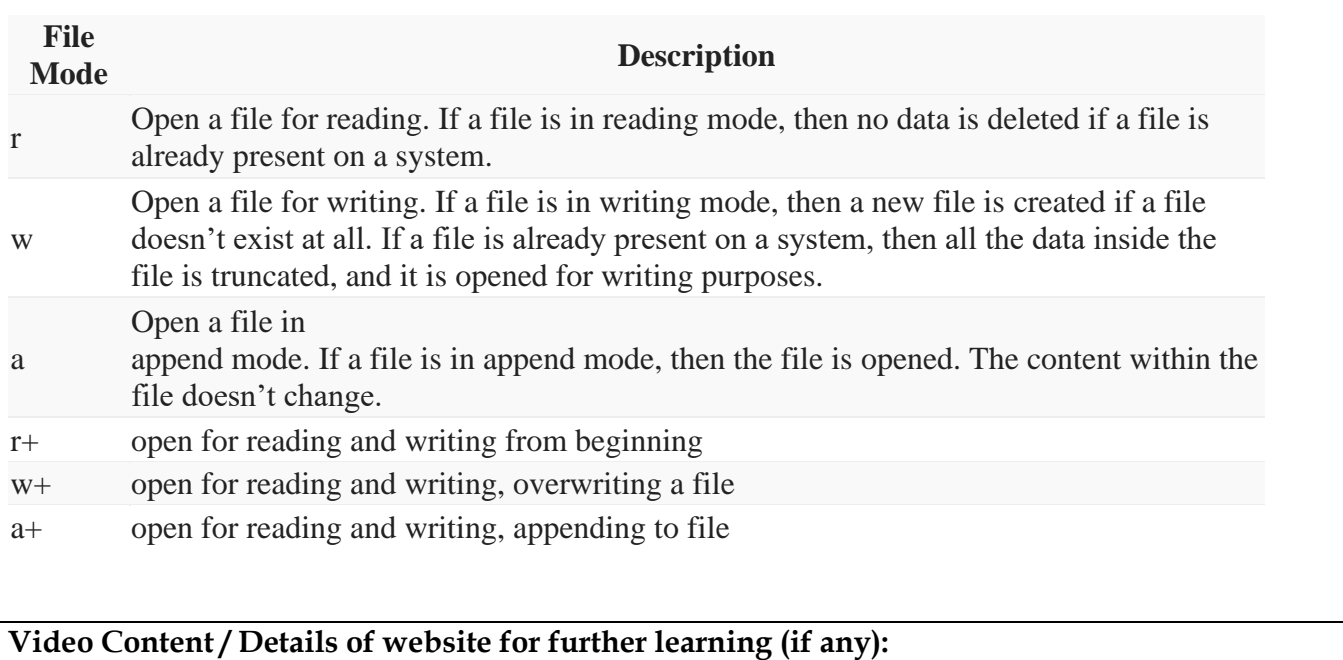

**<https://www.programiz.com/c-programming/c-file-input-output> <https://www.guru99.com/c-file-input-output.html>**

**Important Books/Journals for further learning including the page nos.:** 

E Balagurusamy," Programming in ANSI C", Tata McGraw Hill, 2012 Yuksel Uckan, "Problem Solving Using C", McGraw Hill, 1999

 **Course Faculty** 

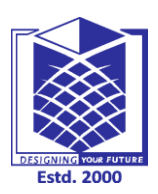

**(An Autonomous Institution)**

**(Approved by AICTE, New Delhi, Accredited by NAAC & Affiliated to Anna University) Rasipuram - 637 408, Namakkal Dist., Tamil Nadu**

### **LECTURE HANDOUTS** | **L** - 27

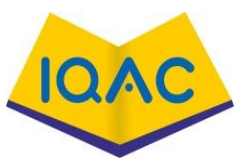

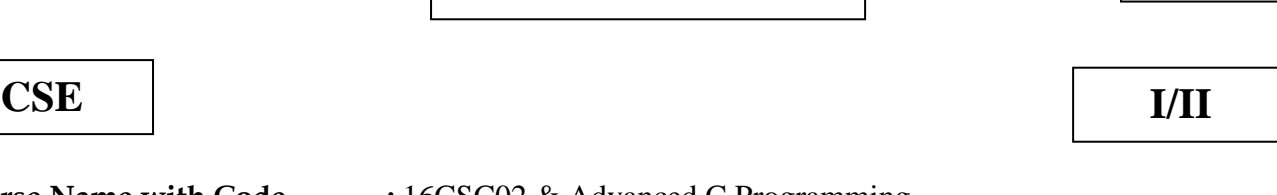

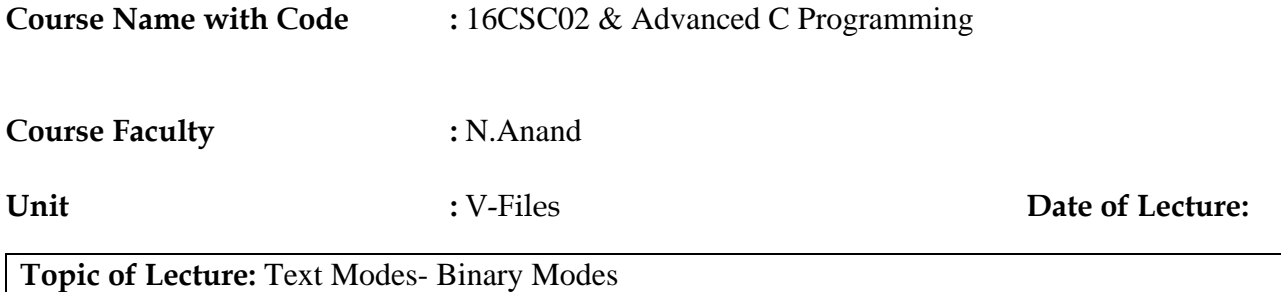

### **Introduction :**

• The two file types may look the same on the surface, but they encode data differently. While both binary and text files contain data stored as a series of bits (binary values of 1s and 0s), the bits in text files represent characters, while the bits in binary files represent custom data.

### **Prerequisite knowledge for Complete understanding and learning of Topic:**

- Strings
- Files
- Character

#### **Detailed content of the Lecture:**

Text mode, usually by default, and binary mode. Obviously, in text mode, the program writes data to file as text characters, and in binary mode, the program writes data to files as  $0/1$  bits. While it sounds trivial to distinguish the two modes, people sometimes got confused.

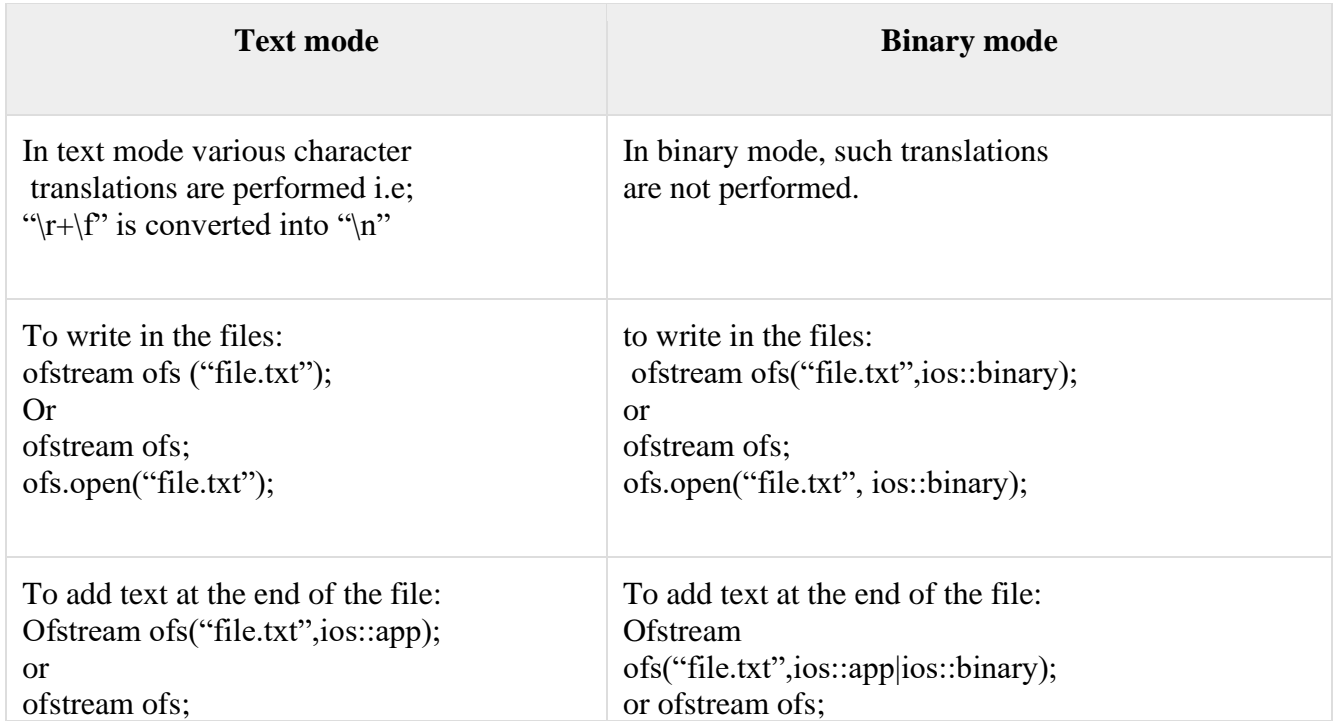

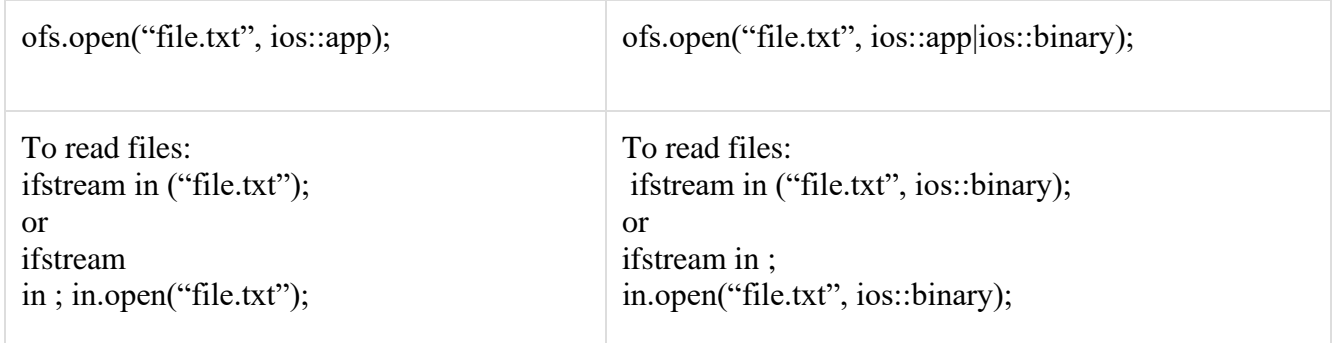

Example

We have a signed int -10000, an unsigned shot 100, and a C string WE. Their binary sequence representations in an 64-bit computer is as follows.

signed int -10000:

11111111 11111111 11011000 11110000

std::string -10000:

00101101 00110001 00110000 00110000 00110000 00110000

unsigned shot 100:

00000000 01100100

std::string 100:

00110001 00110000 00110000

C string WE:

01010111 01000101 00000000

### **Video Content / Details of website for further learning (if any): [https://www.tutorialspoint.com/difference-between-files-written-in-binary-and-text-mode-in](https://www.tutorialspoint.com/difference-between-files-written-in-binary-and-text-mode-in-cplusplus)[cplusplus](https://www.tutorialspoint.com/difference-between-files-written-in-binary-and-text-mode-in-cplusplus) [https://www.codingeek.com/tutorials/c-programming/text-files-vs-binary-files-in-c](https://www.codingeek.com/tutorials/c-programming/text-files-vs-binary-files-in-c-programming-language/)[programming-language/](https://www.codingeek.com/tutorials/c-programming/text-files-vs-binary-files-in-c-programming-language/)**

**Important Books/Journals for further learning including the page nos.:** 

E Balagurusamy," Programming in ANSI C", Tata McGraw Hill, 2012 Yuksel Uckan, "Problem Solving Using C", McGraw Hill, 1999

 **Course Faculty** 

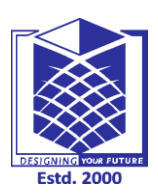

**(An Autonomous Institution)**

**(Approved by AICTE, New Delhi, Accredited by NAAC & Affiliated to Anna University) Rasipuram - 637 408, Namakkal Dist., Tamil Nadu**

### **LECTURE HANDOUTS** | **L** - 28

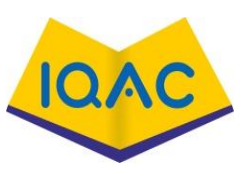

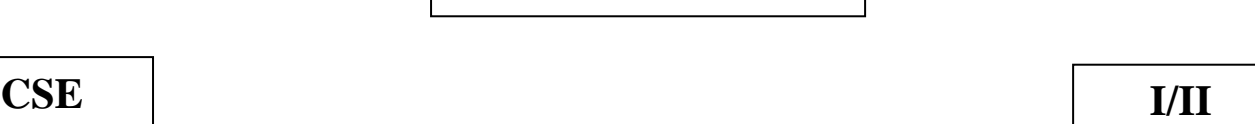

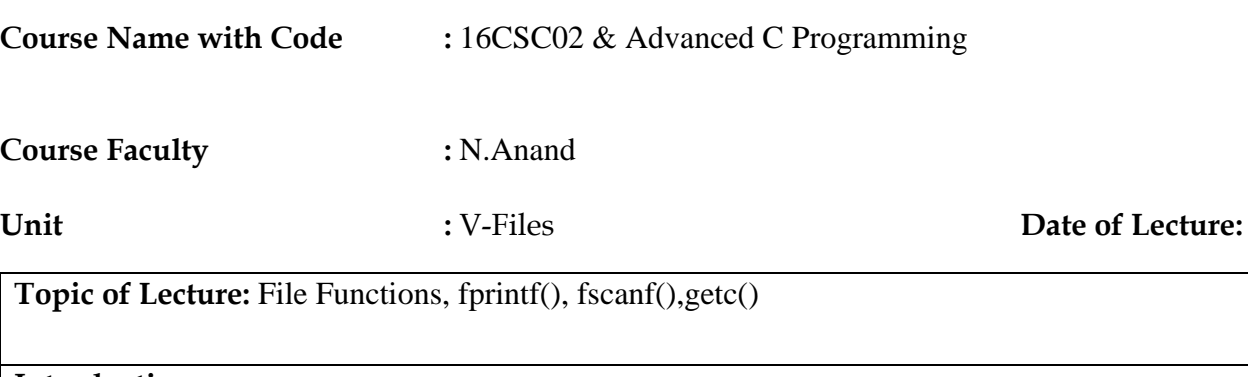

### **Introduction :**

• fprintf () function writes formatted data to a file. fscanf () fscanf () function reads formatted data from a file. fputchar () fputchar () function writes a character onto the output screen from keyboard input.

### **Prerequisite knowledge for Complete understanding and learning of Topic:**

- Strings
- Files
- Character

### **Detailed content of the Lecture:**

 Input means to provide the program with some data to be used in the program and Output means to display data on the screen or write the data to a printer or a file.

The C programming language provides standard library functions to read any given input and to display data on the console.

Before moving forward with input and output in C language, check these topics to understand the concept better :

- [C Syntax Rules](https://www.studytonight.com/c/c-syntax.php)
- [Compile and Run C Program](https://www.studytonight.com/c/compile-and-run-c-program.php)
- [Data Types in C](https://www.studytonight.com/c/datatype-in-c.php)
- [Variables in C](https://www.studytonight.com/c/variables-in-c.php)

The functions used for standard input and output are present in the stdio.h header file. Hence to use the functions we need to include the stdio.h header file in our program, as shown below.

### #include <stdio.h>

Copy

Following are the functions used for standard input and output:

- 1. printf() function Show Output
- 2. scanf() function Take Input
- 3. getchar() and putchar() function

### 4. gets() and puts() function

In C Language, computer monitor, printer, etc. output devices are treated as files and the same process is followed to write output to these devices as would have been followed to write the output to a file.

printf() function - Show Output

The printf() function is the most used function in the C language. This function is defined in the stdio.h header file and is used to show output on the console (standard output).

This function is used to print a simple text sentence or value of any variable which can be of int, char, float, or any other datatype.

printf() Example - Print a statement

Let's print a simple sentence using the printf() function.

int main() {

#include <stdio.h>

// using printf()

printf("Welcome to Studytonight");

return 0;

Copy

}

Welcome to Studytonight

### **Video Content / Details of website for further learning (if any): [https://fresh2refresh.com/c-programming/c-file-handling/fscanf-fprintf-ftell-rewind-functions](https://fresh2refresh.com/c-programming/c-file-handling/fscanf-fprintf-ftell-rewind-functions-c/)[c/](https://fresh2refresh.com/c-programming/c-file-handling/fscanf-fprintf-ftell-rewind-functions-c/)**

**<https://www.studytonight.com/c/c-input-output-function.php>**

### **Important Books/Journals for further learning including the page nos.:**

E Balagurusamy," Programming in ANSI C", Tata McGraw Hill, 2012 Yuksel Uckan, "Problem Solving Using C", McGraw Hill, 1999

 **Course Faculty** 

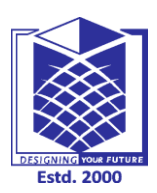

**(An Autonomous Institution)**

**(Approved by AICTE, New Delhi, Accredited by NAAC & Affiliated to Anna University) Rasipuram - 637 408, Namakkal Dist., Tamil Nadu**

 $\Gamma$ 

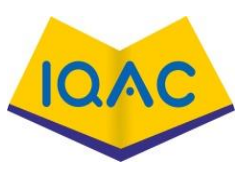

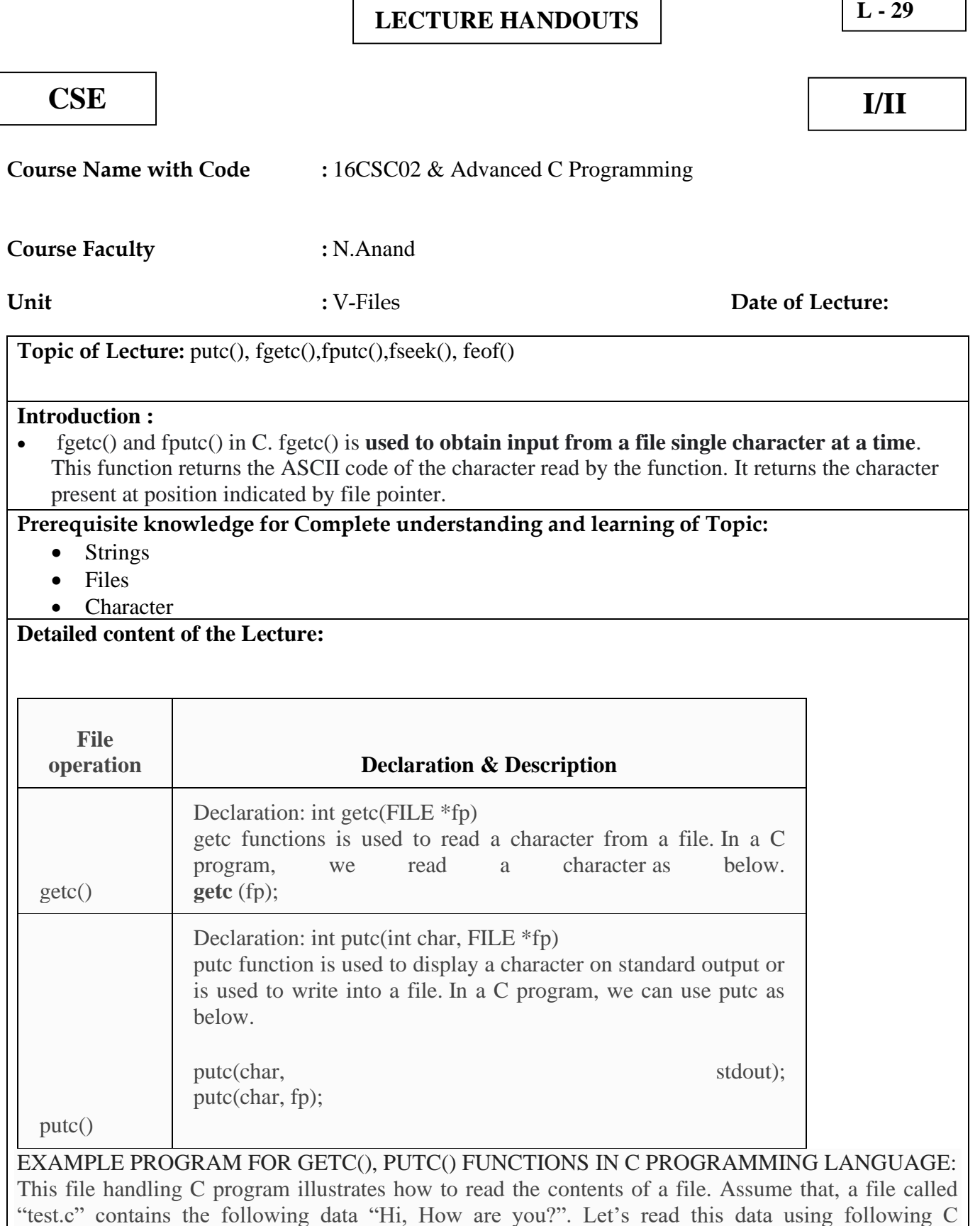

Please note that putc() function can be used to write a character into a file also instead of stdout. For

program using getc() and putc() functions.

that, please use putc( char, fp ).

```
C1
#include <stdio.h>
 2
int main()
 3
{
4
 5
 6
7
 8
9
10
11
12
13
14
15
16
17
18
}
      char ch;
      FILE *fp;
     if (fp = fopen("test.c", "r") {
      ch = getc(fp);while (ch != EOF)\{ putc(ch, stdout);
        ch = getc(fp); }
        fclose(fp);
       return 0;
      }
      return 1;
OUTPUT:
```
Hi, How are you?

### **Video Content / Details of website for further learning (if any):**

**<https://www.geeksforgeeks.org/fgetc-fputc-c/> [https://fresh2refresh.com/c-programming/c-file-handling/fscanf-fprintf-ftell-rewind-functions](https://fresh2refresh.com/c-programming/c-file-handling/fscanf-fprintf-ftell-rewind-functions-c/)[c/](https://fresh2refresh.com/c-programming/c-file-handling/fscanf-fprintf-ftell-rewind-functions-c/)**

### **Important Books/Journals for further learning including the page nos.:**

E Balagurusamy," Programming in ANSI C", Tata McGraw Hill, 2012 Yuksel Uckan, "Problem Solving Using C", McGraw Hill, 1999

 **Course Faculty** 

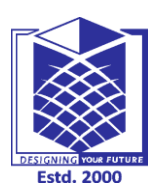

code.

int main(

if( argc

}

 } else {

# **MUTHAYAMMAL ENGINEERING COLLEGE**

**(An Autonomous Institution)**

**(Approved by AICTE, New Delhi, Accredited by NAAC & Affiliated to Anna University) Rasipuram - 637 408, Namakkal Dist., Tamil Nadu**

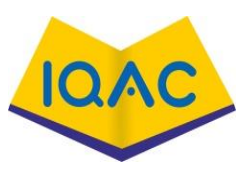

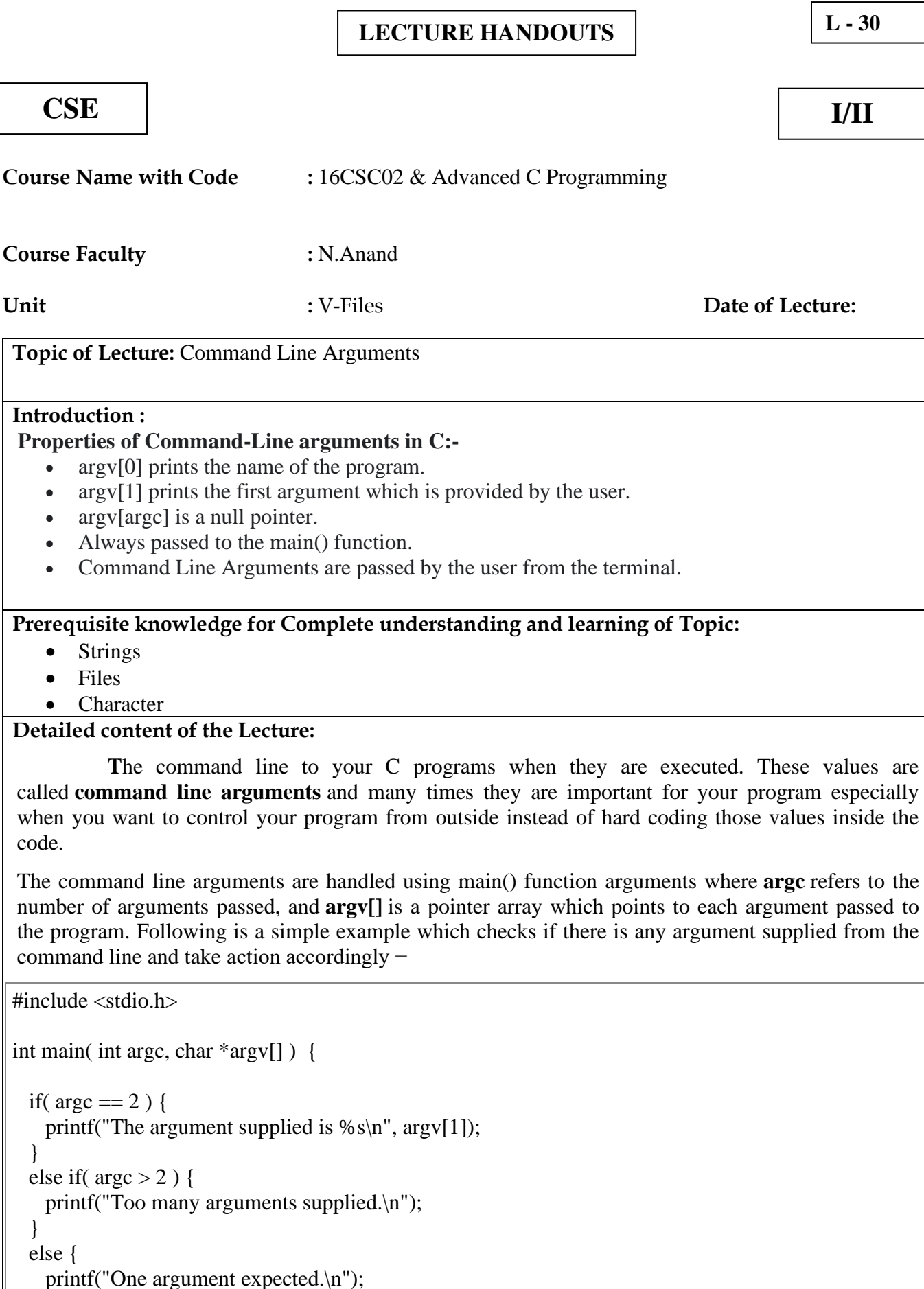

When the above code is compiled and executed with single argument, it produces the following result.

\$./a.out testing The argument supplied is testing

 } }

When the above code is compiled and executed with a two arguments, it produces the following result.

\$./a.out testing1 testing2 Too many arguments supplied.

When the above code is compiled and executed without passing any argument, it produces the following result.

\$./a.out One argument expected

It should be noted that **argv[0]** holds the name of the program itself and **argv[1]** is a pointer to the first command line argument supplied, and  $*$ argv[n] is the last argument. If no arguments are supplied, argc will be one, and if you pass one argument then **argc** is set at 2.

You pass all the command line arguments separated by a space, but if argument itself has a space then you can pass such arguments by putting them inside double quotes "" or single quotes ''. Let us rewrite above example once again where we will print program name and we also pass a command line argument by putting inside double quotes −

```
\#include \ltstdio.h>
```

```
int main( int argc, char *argv[] ) {
  printf("Program name %s\n", argv[0]);
 if( argc == 2 ) {
   printf("The argument supplied is %s\n", argv[1]);
   }
 else if(\arg c > 2) {
    printf("Too many arguments supplied.\n");
   }
  else {
    printf("One argument expected.\n");
   }
}
```
**Video Content / Details of website for further learning (if any): <https://www.geeksforgeeks.org/command-line-arguments-in-c-cpp/> [https://www.tutorialspoint.com/cprogramming/c\\_command\\_line\\_arguments.htm](https://www.tutorialspoint.com/cprogramming/c_command_line_arguments.htm)**

**Important Books/Journals for further learning including the page nos.:**  E Balagurusamy," Programming in ANSI C", Tata McGraw Hill, 2012 Yuksel Uckan, "Problem Solving Using C", McGraw Hill, 1999

 **Course Faculty** 

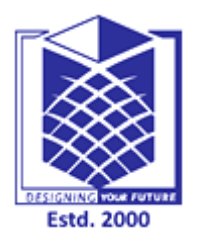

**(An Autonomous Institution)** (Approved by AICTE, New Delhi, Accredited by NAAC & Affiliated to Anna University) Rasipuram - 637 408, Namakkal Dist., Tamil Nadu.

### **Department of Computer Science and Engineering Question Bank - Academic Year (2020-21)**

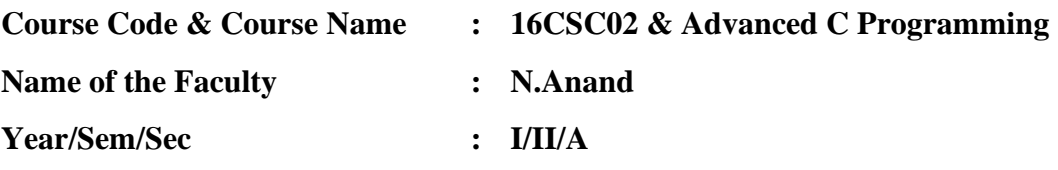

**Unit-I : Arrays Part-A (2 Marks)**

- 1. What is an array? Write the syntax for array.
- 2. What is an array? Write the syntax for array.
- 3. Identify the way to assign an array to another array.
- 4. List out the advantages of Arrays.
- 5. What will happen when you access the array more than its dimension?
- 6. Point out an example code to express two dimensional array.
- 7. What are the different ways of initializing array?
- 8. Distinguish between one dimensional and two dimensional arrays.
- 9. List out the any four functions that are performed on character strings.
- 10. Specify any two applications of Array.

### **Part-B (16 Marks)**

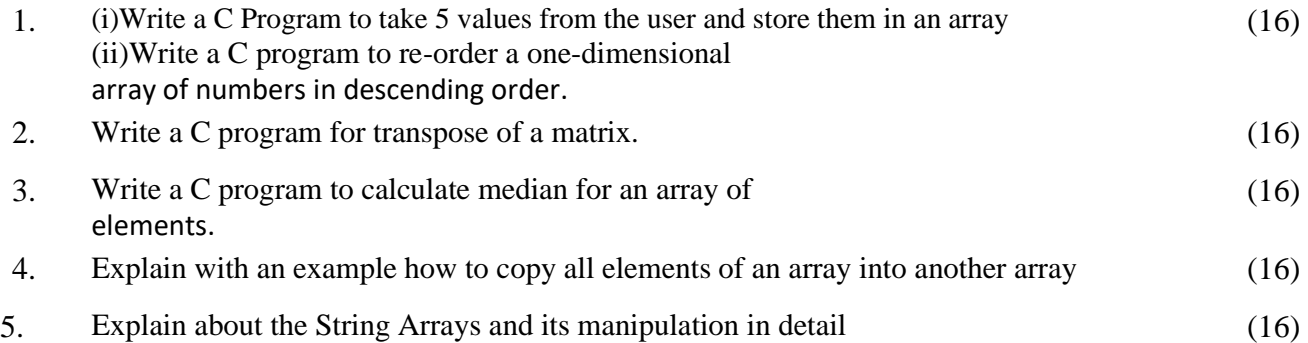
### **Unit-II : Pointers & Preprocessor Directives Part-A (2 Marks)**

- 1. Define pointer. How can you declare it?
- 2. What is pointer to pointer?
- 3. What is pointer arithmetic?
- 4. Define pointer array.
- 5. How can you read a string through keyboard?
- 6. What is array of strings?
- 7. Display string ―pepper‖ in reverse order
- 8. Discriminate puts() and gets()
- 9. Discriminate putchar() and getchar()
- 10. How can you compare two strings?

### **Part-B (16 Marks)**

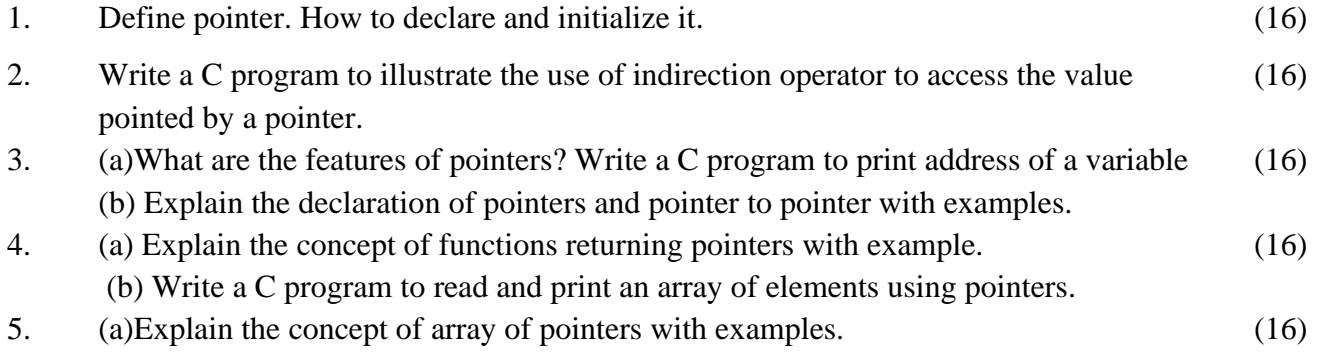

(b) Write a C program to read and display multiple strings using pointers.

### **Unit-III : Functions Part-A (2 Marks)**

- 1. What is a function? Write the types of functions.
- 2. Express the difference between function declaration and function definition.
- 3. What is function call?
- 4. Write and explain the syntax of function?
- 5. What is #include, #define directives.
- 6. Write any two applications of recursive function.
- 7. Why is scope of variable necessary in function?
- 8. Differentiate between call by value and call reference.
- 9. What is meant by library function?
- 10. Develop no argument and no return value in a function.

### **Part-B (16 Marks)**

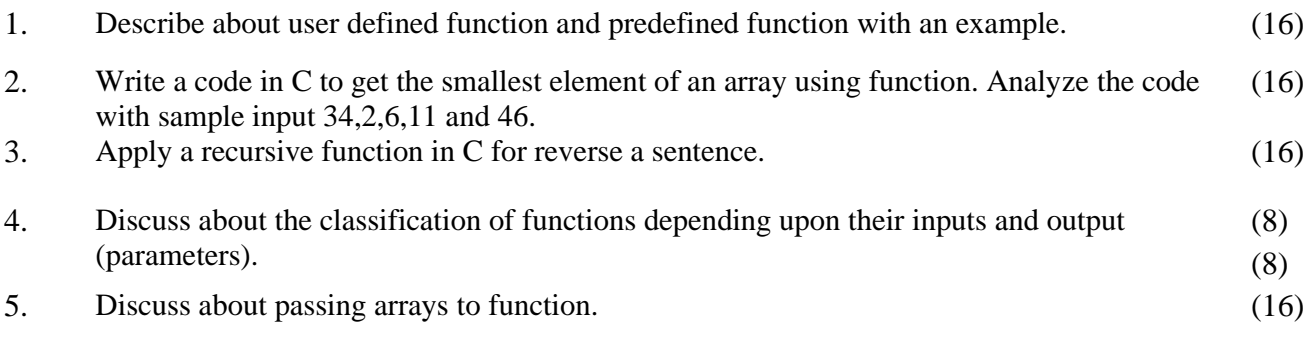

### **Unit-IV : Structure And Union Part-A (2 Marks)**

- 1. What is structure?
- 2. Where is Union used in C?
- 3. How the members of structure object is accessed?
- 4. How many bytes in memory taken by the following C structure? #include <stdio.h> struct test  $\{$  int k; char c; };
- 5. What is a nested structure?
- 6. How typedef is used in structure?
- 7. Interpret the term Union in C.
- 8. What is the output of this program? #include<stdio.h> void main() { enum days {MON=-1, TUE, WED=4, THU,FRI, SAT}; printf("%d, %d, %d, %d, %d, %d", MON, TUE, WED, THU, FRI, SAT); }
- 9. Point out the meaning of array of structures.
- 10. Specify the use of typedef.

### **Part-B (16 Marks)**

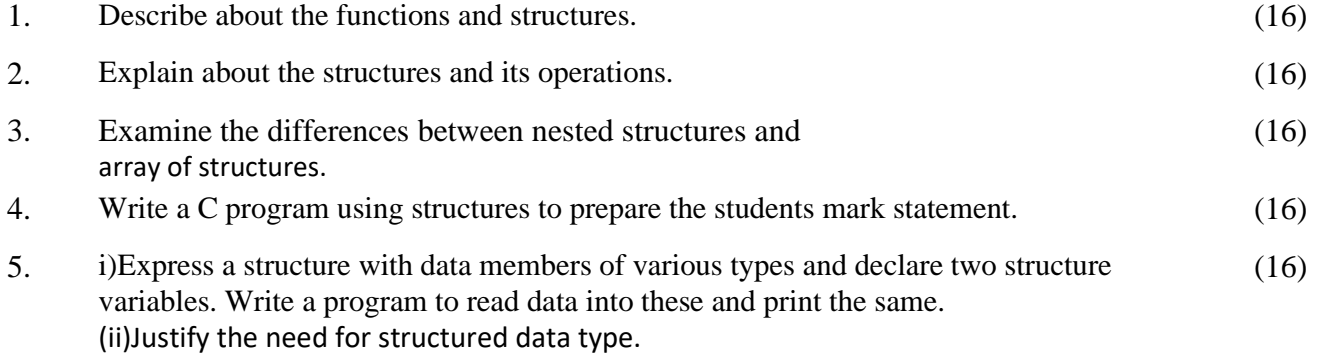

# **Unit-V : Files**

### **Part-A (2 Marks)**

- 1. What are the Different file operations?
- 2. Write about Sequential file handling functions?
- 3. Write about Random file handling functions?
- 4. Write about different file modes?
- 5. Write about different error handling functions on files?
- 6. Define i. fgets() ii. fputs()
- 7. File handling functions: a. fseek() b. ftell() c. rewind() d. feof()
- 8. Write the syntax for opening a file .
- 9. Write the steps for reads the name of a file
- 10. Write the steps for display the content of the file

### **Part-B (16 Marks)**

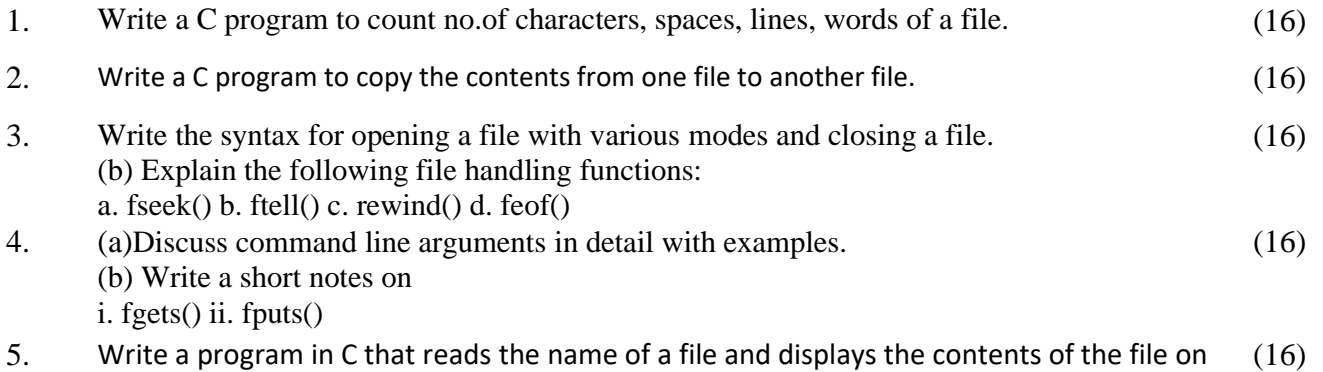

the user screen.

**Course Faculty HoD**

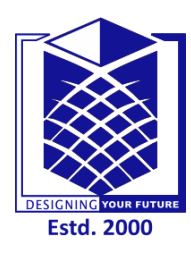

# **MUTHAYAMMAL ENGINEERING COLLEGE**

**(An Autonomous Institution)**

(Approved by AICTE, New Delhi, Accredited by NAAC, NBA & Affiliated to Anna University) Rasipuram - 637 408, Namakkal Dist., Tamil Nadu.

# **OFFICE OF THE CONTROLLER OF EXAMINATIONS CIA-I**

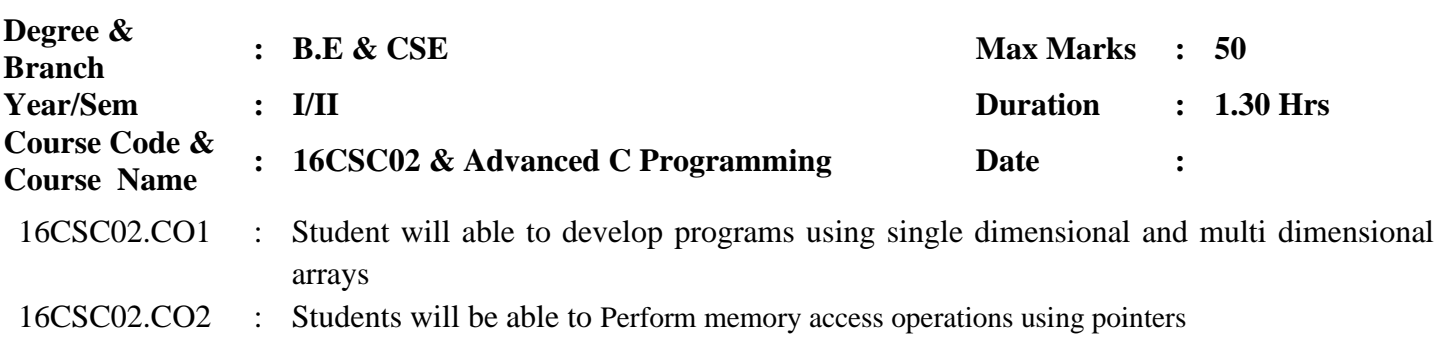

### **PART-A (5x2=10Marks) Answer all the questions**

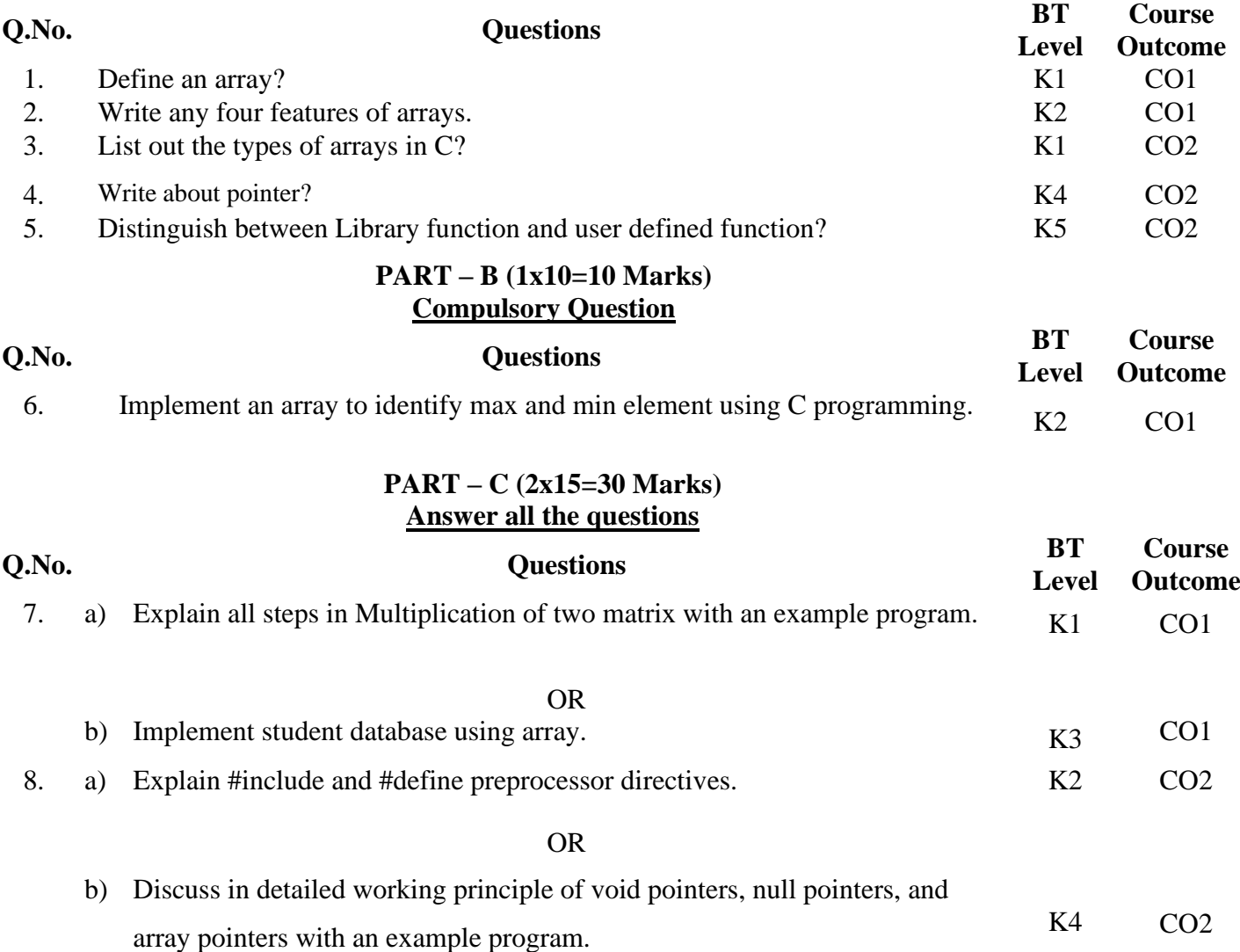

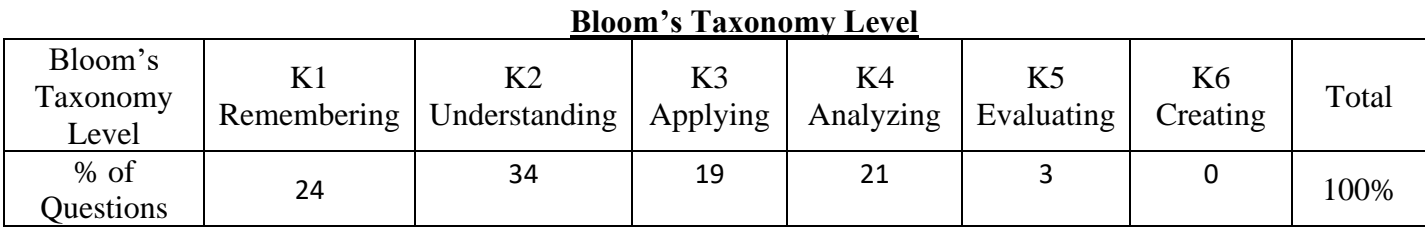

**Course Faculty HoD**

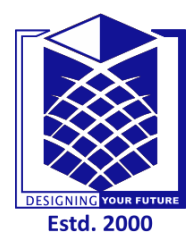

# **MUTHAYAMMAL ENGINEERING COLLEGE**

**(An Autonomous Institution)**

(Approved by AICTE, New Delhi, Accredited by NAAC, NBA & Affiliated to Anna University) Rasipuram - 637 408, Namakkal Dist., Tamil Nadu.

# **ASSIGNMENT – 1 ANSWER KEY**

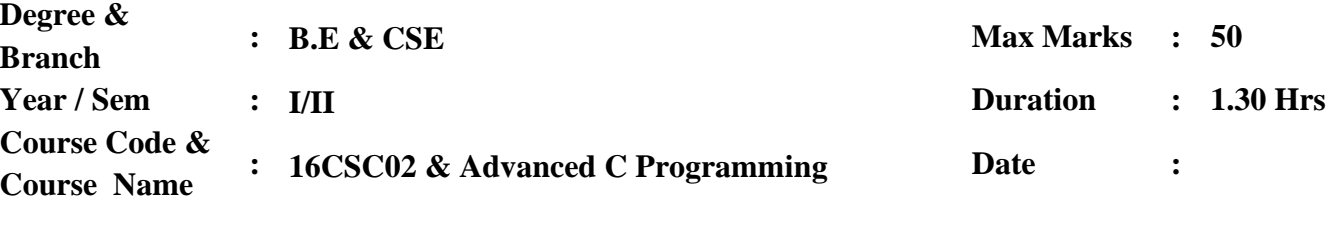

16CSC02.CO1 : Student will able to develop programs using single dimensional and multi dimensional arrays

16CSC02.CO2 : Students will be able to Perform memory access operations using pointers

### **PART-A (5x2=10 Marks) Answer all the questions Q.No. Questions**

1. Define an array?

Array is the collection of similar data items which stores data in adjacent memory

locations.

Example:

int a[5]={1,2,3,4,5};

- 2. Write any four features of arrays.
	- An array is a derived data type
	- It is used to represent a collection of elements of the same data type.
	- The elements can be accessed with base address.
	- The starting memory location(Base address) are represented by the array name.
- 3. List out the types of arrays in C?

There are three types of arrays in C. They are

- One dimensional Array
- Two Dimensional Arrays and
- Three Dimensional Arrays
- 4. Define is Function?

A function is a self contained block or a sub program of one or more statements that performs a special task when called.

Types:

- Pre defined functions.
	- User Defined functions
- 5. Distinguish between Library function and user defined function?

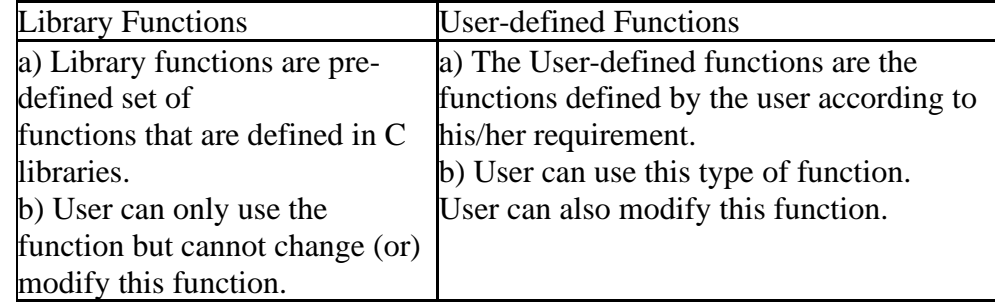

# **PART – B (1x10=10 Marks) Compulsory Question**

## **Q.No. Questions**

6. Implement an array to identify max and min element using C programming.

1.Create two intermediate variables max and min to store the maximum and minimum element of the array.

**2.** Assume the first array element as maximum and minimum both, say max = arr[0] and  $min = arr[0]$ .

**3.** Traverse the given array arr[].

**4.** If the current element is smaller than min, then update the min as the current element.

**5.** If the current element is greater than the max, then update the max as the current element.

**6.** Repeat the above two steps 4 and 5 for the element in the array.

Input:  $arr[] = \{1, 2, 4, -1\}$ Output: The minimum element is -1 The maximum element is 4 Input:  $\text{arr}[] = \{-1, -1, -1, -1\}$ Output: The minimum element is -1 The maximum element is -1 7. (a)Explain all steps in Multiplication of two matrix with an example program.

```
(Square Matrix Multiplication)
Input : mat1[m][n] = \{ {1, 1},
       {2, 2} }
    mat2[n][p] = \{ {1, 1},
       {2, 2} }
Output : result[m][p] = {
         {3, 3},
       {6, 6} }
```
### **(Rectangular Matrix Multiplication)**

```
Input : mat1[3][2] = {
          {1, 1},
        {2, 2},{3, 3} }
     mat2[2][3] = \{\{1, 1, 1\},\\{2, 2, 2\} }
Output : result[3][3] = {
          {3, 3, 3},
         {6, 6, 6},
         {9, 9, 9}
       }
```
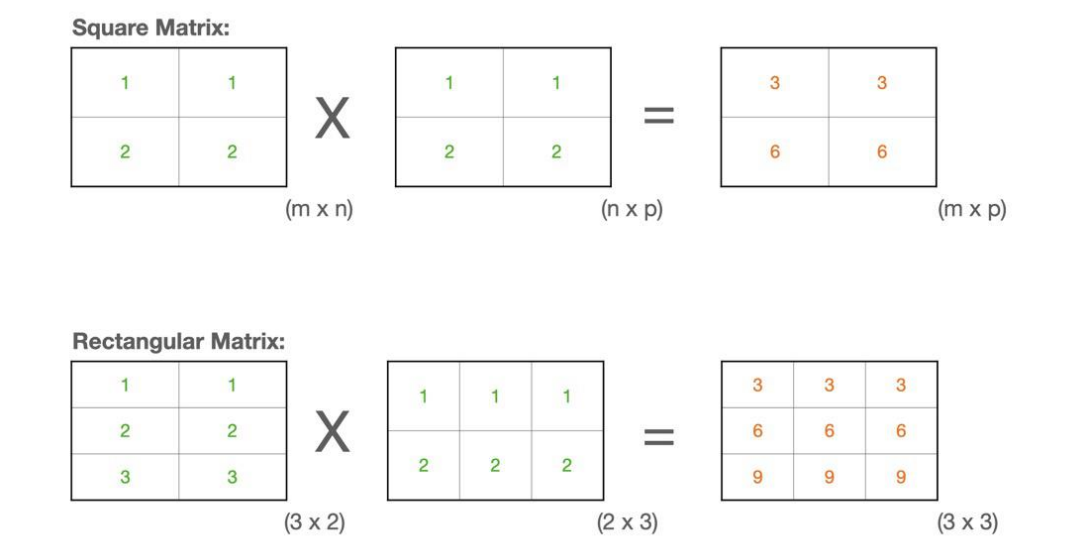

(b)Implement student database using array.

Arrays possess many properties. In order to work with them, we need to remember some key

points:

- 1. An array can only have elements of the same data type.
- 2. The system stores the elements of an array in subsequent memory locations.
- 3. An array index starts with 0 and goes up to n-1 where n is the number of elements.
- 4. In C programming, it supports multidimensional arrays. For example, a two-dimensional array.
- 5. In the case of two-dimensional arrays, the system stores the elements row by row in subsequent memory locations.
- 6. The array name refers to the address of the first element.
- 7. Array size is always constant and not a variable.
- 8. If we have to pass an array to a function, we can refer to it by defining a pointer to the specific array
- 9. We generate the pointer to the first element of an array by the array name without index.
- 10. In C we have a function that can return an array.
- 8. (a)Explain #include and #define preprocessor directives.

The C preprocessor versus the compiler Please remember that, C preprocessor is not a part of C compiler. It has different syntax from normal C statements compiled by the compiler, for example:

It start with hash/pound # character.

• C preprocessor is line oriented. Each statement start in a separate line. While it is not mandatory for other C statements to start in separate line.

These statements end with new line. While, other statements are terminated by semicolon.

C preprocessor is a **Micro preprocessor** which compiles the code before the compilation.

### **List of all preprocessor directives:**

• [#include preprocessor directive](https://codeforwin.org/2018/11/c-preprocessor-directives-include-define-undef-conditional-directives.html#include) • [#define and #undef preprocessor directive](https://codeforwin.org/2018/11/c-preprocessor-directives-include-define-undef-conditional-directives.html#define) • [Parameterized Macros \(Function like Macros\)](https://codeforwin.org/2018/11/c-preprocessor-directives-include-define-undef-conditional-directives.html#parameterized-macro) • [#ifdef, #ifndef and #endif preprocessor directive](https://codeforwin.org/2018/11/c-preprocessor-directives-include-define-undef-conditional-directives.html#conditional) • [#if...#elif...#else...#endif](https://codeforwin.org/2018/11/c-preprocessor-directives-include-define-undef-conditional-directives.html#if-else) Stringize operator (#) • Token pasting (##) • #pragma preprocessor directive • #error preprocessor directive • #null preprocessor directive

(b)Discuss in detailed working principle of void pointers, null pointers, and array pointers with an example program.

The **Pointer** in C, is a variable that stores address of another variable. A pointer can also be used to refer to another pointer function. A pointer can be incremented/decremented, i.e., to point to the next/ previous memory location. The purpose of pointer is to save memory space and achieve faster execution time.

If you print the address of a variable on the screen, it will look like a totally random number (moreover, it can be different from run to run).

Let's try this in practice with pointer in C example

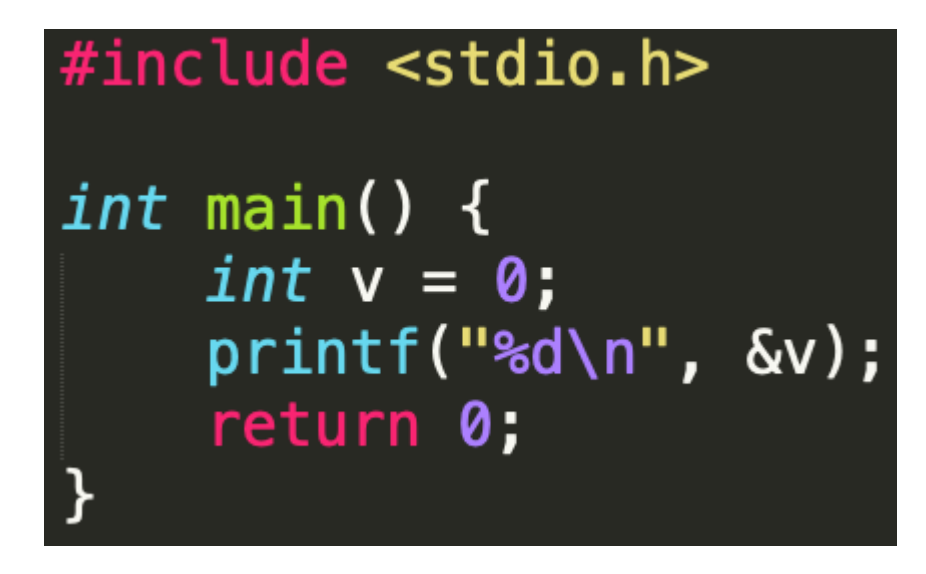

The output of this program is -480613588.

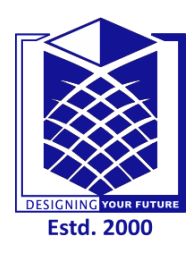

# **MUTHAYAMMAL ENGINEERING COLLEGE**

**(An Autonomous Institution)**

(Approved by AICTE, New Delhi, Accredited by NAAC, NBA & Affiliated to Anna University) Rasipuram - 637 408, Namakkal Dist., Tamil Nadu.

# **OFFICE OF THE CONTROLLER OF EXAMINATIONS CIA-II**

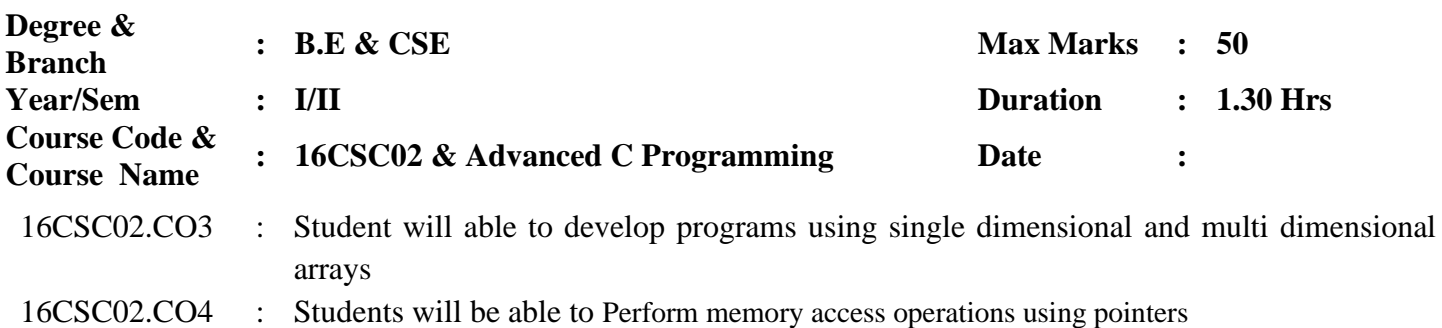

### **PART-A (5x2=10Marks) Answer all the questions**

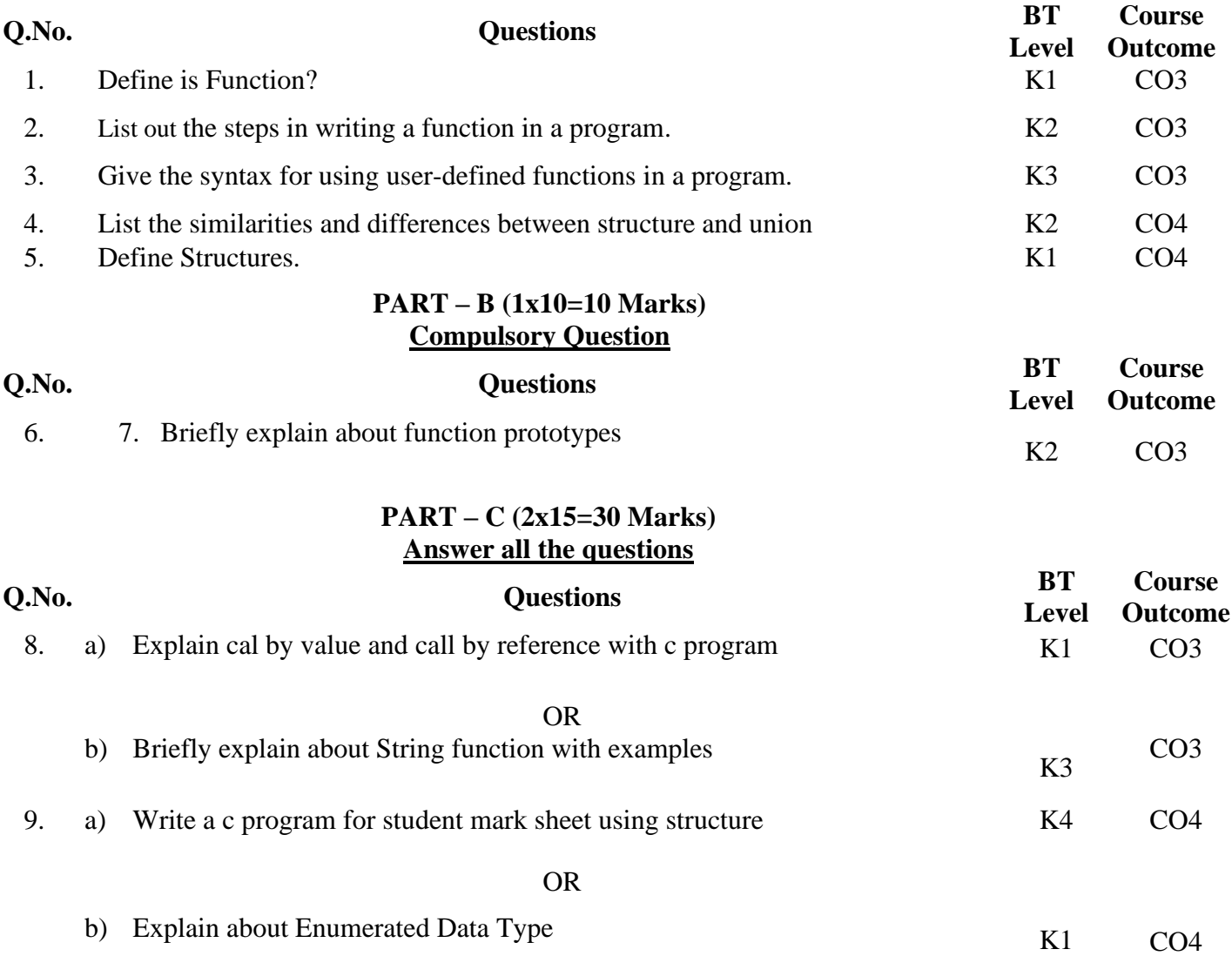

### **Bloom's Taxonomy Level**

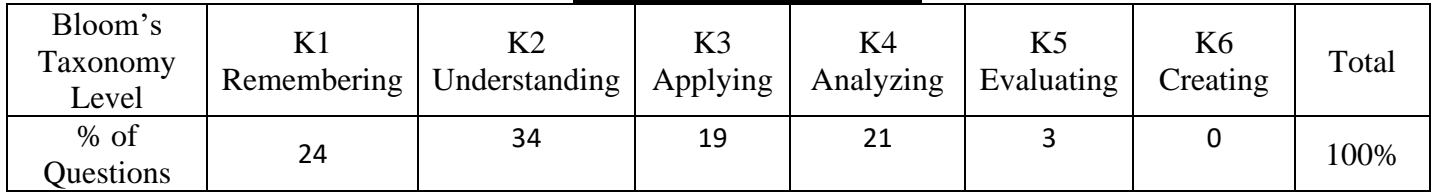

**Course Faculty HoD**

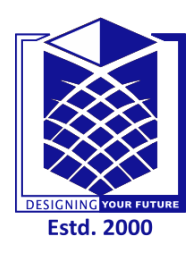

# **MUTHAYAMMAL ENGINEERING COLLEGE**

**(An Autonomous Institution)**

(Approved by AICTE, New Delhi, Accredited by NAAC, NBA & Affiliated to Anna University) Rasipuram - 637 408, Namakkal Dist., Tamil Nadu.

# **OFFICE OF THE CONTROLLER OF EXAMINATIONS CIA-II-(Answer Key)**

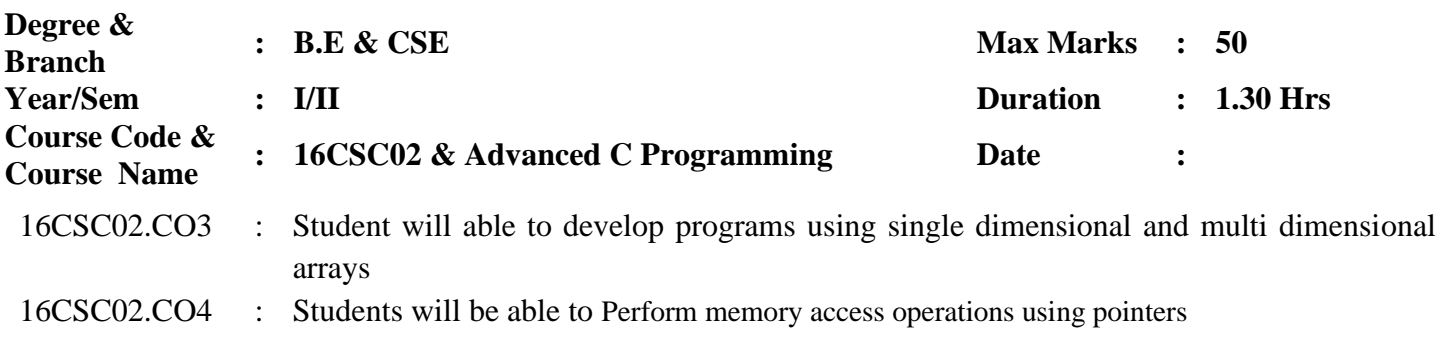

### **PART-A (5x2=10Marks) Answer all the questions**

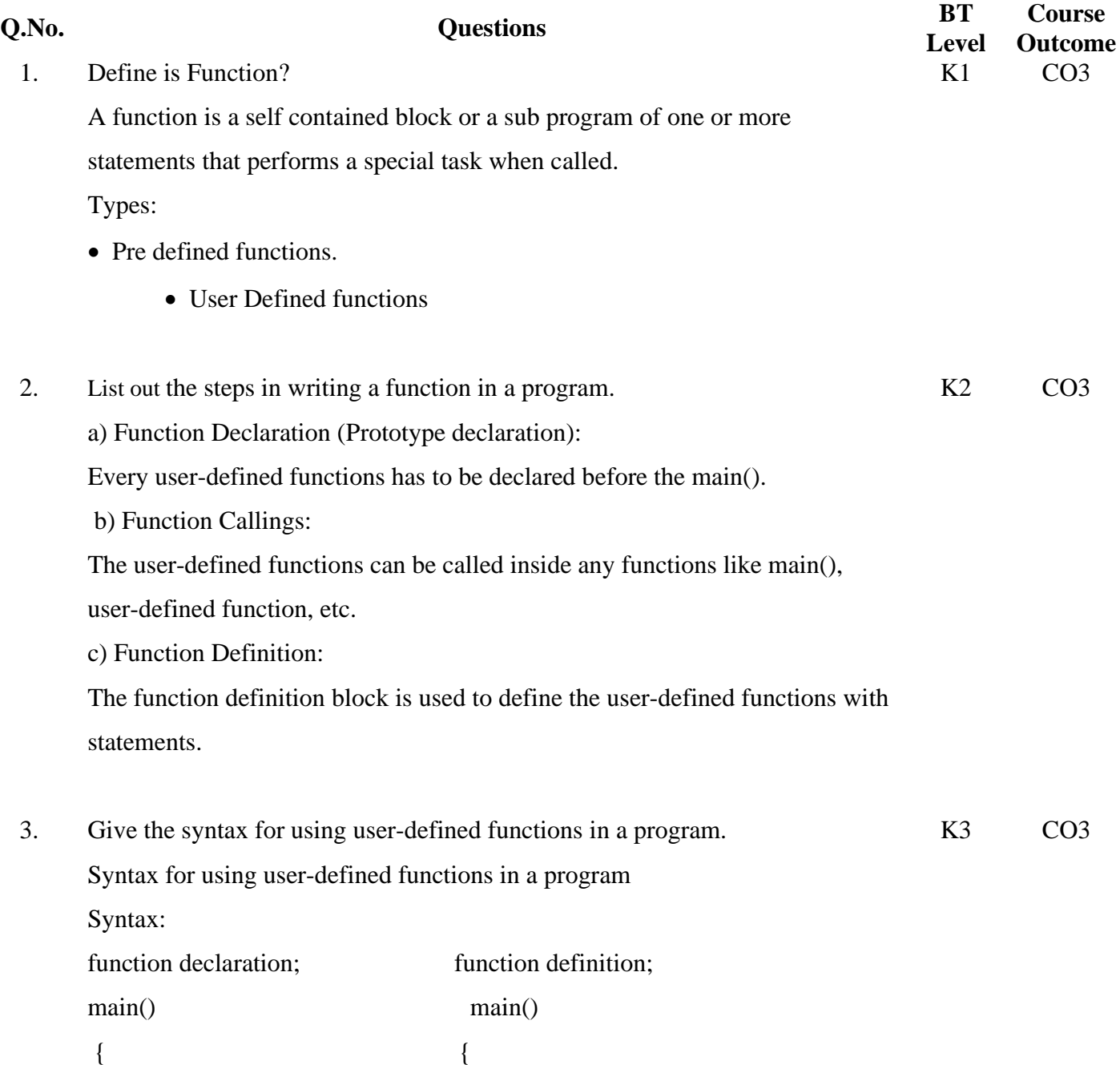

function calling;  $\{$  function calling;  $\}$ 

function definition;

### 4. List the similarities and differences between structure and union

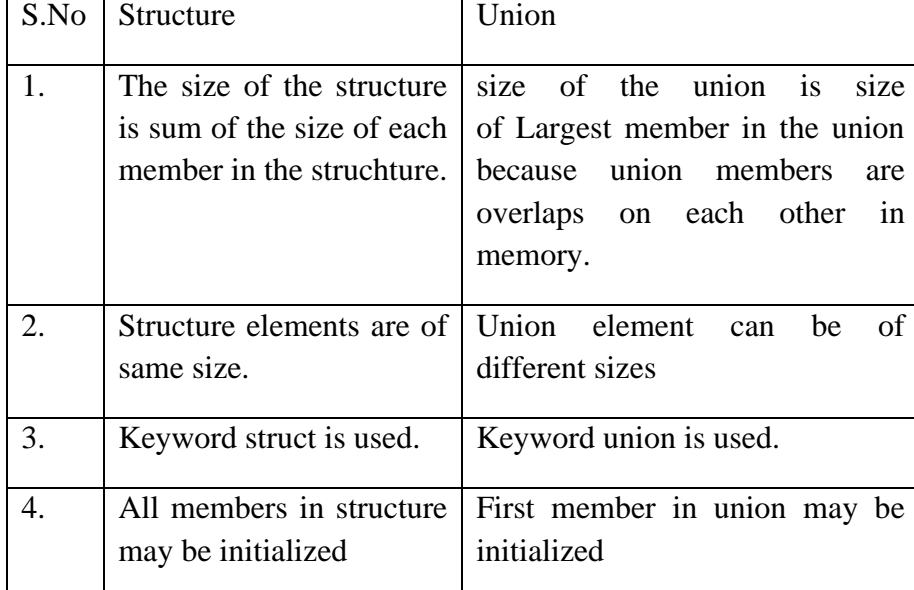

### 5. Define Structures.

A structure is a collection of one or more variables of different data types grouped together under a single name. It contains different data types. Syntax:

struct struct-name

{

**Q.N o.**

type variable 1; type variable 2; type variable n;

} structure\_variables;

### **PART – B (1x10=10 Marks) Compulsory Question**

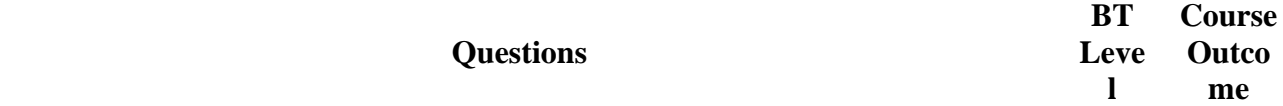

### 6. Briefly explain about function prototypes

The Function prototype serves the following purposes 1) It tells the return type of the data that the function will return. 2) It tells the number of arguments passed to the function. 3) It tells the data types of each of the passed arguments. 4) Also it tells the order in which the arguments are passed to the function. Therefore essentially, the function prototype specifies the input/output interlace to the function i.e. what to give to the function and what to expect from the function.

The prototype of a function is also called the signature of the function. **What if one doesn't specify the function prototype?** The output of the below kinds of programs is generally asked at many places.

Take a step-up from those "Hello World" programs. Learn to implement data structures like Heap, Stacks, Linked List and many more! Check out our **[Data](https://practice.geeksforgeeks.org/courses/ds-in-c??utm_source=GeeksforGeeks&utm_medium=Text&utm_campaign=GFG_Article_Bottom_Text_DS_C) [Structures](https://practice.geeksforgeeks.org/courses/ds-in-c??utm_source=GeeksforGeeks&utm_medium=Text&utm_campaign=GFG_Article_Bottom_Text_DS_C) in C** course to start learning today.

 $\overline{\mathbf{c}}$ 

K1 CO4

K2 CO4

K2 CO3

```
int main()
{
  foo();
  getchar();
  return 0;
}
void foo()
{
  printf("foo called");
}
```
If one doesn't specify the function prototype, the behavior is specific to the C standard (either C90 or C99) that the compilers implement. Up to the C90 standard, C compilers assumed the return type of the omitted function prototype as int. And this assumption at the compiler side may lead to unspecified program behavior.

Later C99 standard specified that compilers can no longer assume return type as int. Therefore, C99 became more restricted in type checking of function prototypes. But to make C99 standard backward compatible, in practice, compilers throw the warning saying that the return type is assumed as int. But they go ahead with compilation. Thus, it becomes the responsibility of programmers to make sure that the assumed function prototype and the actual function type matches. To avoid all these implementation specifics of C standards, it is best to have a function prototype.

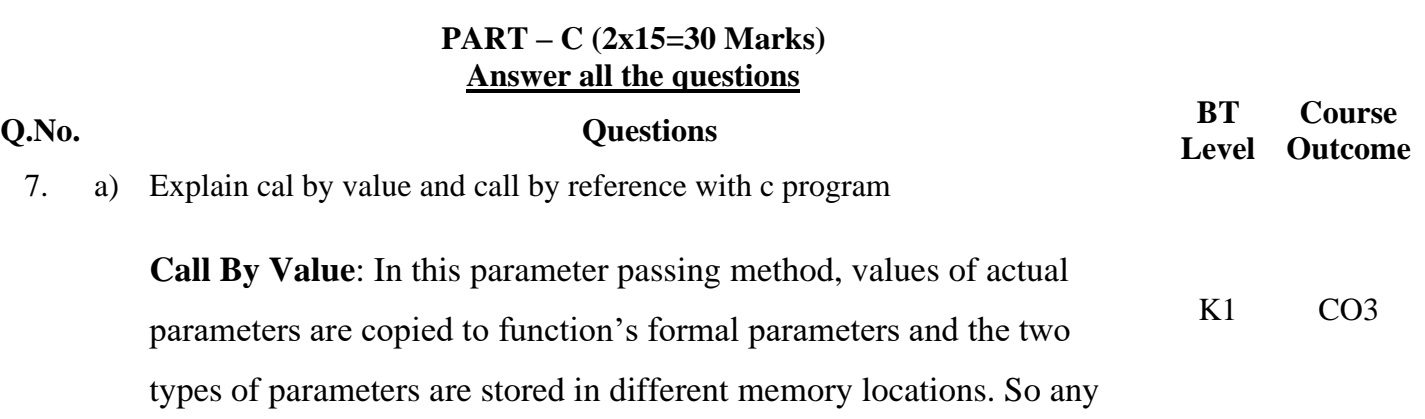

changes made inside functions are not reflected in actual parameters of

the caller.

**Call by Reference**: Both the actual and formal parameters refer to the same locations, so any changes made inside the function are actually reflected in actual parameters of the caller.

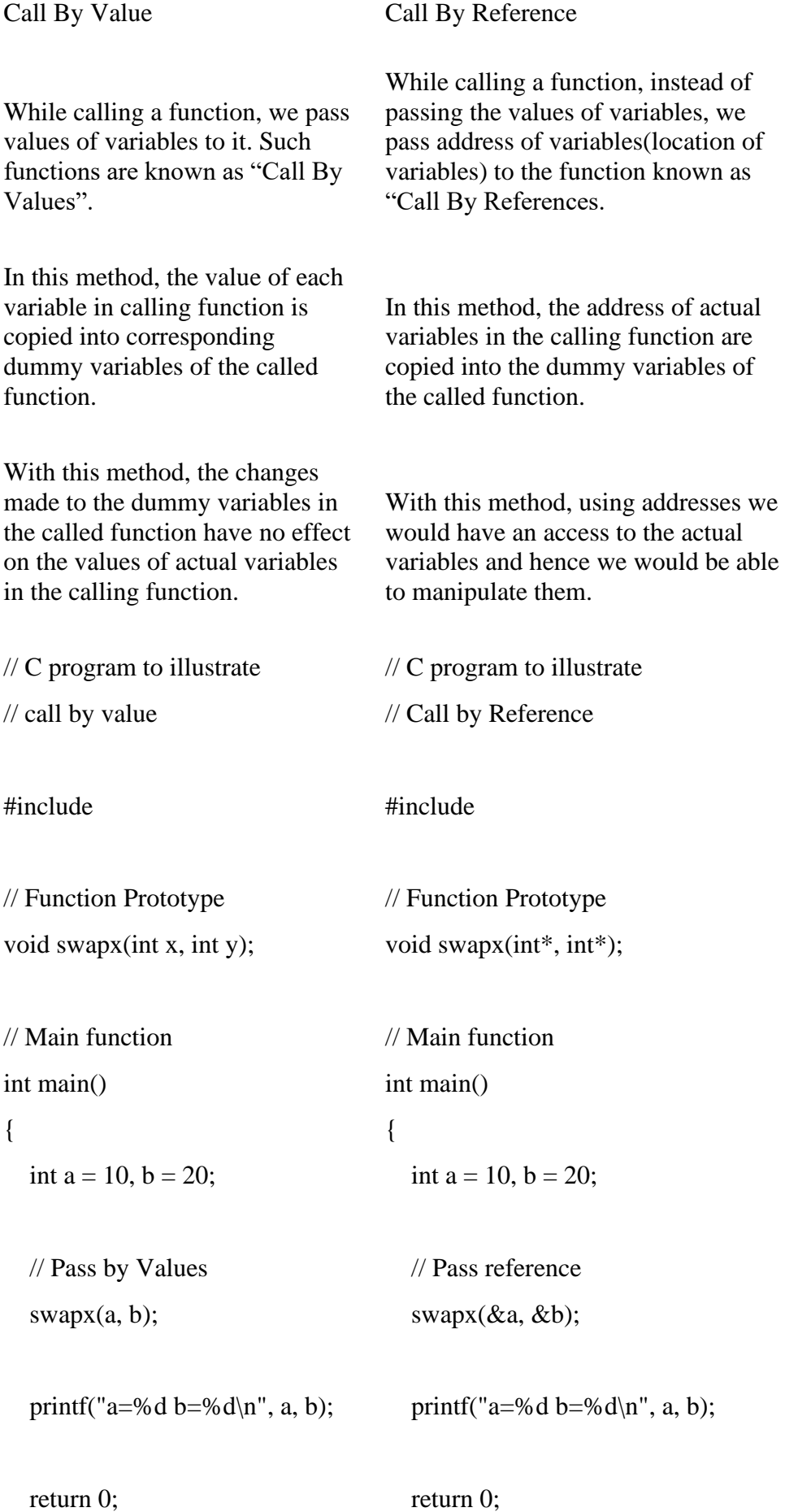

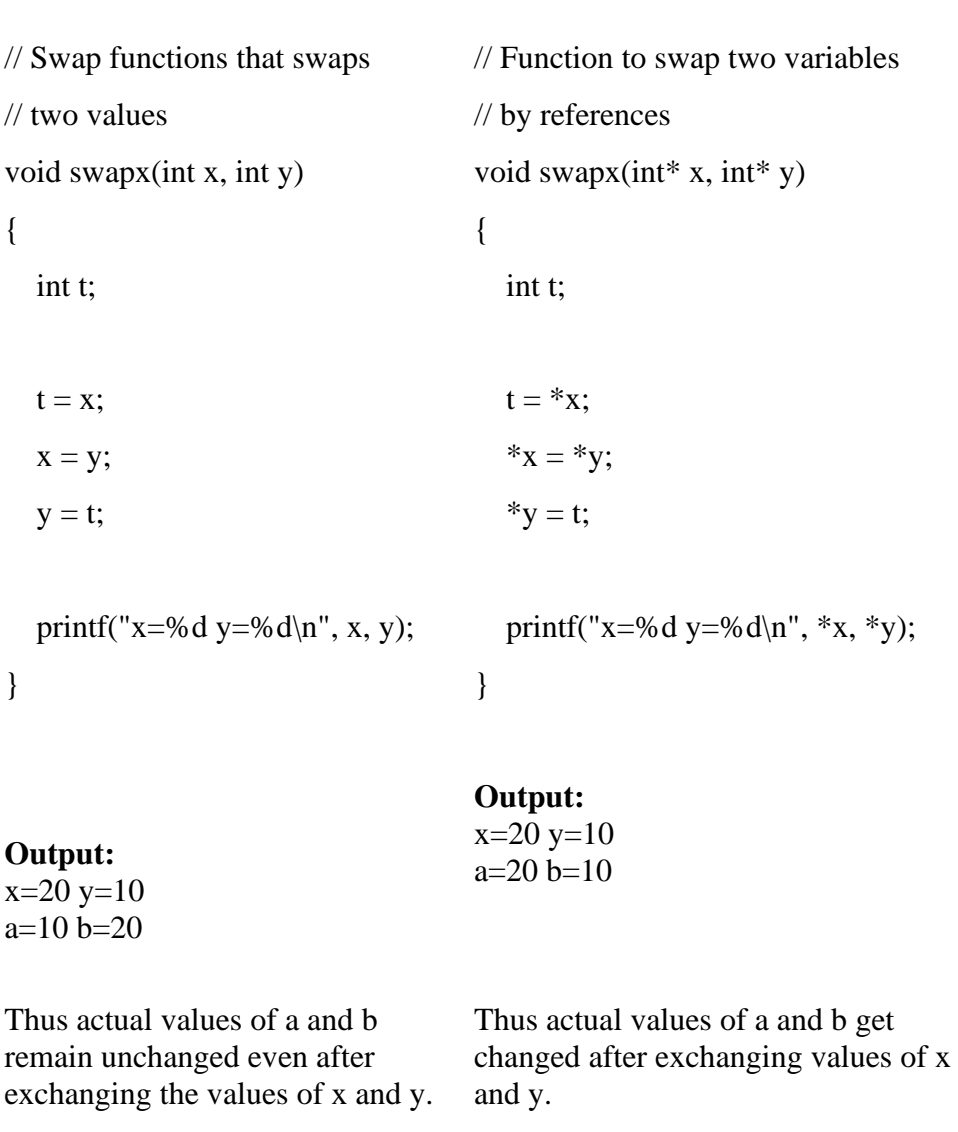

}

}

In call by values we cannot alter the values of actual variables through function calls. In call by reference we can alter the values of variables through function calls. Values of variables are passes by Simple technique. Pointer variables are necessary to define to store the address values of variables. OR

b) Briefly explain about String function with examples

**String is an array of characters**. In this guide, we learn how to declare strings, how to work with strings in C programming and how to use the predefined string handling functions. We will see how to compare two strings, concatenate strings, copy one string to another & perform various string manipulation operations. We can perform such operations using the pre-defined functions of "string.h" header file. In order to use these string functions you must include string.h file in your C program.

CO3

K3

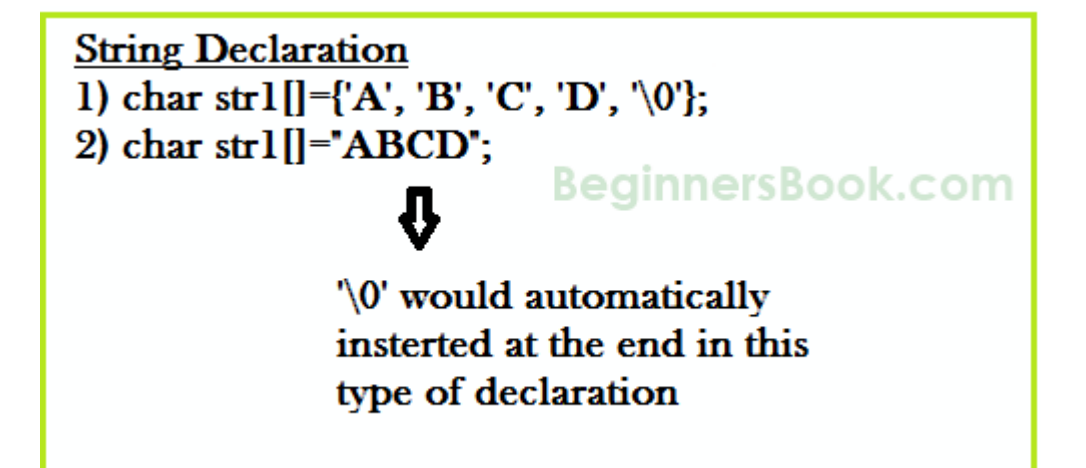

**Method 1:**

char address $[]=\{'T', 'E', 'X', 'A', 'S', \{0'\};$ **Method 2: The above string can also be defined as** – char address[]="TEXAS"; In the above declaration NULL character  $(\theta)$  will automatically be inserted at the end of the string.

#include <stdio.h> #include <string.h> int main() { /\* String Declaration\*/ char nickname[20];

```
 printf("Enter your Nick name:");
```
 /\* I am reading the input string and storing it in nickname \* Array name alone works as a base address of array so \* we can use nickname instead of &nickname here \*/ scanf("%s", nickname);

```
 /*Displaying String*/
 printf("%s",nickname);
```
return 0;

} Output:

Enter your Nick name:Negan Negan

#### 8. a) Write a c program for student mark sheet using structure

K4 CO4

#include<stdio.h> #include<conio.h> struct stu {

```
 int rn,grade,a[5];
   float avg;
\{s[2];
```

```
void main()
{
    int i,j,sum,n;
    float avg;
    clrscr();
   printf("\t STUDENT MARKSHEET USING STRUCTURES\n\n");
     printf("Enter the no of students");
    scanf("%d",&n);
for(i=0;i< n;i++){
    scanf("%d",s[i].rn);
for(j=0;j\leq=5;j++){
    scanf("%d",&s[i].a[j]);
   }
}
for(i=0;i< n;i++){
     sum=0;
for(j=0;j<5;j++){
     sum = sum + s[i].a[i]; s[i].avg=(float)(sum/5);
     if(s[i].avg \geq=60) s[i].grade=1;
     else if(s[i].avg>50&&s[i].avg<60)
      s[i].grade=2;
else
    s[i].grade=3;
 }
}
    \text{printf}("************************************************************");
    printf("rn\ts1\ts2\ts3\ts4\ts5\tavg\t grade\n");
     printf("*****************************************\n");
for(i=0;i<n;i++){
     printf("%d\t",s[i].rn);
for(j=0;j<5;j++){
    printf("%d\t",s[i].a[j]);
   }
     printf("%f\t%d\n",s[i].avg,s[i].grade);
 }
 getch();
}
```
### b) Explain about Enumerated Data Type

Enumeration (or enum) is a user defined data type in C. It is mainly used to assign names to integral constants, the names make a program easy to read and maintain.

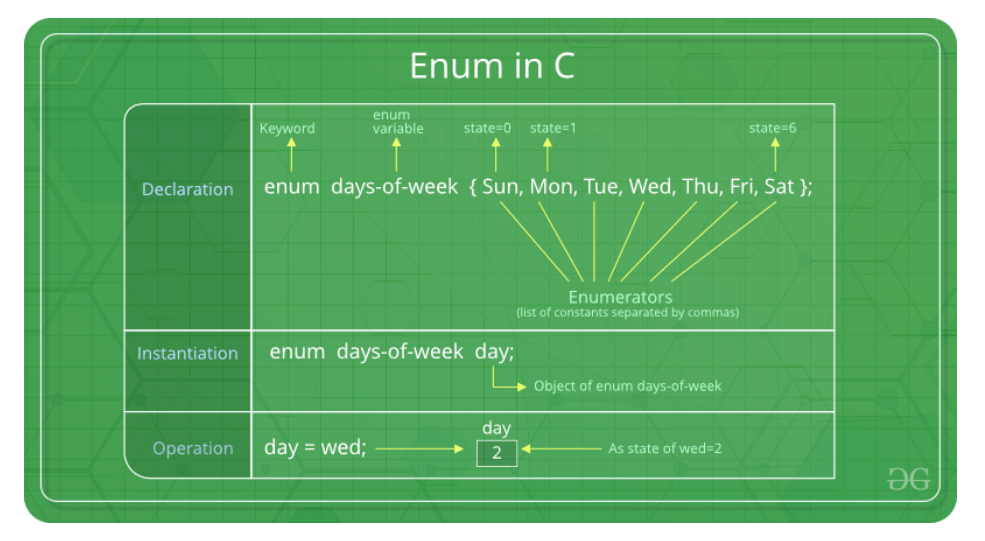

Take a step-up from those "Hello World" programs. Learn to implement data structures like Heap, Stacks, Linked List and many more! Check out our **Data [Structures](https://practice.geeksforgeeks.org/courses/ds-in-c??utm_source=GeeksforGeeks&utm_medium=Text&utm_campaign=GFG_Article_Bottom_Text_DS_C) in C** course to start learning today.

enum State {Working = 1, Failed =  $0$ };

The keyword 'enum' is used to declare new enumeration types in C and C++. Following is an example of enum declaration.

// The name of enumeration is "flag" and the constant

// are the values of the flag. By default, the values

// of the constants are as follows:

// constant1 = 0, constant2 = 1, constant3 = 2 and

 $\frac{1}{\sqrt{2}}$  so on.

enum flag{constant1, constant2, constant3, ....... };

Variables of type enum can also be defined. They can be defined in two ways:

// An example program to demonstrate working

```
// of enum in C
```
#include<stdio.h>

enum week{Mon, Tue, Wed, Thur, Fri, Sat, Sun};

```
int main()
{
       enum week day;
       day = Wed;printf("%d",day);
       return 0;
```
K1 CO4

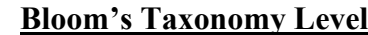

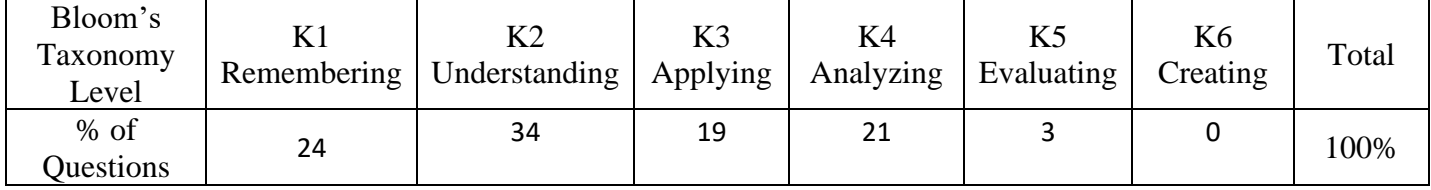

**Course Faculty HoD**

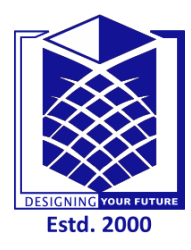

# **MUTHAYAMMAL ENGINEERING COLLEGE**

**(An Autonomous Institution)**

(Approved by AICTE, New Delhi, Accredited by NAAC, NBA & Affiliated to Anna University) Rasipuram - 637 408, Namakkal Dist., Tamil Nadu.

# **OFFICE OF THE CONTROLLER OF EXAMINATIONS CIA-III**

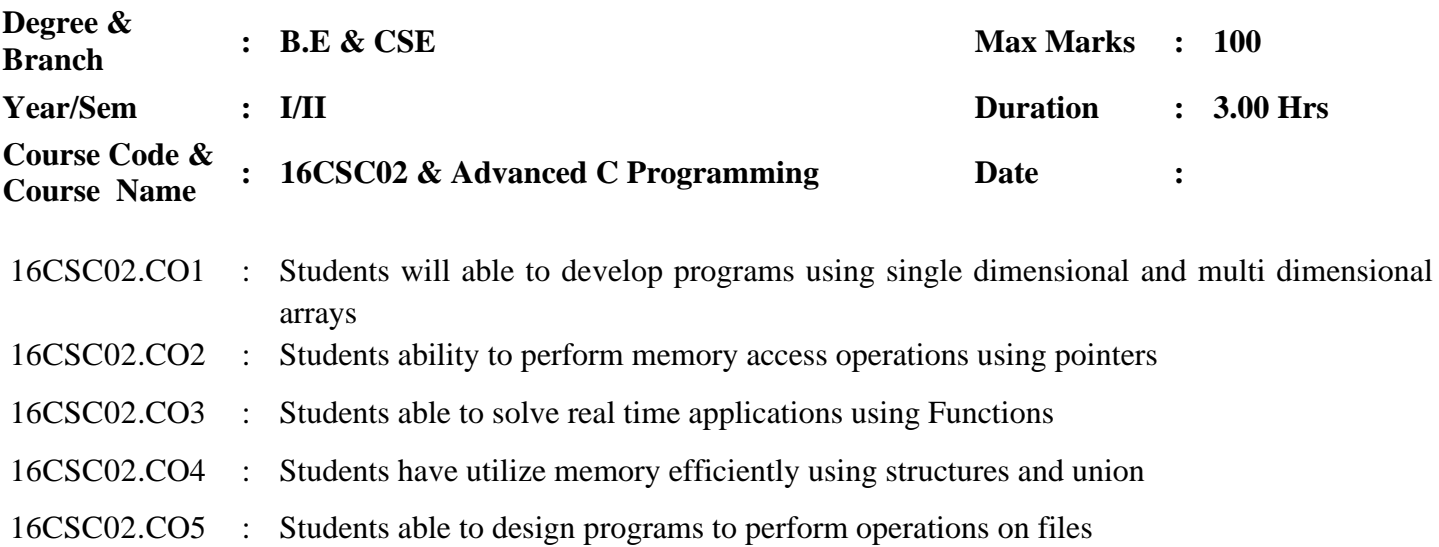

### **PART-A (10x2=20Marks) Answer all the questions**

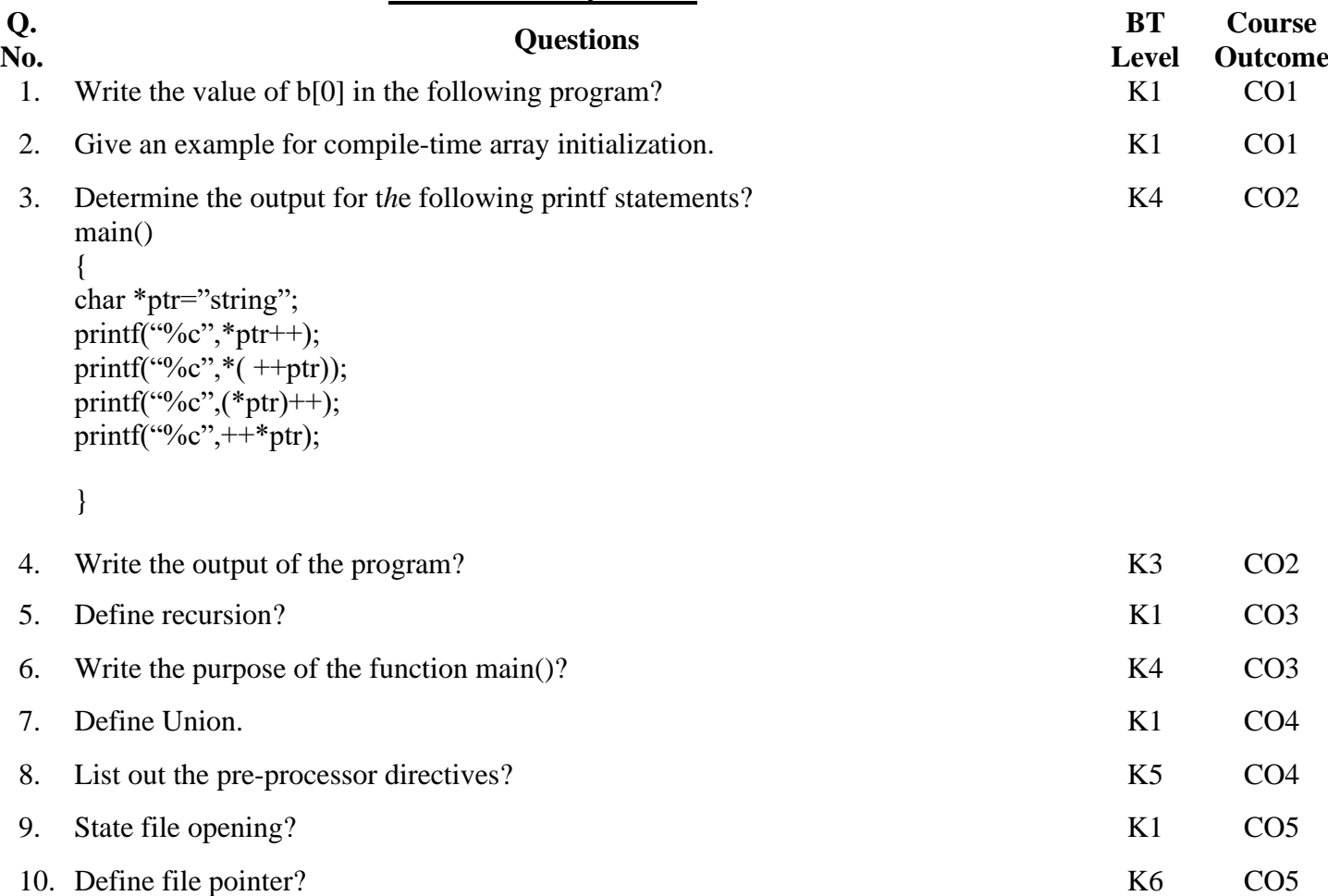

# **PART – B (5x16=80 Marks) Answer all the questions**

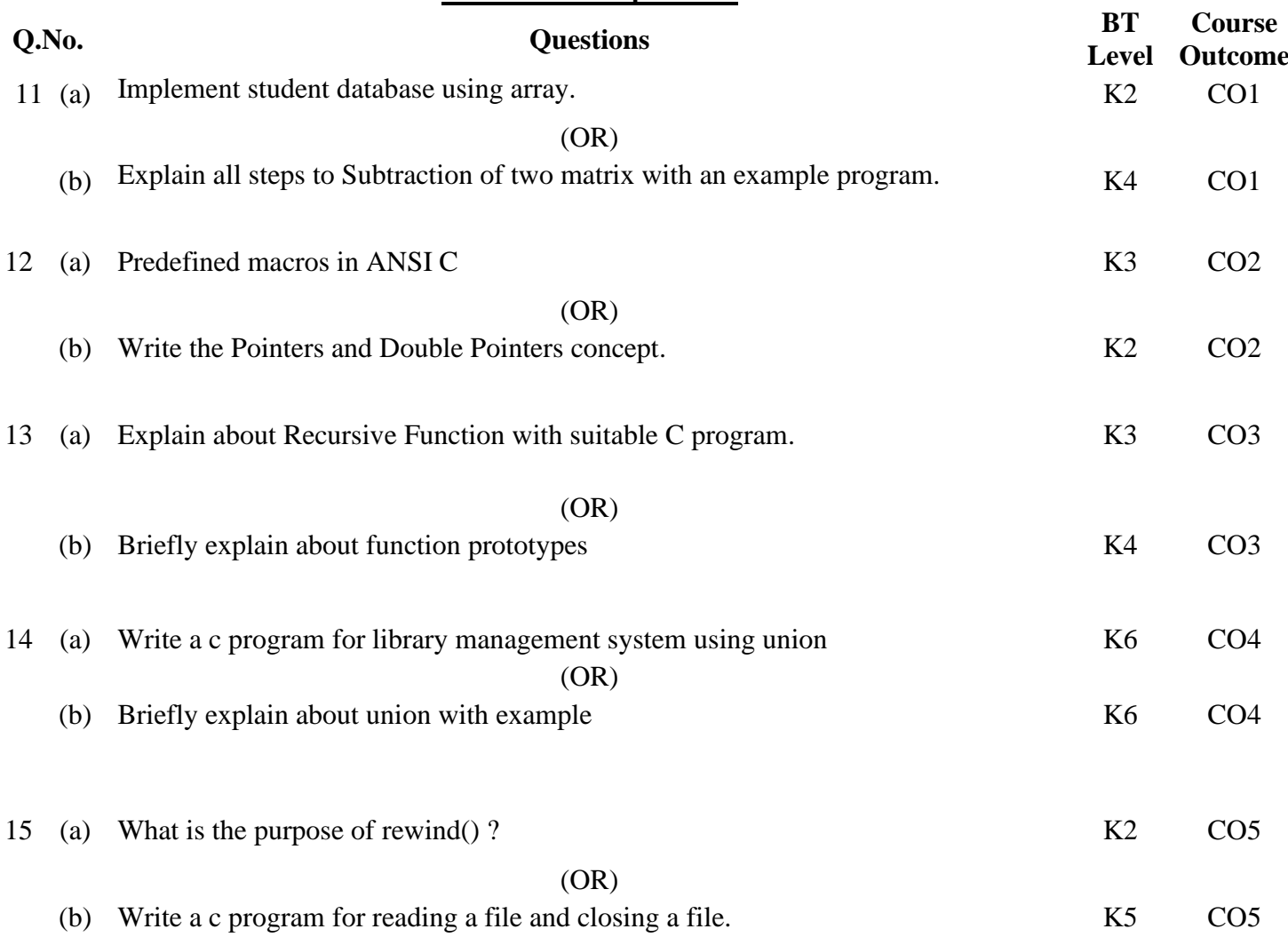

## **Bloom's Taxonomy Level**

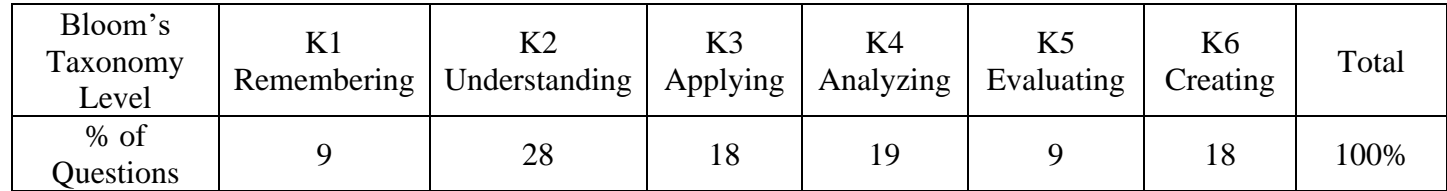

**Course Faculty HoD**

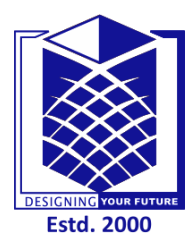

# **MUTHAYAMMAL ENGINEERING COLLEGE**

**(An Autonomous Institution)**

(Approved by AICTE, New Delhi, Accredited by NAAC, NBA & Affiliated to Anna University) Rasipuram - 637 408, Namakkal Dist., Tamil Nadu.

# **OFFICE OF THE CONTROLLER OF EXAMINATIONS CIA-III-ANSWER KEY**

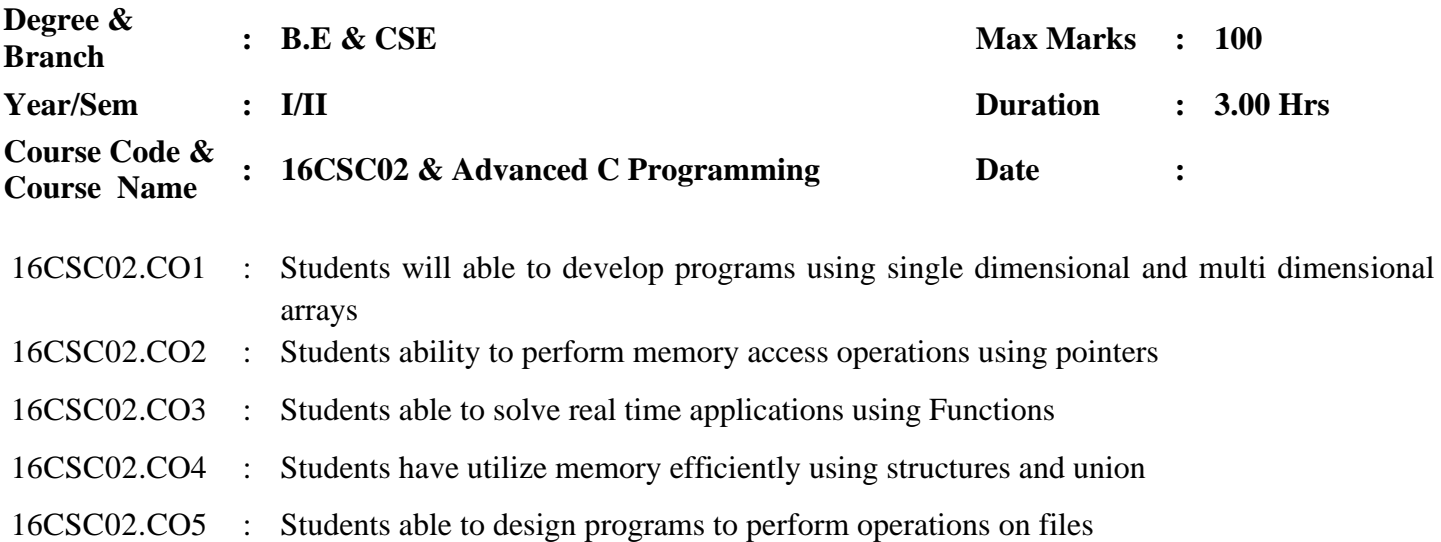

### **PART-A (10x2=20Marks) Answer all the questions**

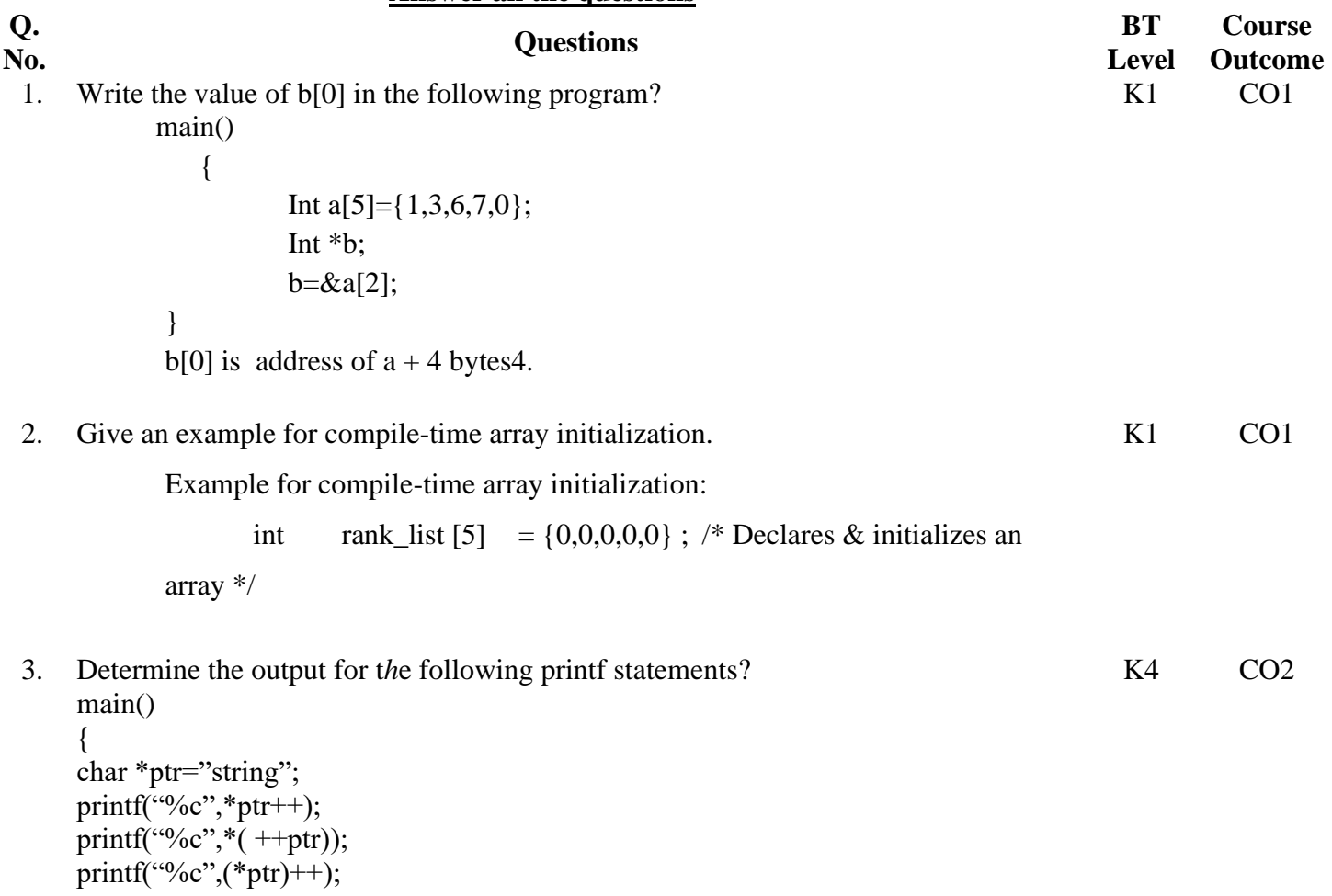

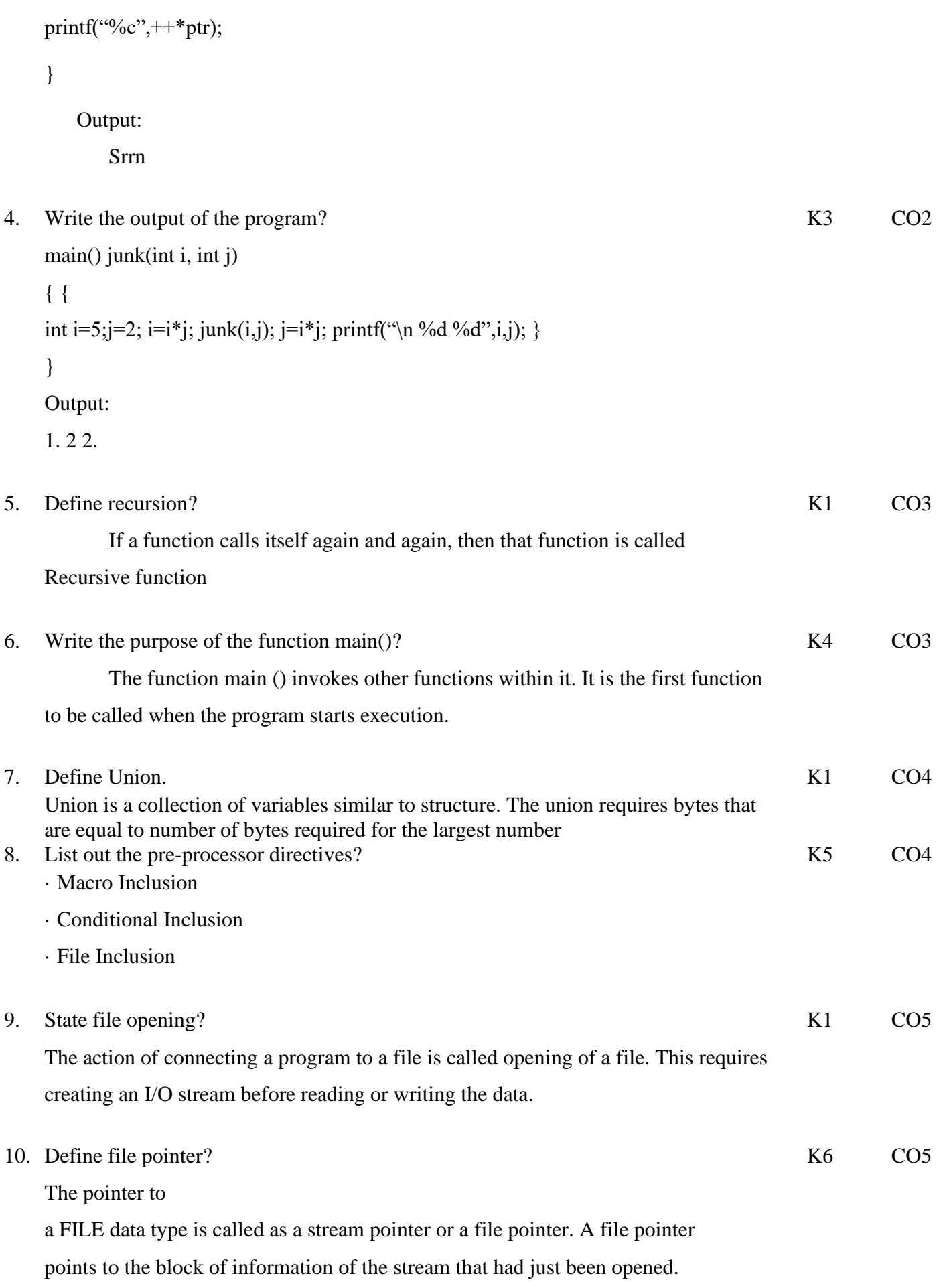

**PART – B (5x16=80 Marks) Answer all the questions**

11 (a)

### Implement student database using array.

Arrays possess many properties. In order to work with them, we need to remember some key points:

- 1. An array can only have elements of the same data type.
- 2. The system stores the elements of an array in subsequent memory locations.
- 3. An array index starts with 0 and goes up to n-1 where n is the number of elements.
- 4. In C programming, it supports multidimensional arrays. For example, a two-dimensional array.
- 5. In the case of two-dimensional arrays, the system stores the elements row by row in subsequent memory locations.
- 6. The array name refers to the address of the first element.
- 7. Array size is always constant and not a variable.
- 8. If we have to pass an array to a function, we can refer to it by defining a pointer to the specific array
- 9. We generate the pointer to the first element of an array by the array name without index.
- 10. In C we have a function that can return an array.

#### (OR)

Explain all steps to Subtraction of two matrix with an example program.

```
(b)
     #include<stdio.h>
     #include<conio.h>
     int main()
      {
         int mat1[3][3], mat2[3][3], matSub[3][3], i, j;
         printf("Enter First 3*3 Matrix Elements: ");
        for(i=0; i<3; i++)
         {
           for(j=0; j<3; j++)
              scanf("%d", &mat1[i][j]);
         }
         printf("Enter Second 3*3 Matrix Elements: ");
        for(i=0; i<3; i++)
         {
           for(j=0; j<3; j++) scanf("%d", &mat2[i][j]);
         }
        for(i=0; i<3; i++)
         {
           for(j=0; j<3; j++)\text{matSub}[i][j] = \text{mat}[i][j] - \text{mat}[2[i][j]; }
         printf("\nThe Subtraction Result is:\n");
        for(i=0; i<3; i++)
         {
           for(j=0; j<3; j++)
              printf("%d", matSub[i][j]);
```
K2 CO1

K4 CO1

```
printf("\n|n");
 }
 getch();
 return 0;
```
}

|                         |              | "C:\Users\DEV\Docume               |   | Х |
|-------------------------|--------------|------------------------------------|---|---|
|                         |              | Enter First 3*3 Matrix Elements: 1 |   | ⋏ |
|                         |              |                                    |   |   |
|                         |              |                                    |   |   |
|                         |              |                                    |   |   |
|                         |              |                                    |   |   |
|                         |              |                                    |   |   |
| 2 3 4 5 6 7 8           |              |                                    |   |   |
| ģ                       |              |                                    |   |   |
|                         |              | Enter Second 3*3 Matrix Elements:  | 0 |   |
|                         |              |                                    |   |   |
|                         |              |                                    |   |   |
|                         |              |                                    |   |   |
|                         |              |                                    |   |   |
|                         |              |                                    |   |   |
|                         |              |                                    |   |   |
| 12345678                |              |                                    |   |   |
|                         |              |                                    |   |   |
|                         |              | The Subtraction Result is:         |   |   |
| $\mathbf{1}$            | $\mathbf{1}$ | 1                                  |   |   |
| $\mathbf{1}$            | $\mathbf{1}$ | $\mathbf{1}$                       |   |   |
| $\overline{\mathbf{1}}$ | $\mathbf{1}$ | $\mathbf{1}$                       |   |   |
|                         |              |                                    |   |   |
|                         |              |                                    |   |   |

12 (a) Predefined macros in ANSI C

1. **\_\_LINE\_\_ Macro**: \_\_LINE\_\_ macro contains the current line number of the program in the compilation. It gives the line number where it is called. It is used in generating log statements, error messages, throwing exceptions and debugging codes. Whenever the compiler finds an error in compilation it first generates the line number at which error occurred using \_\_LINE\_\_ and prints error message along with line number so that user can easily fix that error easily.

```
\circ C
 #include <stdio.h>
 int main()
 {
      printf("Line number is: %d\n",
           LINE ) ;
      return 0;
```
K3 CO2

}

### 2. **Output:**

- 3. Line number is: 5
- 4. **\_\_FILE\_\_ Macro**: \_\_FILE\_\_ macro holds the file name of the currently executing program in the computer. It is also used in debugging, generating error reports and log messages.

```
o C
```

```
#include <stdio.h>
int main()
{
     printf("File name of this"
            " program is: %s\n",
            FILE );
     return 0;
}
```
5. **Output:**

```
6. File name of this program is:
```

```
/usr/share/IDE_PROGRAMS/C/other/703ad0b087fbd7d18cde5ea81f148
f36/703ad0b087fbd7d18cde5ea81f148f36.c
```

```
7.
```
*8.*

9. **\_\_DATE\_\_ Macro**: \_\_DATE\_\_ macro gives the date at which source code of this program is converted into object code. Simply put, it returns the date at which the program was compiled. Date is in the format *mmm dd yyyy*. mmm is the abbrevated month name.

 $\circ$  C

```
#include <stdio.h>
int main()
{
     printf("Program Compilation Date: %s\n",
           DATA );
     return 0;
}
```
# 10. **Output:**

11. Program Compilation Date: Dec 26 2019

```
o __
 #include <stdio.h>
 int main()
 {
     printf("Time of compilation is: %s\n",
           TIME ); return 0;
 }
```
### 12. **Output:**

13. Time of compilation is: 13:17:20

```
o
 #include <stdio.h>
 int main()
 {
      printf("Compiler Standard Number: %d\n",
             STDC);
      return 0;
 }
```
14. **Output:**

```
15. Compiler Standard Number: 1
```
16. **\_\_STDC\_\_HOSTED Macro**: This macro holds the value 1 if the compiler's target is a hosted environment. A hosted environment is a facility in which a third-party holds the compilation data and runs the programs on its own computers. Generally, the value is set to 1.

```
o C
 #include <stdio.h>
 int main()
 {
     printf("STDC_HOSTDED_Number: %d\n",
             STDC HOSTED );
      return 0;
 }
```
### **Output:**

{

```
Compiler Standard VERSION Number: 201112
```
### (OR)

```
(b) Write the Pointers and Double Pointers concept.
```
 $\#$ include  $\lt$ stdio.h $>$ int main() int num=123; //A normal pointer pr2 int \*pr2; //This pointer pr2 is a double pointer int \*\*pr1; /\* Assigning the address of variable num to the \* pointer pr2 \*/  $pr2 = #$  /\* Assigning the address of pointer pr2 to the \* pointer-to-pointer pr1 \*/  $pr1 = \&pr2$  /\* Possible ways to find value of variable num\*/ printf("\n Value of num is: %d", num);

 $K2$  CO2

printf("\n Value of num using pr2 is: %d", \*pr2); printf("\n Value of num using pr1 is: %d", \*\*pr1);

 /\*Possible ways to find address of num\*/ printf("\n Address of num is: %p", &num); printf("\n Address of num using pr2 is: %p", pr2); printf("\n Address of num using pr1 is: %p", \*pr1);

 /\*Find value of pointer\*/ printf("\n Value of Pointer pr2 is: %p", pr2); printf("\n Value of Pointer pr2 using pr1 is: %p", \*pr1);

 /\*Ways to find address of pointer\*/ printf("\n Address of Pointer pr2 is:%p",&pr2); printf("\n Address of Pointer pr2 using pr1 is:%p",pr1);

 /\*Double pointer value and address\*/ printf("\n Value of Pointer pr1 is:%p",pr1); printf("\n Address of Pointer pr1 is:%p",&pr1);

return 0;

#### } **Output:**

Value of num is: 123 Value of num using pr2 is: 123 Value of num using pr1 is: 123 Address of num is: XX771230 Address of num using pr2 is: XX771230 Address of num using pr1 is: XX771230 Value of Pointer pr2 is: XX771230 Value of Pointer pr2 using pr1 is: XX771230 Address of Pointer pr2 is: 66X123X1 Address of Pointer pr2 using pr1 is: 66X123X1 Value of Pointer pr1 is: 66X123X1 Address of Pointer pr1 is: XX661111

### 13 (a) Explain about Recursive Function with suitable C program

Recursion is the process of repeating items in a self-similar way. In programming languages, if a program allows you to call a function inside the same function, then it is called a recursive call of the function.

void recursion() { recursion(); /\* function calls itself \*/ } int main() { recursion(); }

K3 CO3

### Fibonacci Series

The following example generates the Fibonacci series for a given number using a recursive function −

```
#include <stdio.h>
int fibonacci(int i) {
 if(i = 0) {
     return 0;
   }
 if(i = 1) {
    return 1;
   }
 return fibonacci(i-1) + fibonacci(i-2);
}
int main() {
  int i;
 for (i = 0; i < 10; i++) {
    printf("%d\t\n", fibonacci(i));
   }
  return 0;
}
0 1 1 2 3 5 8 13
```
### (OR)

(b) Briefly explain about function prototypes

### **Function Prototypes:**

- i. Function without arguments and without return type
- ii. Function with arguments and without return type
- iii. Function without arguments and with return type
- iv. Function with arguments and with return type

### **i) Function without arguments and without return type**

o In this type no argument is passed through the function call and no output is return to main function

o The sub function will read the input values perform the operation and print

 $K4$  CO3

the result in the same block

### **ii) Function with arguments and without return type**

o Arguments are passed through the function call but output is not return to the main function

### **iii) Function without arguments and with return type**

o In this type no argument is passed through the function call but output is return to the main function.

### **iv) Function with arguments and with return type**

In this type arguments are passed through the function call and output is return to the main function

### 14 (a) Write a c program for library management system using union

#include<stdio.h> #include<conio.h> #include<stdlib.h> #include<string.h> struct library{ char bookname[50]; char author<sup>[50]</sup>; int noofpages; float price; }; int main(){ struct library lib<sup>[100]</sup>; char bookname[30]; int i,j, keepcount;  $i=j=kee$ epcount = 0; while $(i!=6)$ { printf("\n1. Add book information\n"); printf("2.Display book information\n"); K6 CO4

```
printf("3. no of books in the library\n");
 printf("4. Exit");
 printf ("\n\nEnter one of the above : ");
 scanf("%d",&j);
 switch (j){
   /* Add book */
   case 1:
     printf ("Enter book name = ");
      scanf ("%s",lib[i].bookname);
     printf ("Enter author name = ");
     scanf ("%s",lib[i].author);
     printf ("Enter pages = ");
      scanf ("%d",&lib[i].noofpages);
     printf ("Enter price = ");
     scanf ("%f",&lib[i].price);
     keepcount++;
     i_{++};
     break;
   case 2:
     printf("you have entered the following information\n");
      for(i=0; i<keepcount; i++){
       printf ("book name = %s\n",lib[i].bookname);
       printf ("\t author name = %s\n",lib[i].author);
       printf ("\t pages = %d\n",lib[i].noofpages);
       printf ("\t price = %f\<sup>"</sup>,lib[i].price);
      }
     break;
   case 3:
     printf("\n No of books in library : %d", keepcount);
     break;
   case 4:
     exit (0);
  }
}
return 0;
```
### OUTPUT:

}

. Add book information

2.Display book information

3. no of books in the library

4. Exit

Enter one of the above : 1 Enter book name = HarryPotter Enter author name  $=$  hp Enter pages  $= 250$ Enter price  $= 350.6$ 

### (OR)

(b) Briefly explain about union with example

A **union** is a special data type available in C that allows to store different data types in the same memory location. You can define a union with many members, but only one member can contain a value at any given time. Unions provide an efficient way of using the same memory location for multiple-purpose.

```
union [union tag] {
  member definition;
  member definition;
  ...
  member definition;
} [one or more union variables];
```
a union type named Data having three members i, f, and str –

```
union Data {
  int i;
  float f;
  char str[20];
 data:
```
Example:

```
#include <stdio.h>
#include <string.h>
union Data {
  int i;
  float f;
  char str[20];
};
int main( ) {
```
K6 CO4

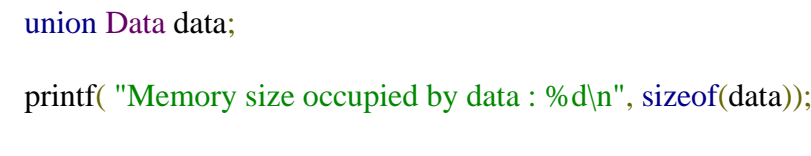

 return 0; }

 $\mathbf{r}$ 

15 (a) What is the purpose of rewind() ?

K2 CO5

The function rewind is used to bring the file pointer to the beginning of the file. Rewind(fp);

Where fp is a file pointer.Also we can get the same effect by feek(fp,0,0);

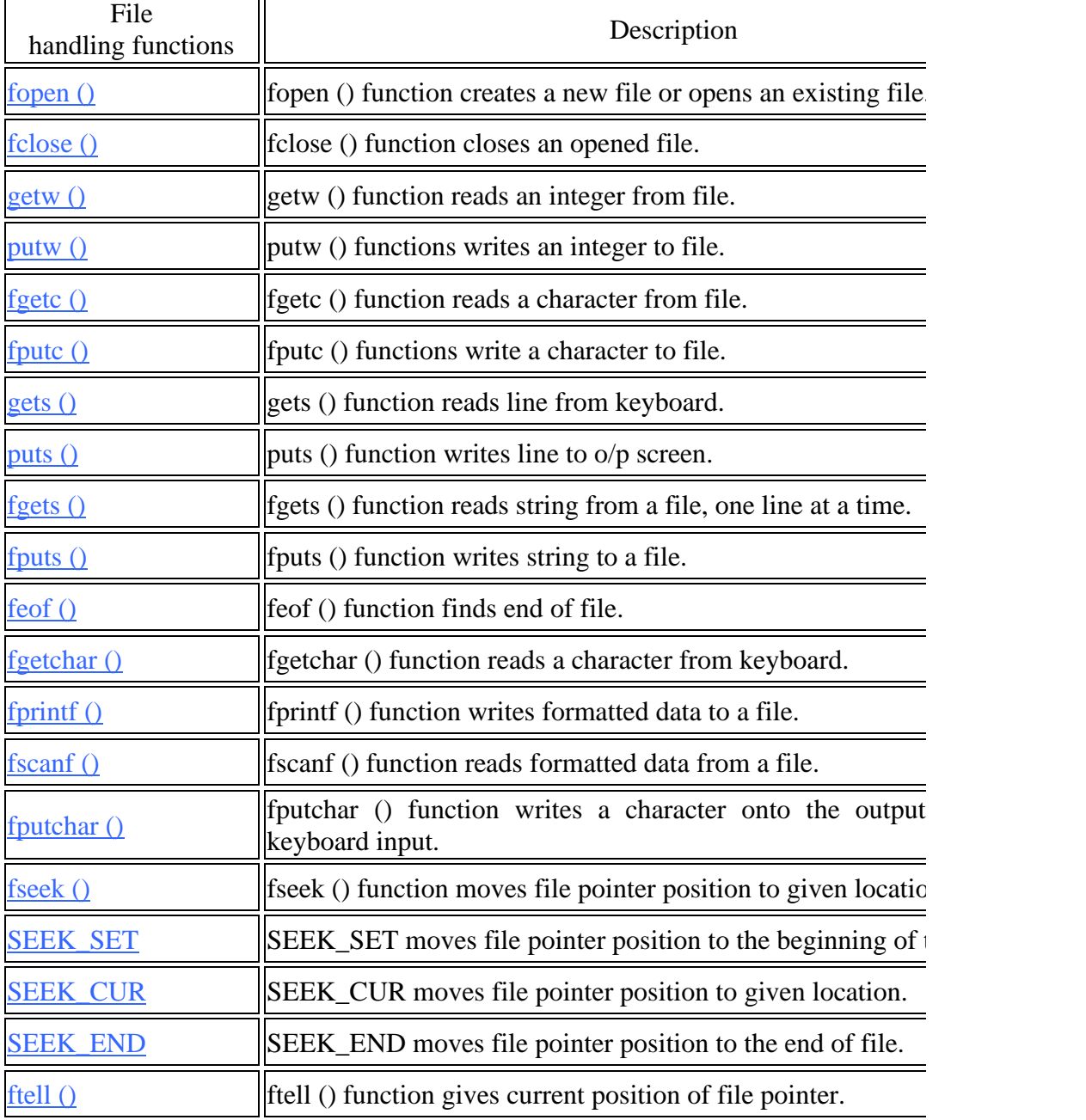

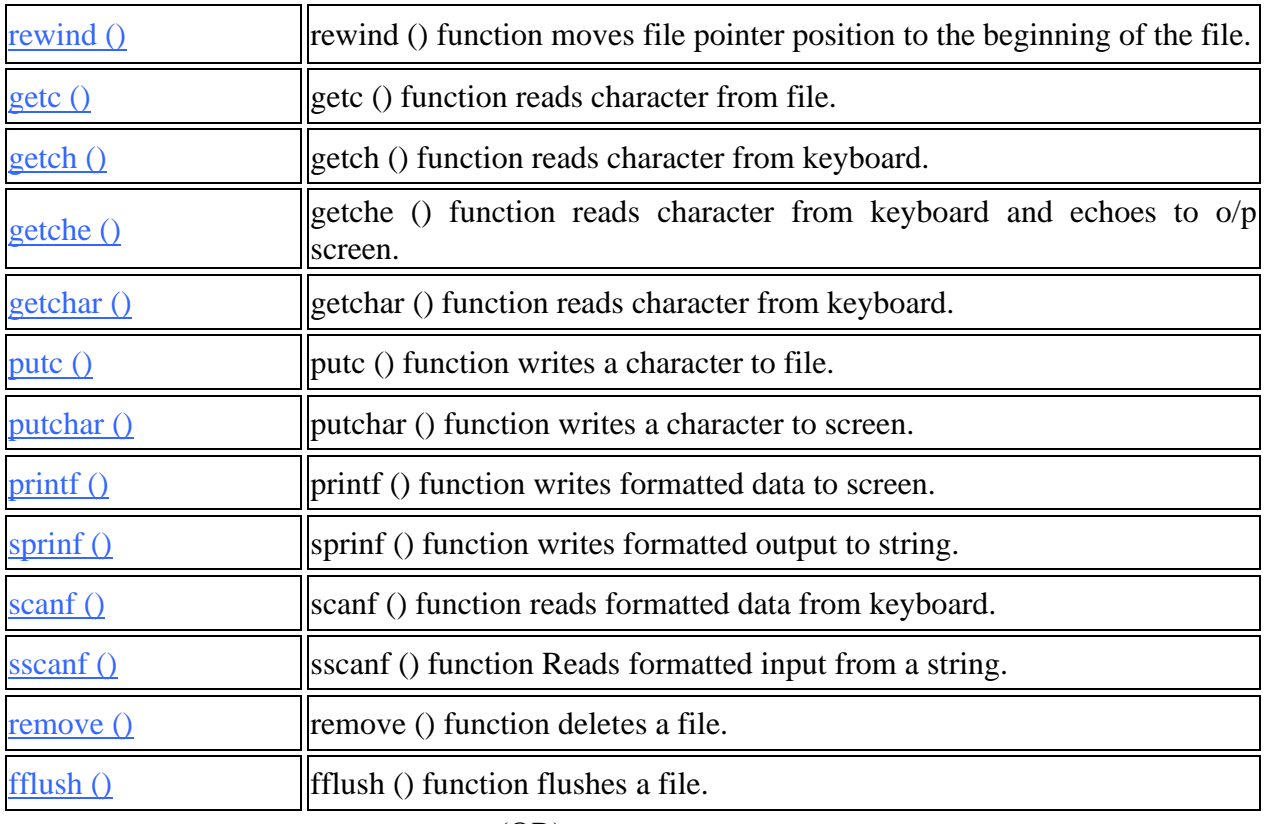

K5 CO5

(OR)

(b) Write a c program for reading a file and closing a file.

```
#include <stdio.h>
int main()
{
    /* Pointer to the file */
    FILE *fp1;
    /* Character variable to read the content of file */
    char c;
    /* Opening a file in r mode*/
   fp1= fopen ("C:\\myfiles\\newfile.txt", "r");
    /* Infinite loop –I have used break to come out of the loop*/
   while(1)
    {
     c = fgetc(fp1);if(c==EOF) break;
      else
       printf("%c", c);
    }
    fclose(fp1);
    return 0;
}
```
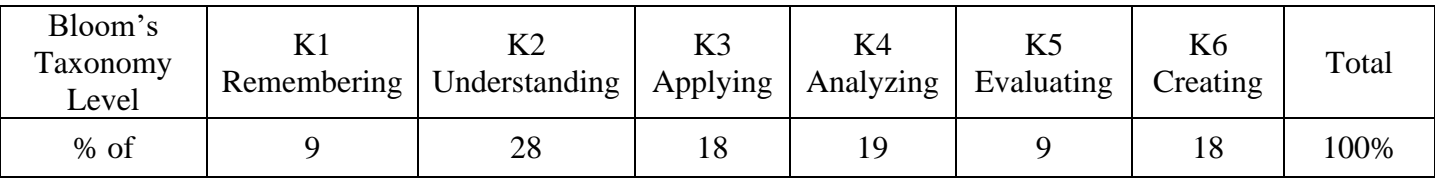

### **Bloom's Taxonomy Level**
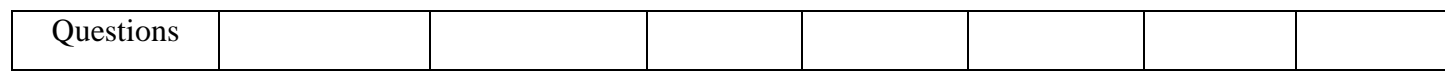

## **Course Faculty**

 $HoD$ 

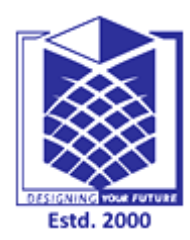

## **MUTHAYAMMAL ENGINEERING COLLEGE**

**(An Autonomous Institution)**

(Approved by AICTE, New Delhi, Accredited by NAAC & Affiliated to Anna University) Rasipuram - 637 408, Namakkal Dist., Tamil Nadu.

## **MUST KNOW CONCEPTS MKC**

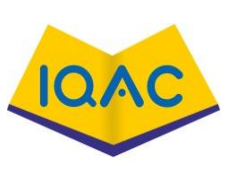

**CSE 2016-17**

## **Course Code & Course Name : 16CSC02 & Advanced C Programming**

**Year/Sem/Sec : I/II/A**

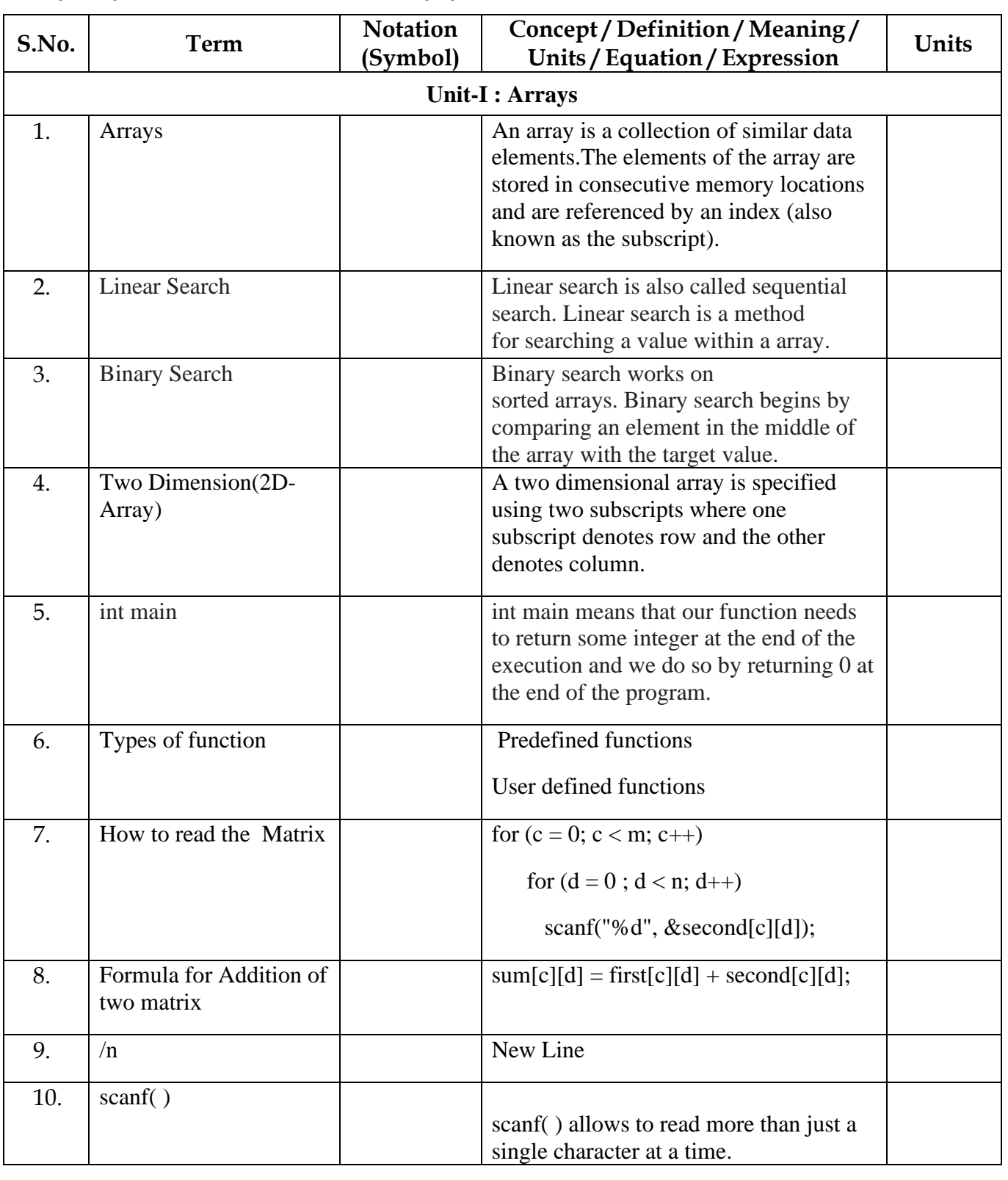

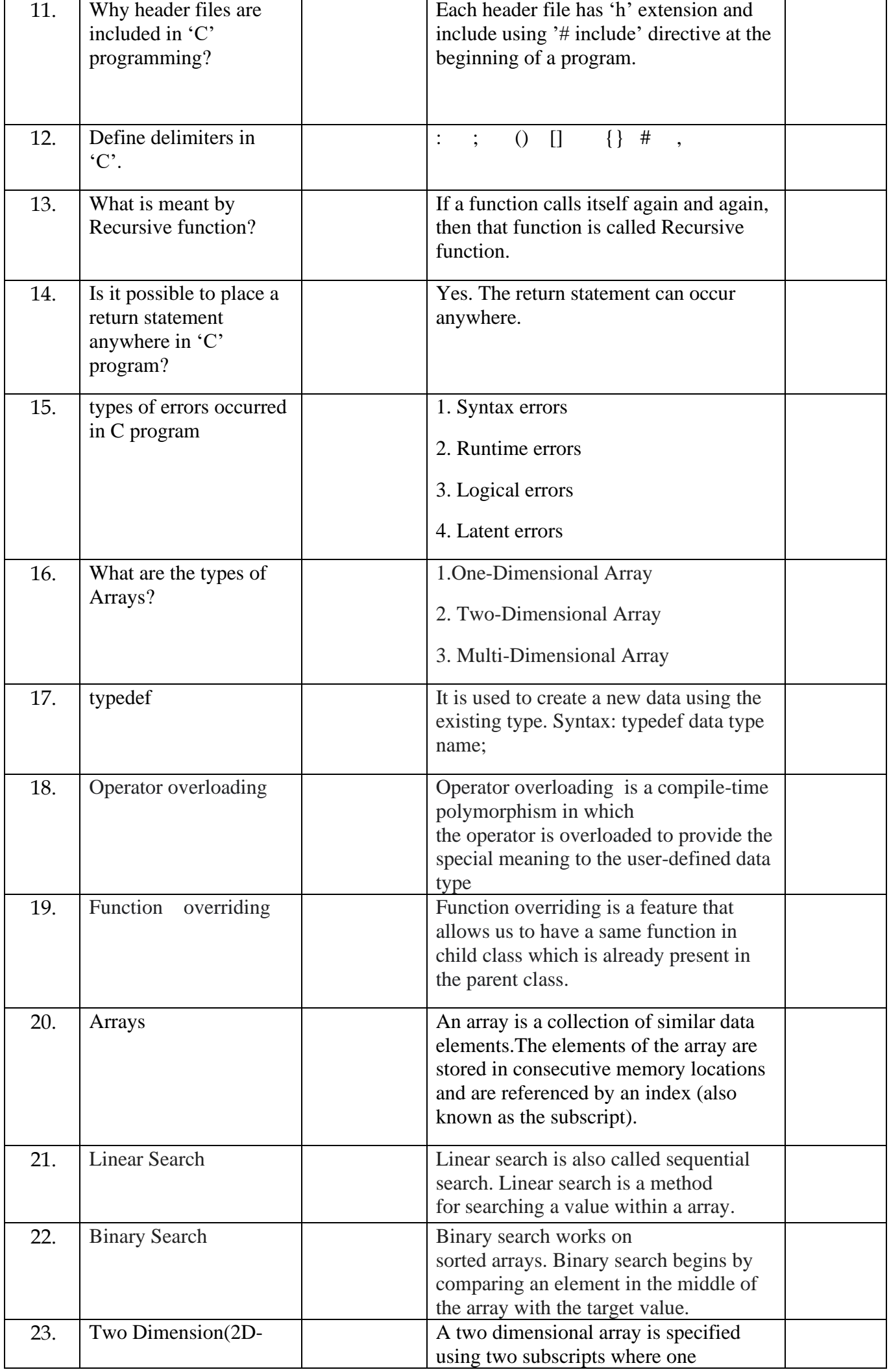

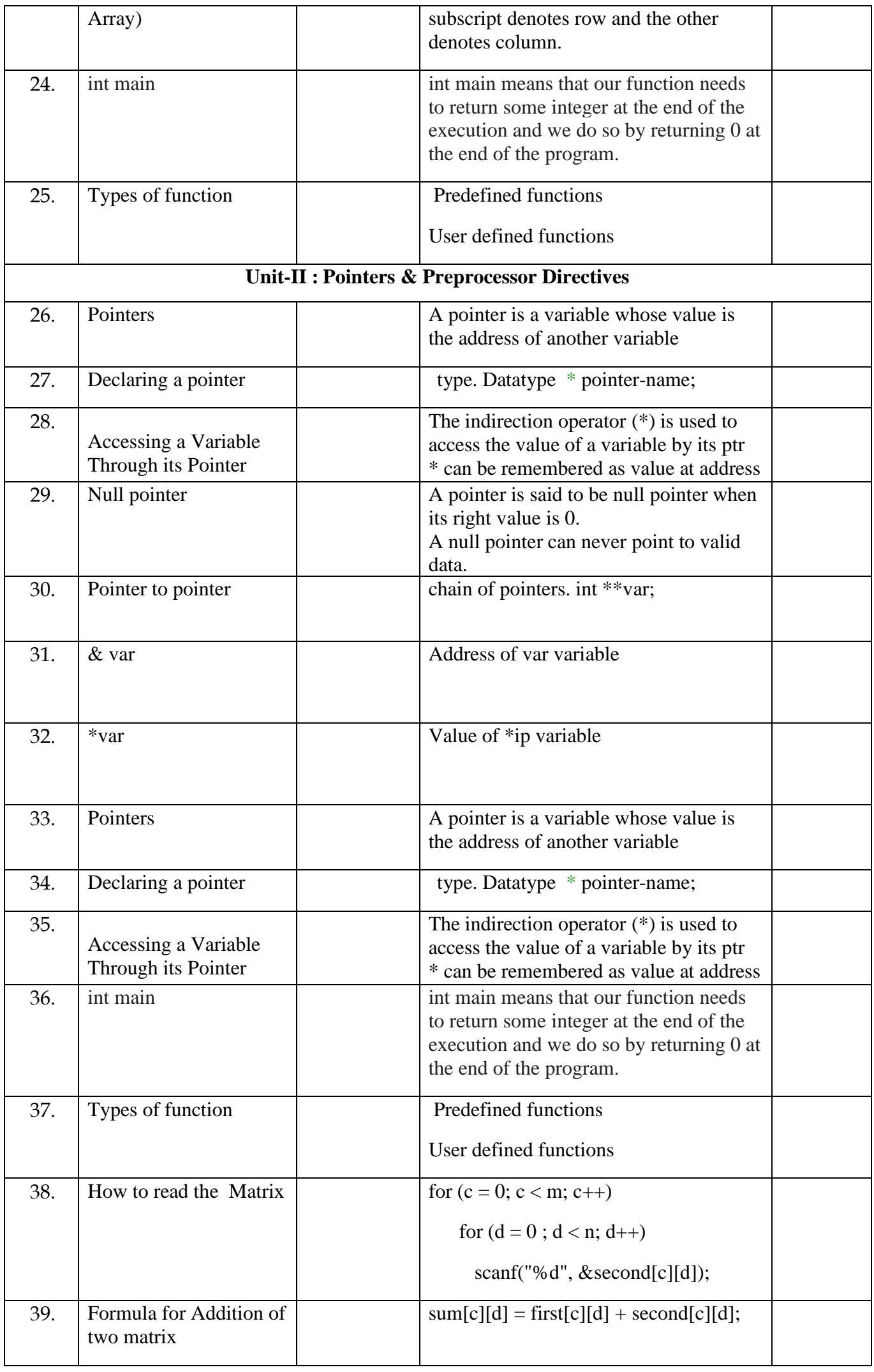

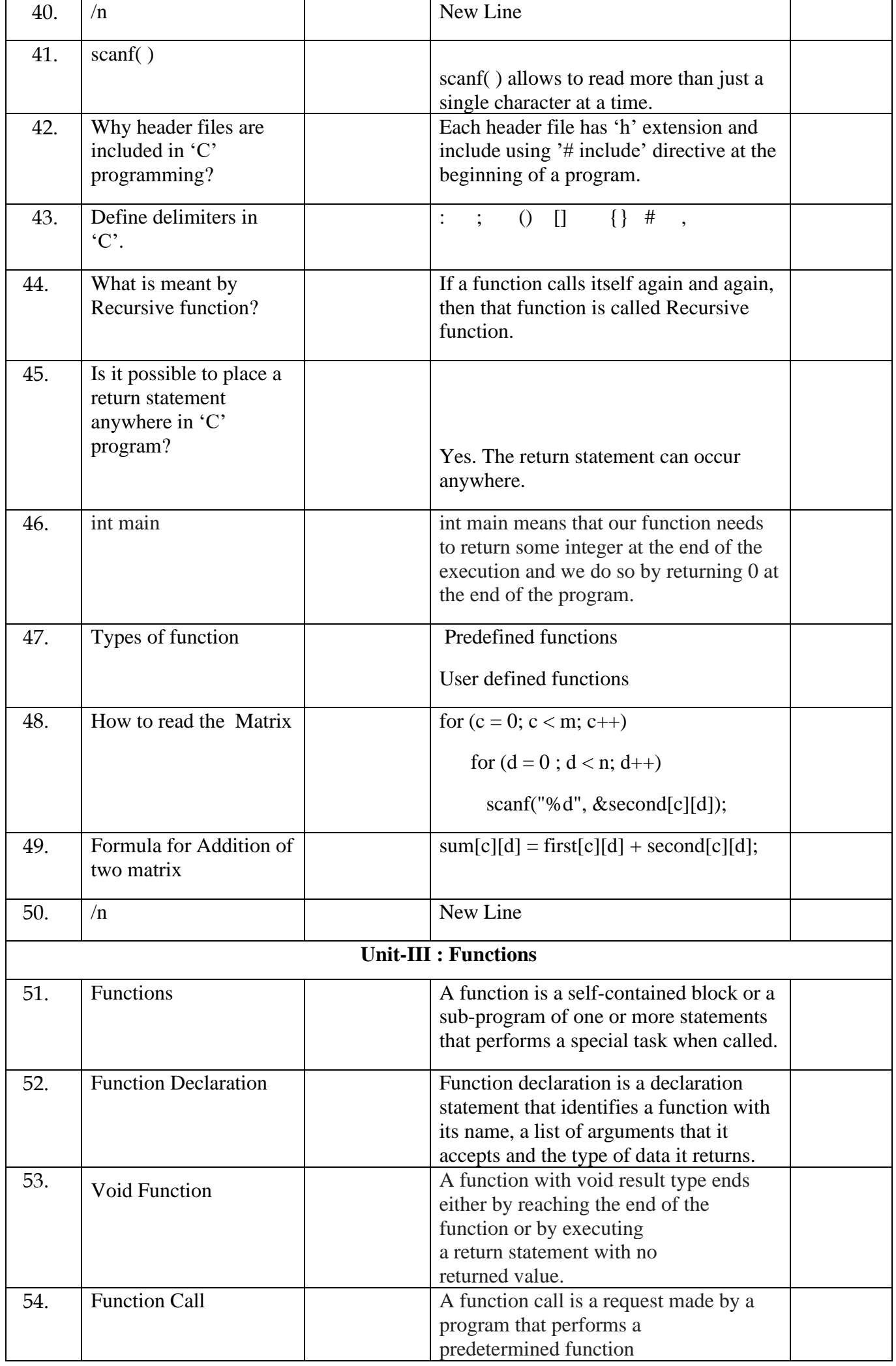

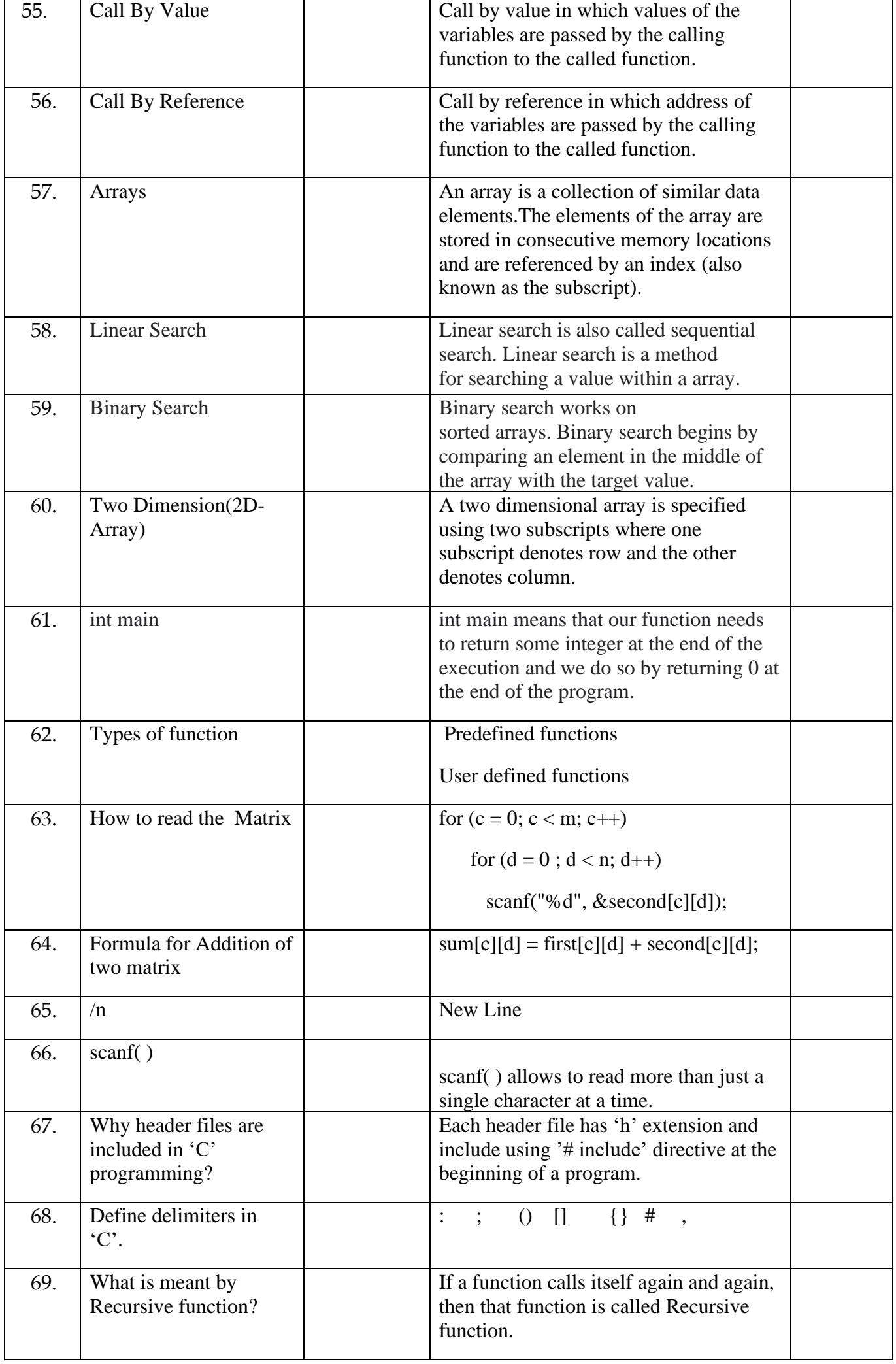

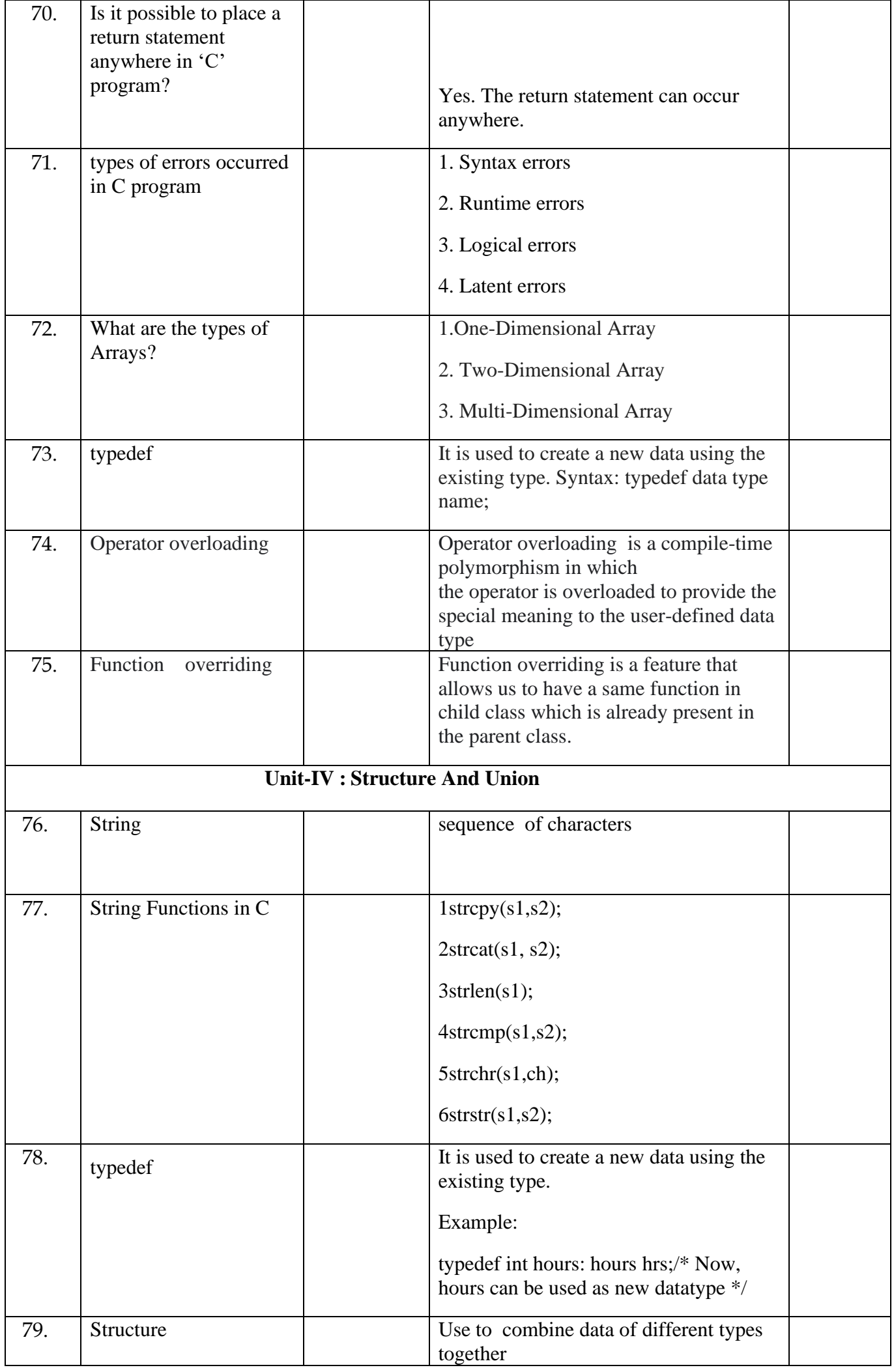

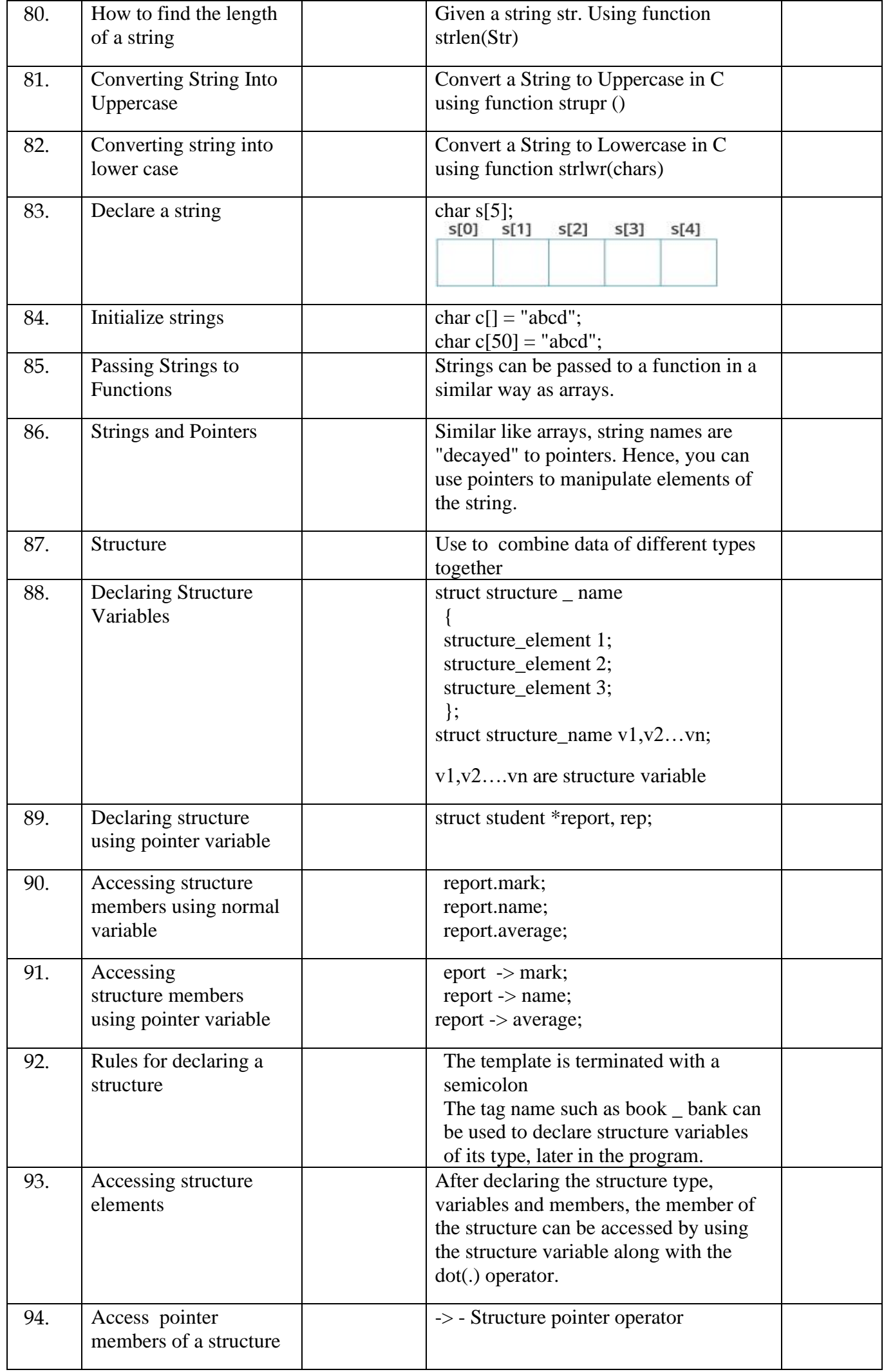

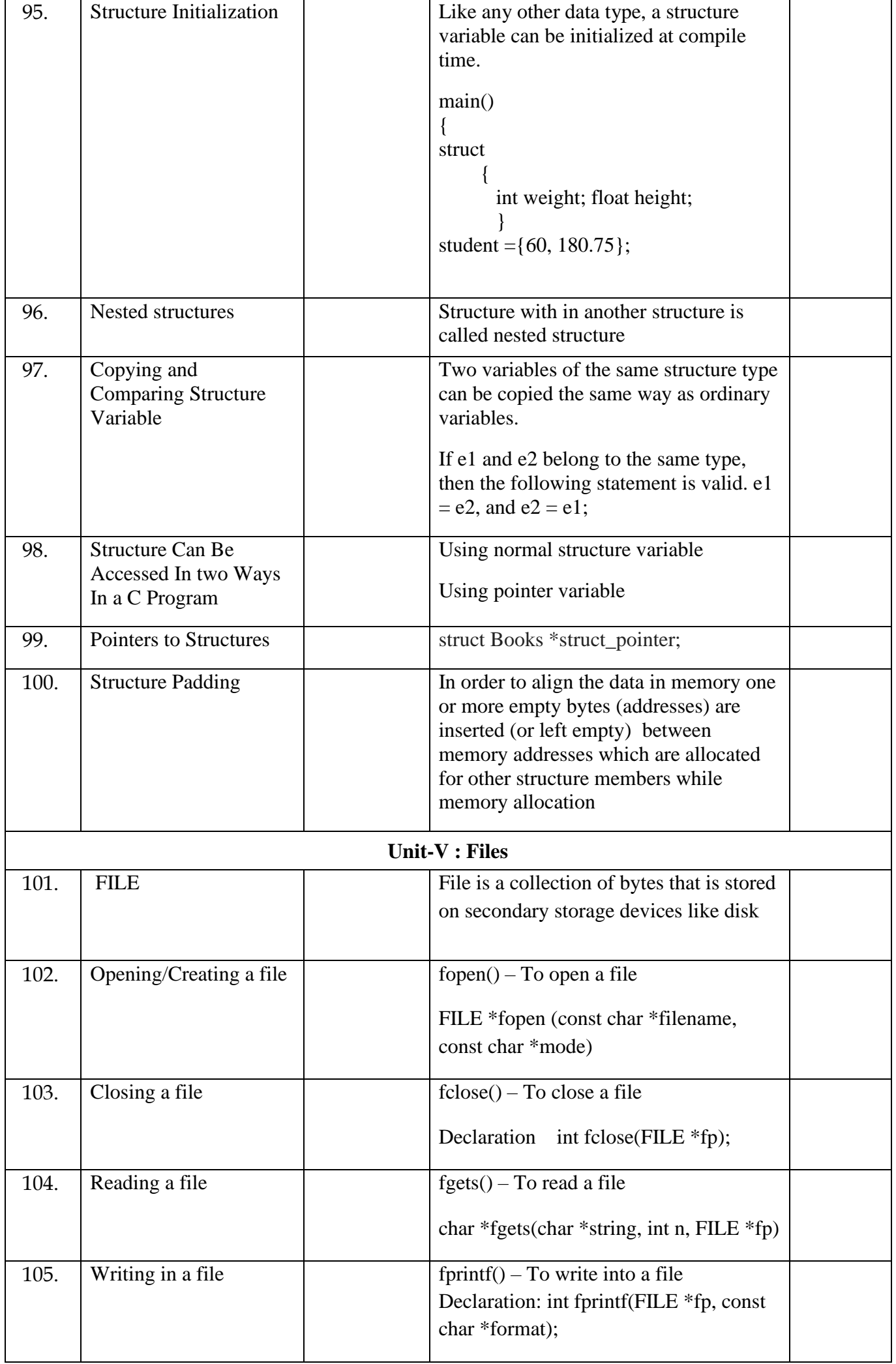

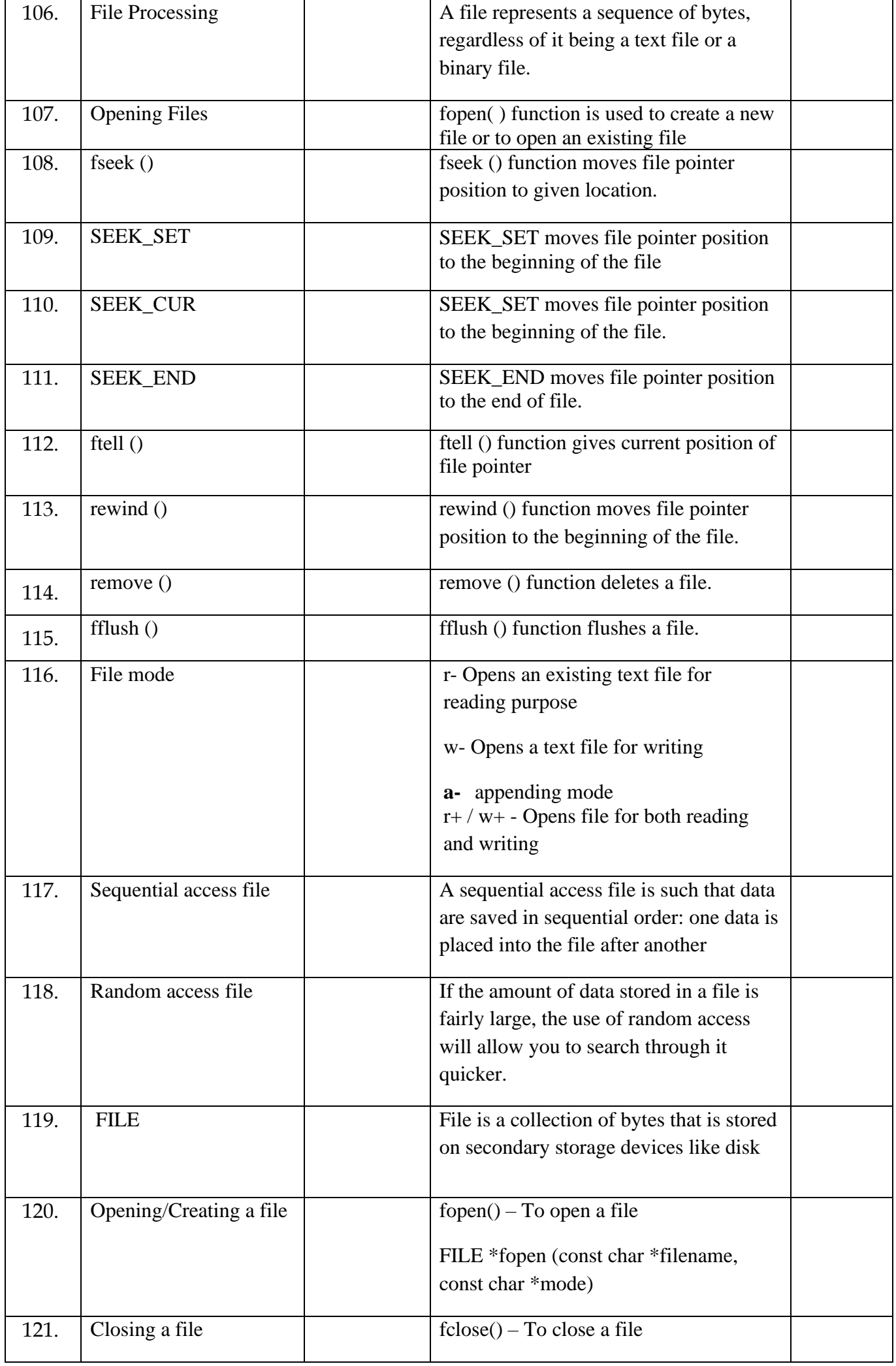

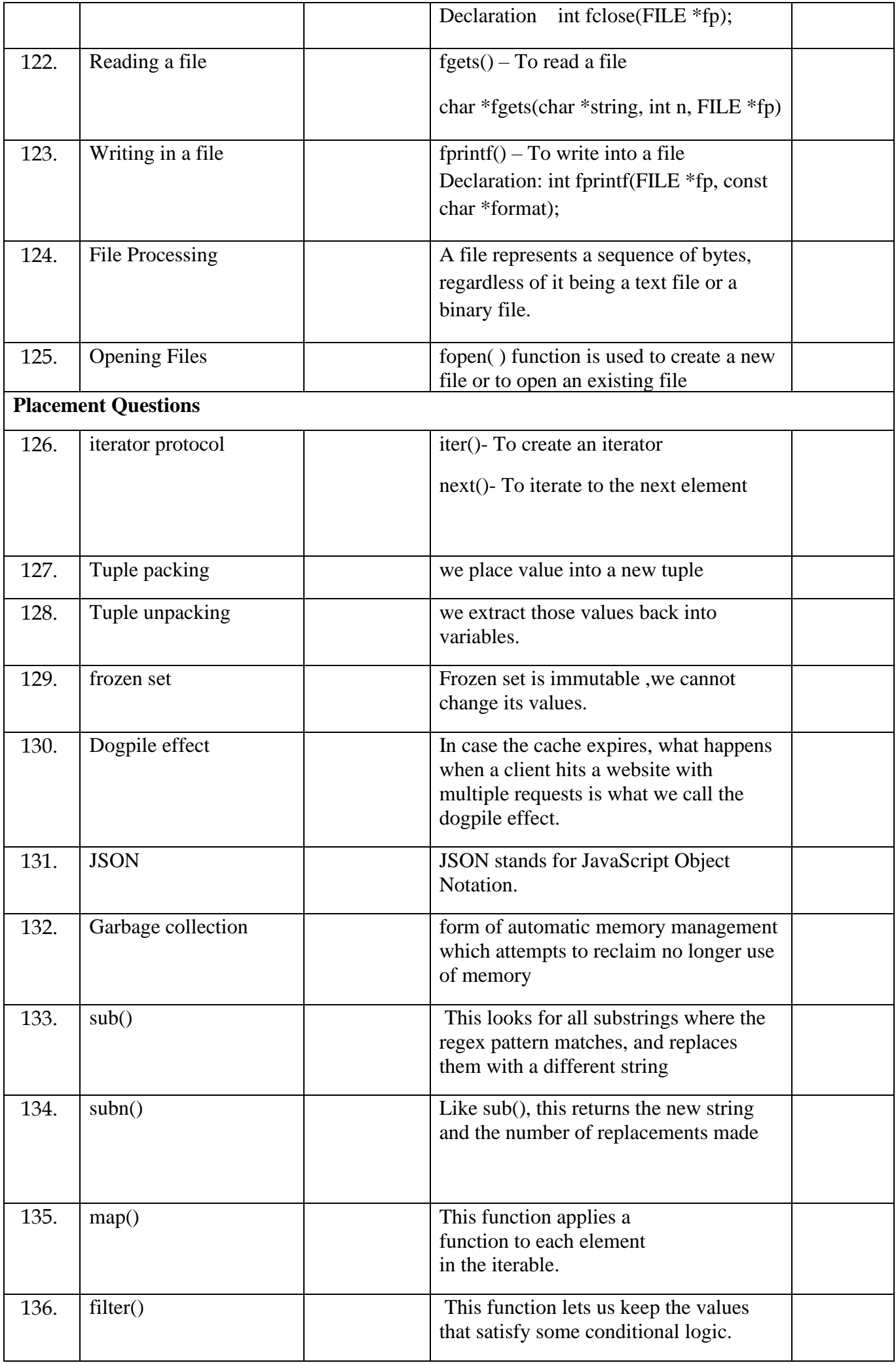

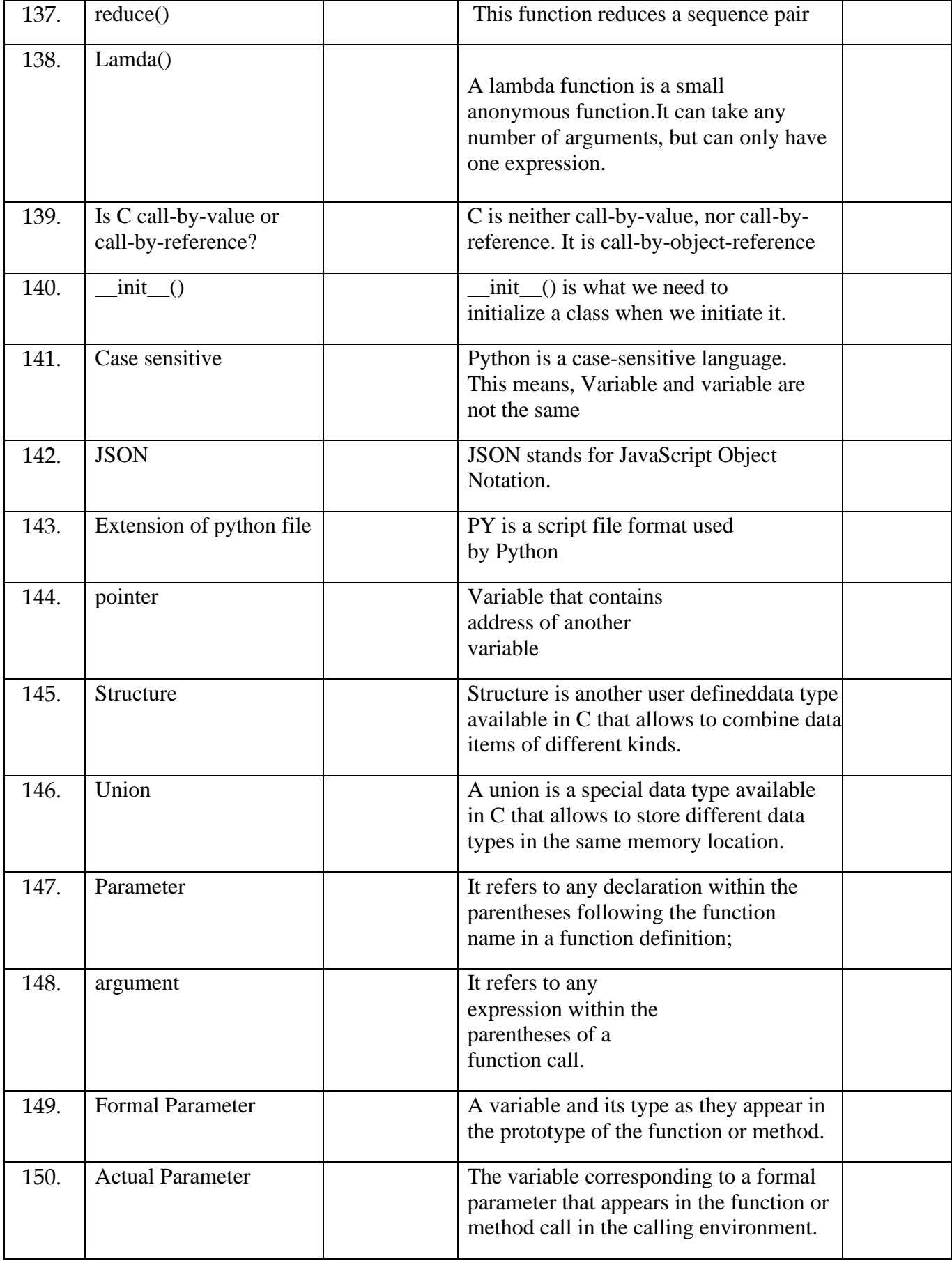

## **Faculty Team Prepared Signatures HoD**

- 1.
- 2.

## **MUTHAYAMMAL ENGINEERING COLLEGE**

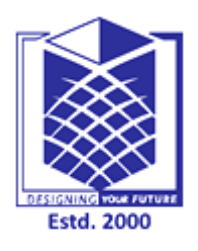

**(An Autonomous Institution)** (Approved by AICTE, New Delhi, Accredited by NAAC & Affiliated to Anna University) Rasipuram - 637 408, Namakkal Dist., Tamil Nadu.

## **Department of Computer Science and Engineering Useful Website / E-Content Details - Academic Year (2020-21)**

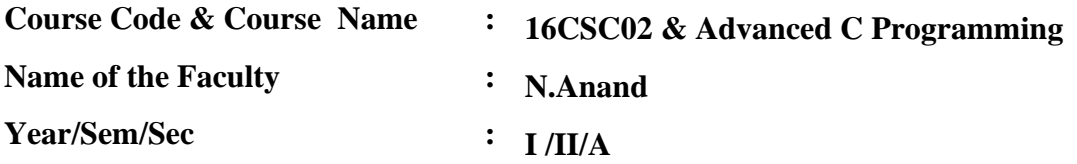

#### **Unit-I : Arrays**

- 1. <https://www.youtube.com/watch?v=3lqgdqoY83o&list=PLBlnK6fEyqRi0Va6znG73P52rFfXD5fhs&index=1>
- 2. <https://www.youtube.com/watch?v=HEiPxjVR8CU&list=PLBlnK6fEyqRi0Va6znG73P52rFfXD5fhs&index=4>
- 3. <https://www.programiz.com/c-programming/c-arrays-functions>
- 4. https://www.dummies.com/programming/c/how-to-use-arrays-and-functions-together-in-cprogramming/
- 5. https://www.journaldev.com/30808/arrays-in-c

#### **Unit-II : Pointers & Preprocessor Directives**

- 1. <https://www.youtube.com/watch?v=H9dECCBeLQk>
- 2. https://www.guru99.com/c-loop-statement.html
- 3. <https://www.youtube.com/watch?v=JxjUyJkjGHI>
- 4. https://link.springer.com/article/10.1007/s40753-019-00108-2
- 5. <https://www.youtube.com/watch?v=Bv1LcqhqnZs>

#### **Unit-III : Functions**

- 1. <https://www.youtube.com/watch?v=3lqgdqoY83o&list=PLBlnK6fEyqRi0Va6znG73P52rFfXD5fhs&index=1>
- 2. <https://www.youtube.com/watch?v=HEiPxjVR8CU&list=PLBlnK6fEyqRi0Va6znG73P52rFfXD5fhs&index=4>
- 3. <https://www.programiz.com/c-programming/c-arrays-functions>
- 4. https://www.dummies.com/programming/c/how-to-use-arrays-and-functions-together-in-cprogramming/
- 5. https://www.journaldev.com/30808/arrays-in-c

#### **Unit-IV : Structure And Union**

- 1. https://www.journaldev.com/35071/strings-in-c-programming
- 2. <https://www.hackerearth.com/practice/notes/array-and-strings-code-monk/>
- 3. <https://m.youtube.com/watch?v=AefKSoNpZtQ>
- 4. https://www.youtube.com/watch?v=OuOlrC1WYPo
- 5. https://www.journaldev.com/35071/strings-in-c-programming

#### **Unit-V : Files**

- 1. <https://www.youtube.com/watch?v=mKrwrQMT0a4>
- 2. <https://www.programiz.com/c-programming/c-pointers-arrays>
- 3. <https://www.guru99.com/c-function-pointers.html>
- 4. https://www.programiz.com/c-programming/c-file-examples
- 5. <https://www.youtube.com/watch?v=mKrwrQMT0a4>

**Course Faculty HoD**

## Download STUCOR App for all Reg. No.:

# Question Paper Code: 40027

## B.E./B.Tech. DEGREE EXAMINATION, APRIL/MAY 2018 **Second Semester Computer Science and Engineering** CS 8251 - PROGRAMMING IN C (Common to: Computer and Communication Engineering/ **B.Tech. Information Technology)** (Regulations 2017)

**Time: Three Hours** 

Maximum: 100 Marks

## Answer ALL questions

#### $PART - A$

 $(10\times2=20$  Marks)

- 1. What is external storage class?
- 2. How does a preprocessor work?
- 3. What is an array? Write the syntax for multi-dimensional array.
- 4. Design a C program for compare any two string.
- 5. List the advantages of recursion.
- 6. When null pointer is used?
- 7. State the meaning of the root word struct.
- 8. Specify the use of typedef.
- 9. How can you restore a redirected standard stream?
- 10. What does argv and argc indicate in command-line arguments?

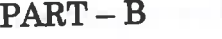

 $(5\times13=65$  Marks)

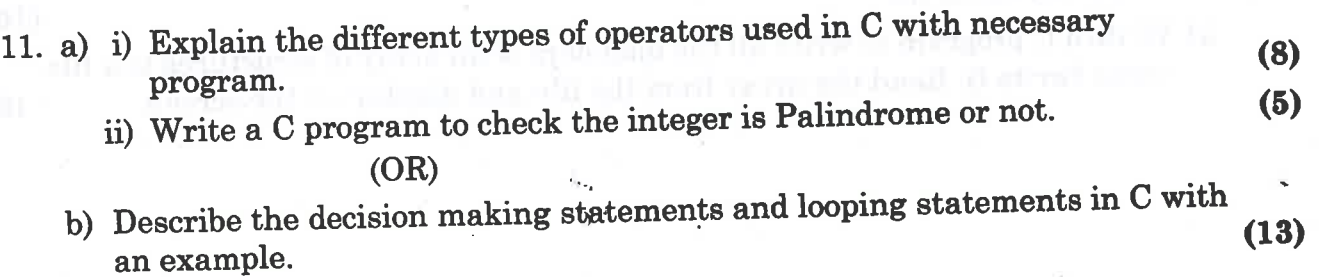

#### Access 3,000+ Study Materials for Semester Exams via STUCOR App 40027 I HAND RING HAIR WHILE HOM IN

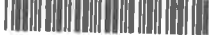

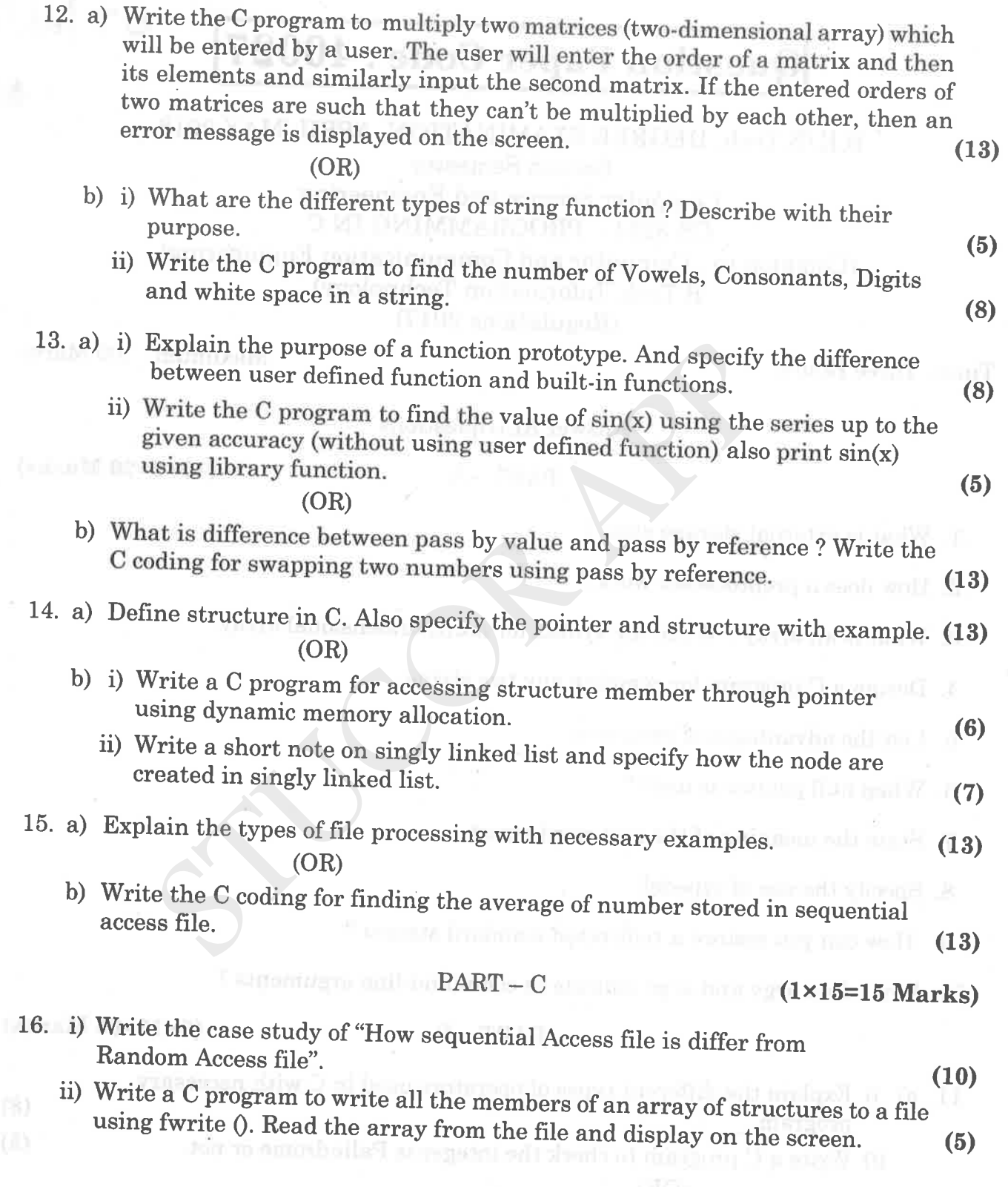

 $\overline{\mathcal{E}}$ 

## S. Эł

## Download STUCOR App for all subject Notes &

Reg. No.:

## **Question Paper Code : 80093** OFT ODS

ech. DEGREE EXAMINATIONS, APRIL/MAY 2019.

**Second Semester Computer Science and Engineering**  $CS 8251 - PROGRAMMING IN C$ 

(Common to Computer and Communication Engineering/Information Technology)

(Regulation 2017)

Time: Three hours

**TONHO?** 

**IVNAISH** 

E

Maximum: 100 marks

STUCOR A

Answer ALL questions. PART  $A - (10 \times 2 = 20$  marks)

- 1. Differentiate between formatted and unformatted input statements. Give one example for each.
- $2<sub>1</sub>$ What is the use of preprocessor directive?
- 3. Define an array.
- Write a C function to compare two strings.  $\overline{4}$ .
- 5. What is the need for functions?
- What is the output of the following code fragment? 6. int x= 456,  $*_{p1}$ ,  $*_{p2}$ ;

```
p1 = & x; p2 = & p1;
```

```
printf ("Value of x is: %d\n", x);
```
printf("Value of \*p1 is : %d\n", \*p1);

printf ("Value of  $\text{*p2}$  is : %d\n", \*p2);

 $7.$ Compare and contrast a structure with an array.

8. What is the output of the following code fragment? struct point

```
int x;
int y;
struct point origin, *pp;
main()pp = \& origin;
printf (" origin is (\%d\% d)\n\infty", (\n * pp).x, pp \rightarrow y);
```
- $9.1$ Why files are needed?
- 10. What is the use of command line argument?

## Access 3,000+ Study Materials for Semester Exams via STUCOR App

PART B  $(5 \times 16 = 80$  marks)

11.  $(i)$  $(a)$ 

15.

- What is the purpose of a looping statement? Explain in detail the operation of various looping statements in C with suitable examples.  $(12)$
- $(ii)$ Write a C program to find the sum of 10 non-negative numbers entered by the user.  $(4)$

#### Or

- $(b)$  $(i)$ What is a storage class? Explain the various storage classes in C along with suitable example.  $(12)$ 
	- $(ii)$ Write a C program to find the largest among 3 numbers entered by the user.  $(4)$
- Explain binary search procedure. Write a C program to perform binary 12.  $(a)$ search and explain.  $(16)$

#### Or.

- $(b)$ Discuss how you can evaluate the mean, median, mode for an array of numbers. Write the C program to evaluate the mean, median and mode for an array of numbers and explain.  $(16)$
- 13.  $(a)$ What is recursion? Explain the procedure to compute  $sin(x)$  using recursive functions. Write the C code for the same.  $(16)$

#### **Or**

- What is pass by reference? Explain swapping of 2 values using pass by  $(b)$ reference in 'C'.  $(16)$
- What is dynamic memory allocation? Explain various C functions that 14.  $(a)$ are used for the same with examples.  $(16)$

#### Or

- $(b)$ What is a self-referential structures? Explain with suitable examples. (16)
- Explain in detail various operations that can be done on file giving  $(a)$ suitable examples.  $(16)$

Or

Explain in detail random access in files along with the functions used for (b) the same in C. Give suitable examples.  $(16)$ 

80093

## Download STUCOR App for all Reg. No.:

# Question Paper Code: 40027

## B.E./B.Tech. DEGREE EXAMINATION, APRIL/MAY 2018 **Second Semester Computer Science and Engineering** CS 8251 - PROGRAMMING IN C (Common to: Computer and Communication Engineering/ **B.Tech. Information Technology)** (Regulations 2017)

**Time: Three Hours** 

Maximum: 100 Marks

## Answer ALL questions

#### $PART - A$

 $(10\times2=20$  Marks)

- 1. What is external storage class?
- 2. How does a preprocessor work?
- 3. What is an array? Write the syntax for multi-dimensional array.
- 4. Design a C program for compare any two string.
- 5. List the advantages of recursion.
- 6. When null pointer is used?
- 7. State the meaning of the root word struct.
- 8. Specify the use of typedef.
- 9. How can you restore a redirected standard stream?
- 10. What does argv and argc indicate in command-line arguments?

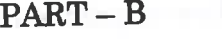

 $(5\times13=65$  Marks)

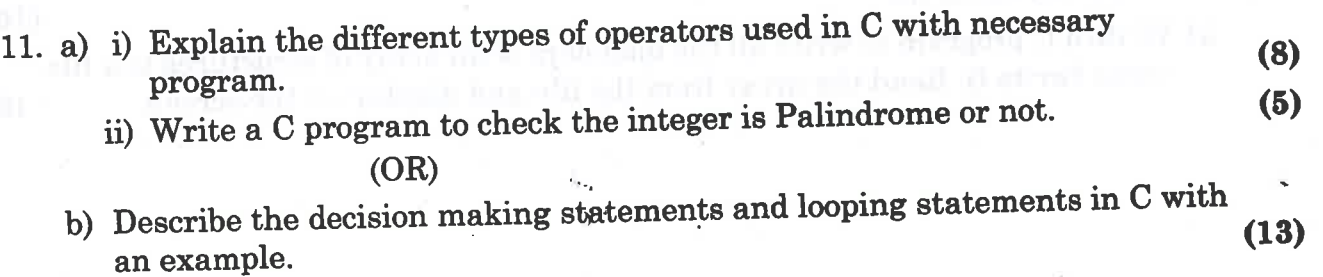

#### Access 3,000+ Study Materials for Semester Exams via STUCOR App 40027 I HAND RING HAIR WHILE HOM IN

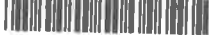

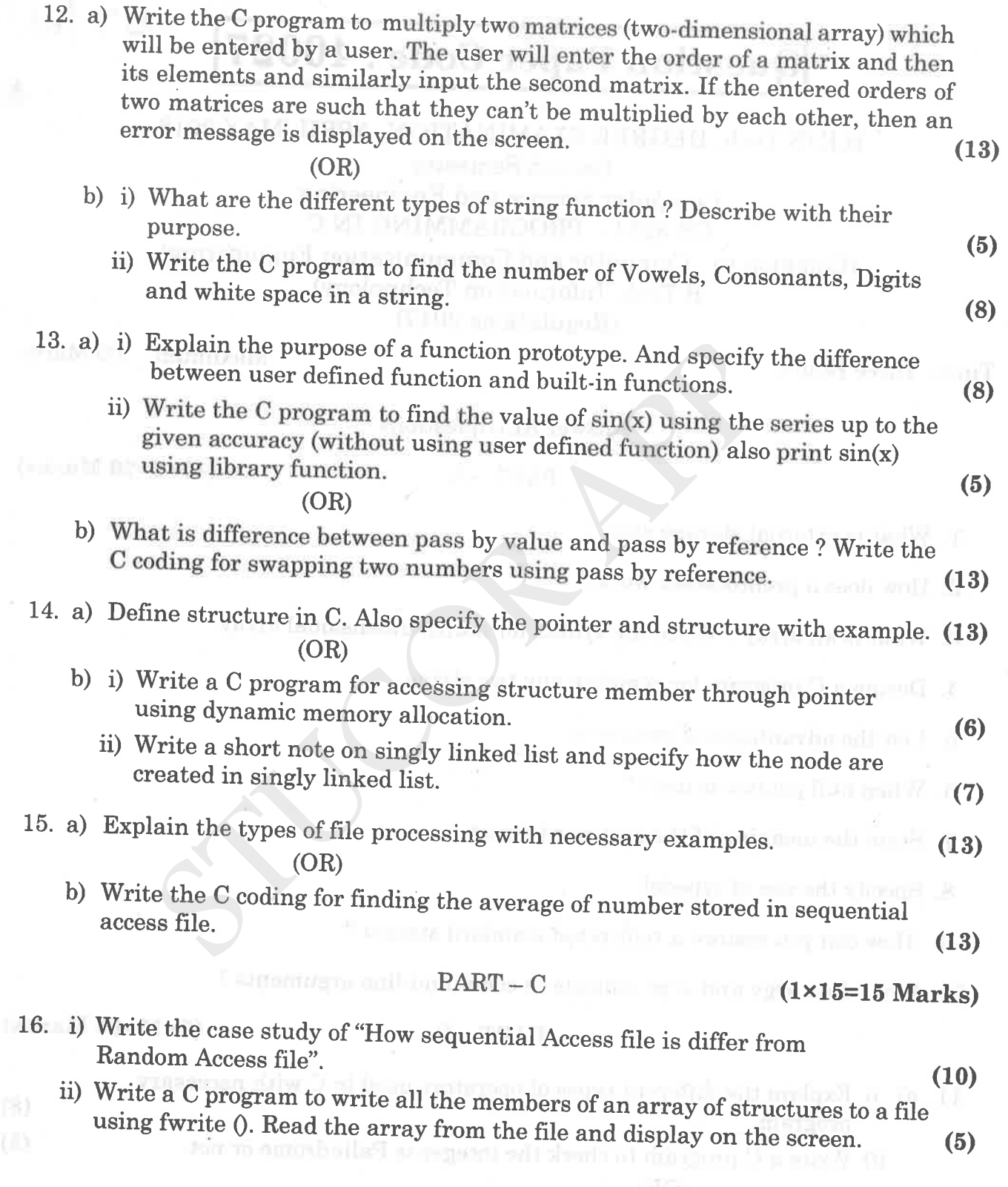

 $\overline{\mathcal{E}}$ 

## S. Эł

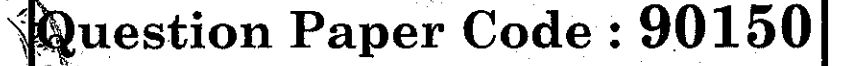

**DEGREE EXAMINATIONS, NOVEMBER/DECEMBER 2019 Second Semester Computer Science and Engineering** 

 $CS$ 8251 – PROGRAMMING IN C

(Common to Computer and Communication Engineering/Information Technology) (Regulations 2017)

Time: Three Hours

8,

Maximum: 100 Marks

Answer ALL questions

#### $PART-A$

 $(10\times2=20$  Marks)

1. Differentiate break and continue statement in C programming language.

2. List the various types of C operators.

3. Name any two library functions used for string handling.

4. Given an array int a  $[10] = \{101, 012, 103, 104, 105, 106, 107, 108, 109, 110\}.$ Show the memory representation and calculate its length.

5. What are the steps in writing a function in a program?

6. Is it better to use a macro or a function?

7. What is register storage in storage class?

8. Write the syntax for pointers to structure.

9. What are two main ways a file can be organized?

10. List the File Operations in C paradigm.

#### $PART - B$  $(5\times16=80$  Marks)

STUCOR

11. a) i) Describe the structure of a C program with an example.  $(8)$ ii) Explain the various operators used in C.  $(8)$ 

 $(OR)$ 

b) Explain about the various decision making and branching statements in C programming language.

Access 3,000+ Study Materials for Semester Exams via STUCOR App

#### 90150

- 12. a) i) Describe the following with respect to arrays :- need of an array, declaration  $(8)$ of array and accessing an array element.
	- ii) Explain in algorithm and write a C program to re-order a one-dimensional  $(8)$ array of numbers in descending order.

<u> HAN NHO HENDINA </u>

UCOF

 $(OR)$ 

- b) Write a C program to find the transpose of a matrix.
- 13. a) i) Discuss on recursive function. Write a C program to find factorial of n using  $(8)$ recursion.  $(8)$ 
	- ii) Write a C program to reverse a string using recursion.

 $(OR)$ 

- b) Explain the concept of pass by value and pass by reference with suitable example in C programming language.
- 14. a) Write a C program using structures to prepare the students mark statement. The number of records is created based on the user input.

 $(OR)$ 

- b) Write a C program using structures to prepare the employee pay roll of a company. The number of records is created based on the user input.
- 15. a) Explain in detail about command line arguments with an example of generating Fibonacci series of a number in C programming language.

 $(OR)$ 

- b) i) Write short notes on File functions in C,
	- 1. f $seek()$
	- $2.$  ftell $()$
	- 3.  $rewind()$

 $4.$  feof $()$ 

- 5. fscanf().
- ii) Discuss about the modes of file handling.

## **MUTHAYAMMAL ENGINEERING COLLEGE**

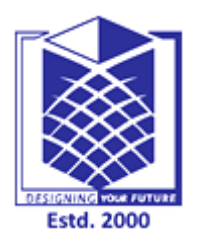

**(An Autonomous Institution)** (Approved by AICTE, New Delhi, Accredited by NAAC & Affiliated to Anna University) Rasipuram - 637 408, Namakkal Dist., Tamil Nadu.

## **Department of Computer Science and Engineering List of COs, POs, PSOs Mapping with Attainment - Academic Year (2016-17)**

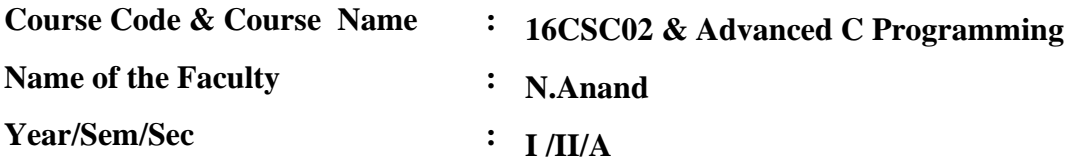

#### **Course Outcomes (COs)**

- 1. Develop programs using single dimensional and multi dimensional arrays
- 2. Perform memory access operations using pointers
- 3. Solve real time applications using Functions
- 4. Utilize memory efficiently using structures and union
- 5. Design programs to perform operations on files

#### **Programme Outcomes (POs)**

- 1. **Engineering Knowledge:** Graduates can apply mathematics, science, computing and engineering knowledge to computer science related problems.
- 2. **Problem Analysis:** An ability to analyze a problem, interprets data, and defines the computing system requirements which would be appropriate to the solution.
- 3. **Design/development of solutions :**An ability to design, implements, and evaluate a computerbased system, process, component, or program to meet desired needs.
- 4. **Conduct investigations of complex problems :**An ability to apply creativity in the design of systems which would help to investigate the complex problem and provide software solution.
- 5. **Modern Tool usage: An** ability to use the computing techniques, skills, and modern system tools necessary for practice as a Computer Science and Engineering professional.
- 6. **The Engineer and Society :**An ability to analyze the local and global impact of computing on individuals, organizations, and society.
- 7. **Environment and Sustainability :**An ability to develop and use the software systems within realistic constraints environmental, health and safety, manufacturability, and sustainability considerations.
- 8. **Ethics :**An Ability to understanding of professional, ethical, legal, security and social issues and responsibilities.
- 9. **Individual and Team work :**An ability to function effectively on teams and individually to accomplish a common goal.
- 10. **Communication:** An ability to communicate effectively with a range of audiences by written and oral.
- 11. **Project management and finance :** Ability to plan, organize and follow best practices and standards so that the project is completed as successfully by meeting performance, quality at CMM level, budget and time.
- 12. **Lifelong learning:** An ability to engage in Lifelong learning and continuing professional development.

#### **Programme Specified Outcomes (PSOs)**

- 1. **Professional Skill Development:** To understand and analyze the principles of recent technologies in Computer Science and Engineering domain and apply it to develop a new algorithm and program
- 2. **Analytical Skill and Problem Solving Expertise:** To understand the new challenges in Computer Science and Engineering field for career development by their analytical skill application
- 3. **Project development skill:** To identify the social issues and problems to develop a new product with ethics

#### **Programme Educational Objectives (PEOs)**

- 1. **Foundation:** To develop the students with programming skill sets with a sound foundation in mathematical, scientific and engineering fundamentals, necessary for the core concepts, focusing on knowledge up-gradation leading to technical innovations.
- 2. **Analytical Skill:** Capable of analyzing and specifying the requirement of the Computer Science and Information Technology system to design and develop using the contemporary tools.
- 3. **Leadership Skill:** The Graduates of the programme will have the competencies for communicating, planning, coordinating, organizing and decision making and they will have interpersonal skills and ethical responsibility.
- 4. **Employability Skill:** The graduates will practice and demonstrate the ability to use the knowledge and expertise through the continuous performances which will contribute to the society through active engagement.

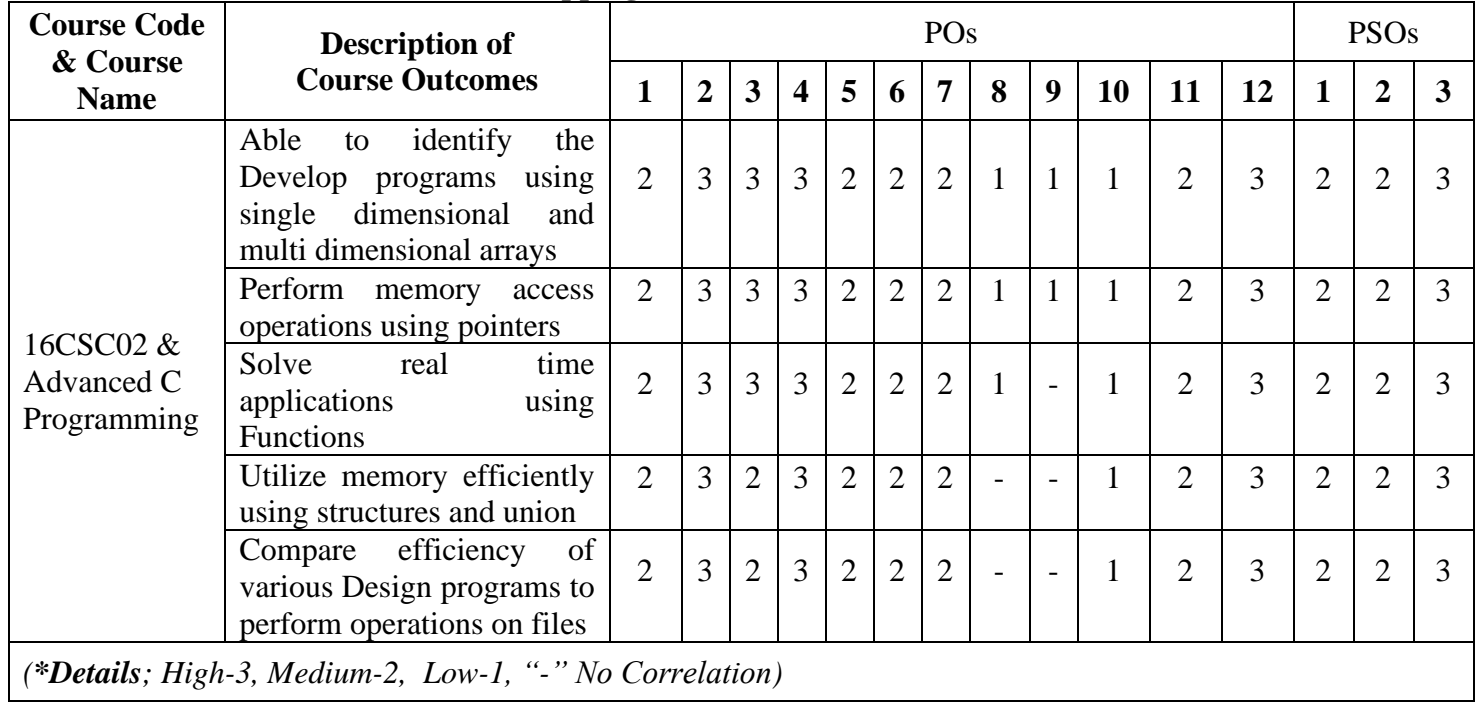

## **Mapping of COs with POs and PSOs**

#### **Attainment of COs with POs and PSOs**

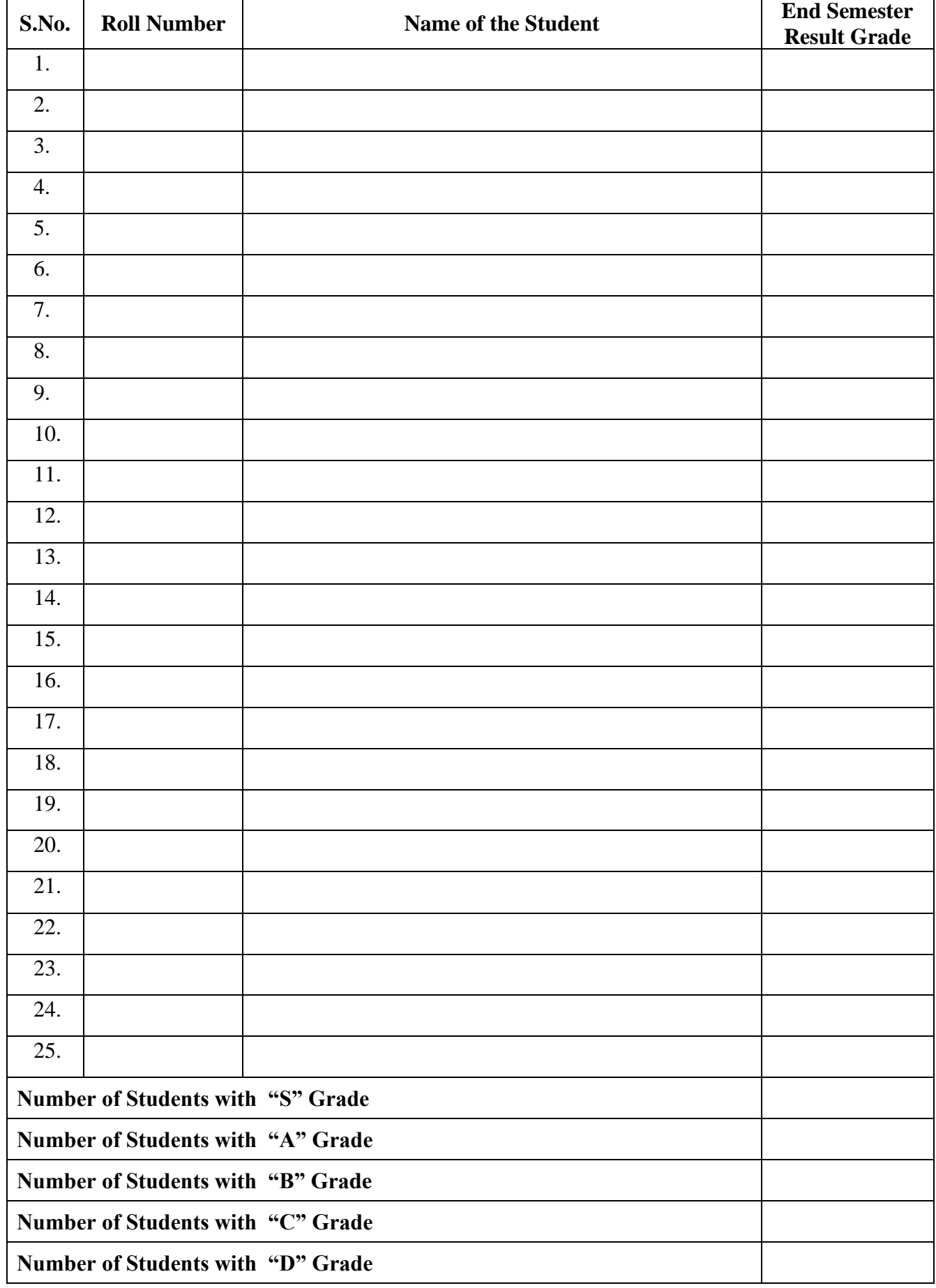

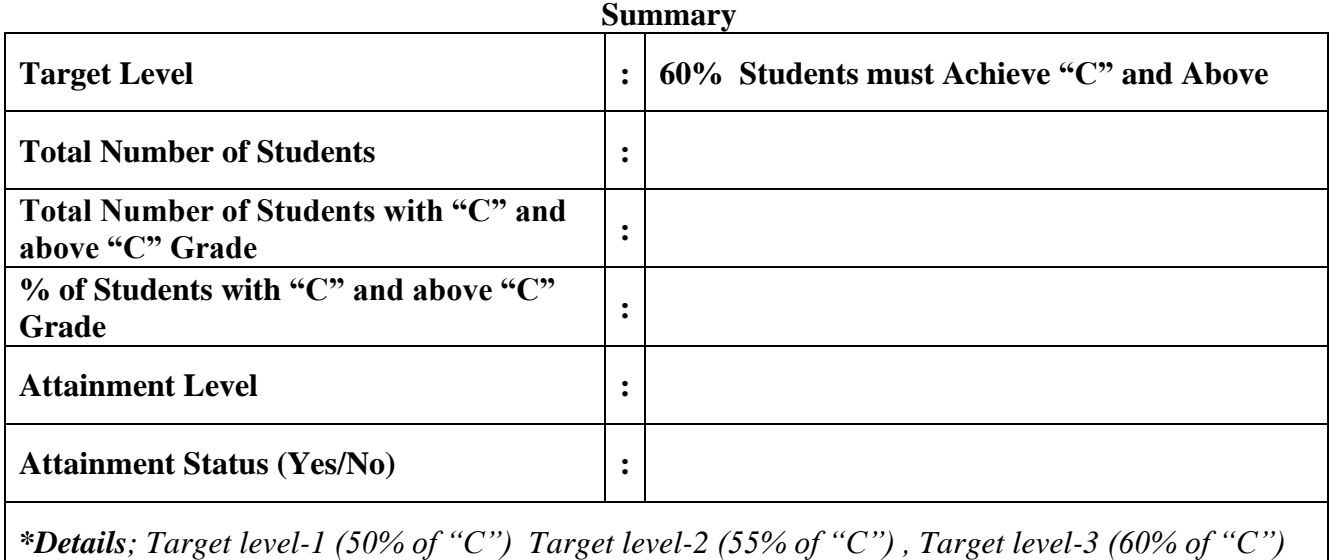

**Course Faculty HoD**

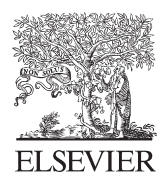

Available online at www.sciencedirect.com

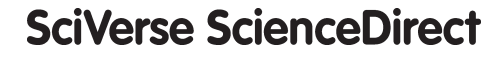

Procedia Engineering 15 (2011) 2932 – 2936

**Procedia Engineering** 

www.elsevier.com/locate/procedia

Advanced in Control Engineering and Information Science

## Research and Development of C Language Programming Experiment Assistant Management Platform Based on Hybrid Architecture

Ye Chen<sup>a</sup>, Ren Zhikao<sup>a</sup>, Chen Chunping<sup>b</sup>a\*

<sup>a</sup>College of Information, Qingdao University of science & technology ,Qingdao, China<br><sup>b</sup>Contar of Modern Education Technology , Qingdao University of science & technology ,Qingda *Center of Modern Education Technology , Qingdao University of science & technology, Qingdao, China* 

#### **Abstract**

C language experiment management and the control model based on hybrid architecture of C/S and B/S are presented by studying C language programming experiment assistant platform, and apply these results to control and manage experimental process and teaching effects, and realize paperless mode of C language programming teaching and experiment process, at the same time, in a certain extent, to improve experiment teaching quality and teaching effect.

© 2011 Published by Elsevier Ltd. Open access under [CC BY-NC-ND license.](http://creativecommons.org/licenses/by-nc-nd/3.0/)Selection and/or peer-review under responsibility of [CEIS 2011] Keywords: C/S; B/S; C language programming ; Experimental teaching aids; Control model;

#### **1. INTRODUCTION**

C language programming is an important foundation course of computer teaching, and experiment teaching is a key step of learning in science and engineering Colleges<sup>[1]</sup>, as a course that interrelated with computer, at present, by investigation, most colleges adopt experiment teaching mode is: teachers arrange experiment content in advance, and explain experiment key points in experiment teaching class, students do experiment operation freely according to arrangements of teachers, and teachers site guidance, at the same time, experiment reports as students experimental results still rest on foundation of paper ,because requirements writing content is more, experiment reports are often added to complete after school, so it is difficult to do site submitted, such mode should waste many manpowers, financial and material resources, and also exist many problems in writing and review, management is not convenient, experiment reports

<sup>\*</sup> Ye Chen. Tel.: +0-86-13780629192; fax: +0-86-0532-88959036.

*E-mail address*: ych\_321@126.com.

also easy are lost<sup>[2]</sup>. In the information age of today, this traditional mode will be replaced by information management based on computer. In order to enable experiment teaching, reflect the characteristics of information, make its more standardized and more scientific, so designed and developed a set of C language assistant platform, it's very good to a certain extent solved the above problems, the platform is simple and practical, is good tool for teachers teaching and experiment management and student experiment of network course learning under the network environment.

#### **2. C LANGUAGE PROGRAMMING EXPERIMENT ASSISTANT MANAGEMENT MODEL BASED ON HYBIRD ARCHITECTURE**

 In order to being favor of experiment teaching management and process control, design of experiment assistant platform use a hybrid architecture control model, the specific model is expressed as *H*, the model *H* includes two levels ,first-level *C* is C/S framework, second level *B* is B/S framework.

*H=C+B (1)* 

Where C/S framework achieve control of experiment process, such as student attendance statistics, student experiment status control and track locking control function to users. B/S framework can realize process control of C language experiment teaching, include assess module of experiment preview and module of releasing experiment content and module of experiment content management, module of experiment reports management and online review module of experiment reports and statistics and summary module of experiment reports scores etc.

#### *2.1. Design of C/S framework*

Here, Programs transmission protocol on the sockets interface of Windows to realize listening and connection between the server and clients. The server would collect IP address of the client computer automatically, after starting the client computer, the user would enter login page of experiment assistant platform, students can login this system after input some related information, then these students login information have been send to the server. The experiment control model of C/S framework shows as figure1.

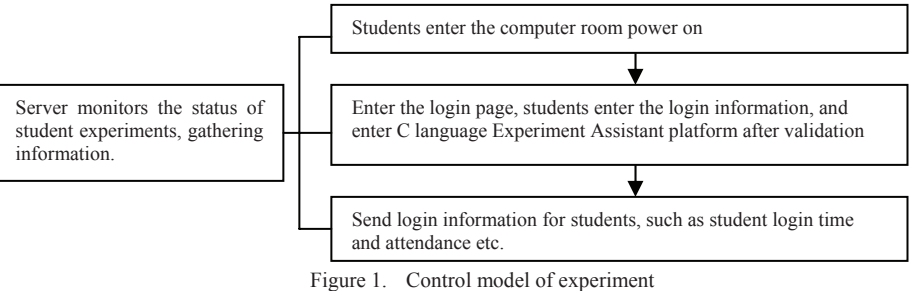

#### *2.2. Experiment application process based on B/S framework*

C language experiment teaching process control and management use B/S framework based on WEB, students can access all function module of the system according to experiment process arrangements by using browser after enter this system. Firstly enter examination module of experiment preview situation, then investigate students preview situation and to give examination scores, and these can provide basis for targeted counseling of teachers, at the same time, supervise and urge student doing good preview works before class, and then enter download module of experiment content, so students can read experiment instruction, download experiment requires and contents, and student can operate experiment over teacher

unification instruction. In this process, students can begin experiment operating freely according to teachers provide experiment requires by experiment content management module, and write experiment reports in term of fixed experiment report pattern, and send these reports to the server, and also can download those uploaded report to do modification operation. The management module of experiment content shows as figure 2.

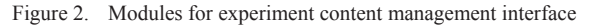

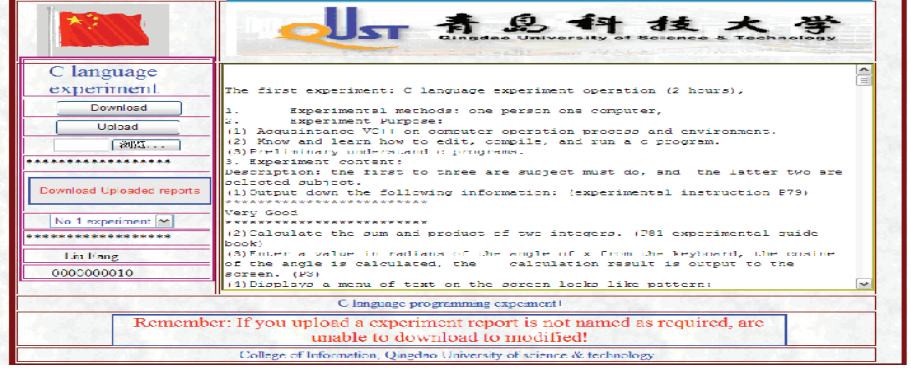

In order to making experiment reports can be managed and reviewed expediently, the system design especially automatic filtering function to experiment reports, experiment reports that do not conform to naming regular would give error warning, these can make uploaded experiment reports more according with criterion, and management of experiment reports also more ordered. The naming rule of experiment report shows as follows:

*Experiment report file name=Student ID+Name+Experiment report+Experiment serial number (2)* 

Where student ID select latter ten number of student in the school's roll number, the name is student name, and experiment serial number, according to experiment schedule arrangement, default is from one to ten. The reference format of experiment report is : *09001001023-Wang haihong-experiment report one.doc .* Experiment report naming detection in addition to testing the file name, and file extension name can also be detected, so as to avoid occurring of naming double extension, such as *\*.doc.doc*, experiment reports standardized naming would benefit of automatic classification management of experiment report.

C language programming experiment assistant management platform can assess experiment report by using fuzzy control model, and assess key points use mode of classified management and random display, can make assess results are more objective and fair. Specific algorithm realization are that each experiment set 30 small questions, and serial number from 1 to 30, when experiment began, each student use student ID to login assistant system, as student ID is 0818050123, last two bits of student ID is serial number of student, range is for 01~30, where student ID express as "Sid", actual of questions ID express as *"A"*, questions ID of logic display express to *"L"*, *L* express as following:

#### *L=(A\*Sid)%31 (3)*

Where % express modulo operation. 31 is the smallest prime number of close to 30, so preview questions of each adjacent t student have different display order, at some extent can prevent students cheat each other. When students have completed experiment preview, must to submit preview results to the server, then students can operate next experiment contents. This system can do scoring for students submitted experiment preview answers automatically, and sum to save to the server for teacher providing basis to grading on the experiment.

#### *2.3. Design of experiment control and management*

Control and management of the experiment process embody in an experiment management subsystem in B/S mode, main functions include:  $\Omega$  the basic maintenance of the system;  $\Omega$  experiment content releasing;  $\Im$  experimental report callback;  $\Phi$  review of experiment report;  $\Im$  sum of experiment scores.

The basic maintenance of the system are completed by system administrator, it is responsible for the setting of the system, database management, addition and remove of users etc. This system can realize automatic collection and classification function of experiment reports according to course and class , the collection path of experiment report is designed as follows figure 3.

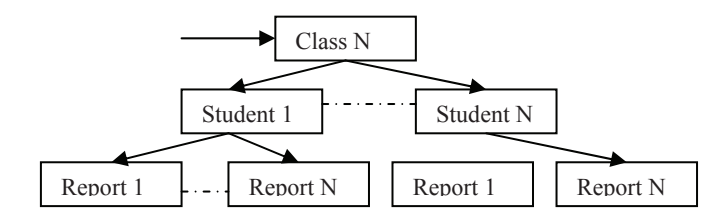

Figure 3. Save path of experiment report

Teachers use their own ID to login experiment management subsystem, then release experiment content and requirements, update experiment content, online and interact with students, review experiment report of courses, output sum of experiment scores and experiment results etc. Students registration form record student attendance of the experiment, scores of experiment preview and review scores of experiment report, as well as the final scores of the experiment, the evaluation model is set to C:.

$$
C \quad \overline{\blacksquare} \, \frac{K1}{N} * 20 \; \underbrace{\square}^i \left( \frac{d}{d} S_i / M \right) * \frac{20}{100} \; \underbrace{\square}^i \left( \frac{d}{d} b_i w_i / M \right) * \frac{60}{100} \tag{4}
$$

Where *C* is last experiment scores, *K1* is experimental attendance number, *N* is the total number of attend experiment,  $S_i$  is preview scores of each experiment,  $W_i$  is the weight of the experiment,  $B_i$  is review scores of each experiment report. This system can realize rationalization and effectiveness of experiment scores evaluation over performance evaluation model, and can reflect effect of experiment teaching and true level of student experiment process objectively.

#### **3. APPLICATION AND REALIZING OF THE SYSTEM PLATFORM**

Design of the system platform is oriented to experiment teaching of C language programming in our school, Visual Studio 2005 development platform is used, and database structure and function are design by Microsoft SQL2000/2005 database system in the system<sup>[3,4,,5,6]</sup>, program codes is generated after indepth of system feasibility research and project developed, and the system functions are achieved after tested repeatedly and make out network performance, then this system have be applied in 2010-2011 second semester of school year. In applying process of C language programming experiment assistant platform, in order to grasping situation of students application accurately, and knowing actual opinions of students to this system, so as to improve and perfect this system, where questionnaire survey are provided in three class student of pharmaceutical profession, and provide ninety one questionnaires, and take back ninety one questionnaires. The statistical results of selected issues in statistic questionnaire shows as table 3.1.

| <b>Survey content</b>                                                                                              | <b>Option A</b><br>Check rate $(\% )$ | <b>Option B</b><br>Check rate $(\% )$ | <b>Option C</b><br>Check rate $(\% )$ |
|----------------------------------------------------------------------------------------------------|---------------------------------------|---------------------------------------|---------------------------------------|
| 1. Do you think the application of the system for the C<br>language to improve the quality of experiment teaching? | Necessary, 100                        | General, 0                            | The effect is not<br>significant 0    |
| 2. Do you think using experiment teaching system of<br>this form                                                   | Relatively new, 71.4                  | General, 26.4                         | Need for further<br>innovation 2.2    |
| 3. Do you think this way of teaching for the situation of<br>knowledge                                             | Some help, 86.8                       | General, 9.9                          | Still not a perfect<br>3.3            |
| 4. Do you think this way for experiment teaching                                                                   | Useful supplement<br>93.2             | Have some effect<br>4.4               | The effect is not<br>significant 2.4  |
| 5. System application for the effect of experimental<br>teaching                                                   | Some help, 92.3                       | General5.5                            | The effect is not<br>significant 2.2  |
| 6. System application for experiment teaching content                                                              | Some complementary<br>role, 94.3      | General, 3.4                          | The effect is not<br>significant 2.3  |

Table 3.1 Student questionnaires of C language programming experiment assistant platform

 It can see from investigation results: Application of the system improve experiment teaching quality of C language programming, this one point get consistent recognition for investigated students, it reflext reform of C language programming course is successful, although exist some problems in actual application, helpful role is significantly for students learning and teaching of teachers, the system would be amended according to students pertinent advice.

#### **4. Conclusions**

Research thought of this system is based on rationalizing experiment teaching process and standardizing experiment teaching mode for starting point, experiment process are standardized by using Man-computer dialogue, this can simplify tasks of teachers in experimental teaching, highlight guidance role of teachers, makes teachers can real-time understand students experimental status, instruct student effectively in time.This system can create experiment report model automatically, and teachers can also read and review students experiment reports by this system, experiment report scores can reflect real student situation justly and accurately, so make teachers hold first-hand information of students experimental process truly, at the same time , the system can analyze and statistics experimental report, these can provide teachers strong support of experiment sum and follow-up experiment guidance after class, to some extent standardize experiment steps, enhance experiment effect and efficiency, these provide teacher and students creating experimental environment of more science standardization.

#### **References**

- [1] Ren Zhikao, Ye Chen.Liu Guozhu, Application and Research of C Language Programming Examination System Based on B/S, Third International Symposium on Information Processing,2010: 316-319
- [2] Visual Studio.NET2003 document [OL] Microsoft Corporation, 2003.
- [3] Karli Watson Christian Nagel A programmer's Introduction to C# [M], 2006.5.1
- [4] YAN Wei, CAO Baoxing, XIA Xiaona, "Design and implementation of postgraduate online exam system"[J], App lica tion Re sea rch of Computers. NO 2, Vol 26, Feb 2009, pp:637-640.
- [5] DU Feng, ZHANG Ying-jie, CHEN Lu, "Research on general paperless examination system"[J]. Journal of ZheJiang University ot Technology.NO 4, Vol 36, Aug 2009,pp:382-385.
- [6] Li Ze-Zhong, DENG Pu. Research on Intelligent Test Paper Composition Based on Genetic Algorithm[J], Journal of Chongqing Electric Power College. NO 4, Vol 13, Dec.2008,pp:25-28.

C Programming MCQ Questions & Answers Pdf

Question: 1

In C++, a function contained within a class is called

- (A) a method
- (B) a class function
- (C) member function
- (D) none of these

Ans: C

member function

Question: 2

The && and || operators compare two

(A) boolean values

(B) boolean value

(C) numeric values

(D) numeric value

Ans; B

boolean value

Question: 3

A pointer is

(A) address of a variable

(B) a variable for sorting address

(C) data type of an address variable

(D) indication of the variable to be accessed next

Ans: B

a variable for sorting address

Question: 4

The function abort() is declared in the header file

 $(A)$  <math.h>

(B) <iostream.h>

(C) <stdio.h>

(D) <stdlib.h>

Ans: B

<iostream.h>

Question: 5

In C++, when accessing a structure member, the identifier to the left of the dot operator is the name of

(A) structure tag

- (B) structure member
- (C) structure variable
- (D) keyword struck

Ans: C

structure variable

# Survey of Programming Languages

C Lecture 1 : Getting Started: in C

Modified from Dr. Robert Siegfried's Presentation
# **Objective**

- Intro to C
- Tools we will use
- Program file structure
- Variables
- Read from screen and print to screen
- Decisions (If)

# C Orientation

- Created in 1972 to write operating systems (Unix in particular)
	- By Dennis Ritchie
	- Bell Labs
- Evolved from B
- Can be portable to other hardware (with careful design – use Plauger's The Standard C Library book)
- Built for performance and memory management operating systems, embedded systems, real-time systems, communication systems

## C Standardization

- 1989 ANSI and ISO -> Standard C
- 1999 C99
- 2011 C11

• Don't get thrown when you lookup information on websites and find conflicts based upon standards

## Later Languages

- 1979 C++ by Bjarn Stroustrup also at Bell – Object orientation
- 1991 Java by Sun
	- Partial compile to java bytecode: virtual machine code
	- Write once, run anywhere
	- Memory manager garbage collection
	- Many JVMs written in  $C / C$ ++

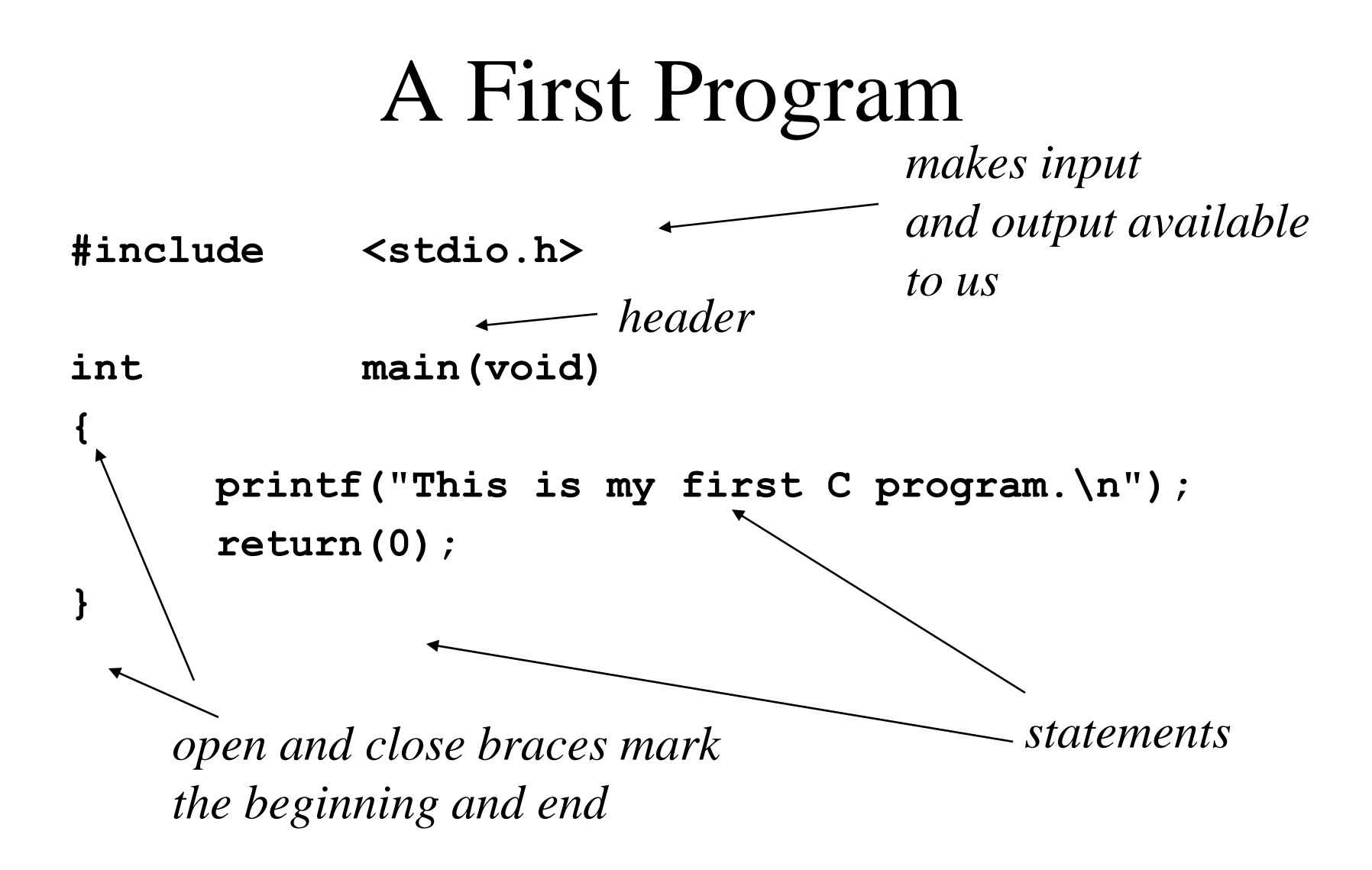

### A First Program – What Does It Do?

**printf("This is my first C program.\n"); return(0);** *Prints the message*

This is my first C program.

*Ends the program Ends the line*

## Java Reminder

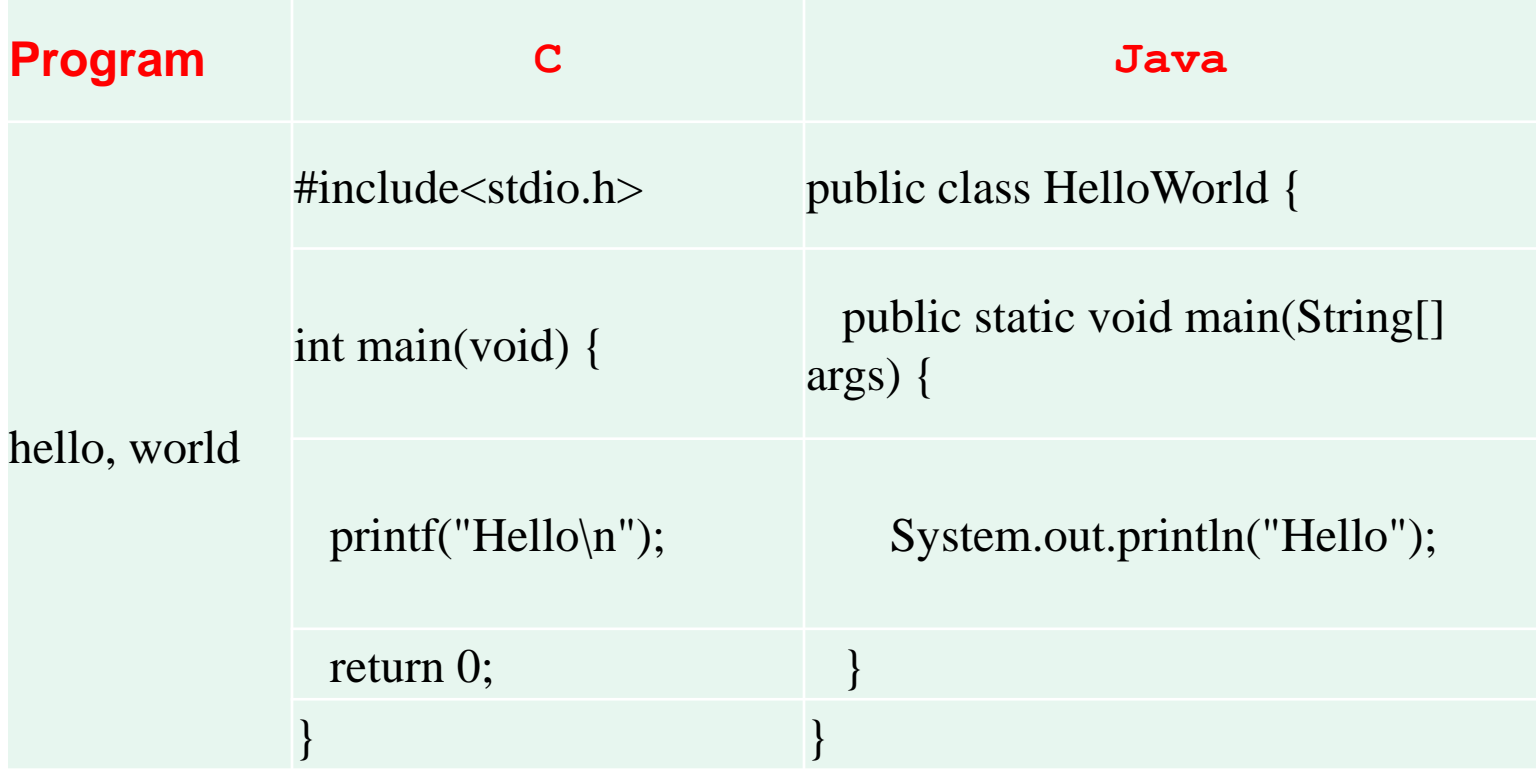

# C Program Phases

- Editor code by programmer
- Compiling using gcc:
	- Preprocess expand the programmer's code
	- Compiler create machine code for each file
	- Linker links with libraries and all compiled objects to make executable
- Running the executable:
	- Loader puts the program in memory to run it
	- $-$  CPU runs the program instructions

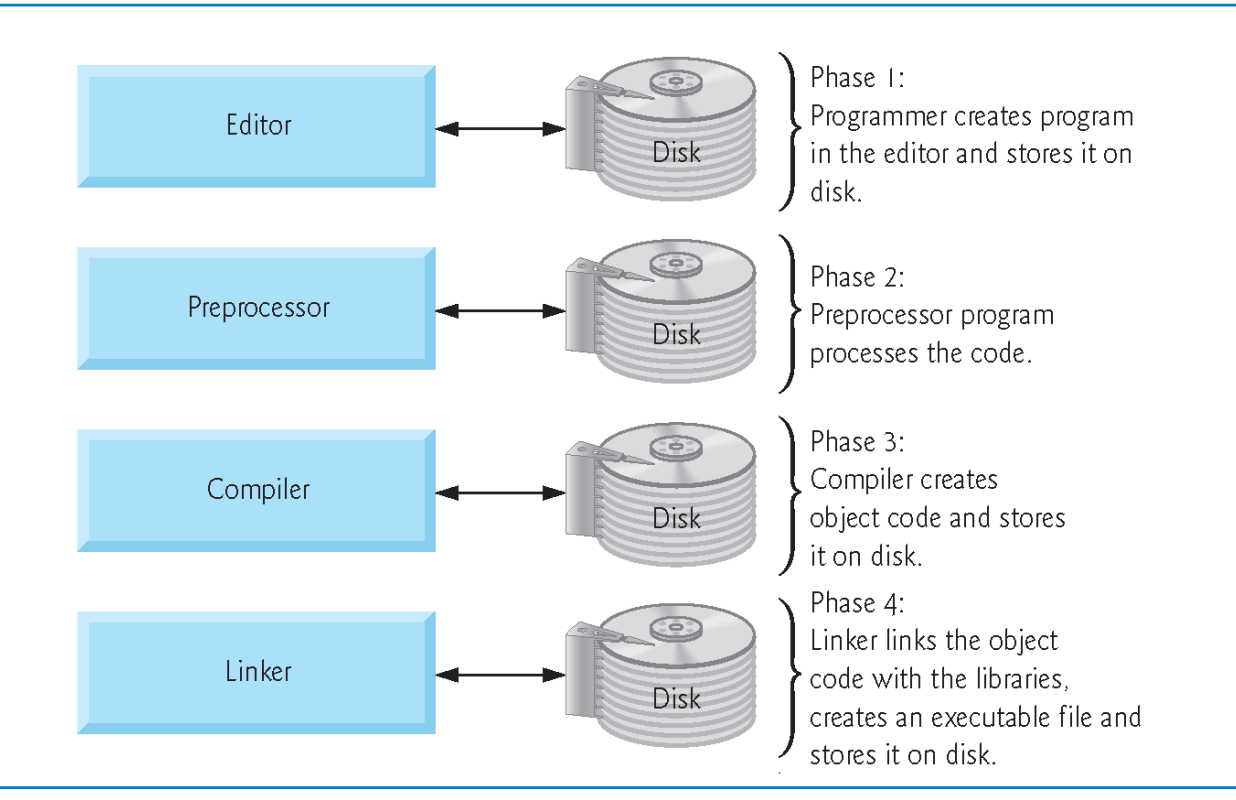

Typical C development environment. (Part 1 of 3.) Fig. 1.7

> Copyright © Pearson, Inc. 2013. All Rights Reserved.

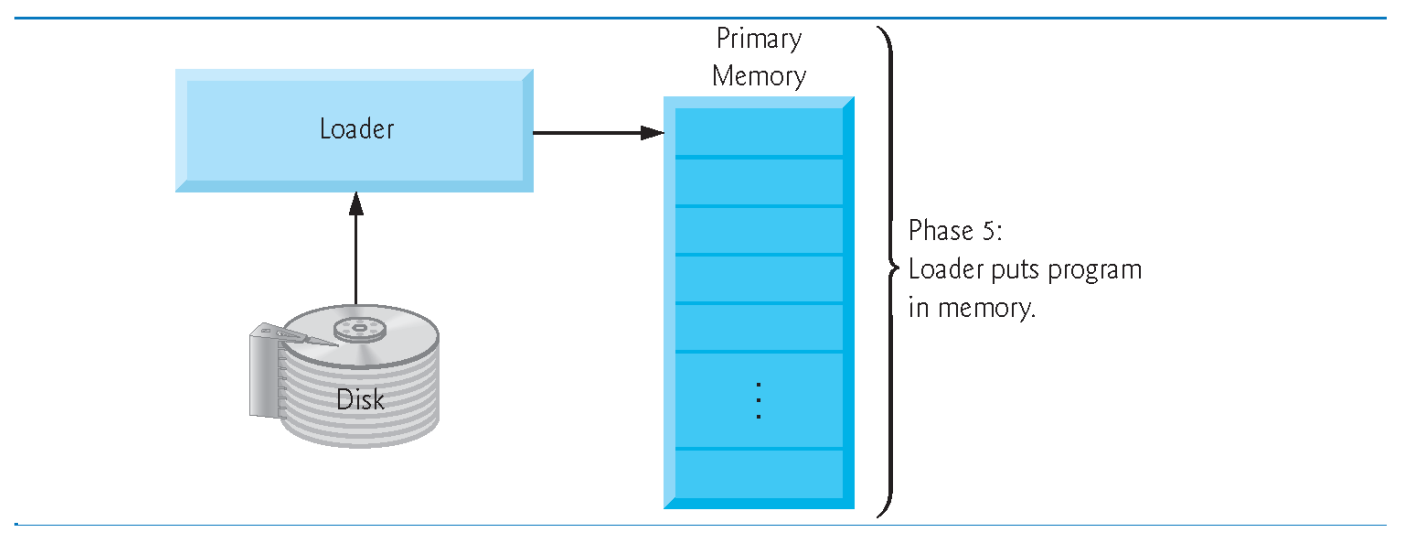

Fig. 1.7 | Typical C development environment. (Part 2 of 3.)

Copyright © Pearson, Inc. 2013. All Rights Reserved.

# Run First Program

- Write in notepad++
- Transfer with Filezilla
- Connect to panther as terminal (putty) using SSH (Secure Shell)
- More filename to see the file
- gcc filename -o filename without c -g (ex: gcc hello.c -o hello -g )
- ./hello

### Using variables

```
#include <stdio.h>
int main(void)
{
    int sum, value1, value2, value3;
    float average;
   value1 = 2; 
   value2 = 4;
   value3 = 6;
    sum = 2 + 4 + 6;
   average = sum / 3;
   printf("The average of %d , %d, %d is %f\n", 
   value1, value2, value3, average);
   return(0);
```
**}**

*Print a float value from the rest of the parameter list*

# Variables and Identifiers

- Variables have names we call these names *identifiers*.
- An identifier must begin with a letter or an underscore **\_**
- C is case sensitive upper case (capital) or lower case letters are considered different characters. **Average**, **average** and **AVERAGE** are three different identifiers.
- Numbers can also appear after the first character.
- However, C only considers the first 31 (external identifiers) or first 63 (internal identifiers) significant.
- Identifiers cannot be reserved words (special words like **int**, **main**, etc.)

# User Input

- Let's rewrite the average program so it can find the average any 3 numbers we try:
- We now need to:
	- 1. Find our three values
	- 2. Add the values
	- 3. Divide the sum by 3
	- 4. Print the result

#### **Average3.c**

```
#include <stdio.h>
int main(void)
{
      int value1, value2, value3;
      float sum, average;
      printf("What is the first value? ");
      scanf("%d", &value1);
      printf("What is the second value? ");
      scanf("%d", &value2);
      Indicates that we are 
      reading an integer
Read The address of variable valuel
```

```
printf("What is the third value? ");
scanf("%d", &value3);
sum = value1 + value2 + value3;
average = sum / 3;
                                       scanf needs the &
                                       before the identifier
```

```
printf("The average of %d , %d, %d is 
%f\n", value1, value2, value3, average); 
      return(0);
}
```
## Scanf Conversion Characters

• https://wpollock.com/CPlus/PrintfRef.htm# scanfConv

Doubles on our machine are read with a lf. (A double is a long float.)

#### **Formatting %d** and **%f**

- The specifiers **%d** and **%f** allow a programmer to specify how many spaces a number will occupy and how many decimal places will be used.
- $\ast$   $\ast$  and will use at least n spaces to display the integer value in decimal (base 10) format.
- **%***w***.***n***f** will use at least w spaces to display the value and will have exactly n decimal places.
- Example:
	- **printf("The average of %2d , %2d, %2d is %5.2f\n", value1, value2, value3, average);**

# Changing the width

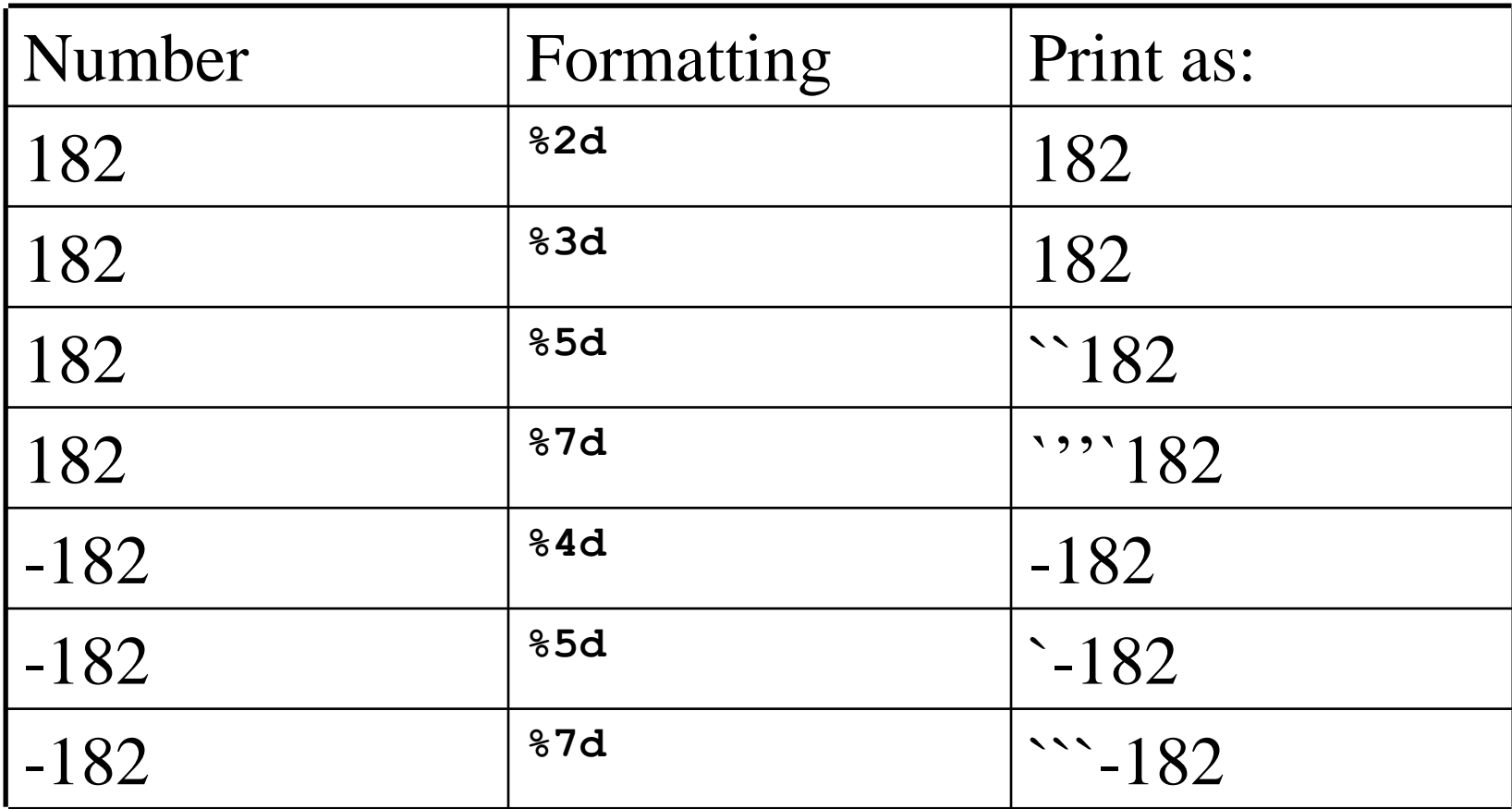

### Changing the width (continued)

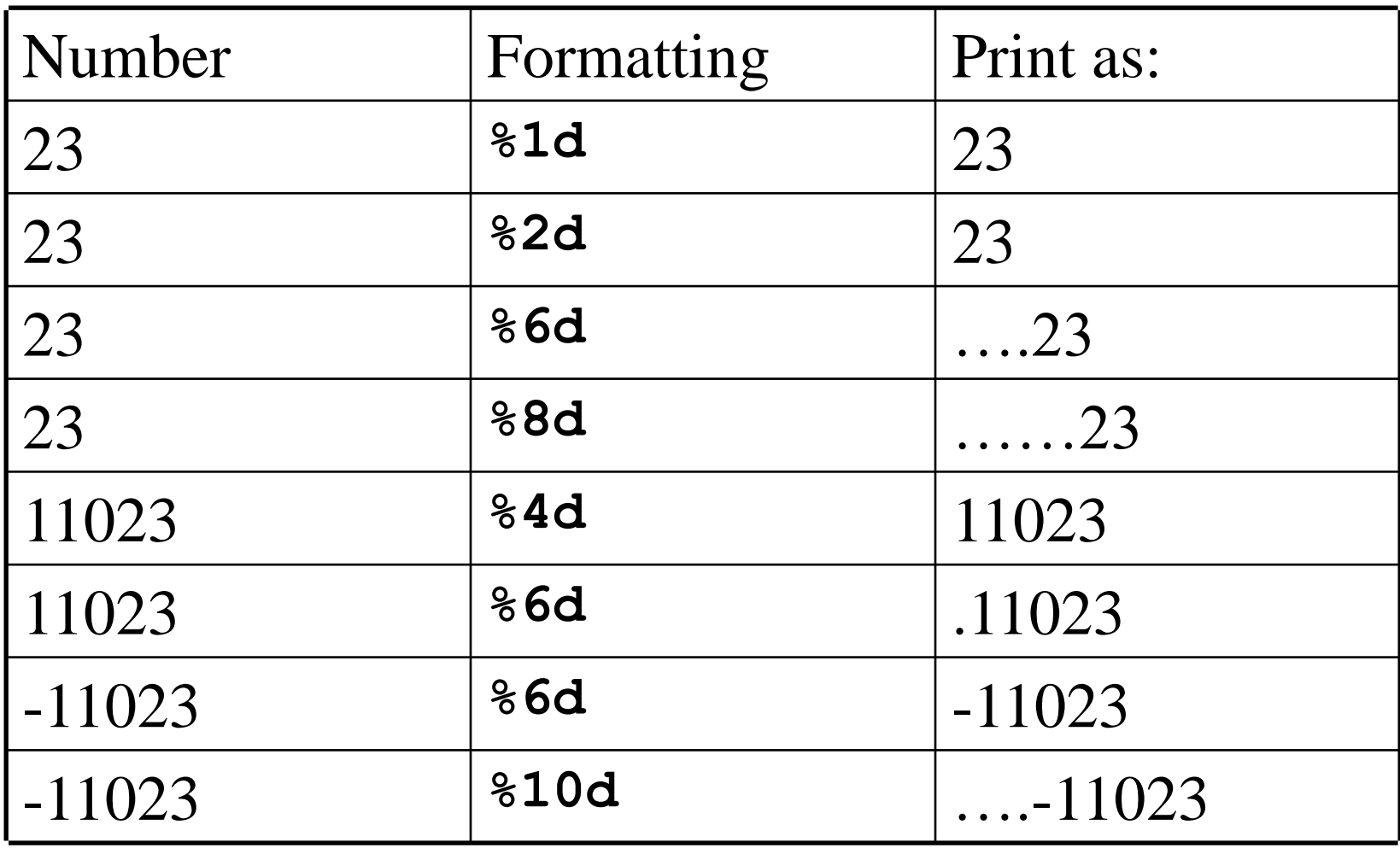

# Changing The Precision

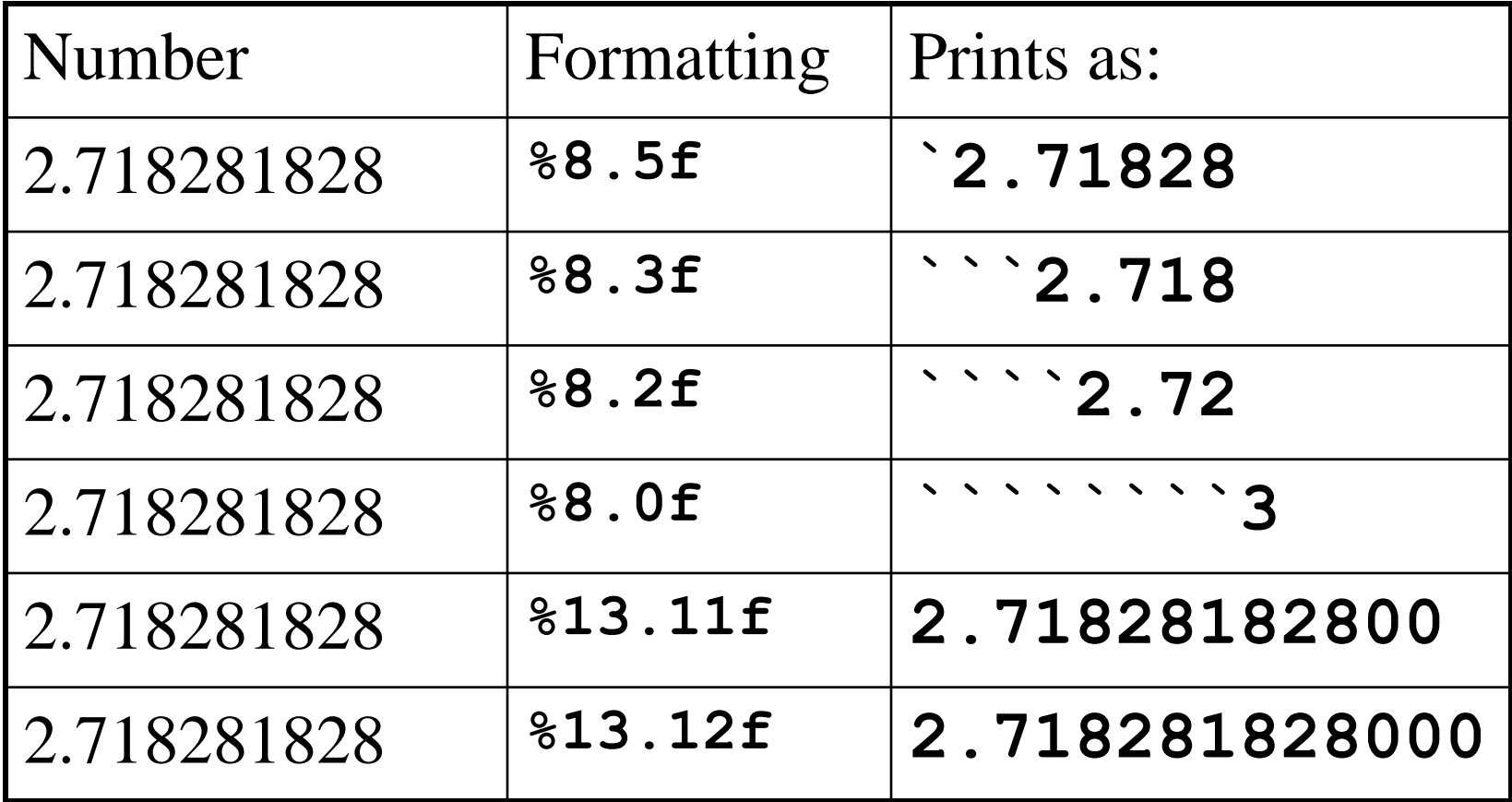

```
Average – add comments
#include <stdio.h>
/*
  * This program calculates average pay
*/
int main(void)
{
     int value1, value2, value3;
     float sum, average;
     string 
// now get the first value
 ;
```
comments

### Character Data

- All of our programs so far have used variables to store numbers, not words.
- We can store one or more characters by writing:

#### **char x, s[10];**

- **x** can hold one and only one character
- **s** can hold up to nine characters (reserving 1 for ending null)
- For now, we use character data for input and output only.

#### A program that uses a character variable

**#include <stdio.h>**

**}**

```
/* A very polite program that greets you by name */
int main(void)
{
  char name[25];
  /* Ask the user his/her name */
  printf("What is your name ? ");
  scanf("%s", name);
  /* Greet the user */
  printf("Glad to meet you, %s\n.", name);
  return(0);
```
## Features so far

- Include
- Variable types: int, float, char
- Read using scanf
	- requires & for address of variable being read
- Print using printf
- Format strings: %f (float), %d (int), %u (unsigned int), %c (char), %s (character array)
- Comments  $/*$ ..  $*/$  or  $//$

# *if* and *if-else* and *if-else if - else*

If (boolean\_expression 1) { /statements } else if ( boolean\_expression 2)  $\{$  /\* statements \*/  $\}$ else if ( boolean\_expression 3)  $\{$  /\* statements \*/  $\}$ else

 $\{$  /\* statements \*/ }

#### **IsItNeg.c – illustrate if**

**#include <stdio.h>**

```
// Tell a user if a number is negative
```

```
int main(void)
```

```
{ float number;
```
**/\* Ask the user for a number \*/ printf("Please enter a number ? "); scanf("%f", &number); // Print whether the number is negative or not if (number < 0){ printf("%f is a negative number\n", number); } else { printf("%f is NOT a negative number\n", number); }**

```
return(0); }
```
## Relational operators

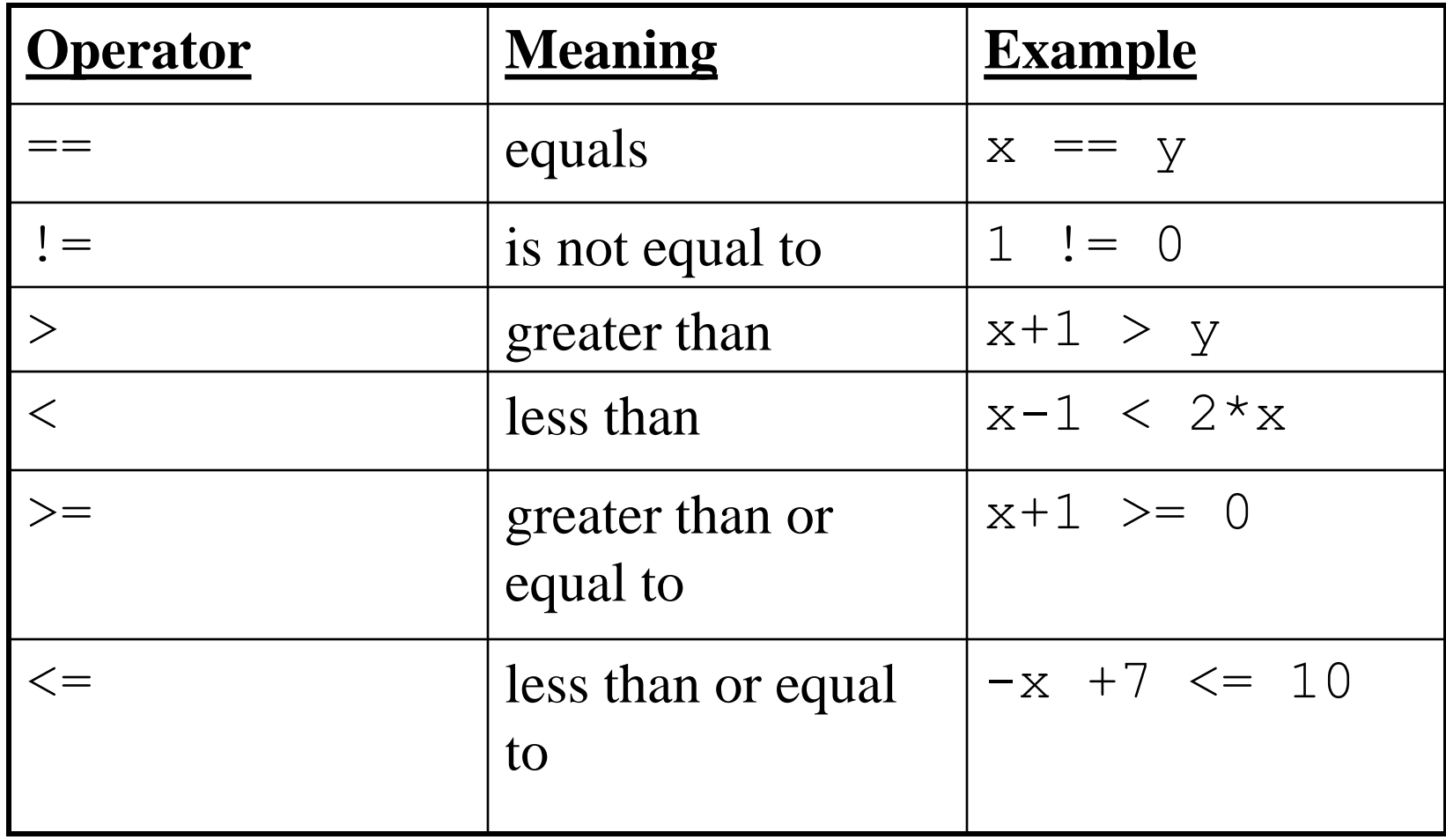

#### Integer Division

- Our compound interest program prints the values for every year where every ten or twenty years would be good enough.
- What we really want to print the results only if the year is ends in a 5. (The remainder from division by 10 is 5).

#### Integer Division Results

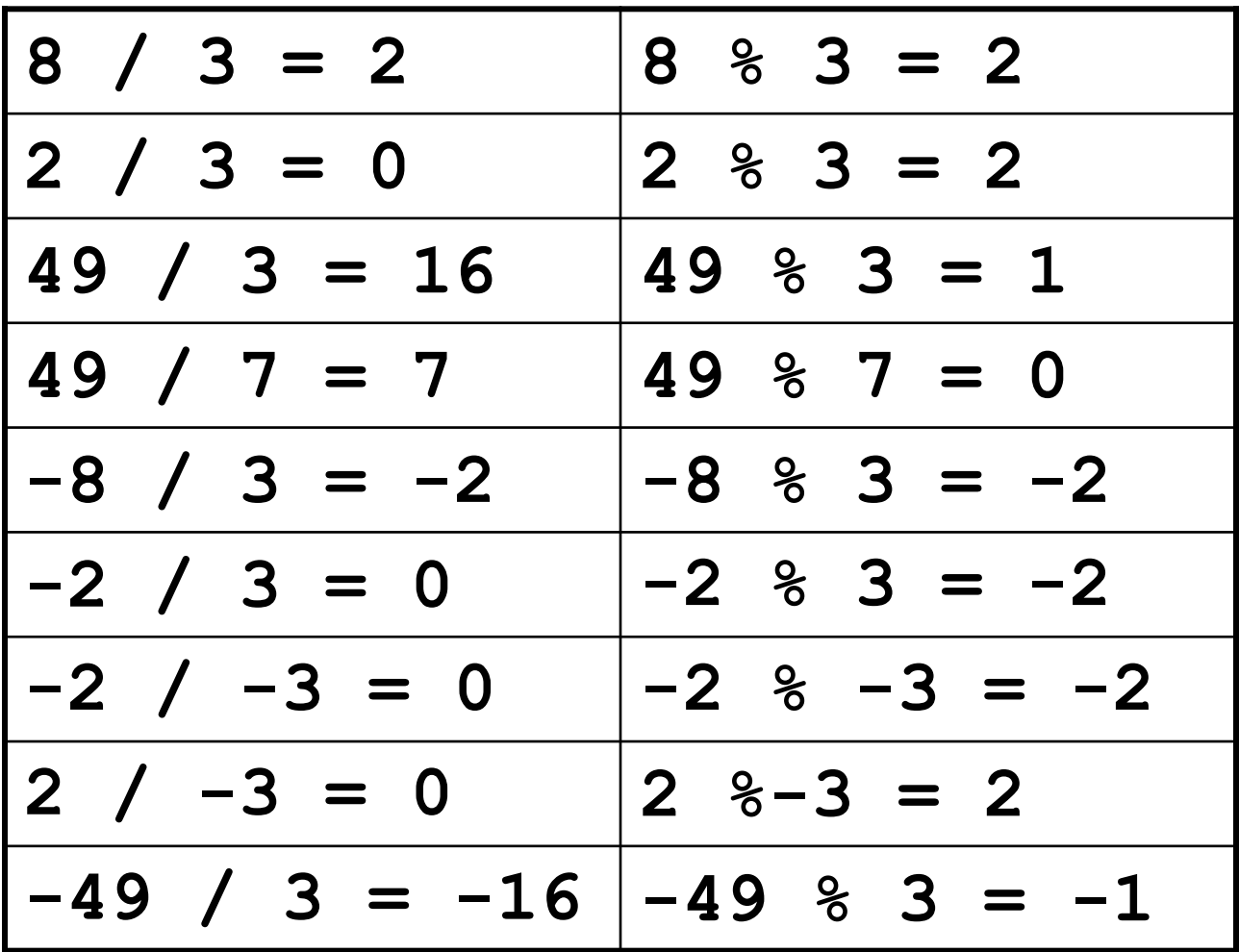

# Choosing Data Types

- Sizes implementation dependent in limits.h
	- int -2147483648 to 2147483647
	- short -32768 to 32767
	- long -9223372036854775808 to 9223372036854775807
	- $-$  Float 1.17x10<sup>-38</sup> to 3.4  $*$  10<sup>38</sup>
- Keyword unsigned starts at 0 but goes higher

### Declaring Constants

•There are two ways of defining constants in C: using **#define** and **const**.

•#define is a compiler preprocessor which replaces each occurrence of the constant's name with its value:

•The general form of the constant declaration is: **#define** *ConstantName ConstantValue*

•Let's take a look at a few examples:

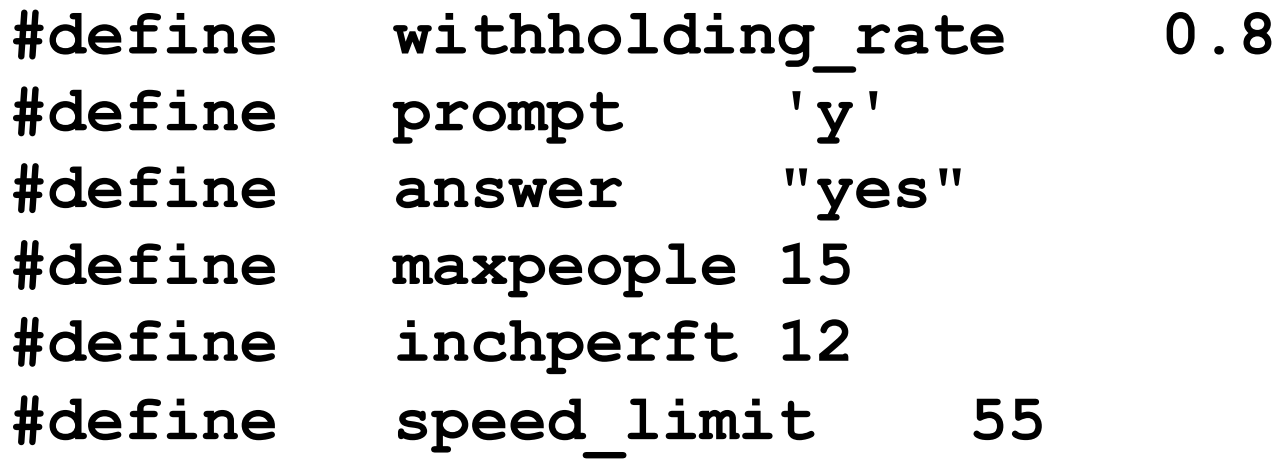

### Declaring Constants

•The general form of the constant declaration is: **const** *datatype ConstantName* **=**  *ConstantValue***,** *AnotherConstantName* **=** *AnotherConstantValue;*

•Let's take a look at a few examples of constants:

**const float withholding\_rate = 0.8; const char prompt = 'y', answer[] = "yes"; const int maxpeople = 15, inchperft = 12; speed\_limit = 55;**

# Java Comparison Thus Far

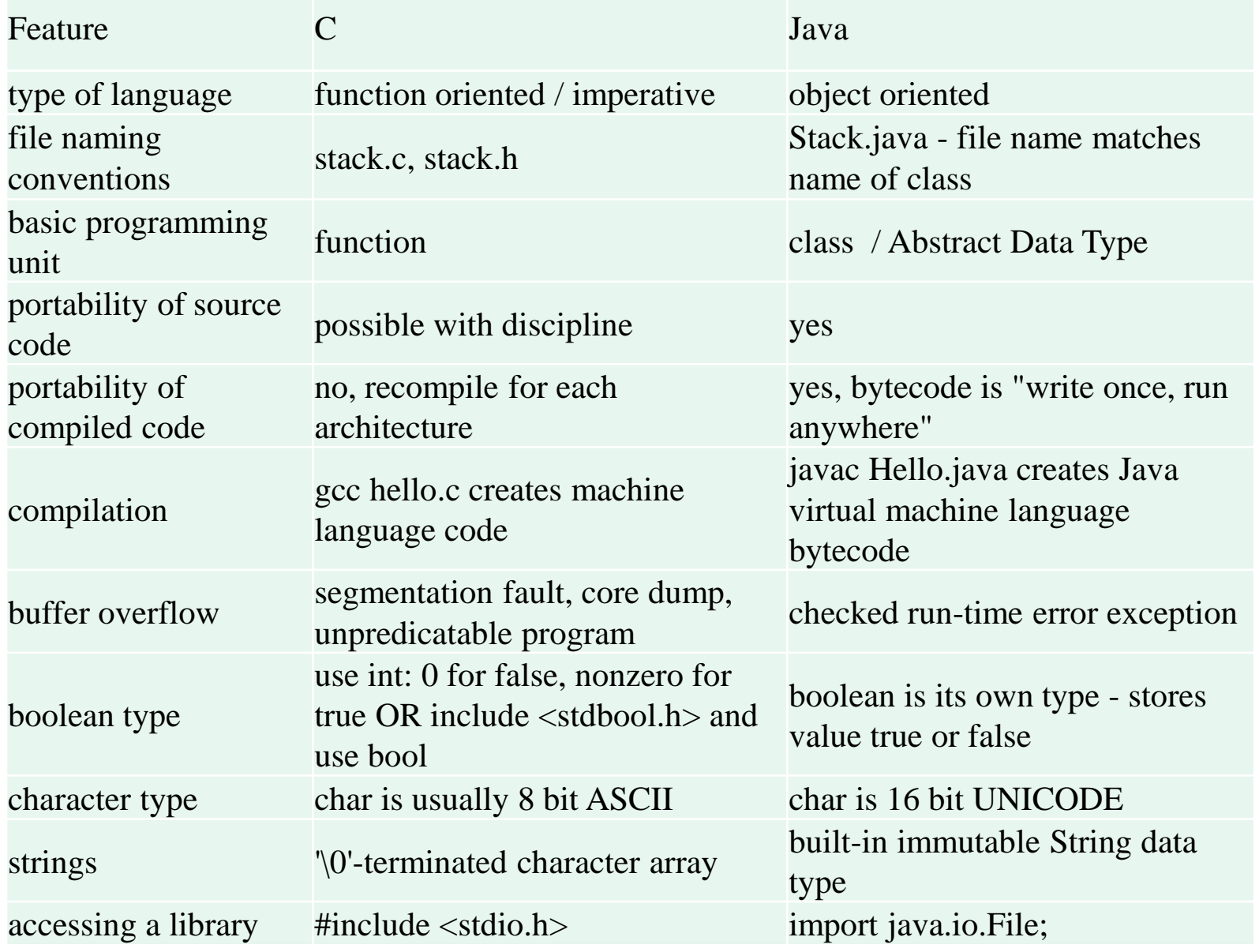

 $C$ redit: http://introcs.cs.princeton.edu/java/faq/c2java.html

## More Java Comparison

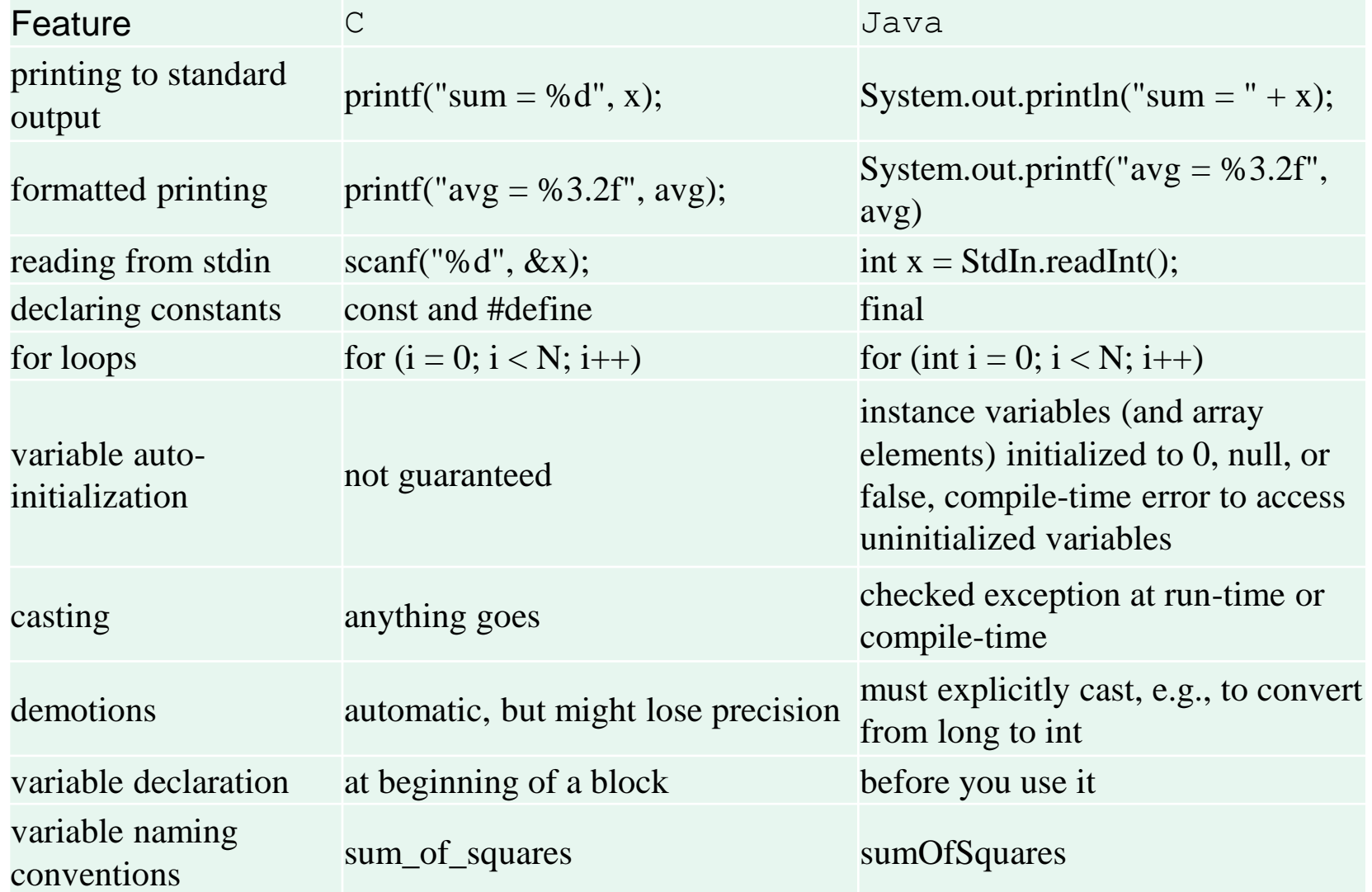

Credit: http://introcs.cs.princeton.edu/java/faq/c2java.html

# Summary

- Tools we will use
	- Notepad++
	- Filezilla
	- Panther (gcc)
	- Putty
- Program file structure
	- $-$  #include  $\leq$  or ""
	- Main function
# Summary Cont.

- Variables
	- int, float, char
	- unsigned keyword
	- String defined as char array : char name[26]
	- For bool, include stdbool.h
	- Constant:
		- #define name value
		- const type name  $= ?$
	- Get address of variable with &
	- Cast with (type) var

# Summary Cont.

- Read from screen and print to screen
	- Scanf (control string, variable addresses)
	- Printf(string, variables to insert)
	- Format strings %2f, %d, %s, %u
	- $-$  #include  $\lt$ stdio.h $>$
- Decisions
	- If / else if / else

# Exercise

- https://prof.beuth[hochschule.de/fileadmin/user/scheffler/Lehr](https://prof.beuth-hochschule.de/fileadmin/user/scheffler/Lehre/Think-C_v1.08.pdf) e/Think-C\_v1.08.pdf
- Exercise 2.1

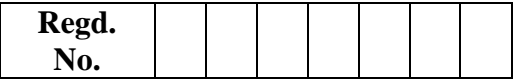

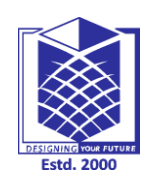

#### **MUTHAYAMMAL ENGINEERING COLLEGE**

**(An Autonomous Institution)**

**(Approved by AICTE, New Delhi, Accredited by NAAC & Affiliated to Anna University)**

**Rasipuram - 637 408, Namakkal Dist., Tamil Nadu**

**Question Paper Code:** 

#### **B.E. DEGREE EXAMINATIONS, Apr/May-2016**

**COMPUTER SCIENCE AND ENGINEERING**

#### **FIFTH SEMESTER**

**16CSC02 & Advanced C Programming**

(REGULATIONS 2016)

Answer Key

**Marks**

**Time: Three hours Maximum:** 100

Answer **ALL** the questions

**PART – A (10 X 2 = 20 Marks)**

- 1. Write any four features of arrays.
- An array is a derived data type
- It is used to represent a collection of elements of the same data type.
- The elements can be accessed with base address.
- The starting memory location(Base address) are represented by the array name.
- 2. List out the types of arrays in C?

There are three types of arrays in C. They are

- One dimensional Array
- Two Dimensional Arrays and
- Three Dimensional Arrays
- 3. Distinguish between Library function and user defined function?

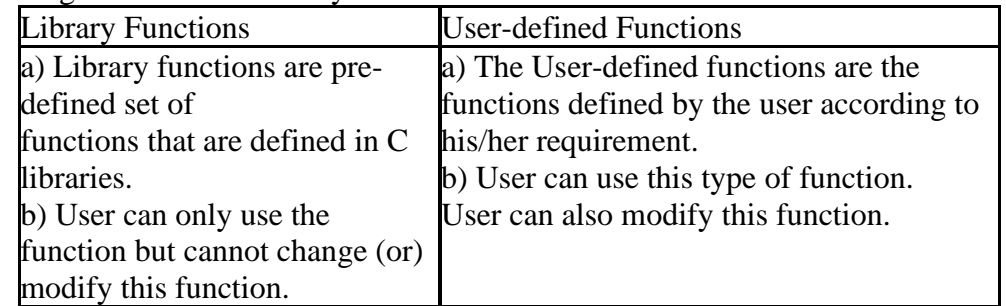

4. Write about pointer?

Pointer is a user defined data type which creates special types of variables which can hold

the address of primitive data type like char, int, float, double

5. Define is Function?

A function is a self contained block or a sub program of one or more statements that

performs a special task when called.

Types:

- Pre defined functions.
- User Defined functions
- 6. Give the syntax for using user-defined functions in a program.

Syntax for using user-defined functions in a program

Syntax:

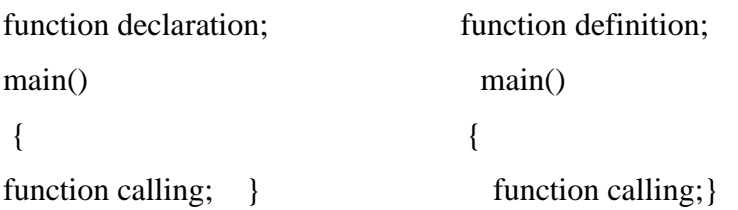

7. Define Structures.

A structure is a collection of one or more variables of different data types grouped together under a single name. It contains different data types. Syntax:

struct struct-name

{

type variable 1; type variable 2; type variable n;

} structure\_variables;

8. Define Union.

Union is a collection of variables similar to structure. The union requires bytes that are equal to number of bytes required for the largest number

9. State file opening?

The action of connecting a program to a file is called opening of a file. This requires creating an I/O stream before reading or writing the data.

10. Define file pointer?

The pointer to a FILE data type is called as a stream pointer or a file pointer. A file pointer points to the block of information of the stream that had just been opened.

#### **PART – B (5 X 16 = 80 Marks)**

#### Answer **ALL** the questions

11.(a) Implement an array to identify max and min element using C programming.

1.Create two intermediate variables max and min to store the maximum and minimum element of the array.

**2.** Assume the first array element as maximum and minimum both, say max  $=$  arr $[0]$  and min  $=$  $arr[0]$ .

**3.** Traverse the given array arr[].

**4.** If the current element is smaller than min, then update the min as the current element.

**5.** If the current element is greater than the max, then update the max as the current element.

**6.** Repeat the above two steps 4 and 5 for the element in the array.

Input:  $\text{arr}[] = \{1, 2, 4, -1\}$ Output: The minimum element is -1 The maximum element is 4 Input:  $\text{arr}[\ ] = \{-1, -1, -1, -1\}$ Output:

The minimum element is -1 The maximum element is -1

#### OR

(b) Explain all steps in Multiplication of two matrix with an example program.

```
(Square Matrix Multiplication)
Input : mat1[m][n] = \{{1, 1},{2, 2} }
    mat2[n][p] = \{ {1, 1},
       {2, 2} }
Output : result[m][p] = {
        {3, 3},
       {6, 6} }
```
#### **(Rectangular Matrix Multiplication)**

```
Input : mat1[3][2] = {
         {1, 1},
        {2, 2}, {3, 3}
      }
     mat2[2][3] = \{\{1, 1, 1\},\{2, 2, 2} }
Output : result[3][3] = {
         {3, 3, 3},
        \{6, 6, 6\},\ {9, 9, 9}
       }
```
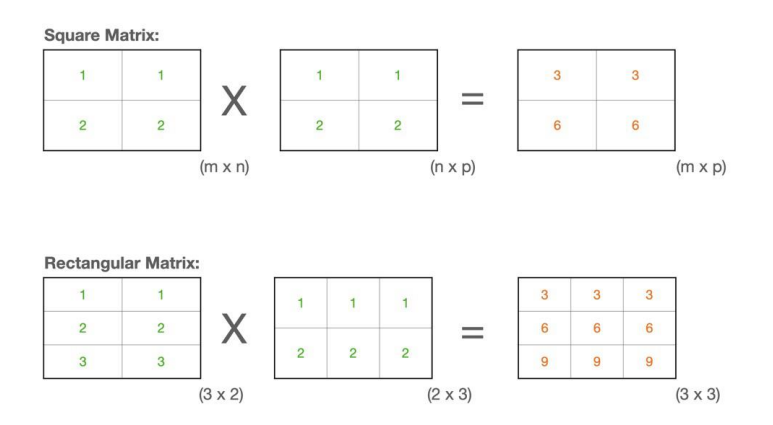

12.(a)Explain #include and #define preprocessor directives.

#### **The C preprocessor versus the compiler**

Please remember that, C preprocessor is not a part of C compiler. It has different syntax from normal C statements compiled by the compiler, for example:

- It start with hash/pound  $#$  character.
- C preprocessor is line oriented. Each statement start in a separate line. While it is not mandatory for other C statements to start in separate line.
- These statements end with new line. While, other statements are terminated by semicolon.

C preprocessor is a **Micro preprocessor** which compiles the code before the compilation.

#### **List of all preprocessor directives:**

- [#include preprocessor directive](https://codeforwin.org/2018/11/c-preprocessor-directives-include-define-undef-conditional-directives.html#include)
- [#define and #undef preprocessor directive](https://codeforwin.org/2018/11/c-preprocessor-directives-include-define-undef-conditional-directives.html#define)
- [Parameterized Macros \(Function like Macros\)](https://codeforwin.org/2018/11/c-preprocessor-directives-include-define-undef-conditional-directives.html#parameterized-macro)
- [#ifdef, #ifndef and #endif preprocessor directive](https://codeforwin.org/2018/11/c-preprocessor-directives-include-define-undef-conditional-directives.html#conditional)
- [#if...#elif...#else...#endif](https://codeforwin.org/2018/11/c-preprocessor-directives-include-define-undef-conditional-directives.html#if-else)
- Stringize operator (#)
- Token pasting  $(\# \#)$
- #pragma preprocessor directive
- #error preprocessor directive
- #null preprocessor directive

(b) Discuss in detailed working principle of void pointers, null pointers, and array pointers with an example program.

The **Pointer** in C, is a variable that stores address of another variable. A pointer can also be used to refer to another pointer function. A pointer can be incremented/decremented, i.e., to point to the next/ previous memory location. The purpose of pointer is to save memory space and achieve faster execution time.

If you print the address of a variable on the screen, it will look like a totally random number (moreover, it can be different from run to run).

Let's try this in practice with pointer in C example

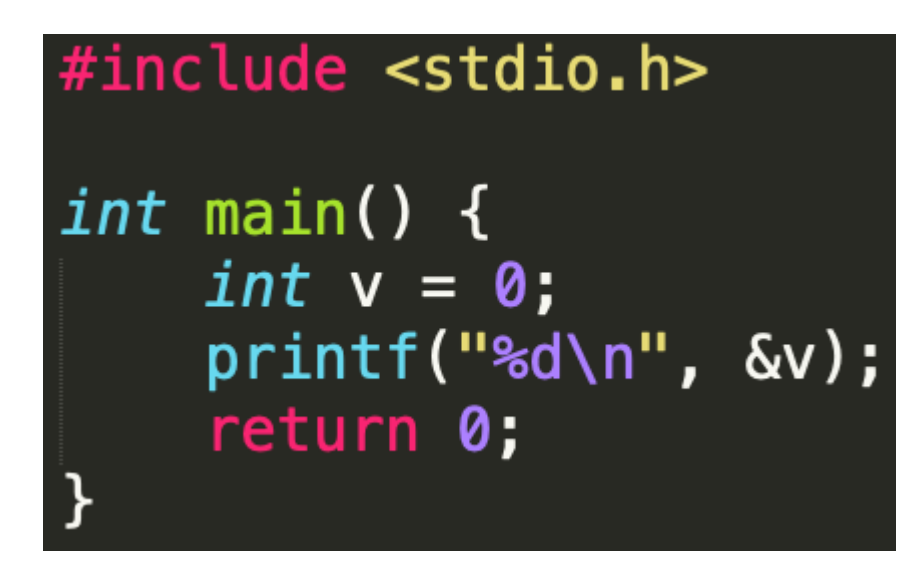

The output of this program is -480613588.

#### 13(a) Briefly explain about function prototypes

The Function prototype serves the following purposes 1) It tells the return type of the data that the function will return. 2) It tells the number of arguments passed to the function. 3) It tells the data types of each of the passed arguments. 4) Also it tells the order in which the arguments are passed to the function. Therefore essentially, the function prototype specifies the input/output interlace to the function i.e. what to give to the function and what to expect from the function. The prototype of a function is also called the signature of the function. **What if one doesn't specify the function prototype?** The output of the below kinds of programs is generally asked at many places.

Take a step-up from those "Hello World" programs. Learn to implement data structures like Heap, Stacks, Linked List and many more! Check out our **Data [Structures](https://practice.geeksforgeeks.org/courses/ds-in-c??utm_source=GeeksforGeeks&utm_medium=Text&utm_campaign=GFG_Article_Bottom_Text_DS_C) in C** course to start learning today.

• c

int main() {  $foo$  $);$  getchar(); return 0; } void foo() { printf("foo called"); }

#### OR

(b) Explain cal by value and call by reference with c program

**Call By Value**: In this parameter passing method, values of actual parameters are copied to function's formal parameters and the two types of parameters are stored in different memory locations. So any changes made inside functions are not reflected in actual parameters of the caller.

**Call by Reference**: Both the actual and formal parameters refer to the same locations, so any changes made inside the function are actually reflected in actual parameters of the caller.

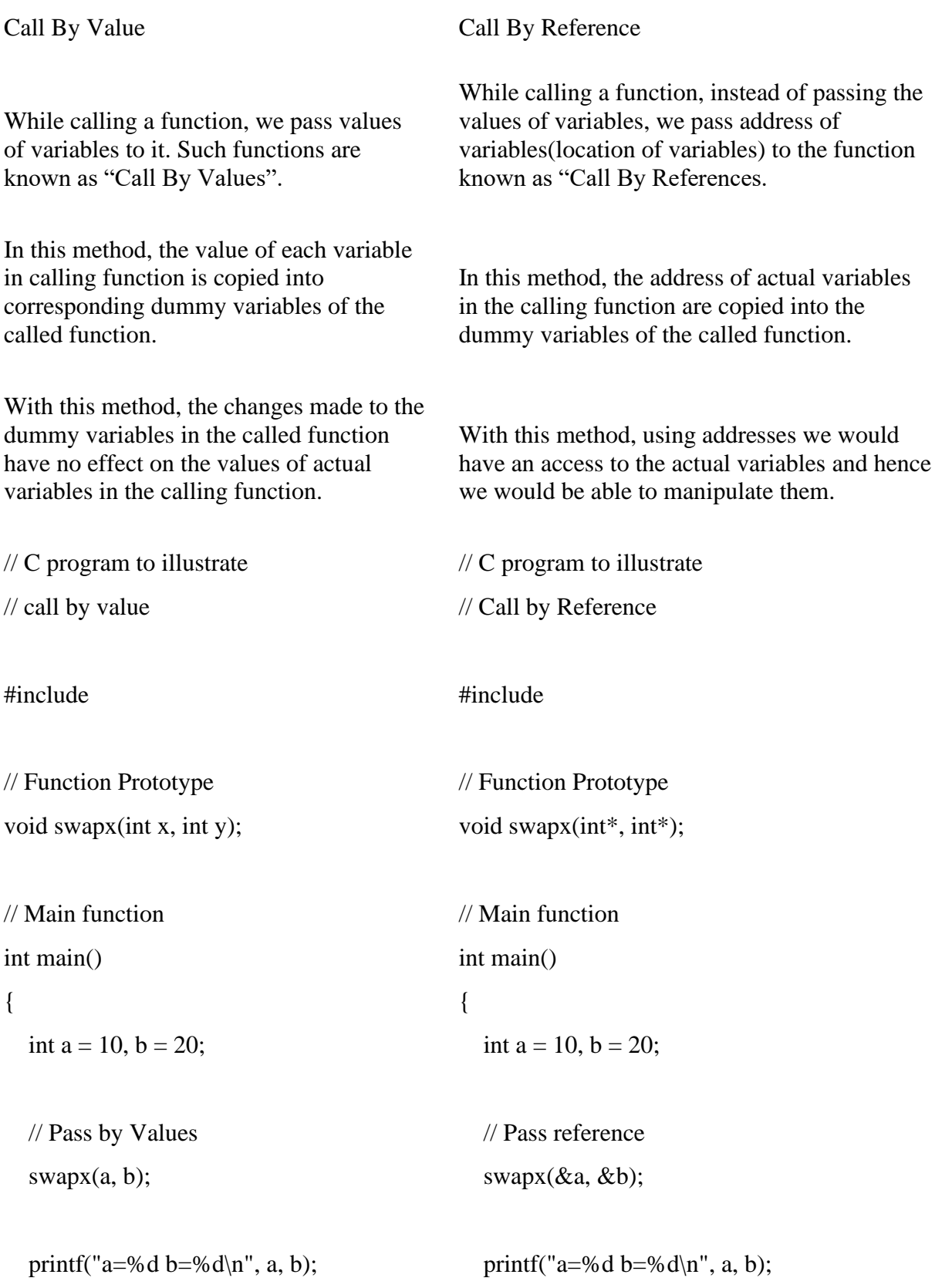

```
 return 0;
}
                                                       return 0;
                                                    }
```
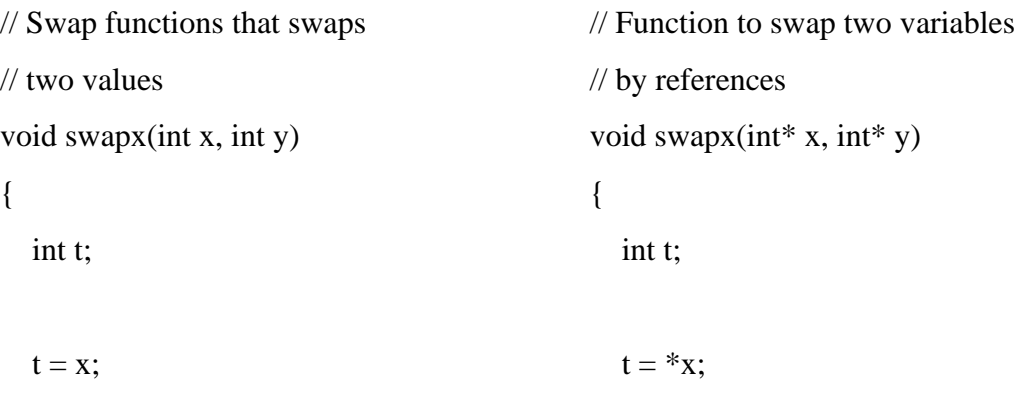

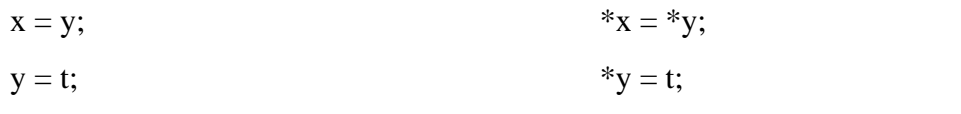

```
printf("x=%d y=%d\n", x, y);
}
                                             printf("x=%d y=%d\n", *x, *y);
                                           }
```
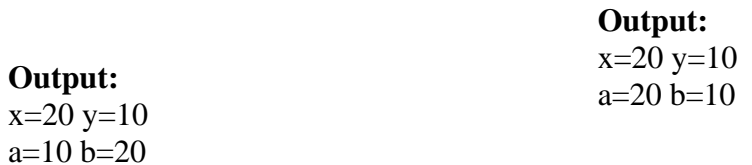

#### 14.(a) Write a c program for student mark sheet using structure

```
#include<stdio.h>
#include<conio.h>
```

```
struct stu
{
    int rn,grade,a[5];
    float avg;
 }s[2];
```

```
void main()
{
     int i,j,sum,n;
     float avg;
     clrscr();
    printf("\t STUDENT MARKSHEET USING STRUCTURES\n\n");
     printf("Enter the no of students");
    scanf("%d",&n);
for(i=0;i< n;i++){
     scanf("%d",s[i].rn);
for(j=0; j \leq 5; j++){
    scanf("%d",&s[i].a[j]);
   }
}
for(i=0;i< n;i++){
     sum=0;
for(j=0; j<5; j++){
     sum = sum + s[i].a[j]; s[i].avg=(float)(sum/5);
      if(s[i].avg>=60)
      s[i].grade=1;
      else if(s[i].avg>50&&s[i].avg<60)
      s[i].grade=2;
else
     s[i].grade=3;
 }
}
    \text{printf}("*********************************************************\{^{n+1}});
     printf("rn\ts1\ts2\ts3\ts4\ts5\tavg\t grade\n");
     printf("*****************************************\n");
for(i=0;i< n;i++){
     printf("%d\t",s[i].rn);
for(j=0; j<5; j++)
```

```
{
    printf("%d\t",s[i].a[j]);
   }
     printf("%f\t%d\n",s[i].avg,s[i].grade);
 }
 getch();
}
```
OR

#### (b)Explain about Enumerated Data Type

Enumeration (or enum) is a user defined data type in C. It is mainly used to assign names to integral constants, the names make a program easy to read and maintain.

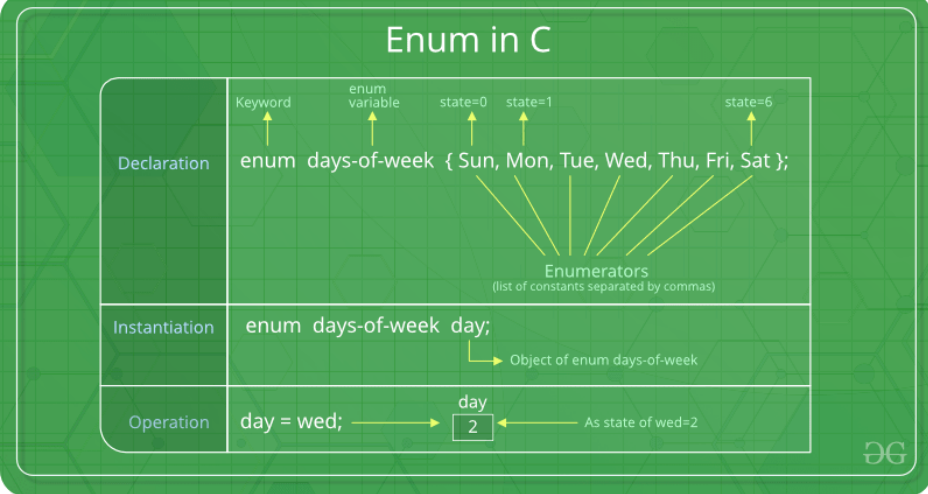

Take a step-up from those "Hello World" programs. Learn to implement data structures like Heap, Stacks, Linked List and many more! Check out our **Data [Structures](https://practice.geeksforgeeks.org/courses/ds-in-c??utm_source=GeeksforGeeks&utm_medium=Text&utm_campaign=GFG_Article_Bottom_Text_DS_C) in C** course to start learning today.

enum State {Working = 1, Failed =  $0$ };

The keyword 'enum' is used to declare new enumeration types in C and C++. Following is an example of enum declaration.

// The name of enumeration is "flag" and the constant

// are the values of the flag. By default, the values

// of the constants are as follows:

// constant1 = 0, constant2 = 1, constant3 = 2 and

 $\frac{1}{\sqrt{2}}$  so on.

enum flag{constant1, constant2, constant3, ....... };

Variables of type enum can also be defined. They can be defined in two ways:

```
// An example program to demonstrate working
// of enum in C
```
#include<stdio.h>

enum week{Mon, Tue, Wed, Thur, Fri, Sat, Sun};

```
int main()
{
```

```
enum week day;
day = Wed;printf("%d",day);
return 0;
```
}

15(a)What is the purpose of rewind() ?

The function rewind is used to bring the file pointer to the beginning of the file.

Rewind(fp);

Where fp is a file pointer.Also we can get the same effect by

 $feek(fp,0,0);$ 

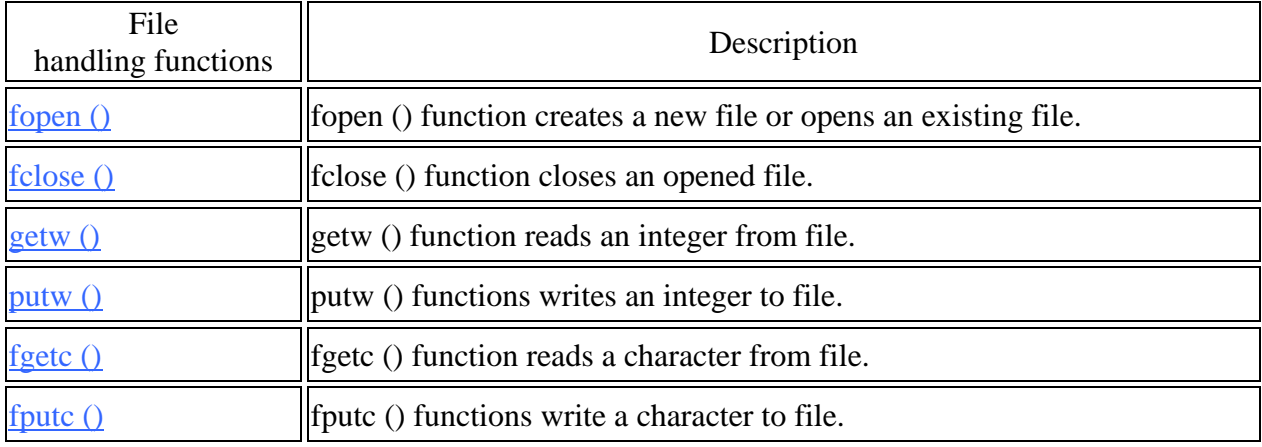

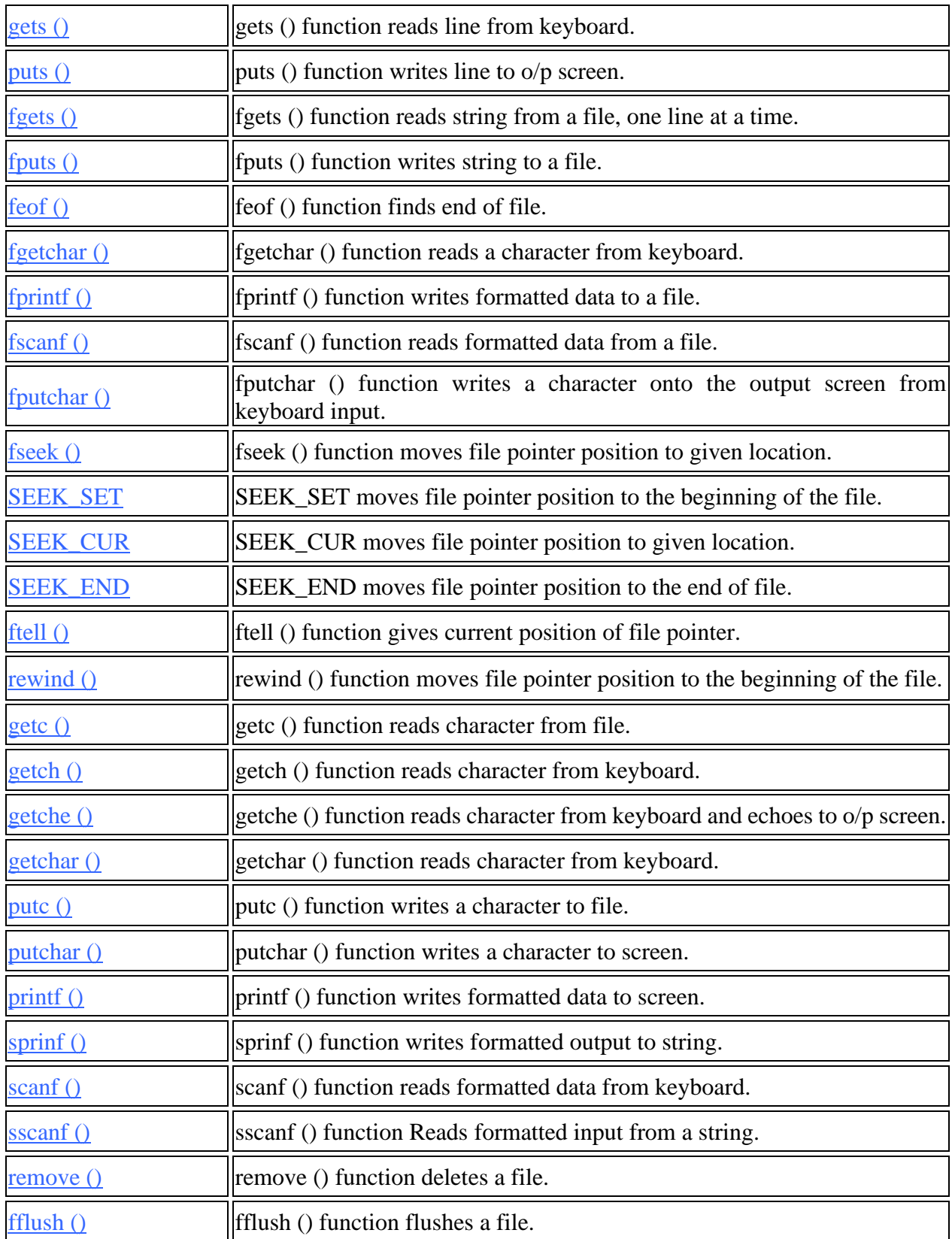

(b)Write a c program for reading a file and closing a file.

```
#include <stdio.h>
int main()
{
    /* Pointer to the file */
    FILE *fp1;
    /* Character variable to read the content of file */
    char c;
    /* Opening a file in r mode*/
    fp1= fopen ("C:\\myfiles\\newfile.txt", "r");
    /* Infinite loop –I have used break to come out of the loop*/
   while(1) {
     c = fgetc(fp1);if(c==EOF) break;
      else
       printf("%c", c);
    }
    fclose(fp1);
    return 0;
}
```
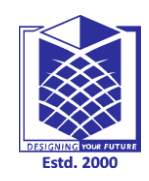

**Regd. No.**

#### **MUTHAYAMMAL ENGINEERING COLLEGE**

**(An Autonomous Institution)**

#### **(Approved by AICTE, New Delhi, Accredited by NAAC & Affiliated to Anna University)**

**Rasipuram - 637 408, Namakkal Dist., Tamil Nadu**

**Question Paper Code:** 

#### **B.E. DEGREE EXAMINATIONS, Apr/May-2016**

#### **COMPUTER SCIENCE AND ENGINEERING**

#### **SECOND SEMESTER**

#### **16CSC02 & Advanced C Programming**

(REGULATIONS 2016)

**Time: Three hours Maximum: 100 Marks** 

Answer **ALL** the questions

#### **PART – A (10 X 2 = 20 Marks)**

- 1. Write any four features of arrays.
- 2. List out the types of arrays in C?
- 3. Distinguish between Library function and user defined function?
- 4. Write about pointer?
- 5. Define is Function?
- 6. Give the syntax for using user-defined functions in a program Write the limitations of MANET?
- 7. Define Structures.
- 8. Define Union.
- 9. State file opening?
- 10. Define file pointer?

#### **PART – B (5 X 16 = 80 Marks)**

#### Answer **ALL** the questions

11.(a) Implement an array to identify max and min element using C programming.

(b) Explain all steps in Multiplication of two matrix with an example program.

12.(a)Explain #include and #define preprocessor directives.

Or

(b) Discuss in detailed working principle of void pointers, null pointers, and array pointers with an example program.

13(a) Briefly explain about function prototypes

Or (b) Explain cal by value and call by reference with c program

14.(a) Write a c program for student mark sheet using structure

#### Or

(b)Explain about Enumerated Data Type

15(a)What is the purpose of rewind() ?

Or

(b)Write a c program for reading a file and closing a file.

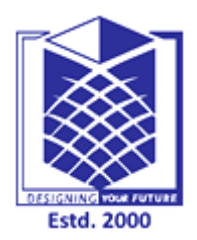

### **MUTHAYAMMAL ENGINEERING COLLEGE**

**(An Autonomous Institution)**

(Approved by AICTE, New Delhi, Accredited by NAAC & Affiliated to Anna University) Rasipuram - 637 408, Namakkal Dist., Tamil Nadu.

### **COURSE FILE - CHECK LIST CoCHECK**

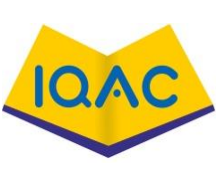

## **DEPT CSE 2016-17**

**Course Code & Course Name : 16CSC02 & Advanced C Programming**

**Name of the Faculty : N.Anand**

**Year/Sem/Sec : I /II/A**

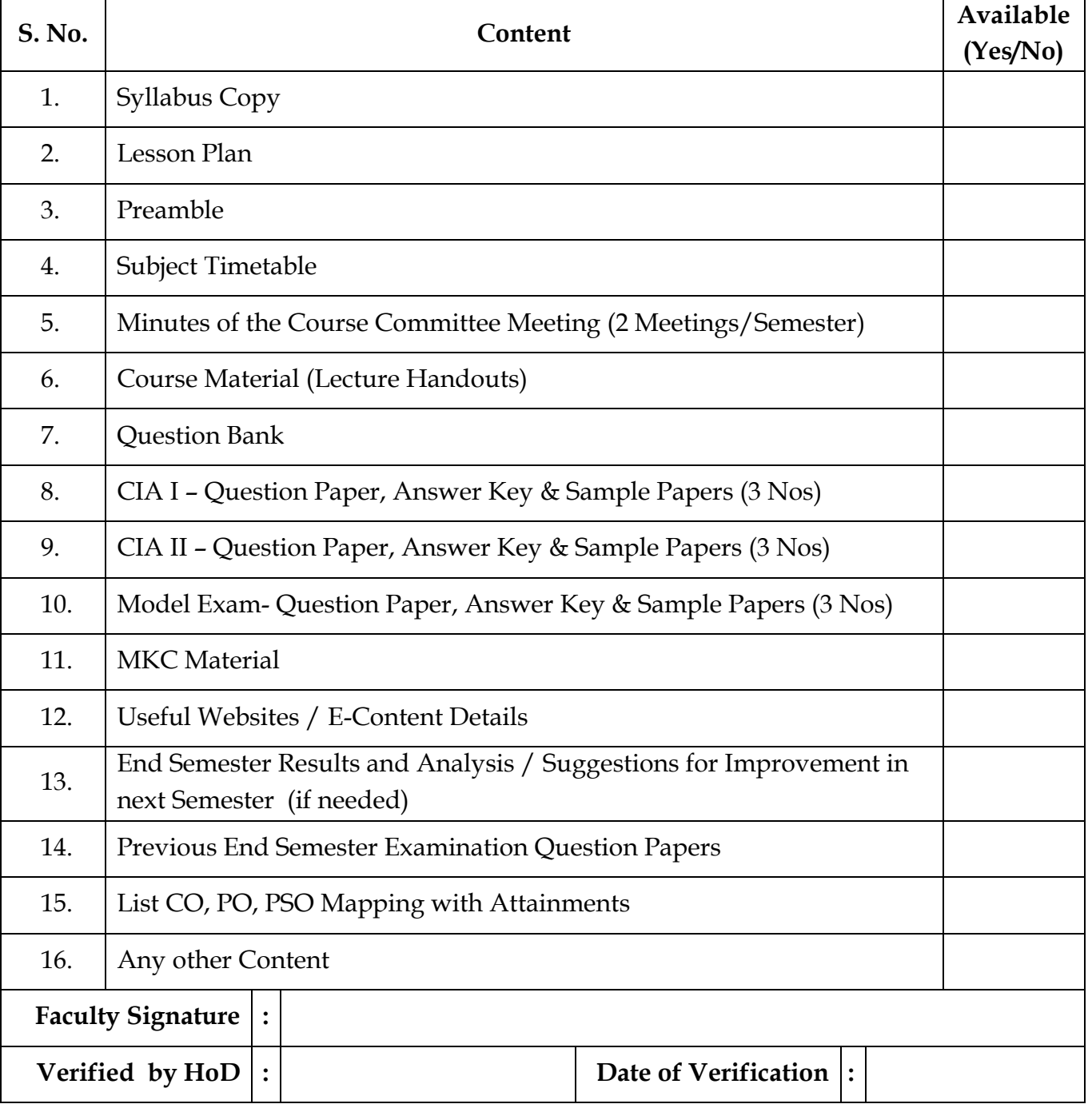

# **COURSE FILE**

### **Academic Year:2016-2017**

**Course Code & Name : 16CSC02 & Advanced C Programming**

**Year/Semester/Sec : I / II /A**

**Name of the Faculty : N.Anand**

## **Designation : ASSISTANT PROFESSOR**

**Department of the Faculty : CSE**